# **[MS-DADMWS]: Search Admin Web Service Protocol**

#### **Intellectual Property Rights Notice for Open Specifications Documentation**

- **Technical Documentation.** Microsoft publishes Open Specifications documentation for protocols, file formats, languages, standards as well as overviews of the interaction among each of these technologies.
- **Copyrights.** This documentation is covered by Microsoft copyrights. Regardless of any other terms that are contained in the terms of use for the Microsoft website that hosts this documentation, you may make copies of it in order to develop implementations of the technologies described in the Open Specifications and may distribute portions of it in your implementations using these technologies or your documentation as necessary to properly document the implementation. You may also distribute in your implementation, with or without modification, any schema, IDL's, or code samples that are included in the documentation. This permission also applies to any documents that are referenced in the Open Specifications.
- **No Trade Secrets.** Microsoft does not claim any trade secret rights in this documentation.
- **Patents.** Microsoft has patents that may cover your implementations of the technologies described in the Open Specifications. Neither this notice nor Microsoft's delivery of the documentation grants any licenses under those or any other Microsoft patents. However, a given Open Specification may be covered by Microsoft [Open Specification Promise](http://go.microsoft.com/fwlink/?LinkId=214445) or the [Community](http://go.microsoft.com/fwlink/?LinkId=214448)  [Promise.](http://go.microsoft.com/fwlink/?LinkId=214448) If you would prefer a written license, or if the technologies described in the Open Specifications are not covered by the Open Specifications Promise or Community Promise, as applicable, patent licenses are available by contacting ipla@microsoft.com.
- **Trademarks.** The names of companies and products contained in this documentation may be covered by trademarks or similar intellectual property rights. This notice does not grant any licenses under those rights. For a list of Microsoft trademarks, visit [www.microsoft.com/trademarks.](http://www.microsoft.com/trademarks)
- **Fictitious Names.** The example companies, organizations, products, domain names, email addresses, logos, people, places, and events depicted in this documentation are fictitious. No association with any real company, organization, product, domain name, email address, logo, person, place, or event is intended or should be inferred.

**Reservation of Rights.** All other rights are reserved, and this notice does not grant any rights other than specifically described above, whether by implication, estoppel, or otherwise.

**Tools.** The Open Specifications do not require the use of Microsoft programming tools or programming environments in order for you to develop an implementation. If you have access to Microsoft programming tools and environments you are free to take advantage of them. Certain Open Specifications are intended for use in conjunction with publicly available standard specifications and network programming art, and assumes that the reader either is familiar with the aforementioned material or has immediate access to it.

*[MS-DADMWS] — v20140721 Search Admin Web Service Protocol* 

*Copyright © 2014 Microsoft Corporation.* 

# **Revision Summary**

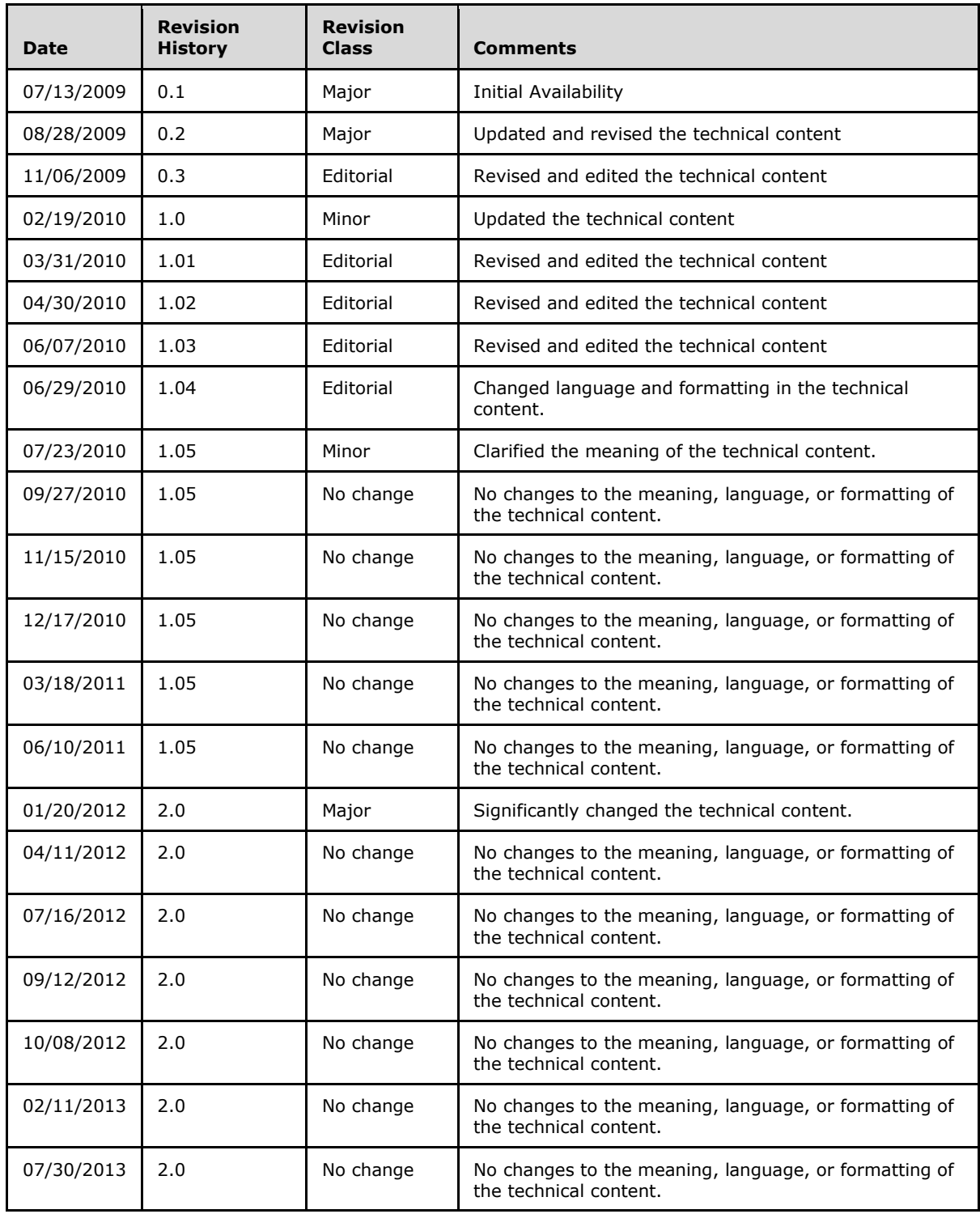

*[MS-DADMWS] — v20140721 Search Admin Web Service Protocol* 

*Copyright © 2014 Microsoft Corporation.* 

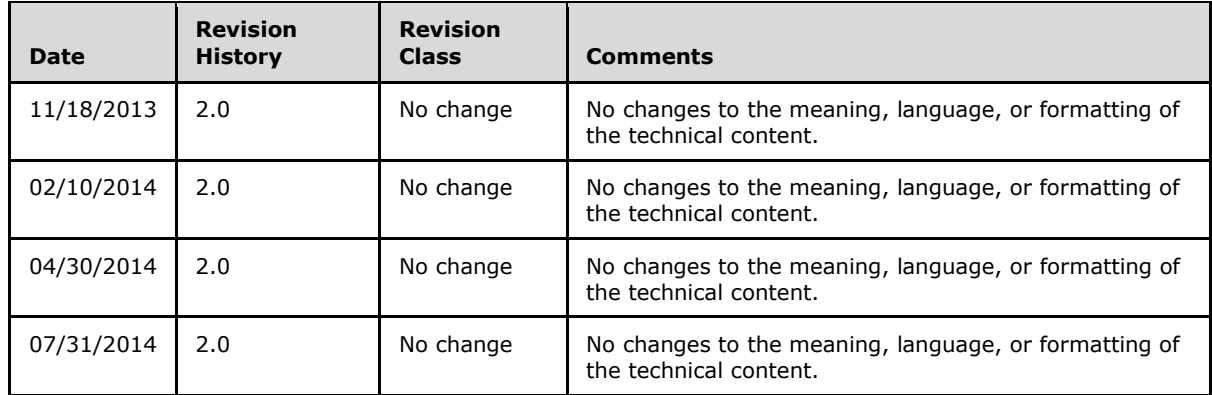

*Copyright © 2014 Microsoft Corporation.* 

# **Table of Contents**

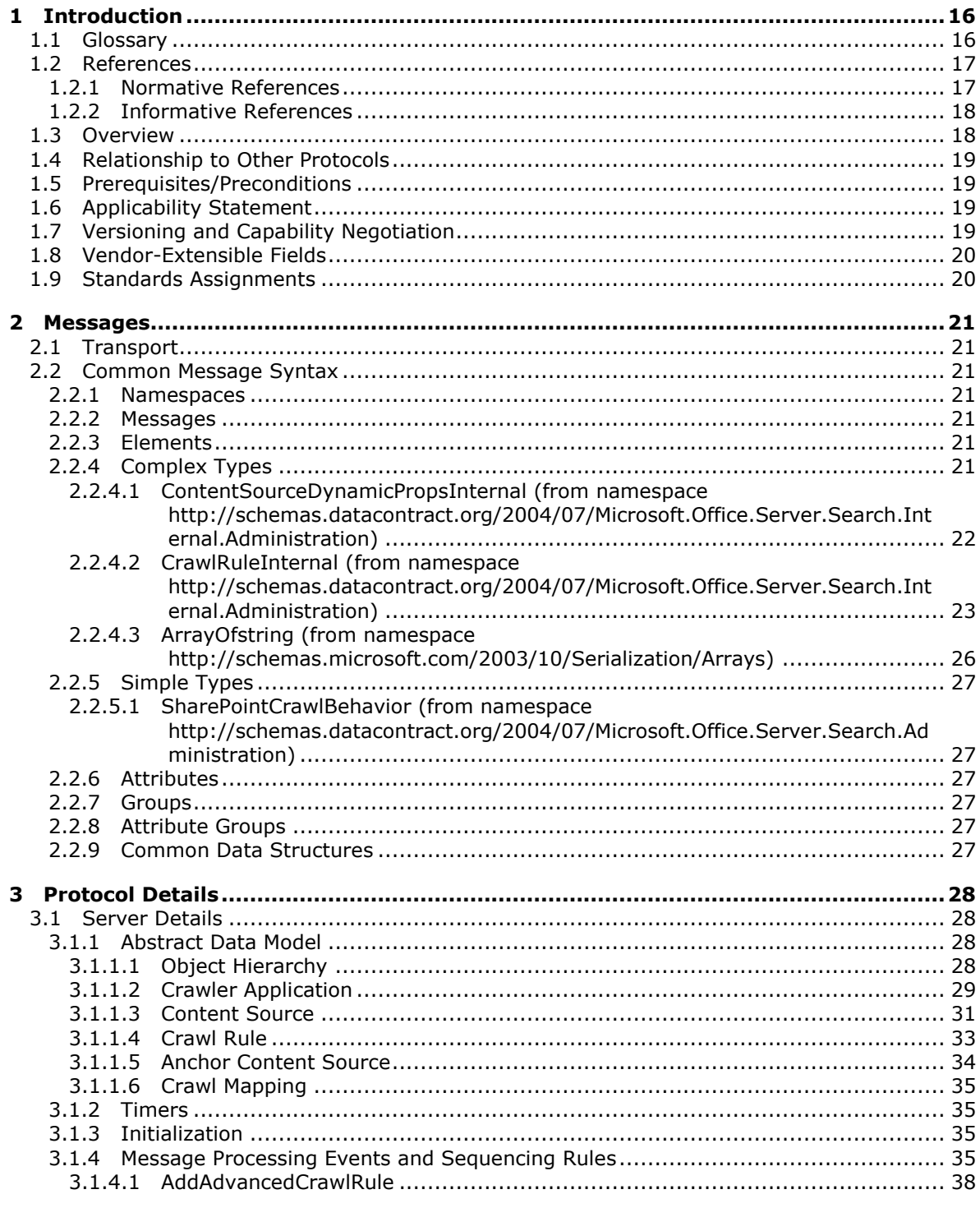

[MS-DADMWS] — v20140721<br>Search Admin Web Service Protocol

Copyright © 2014 Microsoft Corporation.

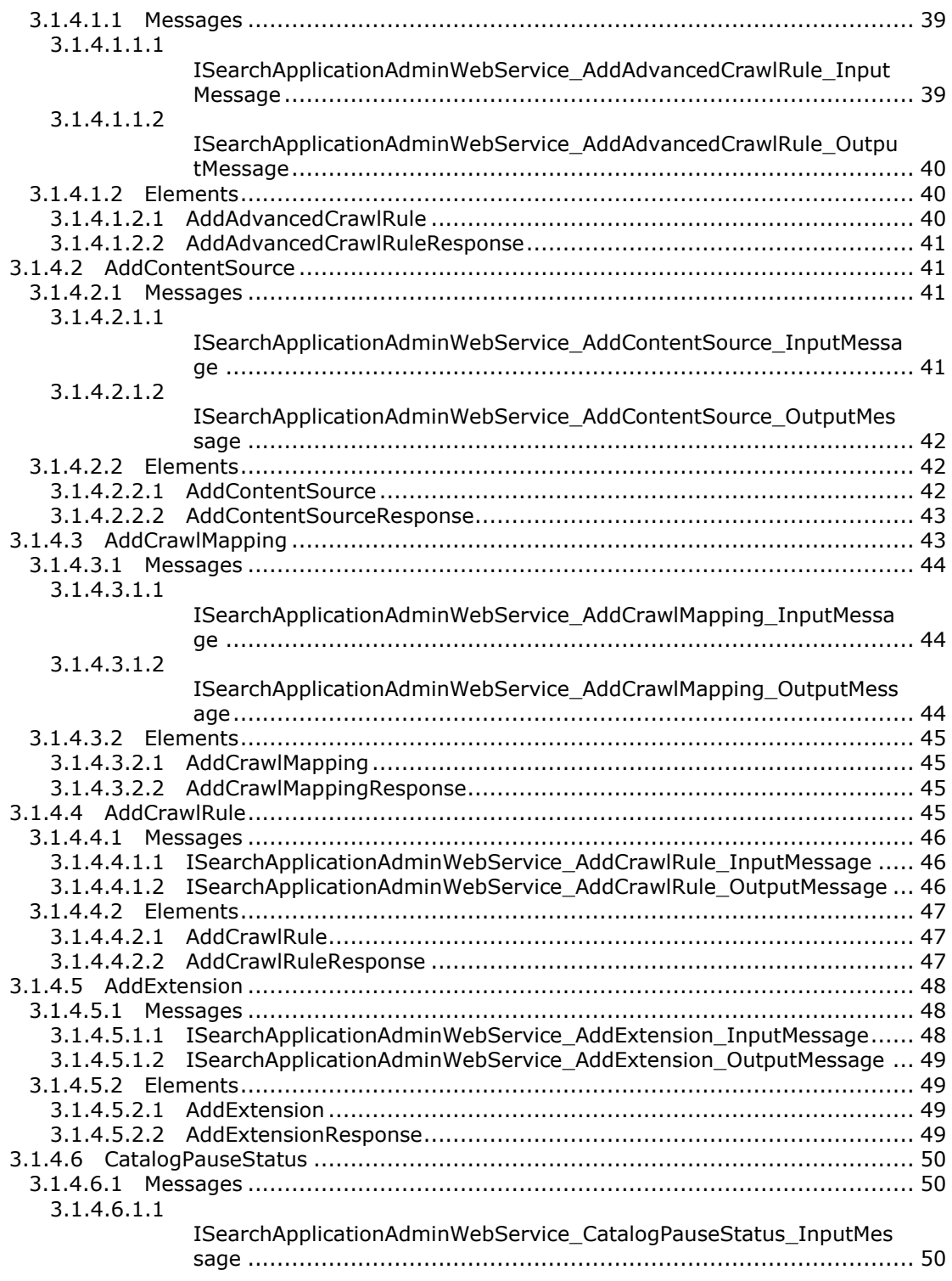

*Copyright © 2014 Microsoft Corporation.* 

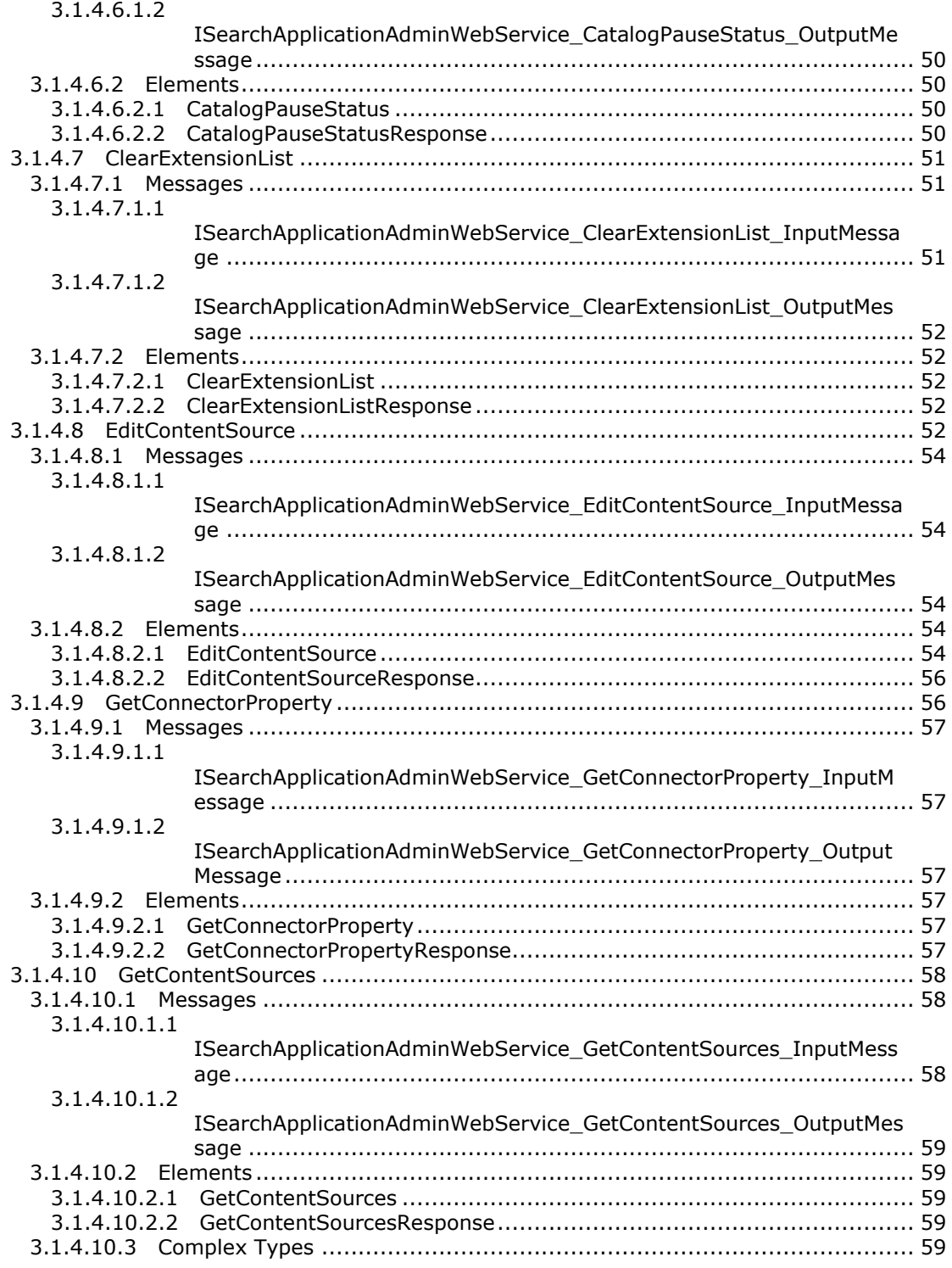

*Copyright © 2014 Microsoft Corporation.* 

*Release: July 31, 2014*

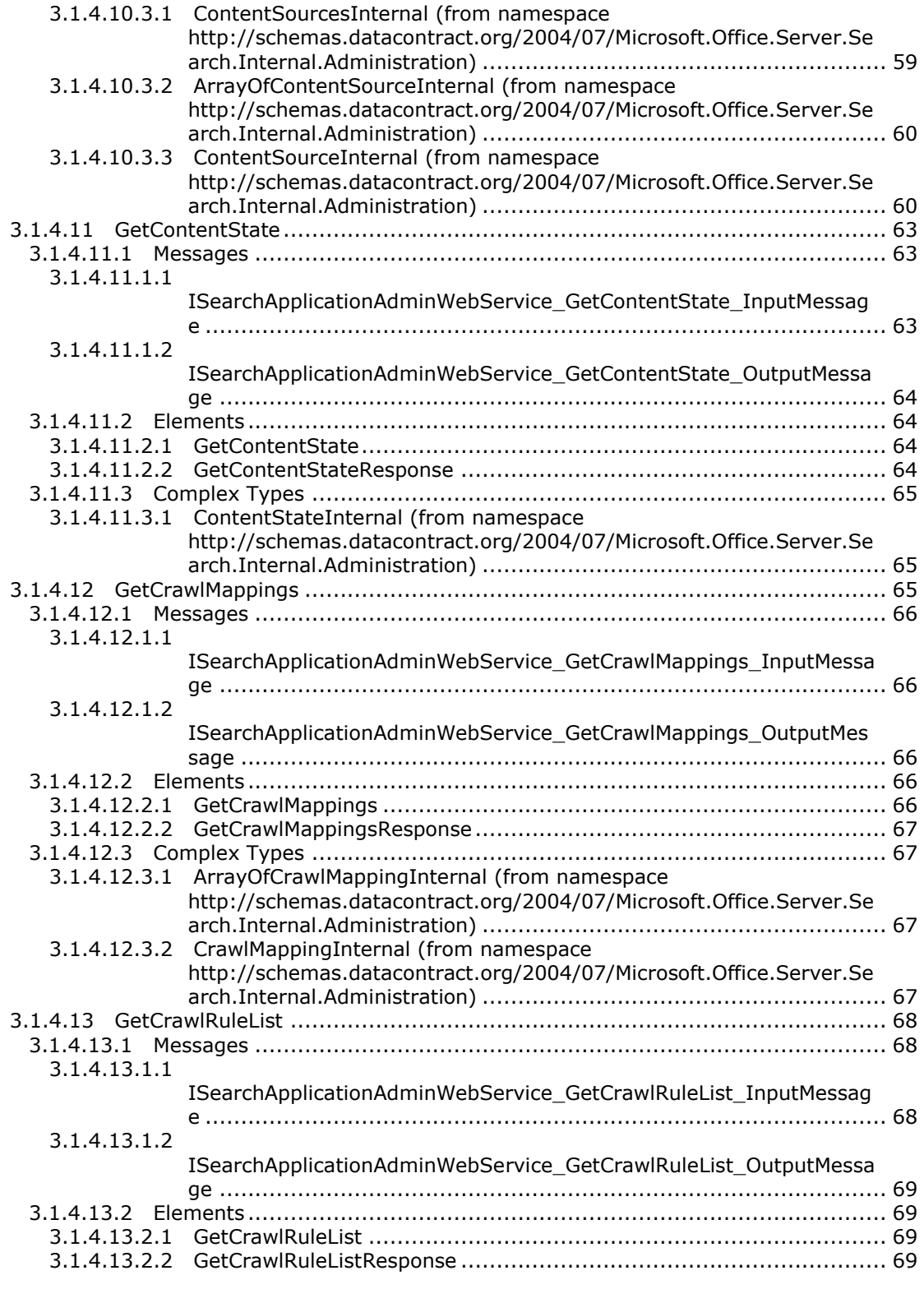

*Copyright © 2014 Microsoft Corporation.* 

*Release: July 31, 2014*

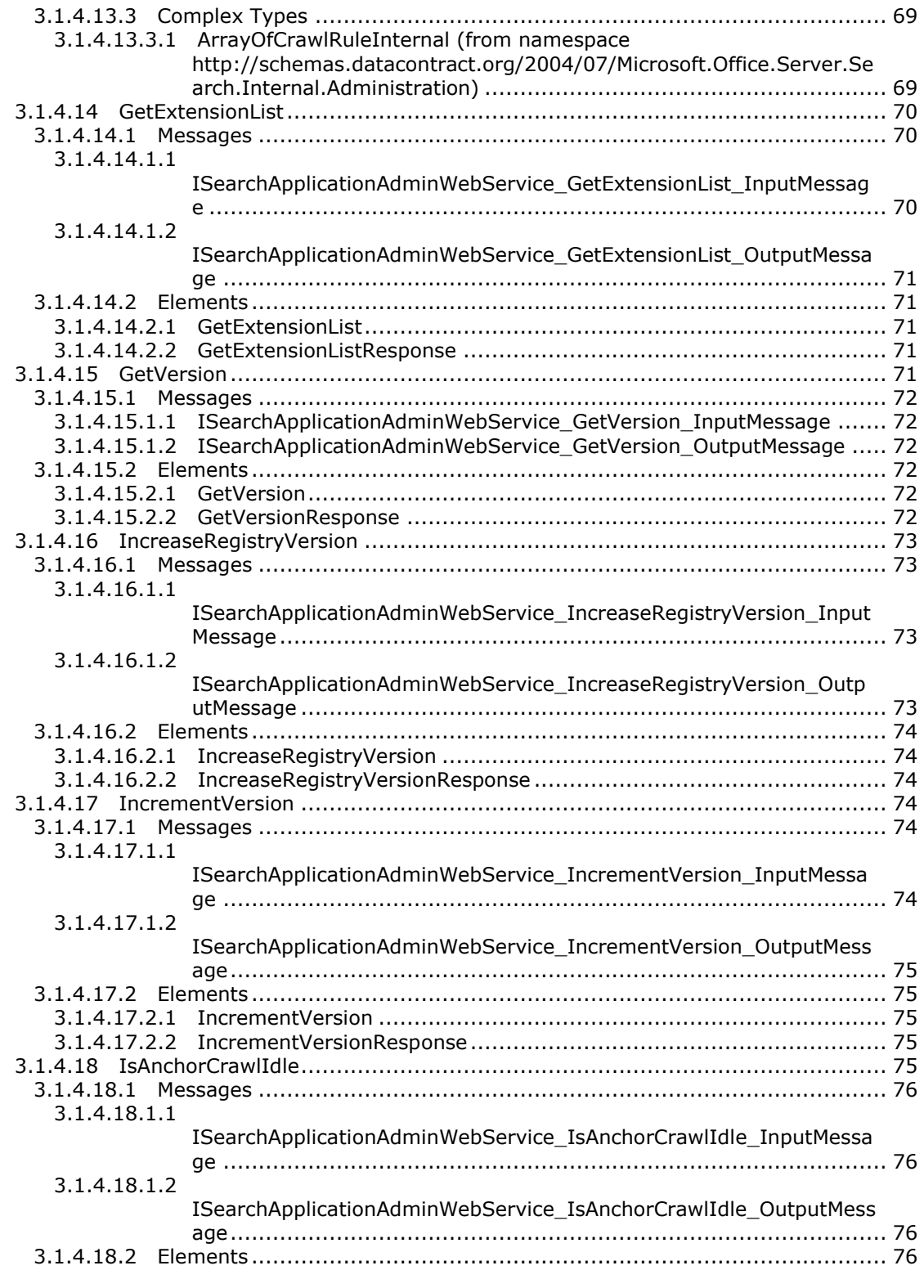

*Copyright © 2014 Microsoft Corporation.* 

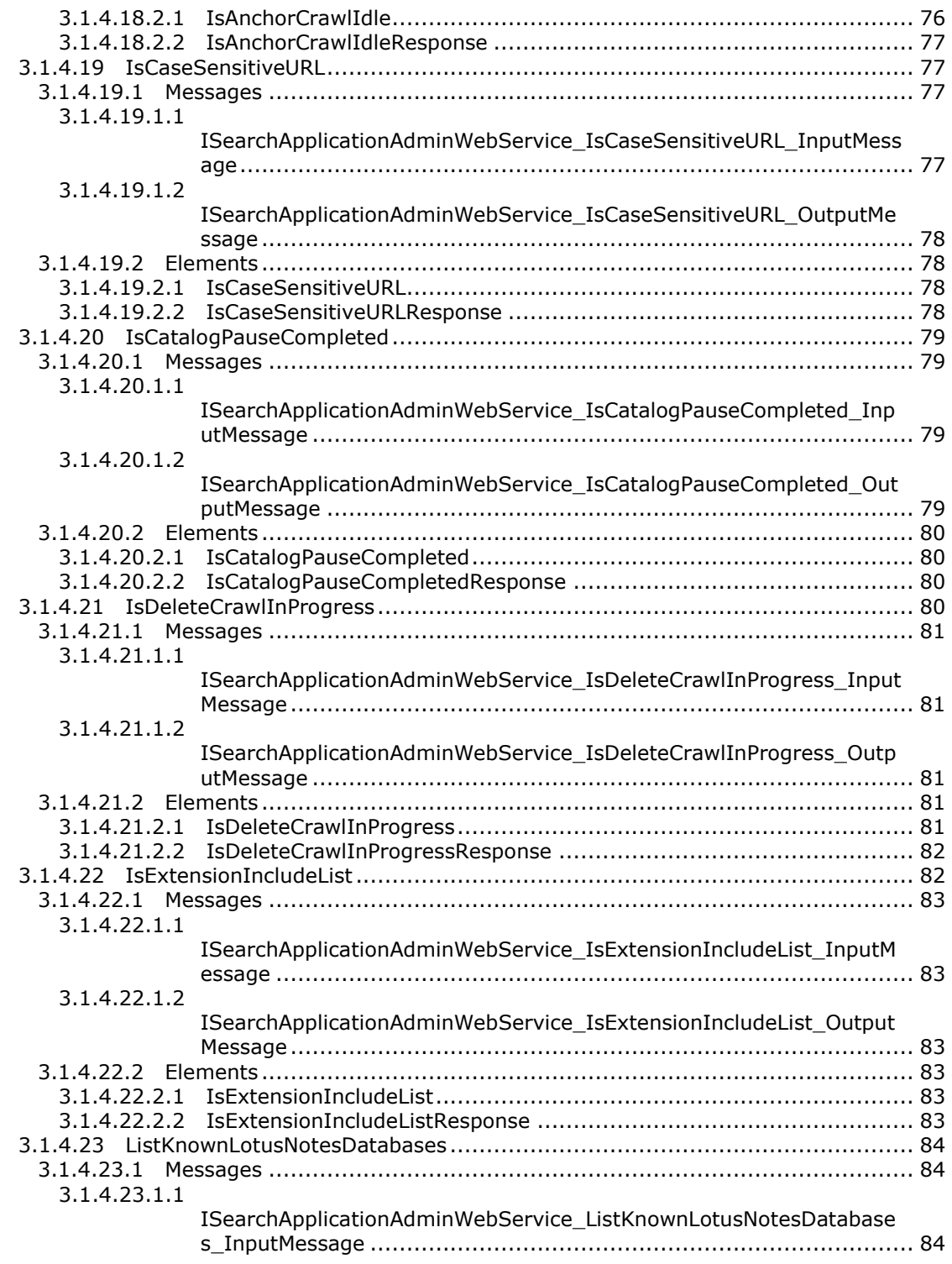

*Copyright © 2014 Microsoft Corporation.* 

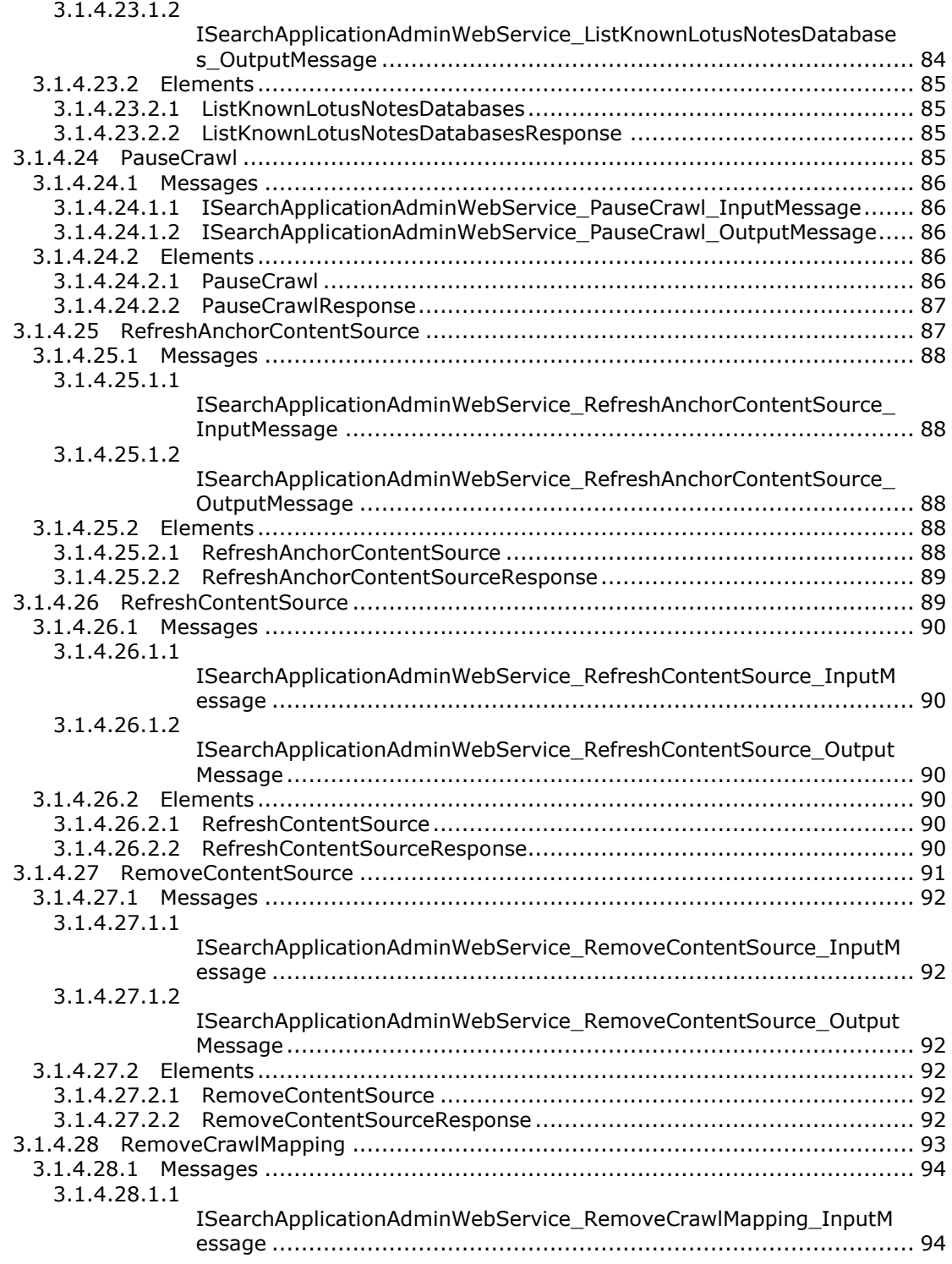

*Copyright © 2014 Microsoft Corporation.* 

*Release: July 31, 2014*

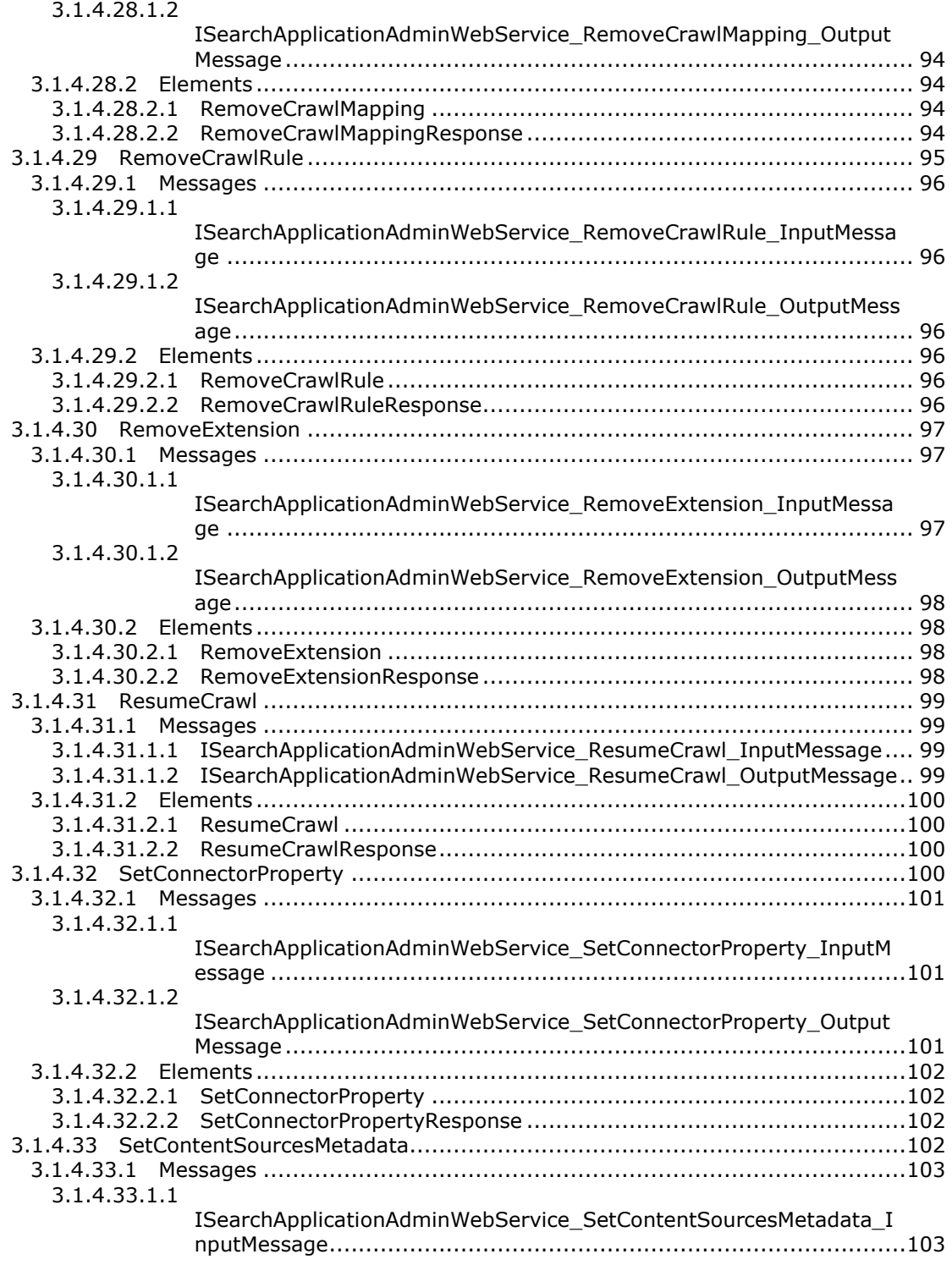

*Copyright © 2014 Microsoft Corporation.* 

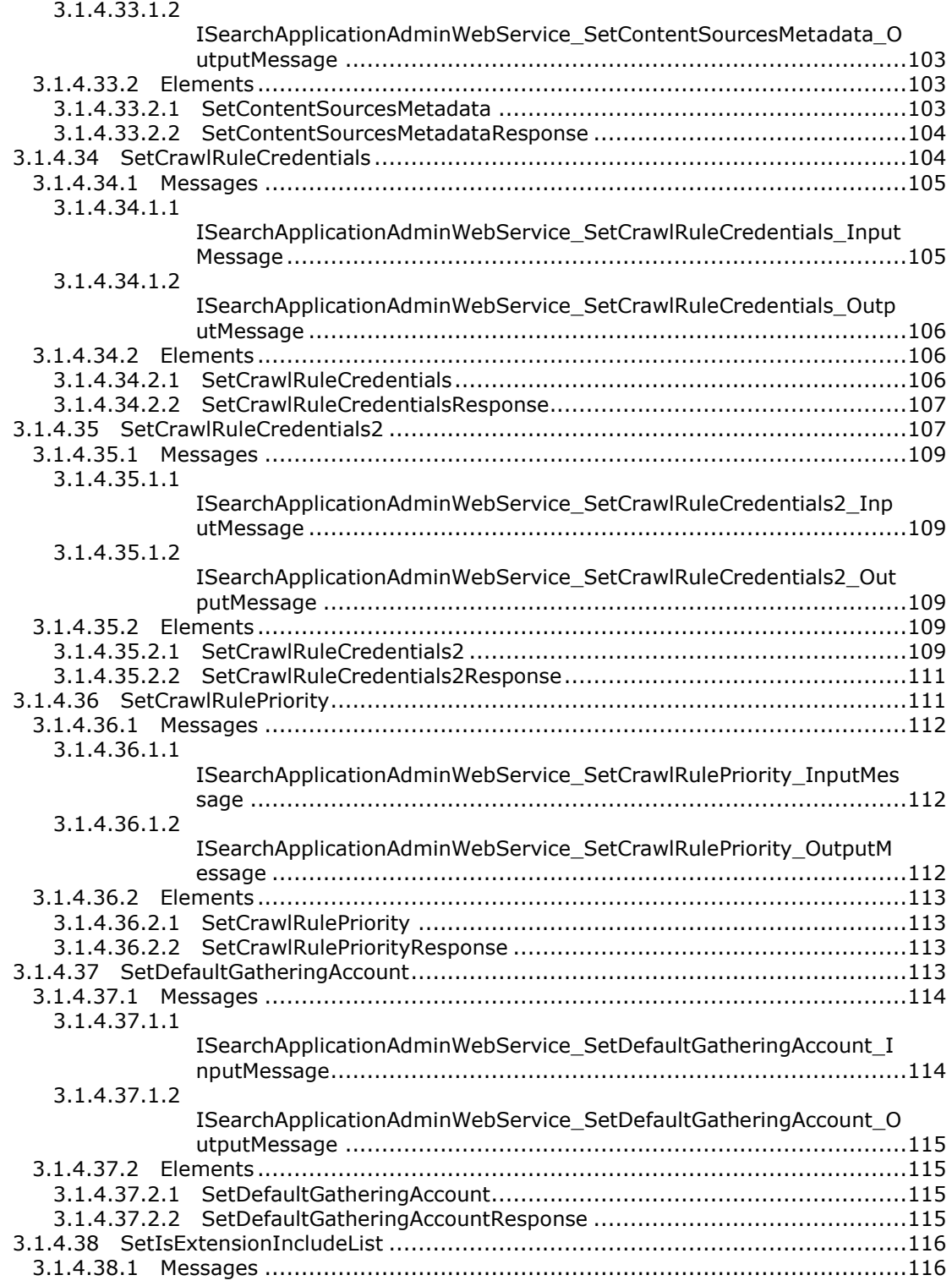

*Copyright © 2014 Microsoft Corporation.* 

*Release: July 31, 2014*

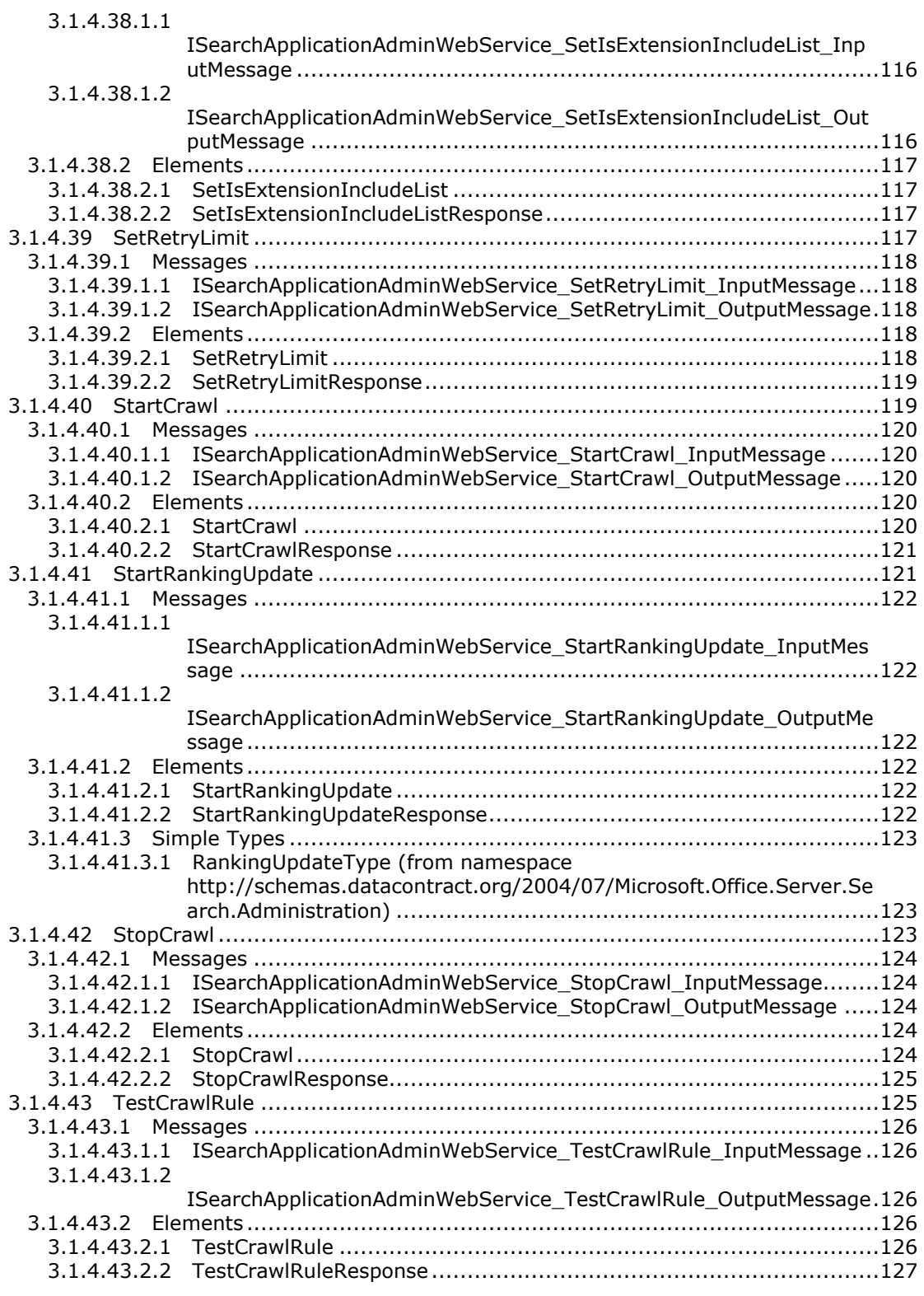

*Copyright © 2014 Microsoft Corporation.* 

*Release: July 31, 2014*

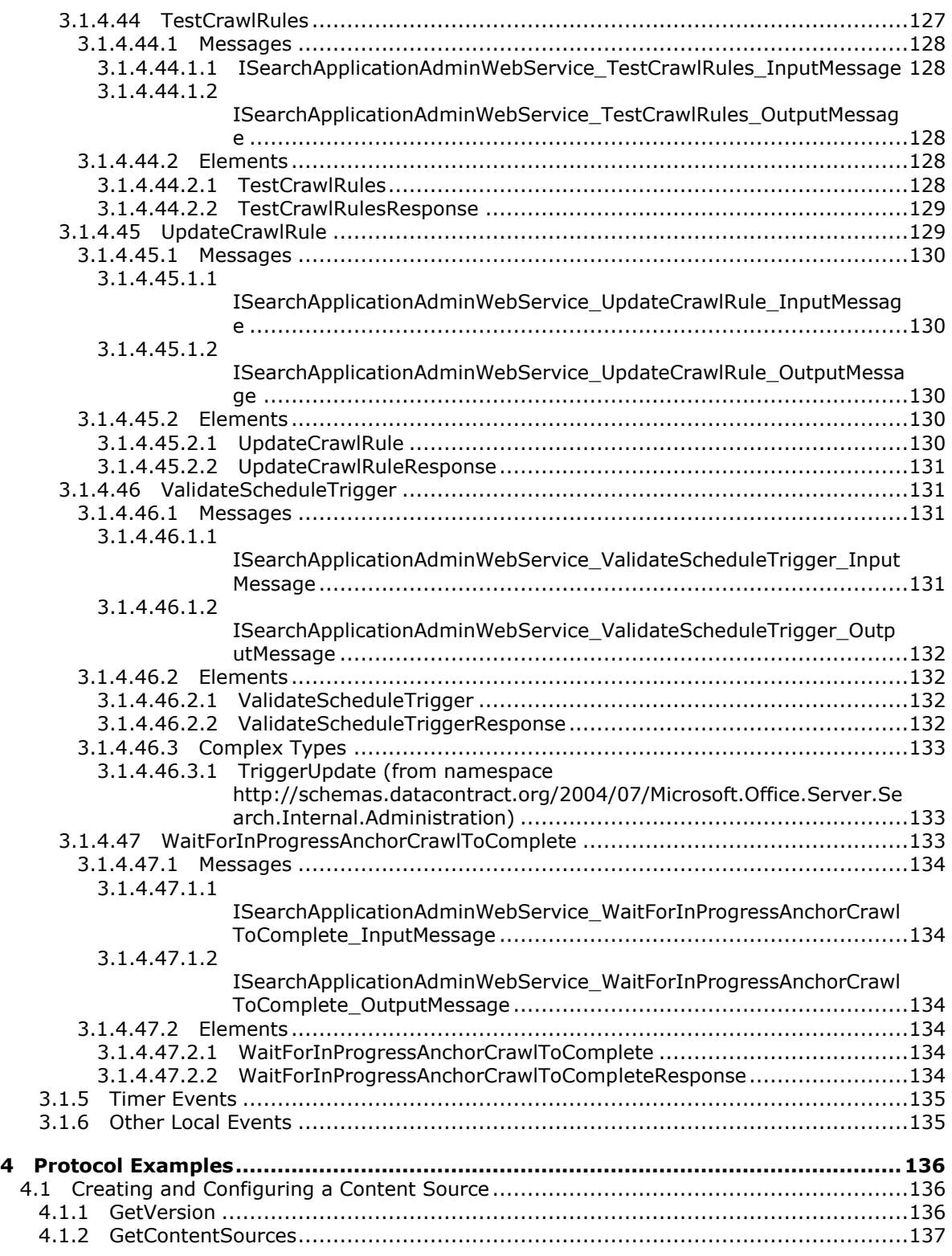

*Copyright © 2014 Microsoft Corporation.* 

*Release: July 31, 2014*

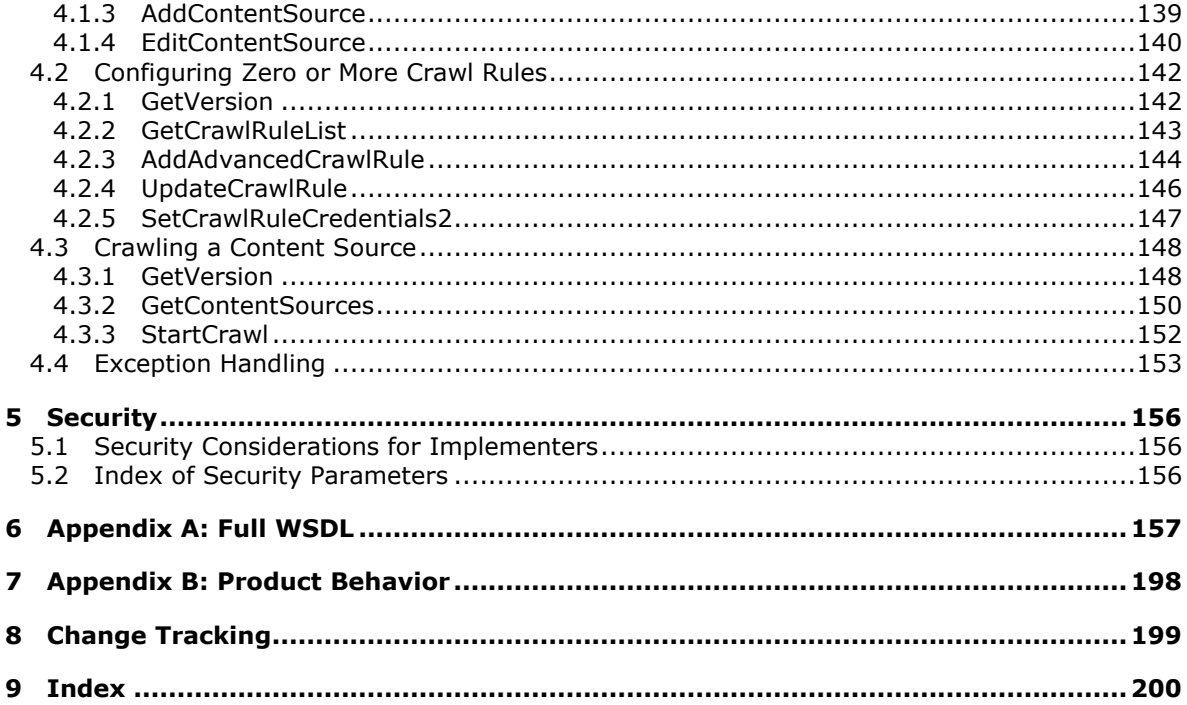

Copyright © 2014 Microsoft Corporation.

# <span id="page-15-0"></span>**1 Introduction**

This document specifies the Search Admin Web Service Protocol. This protocol enables the protocol client to configure and control the indexing functions of the search system. It allows the protocol client to define the scope of indexing by configuring starting points and restriction rules, credentials used during indexing by the protocol server, and control when the indexing process takes place.

Sections 1.8, 2, and 3 of this specification are normative and can contain the terms MAY, SHOULD, MUST, MUST NOT, and SHOULD NOT as defined in [\[RFC2119\].](http://go.microsoft.com/fwlink/?LinkId=90317) Sections 1.5 and 1.9 are also normative but does not contain those terms. All other sections and examples in this specification are informative.

# <span id="page-15-1"></span>**1.1 Glossary**

The following terms are defined in [\[MS-GLOS\]:](%5bMS-GLOS%5d.pdf)

**base64 certificate domain GUID Hypertext Transfer Protocol (HTTP) Hypertext Transfer Protocol over Secure Sockets Layer (HTTPS) registry share SOAP SOAP action SOAP body SOAP fault Universal Naming Convention (UNC) X.509 XML namespace**

The following terms are defined in [\[MS-OFCGLOS\]:](%5bMS-OFCGLOS%5d.pdf)

**access URL anchor content source anchor crawl authority hops binary large object (BLOB) Business Data Connectivity (BDC) content source cookie crawl crawl account crawl mapping crawl queue crawl rule crawler delete crawl display URL exclusion list file file extension forms authentication full crawl**

*[MS-DADMWS] — v20140721 Search Admin Web Service Protocol* 

*Copyright © 2014 Microsoft Corporation.* 

**full-text index catalog host hop HTTP GET HTTP POST inclusion list incremental crawl index server item metadata index page hop query component search catalog search query search service account search service application security trimmer site collection start address Status-Code Uniform Resource Identifier (URI) Uniform Resource Locator (URL) URL encode URL space web server web service Web Services Description Language (WSDL) website white space WSDL operation XML namespace prefix XML schema**

The following terms are specific to this document:

**MAY, SHOULD, MUST, SHOULD NOT, MUST NOT:** These terms (in all caps) are used as described in [\[RFC2119\].](http://go.microsoft.com/fwlink/?LinkId=90317) All statements of optional behavior use either MAY, SHOULD, or SHOULD NOT.

### <span id="page-16-0"></span>**1.2 References**

References to Microsoft Open Specification documents do not include a publishing year because links are to the latest version of the documents, which are updated frequently. References to other documents include a publishing year when one is available.

## <span id="page-16-1"></span>**1.2.1 Normative References**

We conduct frequent surveys of the normative references to assure their continued availability. If you have any issue with finding a normative reference, please contact [dochelp@microsoft.com.](mailto:dochelp@microsoft.com) We will assist you in finding the relevant information.

[MC-RegEx] Microsoft Corporation, "Regular Expression Language Elements", [http://msdn.microsoft.com/en-us/library/az24scfc\(VS.80\).aspx](http://go.microsoft.com/fwlink/?LinkId=114616)

[MS-SPSTWS] Microsoft Corporation, ["SharePoint Security Token Service Web Service Protocol"](%5bMS-SPSTWS%5d.pdf).

*[MS-DADMWS] — v20140721 Search Admin Web Service Protocol* 

*Copyright © 2014 Microsoft Corporation.* 

[MS-TSCH] Microsoft Corporation, ["Task Scheduler Service Remoting Protocol"](%5bMS-TSCH%5d.pdf).

[RFC2119] Bradner, S., "Key words for use in RFCs to Indicate Requirement Levels", BCP 14, RFC 2119, March 1997, [http://www.rfc-editor.org/rfc/rfc2119.txt](http://go.microsoft.com/fwlink/?LinkId=90317)

[RFC2396] Berners-Lee, T., Fielding, R., and Masinter, L., "Uniform Resource Identifiers (URI): Generic Syntax", RFC 2396, August 1998, [http://www.ietf.org/rfc/rfc2396.txt](http://go.microsoft.com/fwlink/?LinkId=90339)

[RFC2616] Fielding, R., Gettys, J., Mogul, J., et al., "Hypertext Transfer Protocol -- HTTP/1.1", RFC 2616, June 1999, [http://www.ietf.org/rfc/rfc2616.txt](http://go.microsoft.com/fwlink/?LinkId=90372)

[SOAP1.1] Box, D., Ehnebuske, D., Kakivaya, G., et al., "Simple Object Access Protocol (SOAP) 1.1", May 2000, [http://www.w3.org/TR/2000/NOTE-SOAP-20000508/](http://go.microsoft.com/fwlink/?LinkId=90520)

[SOAP1.2/1] Gudgin, M., Hadley, M., Mendelsohn, N., Moreau, J., and Nielsen, H.F., "SOAP Version 1.2 Part 1: Messaging Framework", W3C Recommendation, June 2003, [http://www.w3.org/TR/2003/REC-soap12-part1-20030624](http://go.microsoft.com/fwlink/?LinkId=90521)

[WSDL] Christensen, E., Curbera, F., Meredith, G., and Weerawarana, S., "Web Services Description Language (WSDL) 1.1", W3C Note, March 2001, [http://www.w3.org/TR/2001/NOTE-wsdl-20010315](http://go.microsoft.com/fwlink/?LinkId=90577)

[XMLNS] Bray, T., Hollander, D., Layman, A., et al., Eds., "Namespaces in XML 1.0 (Third Edition)", W3C Recommendation, December 2009, [http://www.w3.org/TR/2009/REC-xml-names-20091208/](http://go.microsoft.com/fwlink/?LinkId=191840)

[XMLSCHEMA1] Thompson, H.S., Beech, D., Maloney, M., and Mendelsohn, N., Eds., "XML Schema Part 1: Structures", W3C Recommendation, May 2001, [http://www.w3.org/TR/2001/REC](http://go.microsoft.com/fwlink/?LinkId=90608)[xmlschema-1-20010502/](http://go.microsoft.com/fwlink/?LinkId=90608)

[XMLSCHEMA2] Biron, P.V., and Malhotra, A., Eds., "XML Schema Part 2: Datatypes", W3C Recommendation, May 2001, [http://www.w3.org/TR/2001/REC-xmlschema-2-20010502/](http://go.microsoft.com/fwlink/?LinkId=90610)

## <span id="page-17-0"></span>**1.2.2 Informative References**

[MS-GLOS] Microsoft Corporation, ["Windows Protocols Master Glossary"](%5bMS-GLOS%5d.pdf).

[MS-OFCGLOS] Microsoft Corporation, ["Microsoft Office Master Glossary"](%5bMS-OFCGLOS%5d.pdf).

[RFC2818] Rescorla, E., "HTTP Over TLS", RFC 2818, May 2000, [http://www.ietf.org/rfc/rfc2818.txt](http://go.microsoft.com/fwlink/?LinkId=90383)

[SOAP1.2/2] Gudgin, M., Hadley, M., Mendelsohn, N., Moreau, J., and Nielsen, H.F., "SOAP Version 1.2 Part 2: Adjuncts", W3C Recommendation, June 2003, [http://www.w3.org/TR/2003/REC-soap12](http://go.microsoft.com/fwlink/?LinkId=90522) [part2-20030624](http://go.microsoft.com/fwlink/?LinkId=90522)

#### <span id="page-17-1"></span>**1.3 Overview**

This protocol enables a protocol client to configure and control the **[crawl](%5bMS-OFCGLOS%5d.pdf)** function of the **[search](%5bMS-OFCGLOS%5d.pdf)  [service application](%5bMS-OFCGLOS%5d.pdf)**'s **[index server](%5bMS-OFCGLOS%5d.pdf)**.

A crawl process involves traversal of the **[URL space](%5bMS-OFCGLOS%5d.pdf)** by discovering and following the links from **[items.](%5bMS-OFCGLOS%5d.pdf)** Before a crawl can be started, the URL space is defined by specifying a set of **[start address](%5bMS-OFCGLOS%5d.pdf) [URLs](%5bMS-OFCGLOS%5d.pdf)**. Often, a set of **[crawl rules](%5bMS-OFCGLOS%5d.pdf)** are also defined. Crawl rules can prevent the crawl from following links beyond desired boundaries of the potentially infinite unrestricted URL space, for example to prevent it from crawling the Internet. They can also define what authentication information will be used for a set of URLs.

During a crawl, the index server typically produces a set of data structures, such as the **[full-text](%5bMS-OFCGLOS%5d.pdf)  [index catalog](%5bMS-OFCGLOS%5d.pdf)** and the **[metadata index](%5bMS-OFCGLOS%5d.pdf)** that can be used to efficiently serve **[search queries](%5bMS-OFCGLOS%5d.pdf)**.

*[MS-DADMWS] — v20140721 Search Admin Web Service Protocol*  *18 / 202*

*Copyright © 2014 Microsoft Corporation.* 

A typical scenario for using this protocol involves the following steps:

- Configuring one or more **[content sources](%5bMS-OFCGLOS%5d.pdf)** containing at least one start address.
- **Configuring zero or more crawl rules.**
- **Starting a crawl.**

### <span id="page-18-0"></span>**1.4 Relationship to Other Protocols**

This protocol uses the **[SOAP](%5bMS-GLOS%5d.pdf)** messaging protocol for formatting requests and responses as specified either in [\[SOAP1.1\]](http://go.microsoft.com/fwlink/?LinkId=90520) or in [\[SOAP1.2/1\]](http://go.microsoft.com/fwlink/?LinkId=90521) and [\[SOAP1.2/2\].](http://go.microsoft.com/fwlink/?LinkId=90522) It transmits these messages using the **[HTTPS](%5bMS-GLOS%5d.pdf)** protocol as specified in [\[RFC2818\].](http://go.microsoft.com/fwlink/?LinkId=90383)

The following diagram shows the underlying messaging and transport stack used by the protocol:

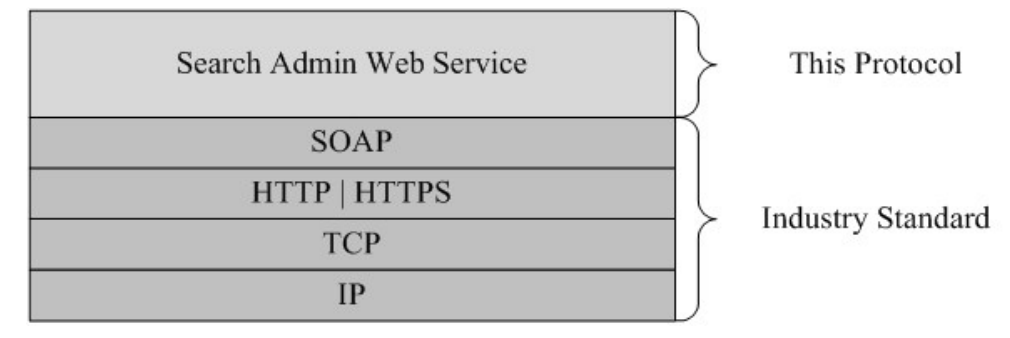

#### **Figure 1: This protocol in relation to other protocols**

#### <span id="page-18-1"></span>**1.5 Prerequisites/Preconditions**

This protocol operates against a **[Web site \(1\)](%5bMS-OFCGLOS%5d.pdf)** that is identified by a URL that is known by protocol clients. The protocol server endpoint address is formed by concatenating the URL scheme "HTTPS", the scheme delimiter "://", the host name of the Web site, the port number "32844", the slash character '/', the search service application identifier, and "/SearchAdmin.svc" together, for example https://www.contoso.com:32844/f21d6fcd409f4205ad77deca42591045/SearchAdmin.svc.

This protocol assumes that authentication has been performed by the underlying protocols.

#### <span id="page-18-2"></span>**1.6 Applicability Statement**

This protocol is designed for configuring index server with not more than 500 content sources and crawl rules.

#### <span id="page-18-3"></span>**1.7 Versioning and Capability Negotiation**

This document covers versioning issues in the following areas:

- **Supported Transports:** This protocol uses multiple transports with SOAP, as specified in section [2.1.](#page-20-7)
- **Localization:** This protocol includes text strings in various messages. Localization considerations for such strings are specified in section  $2.2$  and section  $3.1.4$ .

*[MS-DADMWS] — v20140721 Search Admin Web Service Protocol* 

*Copyright © 2014 Microsoft Corporation.* 

# <span id="page-19-0"></span>**1.8 Vendor-Extensible Fields**

None.

# <span id="page-19-1"></span>**1.9 Standards Assignments**

None.

*[MS-DADMWS] — v20140721 Search Admin Web Service Protocol* 

*Copyright © 2014 Microsoft Corporation.* 

# <span id="page-20-0"></span>**2 Messages**

In the following sections, the schema definition might differ from the processing rules imposed by the protocol. The **[WSDL](%5bMS-OFCGLOS%5d.pdf)** in this specification matches the WSDL that shipped with the product and provides a base description of the schema. The text that introduces the WSDL might specify differences that reflect actual Microsoft product behavior. For example, the schema definition might allow for an element to be **empty**, **null**, or **not present** but the behavior of the protocol as specified restricts the same elements to being **non-empty**, **not null**, and **present**.

# <span id="page-20-1"></span>**2.1 Transport**

<span id="page-20-7"></span>Protocol servers MUST support SOAP over HTTPS. Protocol servers MAY additionally support SOAP over HTTP for securing communication with clients.

Protocol messages MUST be formatted as specified either in [\[SOAP1.1\]](http://go.microsoft.com/fwlink/?LinkId=90520) section 4, or in [\[SOAP1.2/1\]](http://go.microsoft.com/fwlink/?LinkId=90521) section 5. Protocol server faults MUST be returned using a **FaultException<ExceptionDetail>** message .

This protocol MAY transmit an additional SOAP header, the **ServiceContext** header, as specified in [\[MS-SPSTWS\].](%5bMS-SPSTWS%5d.pdf)

## <span id="page-20-2"></span>**2.2 Common Message Syntax**

<span id="page-20-8"></span>This section contains common definitions that are used by this protocol. The syntax of the definitions uses **[XML schema](%5bMS-OFCGLOS%5d.pdf)**, as specified in [\[XMLSCHEMA1\]](http://go.microsoft.com/fwlink/?LinkId=90608) and [\[XMLSCHEMA2\],](http://go.microsoft.com/fwlink/?LinkId=90610) and WSDL, as specified in [\[WSDL\].](http://go.microsoft.com/fwlink/?LinkId=90577)

## <span id="page-20-3"></span>**2.2.1 Namespaces**

This specification defines and references various **[XML namespaces](%5bMS-GLOS%5d.pdf)** using the mechanisms specified in [\[XMLNS\].](http://go.microsoft.com/fwlink/?LinkId=195065) Although this specification associates a specific **[XML namespace prefix](%5bMS-OFCGLOS%5d.pdf)** for each XML namespace that is used, the choice of any particular XML namespace prefix is implementationspecific and not significant for interoperability.

# <span id="page-20-4"></span>**2.2.2 Messages**

This specification does not define any common WSDL message definitions.

#### <span id="page-20-5"></span>**2.2.3 Elements**

This specification does not define any common XML schema element definitions.

#### <span id="page-20-6"></span>**2.2.4 Complex Types**

The following table summarizes the set of common XML schema complex type definitions defined by this specification. XML schema complex type definitions that are specific to a particular operation are described with the operation.

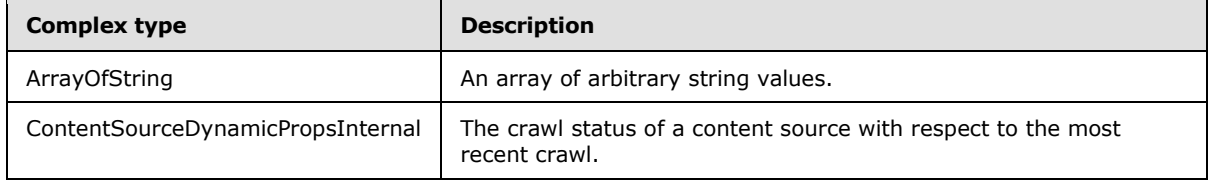

*[MS-DADMWS] — v20140721 Search Admin Web Service Protocol* 

*Copyright © 2014 Microsoft Corporation.* 

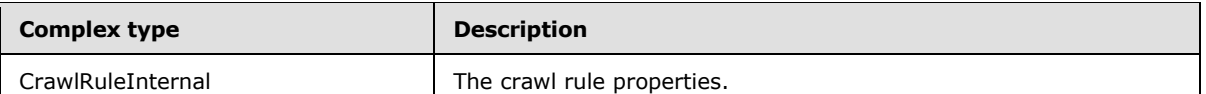

# <span id="page-21-0"></span>**2.2.4.1 ContentSourceDynamicPropsInternal (from namespace http://schemas.datacontract.org/2004/07/Microsoft.Office.Server.Search.Inter nal.Administration)**

The **ContentSourceDynamicPropsInternal** type represents crawl status information for a content source.

```
<xs:complexType name="ContentSourceDynamicPropsInternal">
  <xs:sequence>
     <xs:element minOccurs="0" name="crawlCompleted" type="xs:dateTime"/>
     <xs:element minOccurs="0" name="crawlStarted" type="xs:dateTime"/>
     <xs:element minOccurs="0" name="crawlStatus" type="xs:int"/>
     <xs:element minOccurs="0" name="deleteCount" type="xs:int"/>
     <xs:element minOccurs="0" name="errorCount" type="xs:int"/>
     <xs:element minOccurs="0" name="levelHighErrorCount" type="xs:int"/>
     <xs:element minOccurs="0" name="successCount" type="xs:int"/>
     <xs:element minOccurs="0" name="warningCount" type="xs:int"/>
   </xs:sequence>
</xs:complexType>
```
**crawlCompleted:** MUST contain the completion time for the most recent crawl. If the content sources have not been crawled before or the crawl is currently in progress, this element MUST contain the value "1899-12-30T00:00:00".

**crawlStarted:** The start time for the most recent crawl. If no crawls have been started for the content source yet, this element MUST contain the value "1899-12-30T00:00:00".

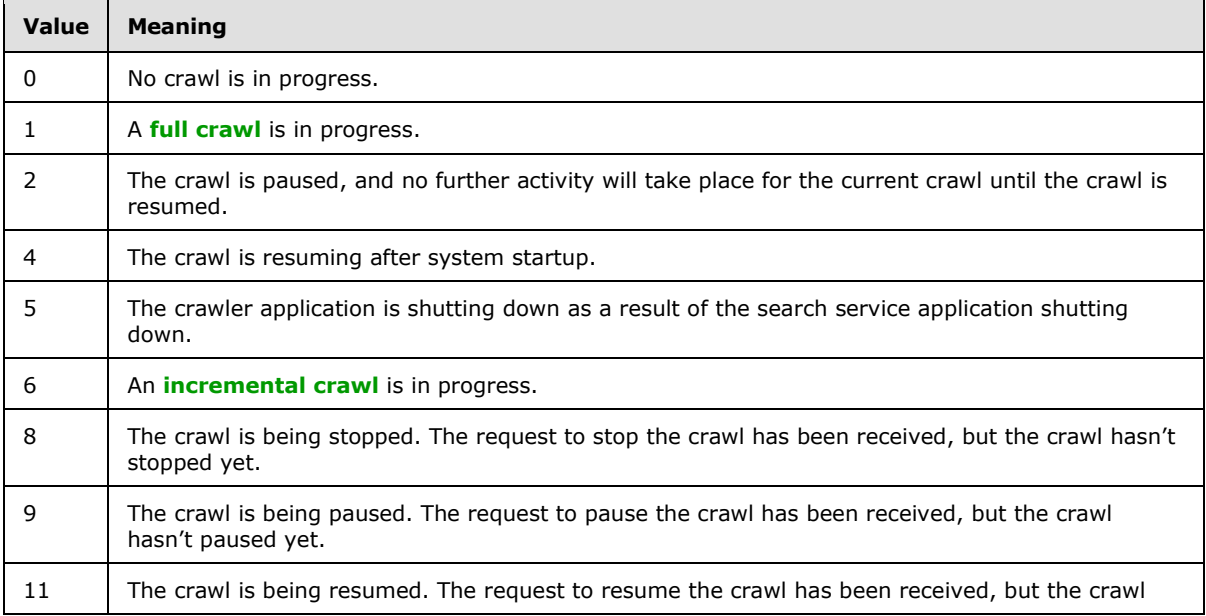

**crawlStatus:** The crawl status. MUST be one of the values listed in the following table.

*[MS-DADMWS] — v20140721 Search Admin Web Service Protocol* 

*Copyright © 2014 Microsoft Corporation.* 

*Release: July 31, 2014*

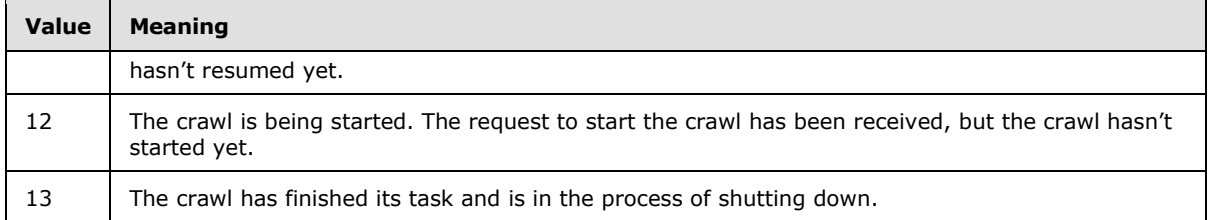

**deleteCount:** The number of items deleted during the most recent crawl. **deleteCount** MUST be greater than or equal to zero. If no crawls have been performed on the content source, the number MUST be zero ("0").

**errorCount:** The number of items crawled with error during the most recent crawl. **errorCount** MUST be greater than or equal to zero. If no crawls have been performed on the content source, the number MUST be zero ("0").

**levelHighErrorCount:** The number of important items crawled with error during the most recent crawl. Importance is measured by the number of items that can be crawled under a particular item. Assuming an item fails to get crawled, all of its child objects also are not be crawled. The higher the number of items that are missed, the more important the item is. Important items SHOULD be chosen because crawl errors for these items are more useful for diagnosing crawl issues. $\langle 1 \rangle$ **levelHighErrorCount** MUST be greater than or equal to zero. If no crawls have been performed on the content source, the number MUST be zero ("0").

**successCount:** The number of items crawled successfully during the most recent crawl. **successCount** MUST be greater than or equal to zero. If no crawls have been performed on the content source, the number MUST be zero ("0").

**warningCount:** The number of items crawled with warning during the most recent crawl. **warningCount** MUST be greater than or equal to zero. If no crawls have been performed on the content source, the number MUST be zero ("0").

# <span id="page-22-0"></span>**2.2.4.2 CrawlRuleInternal (from namespace http://schemas.datacontract.org/2004/07/Microsoft.Office.Server.Search.Inter nal.Administration)**

The **CrawlRuleInternal** type represents the properties for a crawl rule.

```
<xs:complexType name="CrawlRuleInternal">
  <xs:sequence>
    <xs:element minOccurs="0" name="accountLastModified" type="xs:dateTime"/>
    <xs:element minOccurs="0" name="accountName" nillable="true" type="xs:string"/>
    <xs:element minOccurs="0" name="authData" nillable="true" type="xs:string"/>
    <xs:element minOccurs="0" name="authUrl" nillable="true" type="xs:string"/>
    <xs:element minOccurs="0" name="authenticationType" type="xs:int"/>
    <xs:element minOccurs="0" name="caseSensitiveURL" type="xs:boolean"/>
    <xs:element minOccurs="0" name="contentClass" nillable="true" type="xs:string"/>
    <xs:element minOccurs="0" name="crawlAsHttp" type="xs:boolean"/>
     <xs:element minOccurs="0" name="followComplexUrls" type="xs:boolean"/>
    <xs:element minOccurs="0" name="isAdvancedRegularExpression" type="xs:boolean"/>
    <xs:element minOccurs="0" name="miscData" nillable="true" type="xs:string"/>
    <xs:element minOccurs="0" name="path" nillable="true" type="xs:string"/>
    <xs:element minOccurs="0" name="pluggableSecurityTrimmerId" type="xs:int"/>
    <xs:element minOccurs="0" name="suppressIndexing" type="xs:boolean"/>
    <xs:element minOccurs="0" name="type" type="xs:int"/>
   </xs:sequence>
```
*[MS-DADMWS] — v20140721 Search Admin Web Service Protocol* 

*Copyright © 2014 Microsoft Corporation.* 

*Release: July 31, 2014*

</xs:complexType>

**accountLastModified:** If **authenticationType** is set to zero ("0"), this element represents the most recent date the authentication information of the crawl rule was changed. Otherwise, this element represents the date the crawl rule was created. The time component of this element MUST always be "00:00:00".

**accountName:** If present, the length MUST be less than 256 characters. This element MUST be interpreted differently depending on the value of **authenticationType**. It MUST be one of the values listed in the following table.

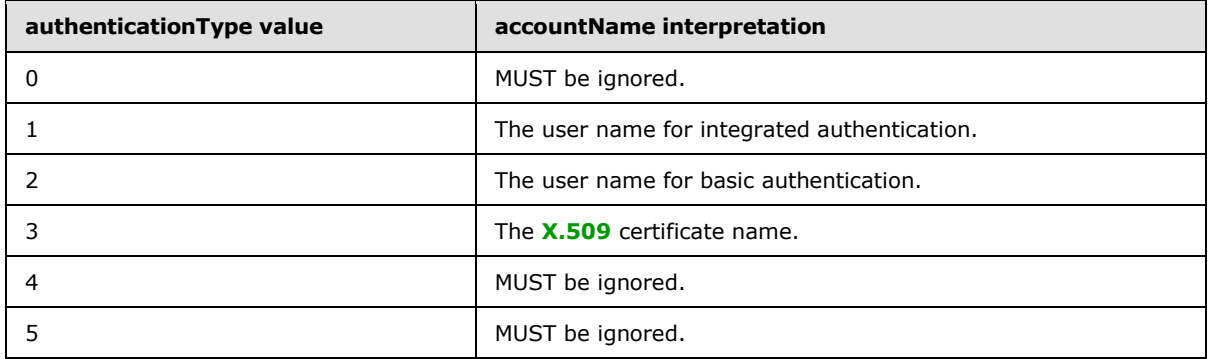

**authData:** If **authenticationType** is set to "4", this element represents the public authentication parameters for **authUrl**, according to the format of the **[HTTP](%5bMS-GLOS%5d.pdf)** form in **authUrl**. Otherwise, this element MUST be ignored.

**authUrl:** If **authenticationType** is set to "4", **authUrl** contains the URL for the forms-based authentication type. If present, the length MUST be less than 2048 characters. The forms-based authentication type implies an **[HTTP GET](%5bMS-OFCGLOS%5d.pdf)** or an **[HTTP POST](%5bMS-OFCGLOS%5d.pdf)** to the authentication URL, as specified in [\[RFC2616\],](http://go.microsoft.com/fwlink/?LinkId=90372) to obtain the authorization **[cookie](%5bMS-OFCGLOS%5d.pdf)**. Otherwise, this element MUST NOT be ignored. The format of this property is specified in the following table:

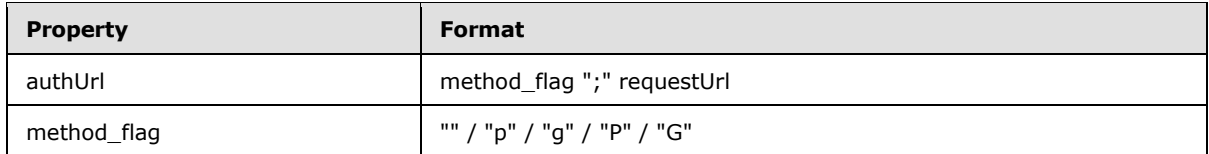

The Empty, "p", and "P" method\_flag values correspond to a HTTP POST method of forms-based authentication. The "g" and "G" method\_flag values correspond to a HTTP GET method of formsbased authentication. To perform forms-based authentication, the protocol server sends request data, in the format: **authdata** "&" **authPrivateData**, to the resource located at **requestUrl** using either HTTP GET or HTTP POST, depending on the value of **method\_flag**. The following example illustrates the format of this property:

p;http://www.contoso.com:56737/login.aspx

**authenticationType:** The authentication type for accessing matching URLs. MUST be one of the following values:

*[MS-DADMWS] — v20140721 Search Admin Web Service Protocol* 

*Copyright © 2014 Microsoft Corporation.* 

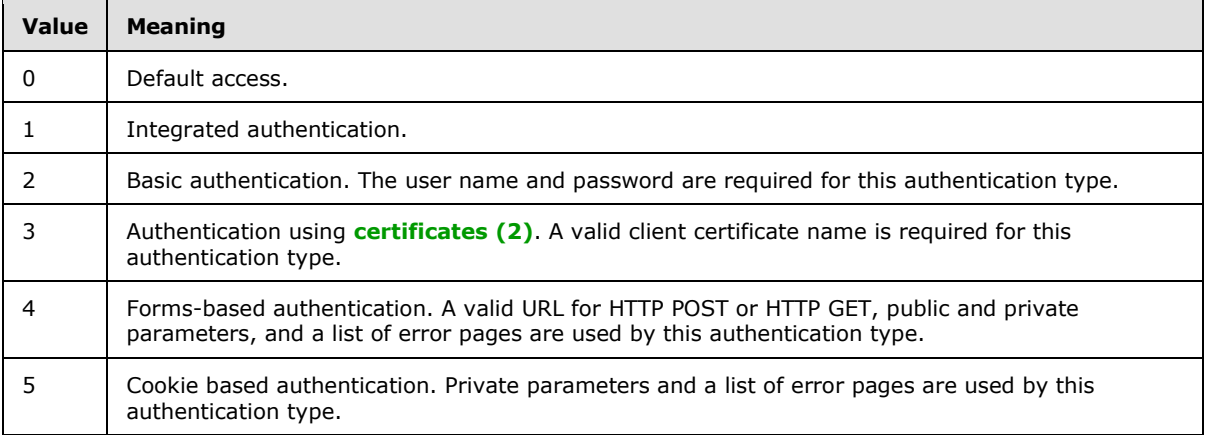

Default access implies integrated authentication using credentials of the default **[crawl account](%5bMS-OFCGLOS%5d.pdf)** for the crawler application.

**caseSensitiveURL:** Specifies whether the crawl rule is case sensitive. It MUST be one of the values listed in the following table.

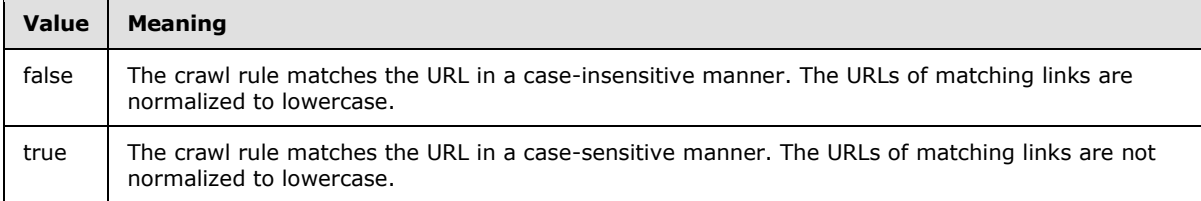

**contentClass:** Arbitrary metadata for the crawl rule. If present, the length MUST be less than 1024 characters.

**crawlAsHttp:** Specifies whether to use the HTTP protocol to crawl matching links with the http: scheme. Crawling with the HTTP protocol implies that the process relies on discovered links instead of getting the repository to provide the set of links that need to be crawled. It MUST be one of the values listed in the following table.

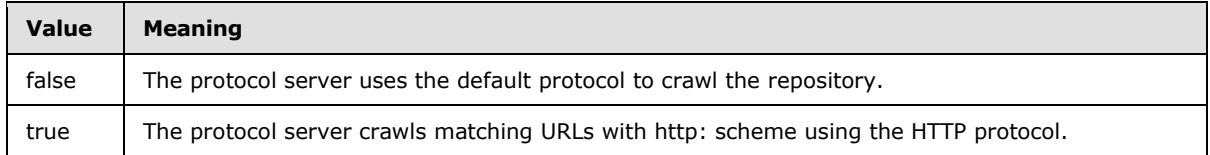

**followComplexUrls:** Specifies the crawl behavior on the matched URLs with the query component specified in [\[RFC2396\]](http://go.microsoft.com/fwlink/?LinkId=90339) section 3.4. It MUST be one of the values listed in the following table.

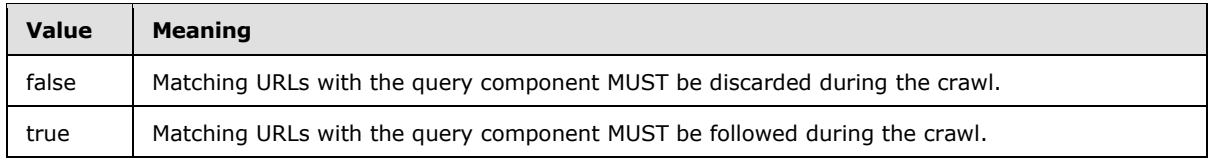

**isAdvancedRegularExpression:** Specifies whether the crawl rule uses regular expression syntax when matching links. It MUST be one of the values listed in the following table.

*[MS-DADMWS] — v20140721 Search Admin Web Service Protocol* 

*Copyright © 2014 Microsoft Corporation.* 

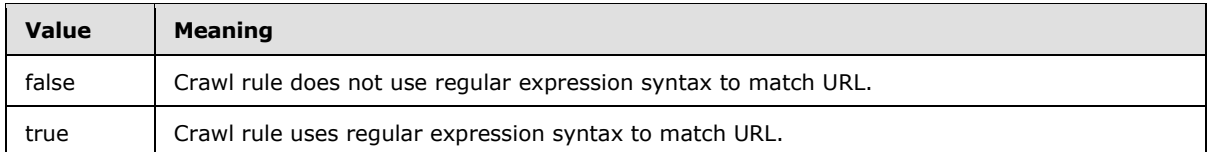

**miscData:** If **authenticationType** is set to "4" or "5", this element represents a collection of error page URLs. When requests to retrieve content get redirected by item repositories during a crawl, these error page URLs are used to determine authentication errors. If **authenticationType** is set to zero ("0"), "1", "2", or "3", this element MUST be ignored. If present, the format of this property is specified in the following table.

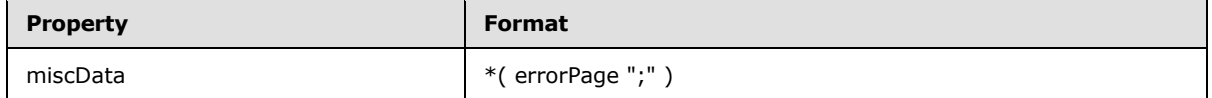

The following example illustrates the format of this property:

<errorPage1>;<errorPage2>

**path:** A crawl rule path expression. **path** MUST be present, and the length MUST be greater than zero and less than 2048 characters. It MUST be either a **[Universal Naming Convention \(UNC\)](%5bMS-GLOS%5d.pdf)** path or a URL, with the following characters allowed: '\*' and '?'.

#### **pluggableSecurityTrimmerId:** The **[security trimmer](%5bMS-OFCGLOS%5d.pdf)** identifier.

**suppressIndexing:** MUST be one of the values listed in the following table.

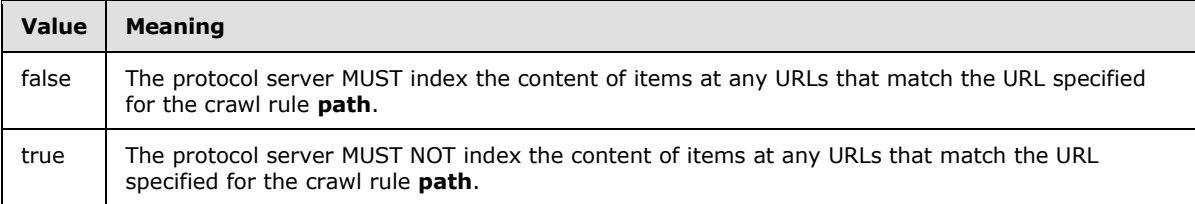

**type:** The crawl rule type. MUST be one of the values listed in the following table.

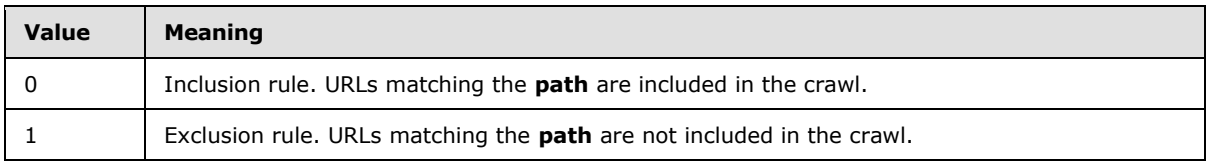

# <span id="page-25-0"></span>**2.2.4.3 ArrayOfstring (from namespace http://schemas.microsoft.com/2003/10/Serialization/Arrays)**

The **ArrayOfString** type represents an array of arbitrary string values.

```
<xs:complexType name="ArrayOfstring">
  <xs:sequence>
    <xs:element minOccurs="0" maxOccurs="unbounded" name="string" nillable="true" 
type="xs:string"/>
   </xs:sequence>
```
*[MS-DADMWS] — v20140721 Search Admin Web Service Protocol* 

*Copyright © 2014 Microsoft Corporation.* 

</xs:complexType>

**string:** A single string value.

# <span id="page-26-0"></span>**2.2.5 Simple Types**

The following table summarizes the set of common XML schema simple type definitions defined by this specification. XML schema simple type definitions that are specific to a particular operation are described with the operation.

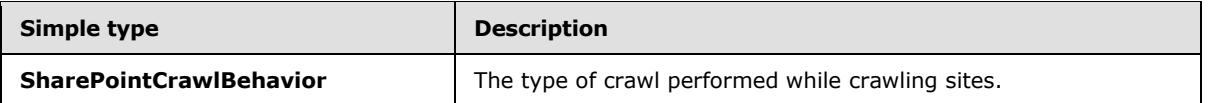

# <span id="page-26-1"></span>**2.2.5.1 SharePointCrawlBehavior (from namespace http://schemas.datacontract.org/2004/07/Microsoft.Office.Server.Search.Admi nistration)**

The **SharePointCrawlBehavior** simple type represents the type of the crawl performed while crawling sites.

```
<xs:simpleType name="SharePointCrawlBehavior">
  <xs:restriction base="xs:string">
    <xs:enumeration value="CrawlVirtualServers"/>
    <xs:enumeration value="CrawlSites"/>
  </xs:restriction>
</xs:simpleType>
```
The following table specifies the allowable values for SharePointCrawlBehavior:

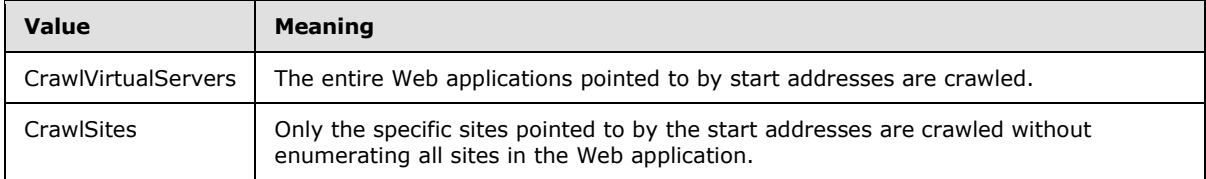

# <span id="page-26-2"></span>**2.2.6 Attributes**

This specification does not define any common XML schema attribute definitions.

#### <span id="page-26-3"></span>**2.2.7 Groups**

This specification does not define any common XML schema group definitions.

#### <span id="page-26-4"></span>**2.2.8 Attribute Groups**

This specification does not define any common XML schema attribute group definitions.

#### <span id="page-26-5"></span>**2.2.9 Common Data Structures**

This specification does not define any common XML schema data structures.

```
[MS-DADMWS] — v20140721 
Search Admin Web Service Protocol
```
*Copyright © 2014 Microsoft Corporation.* 

# <span id="page-27-0"></span>**3 Protocol Details**

Except where specified, protocol clients SHOULD interpret HTTP **[Status-Codes](%5bMS-OFCGLOS%5d.pdf)** returned by the protocol server as specified in [\[RFC2616\]](http://go.microsoft.com/fwlink/?LinkId=90372) section 10.

In the following sections, the schema definition might differ from the processing rules imposed by the protocol. The WSDL in this specification matches the WSDL that shipped with the product and provides a base description of the schema. The text that introduces the WSDL might specify differences that reflect actual Microsoft product behavior. For example, the schema definition might allow for an element to be **empty**, **null**, or **not present** but the behavior of the protocol as specified restricts the same elements to being **non-empty**, **not null**, and **present**.

This protocol allows protocol servers to notify protocol clients of application-level faults using **[SOAP](%5bMS-GLOS%5d.pdf)  [faults](%5bMS-GLOS%5d.pdf)**. Except where specified, these SOAP faults are not significant for interoperability, and protocol clients can interpret them in an implementation-specific manner.

This protocol allows protocol servers to perform implementation-specific authorization checks and notify protocol clients of authorization faults either using HTTP Status-Codes or using SOAP faults, as specified previously in this section.

This protocol allows protocol servers to perform implementation-specific localization of text in various messages. Except where specified, the localization of this text is an implementation-specific behavior of the protocol server and not significant for interoperability.

The client side of this protocol is simply a pass-through. That is, no additional timers or other state is required on the client side of this protocol. Calls made by the higher-layer protocol or application are passed directly to the transport, and the results returned by the transport are passed directly back to the higher-layer protocol or application.

# <span id="page-27-1"></span>**3.1 Server Details**

# <span id="page-27-2"></span>**3.1.1 Abstract Data Model**

This section describes a conceptual model of possible data organization that an implementation maintains to participate in this protocol. The described organization is provided to facilitate the explanation of how the protocol behaves. This document does not mandate that implementations adhere to this model as long as their external behavior is consistent with that described in this document.

# <span id="page-27-3"></span>**3.1.1.1 Object Hierarchy**

The protocol server maintains a hierarchy of objects representing state of this protocol. The properties of these objects affect the behavior of the index server during the crawl.

*[MS-DADMWS] — v20140721 Search Admin Web Service Protocol* 

*Copyright © 2014 Microsoft Corporation.* 

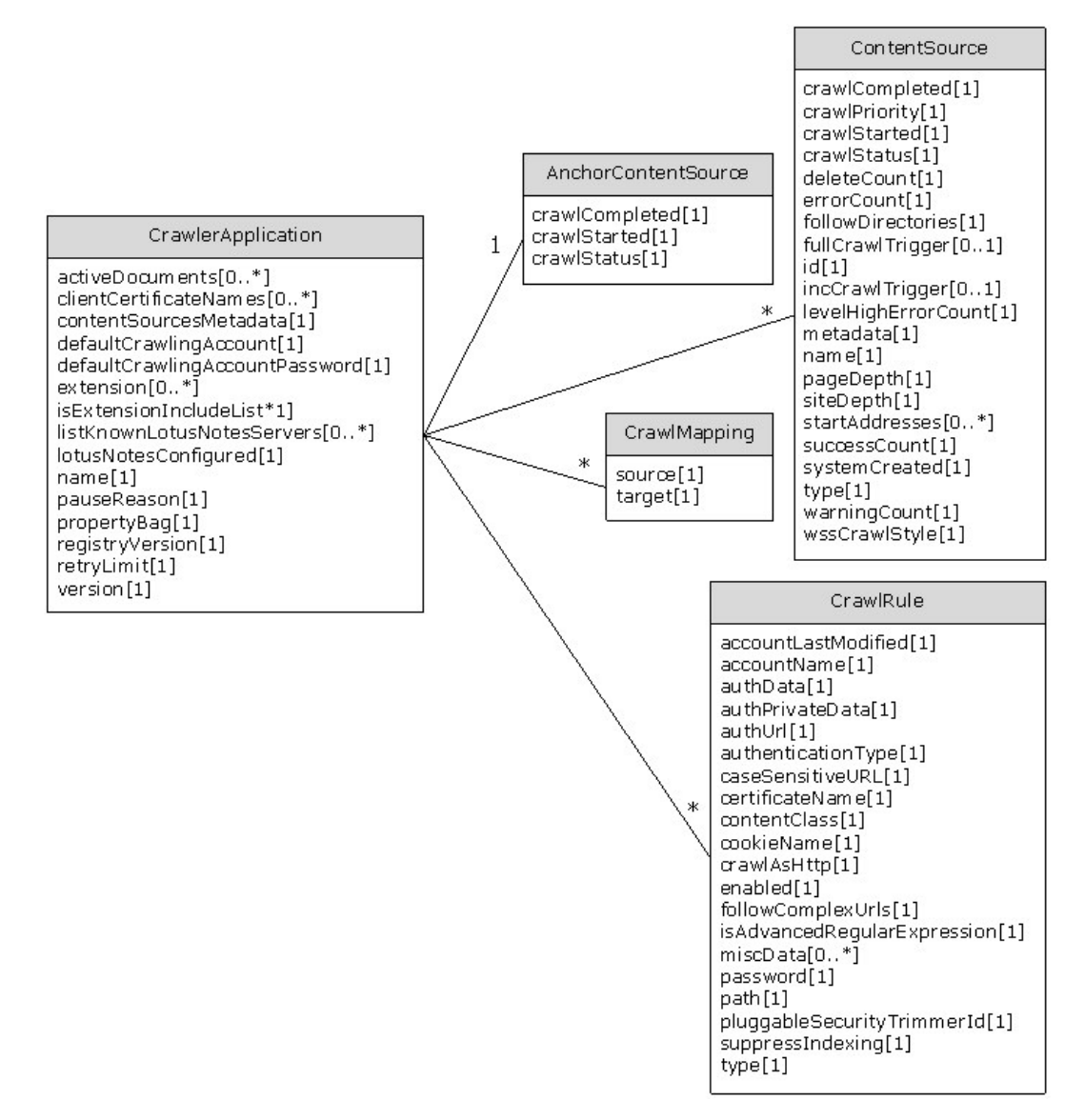

#### **Figure 2: Object hierarchy**

#### <span id="page-28-0"></span>**3.1.1.2 Crawler Application**

This is the top level object of the hierarchy. There is one instance of the crawler application per search service application. Accordingly, there is one instance of the server endpoint for this protocol, the **[Web service](%5bMS-OFCGLOS%5d.pdf)** URL.

**activeDocuments**: The list of URLs of items currently being crawled by the index server.

**clientCertificateNames:** The list of names of X.509 client certificates used by crawl rules with authentication type of 3.

**contentSourcesMetadata:** A custom metadata string associated with the crawler application. The value of this property is ignored by the protocol server, but can be interpreted by the protocol client to associate arbitrary metadata with the collection of content sources.

*[MS-DADMWS] — v20140721 Search Admin Web Service Protocol* 

*Copyright © 2014 Microsoft Corporation.* 

*Release: July 31, 2014*

**defaultCrawlingAccount:** The name of the crawl account that the index server uses to authenticate itself during the crawl, unless a specific account is specified in a matching crawl rule.

**defaultCrawlingAccountPassword:** The password required for authentication of the **defaultCrawlingAccount**.

**extension:** A list of file name extensions recognized by the index server. The index server parses all links discovered during the crawl and extracts the file extension from them. The file extension is checked against the **extension** list. Depending on the setting of **isExtensionIncludeList** property the link might be discarded or added to the **[crawl queue](%5bMS-OFCGLOS%5d.pdf)**.

**isExtensionIncludeList:** A **Boolean** value that specifies whether the list of file extensions in **extension** is an **[inclusion list](%5bMS-OFCGLOS%5d.pdf)** or an **[exclusion list](%5bMS-OFCGLOS%5d.pdf)**. If "true", **extension** is an inclusion list; otherwise, **extension** is an exclusion list.

**listKnownLotusNotesServers:** The list of known Lotus Notes server names. This is specific for crawl configuration for Lotus Notes content sources.

**lotusNotesConfigured:** If true, the Lotus Notes configuration was complete. This is specific for crawl configuration of the Lotus Notes content source. The configuration details for a Lotus Notes content source is specific to the implementation of the index server, but as far as this protocol is concerned the protocol server MUST be aware when the Lotus Notes configuration took place and communicate this information to the protocol client.

**name:** A **[GUID](%5bMS-GLOS%5d.pdf)** that uniquely identifies the crawler application.

**pauseReason:** A 32-bit number that contains the set of reasons why the **[search catalog](%5bMS-OFCGLOS%5d.pdf)** is paused. Each bit indicates a particular reason. If there is more than one reason why the search catalog was paused, multiple bits corresponding to the reasons are turned on. The search catalog is resumed when all bits are turned off. MUST only turn on the bits listed in the following table.

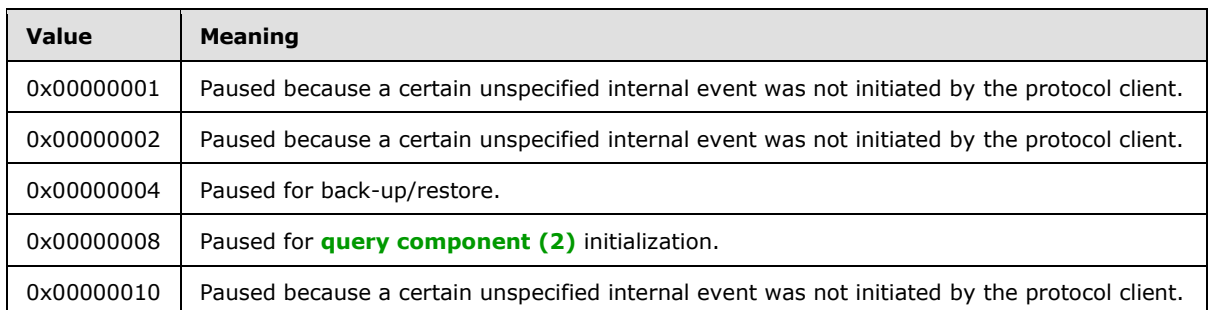

**propertyBag:** A collection of name/value pairs for storing arbitrary values. A value can be retrieved using the same name with which it was stored previously.

**registryVersion:** The version of the settings stored in the **[registry](%5bMS-GLOS%5d.pdf)** for this crawler application. The version is incremented whenever the settings are updated.

**retryLimit:** The number of times the index server will retry fetching the item from any content source, (for example, a **[Web server](%5bMS-OFCGLOS%5d.pdf)**) during the crawl in case certain types of recoverable protocol errors occur, for example, timeouts.

**version:** The configuration version of this crawler application. The version MUST be incremented whenever the application state is updated by the protocol client. Any method that updates the application state requires the last known configuration version from the protocol client. If the protocol client version does not match with the current application version, the operation fails. This

*[MS-DADMWS] — v20140721 Search Admin Web Service Protocol* 

*Copyright © 2014 Microsoft Corporation.* 

*Release: July 31, 2014*

will typically happen when multiple protocol clients try to update the application state at the same time.

# <span id="page-30-0"></span>**3.1.1.3 Content Source**

The crawler application contains a collection of zero or more content source objects. Each object represents a content source that is used to start a crawl on the index server.

**crawlCompleted:** The timestamp of when the most recent crawl was completed for this content source.

**crawlPriority:** Priority of crawl processing for this content source. It MUST be one of the values in the following table.

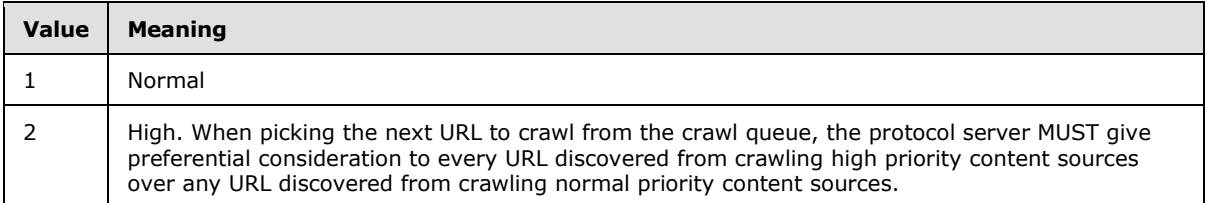

**crawlStarted:** The timestamp of when the most recent crawl was started for this content source.

**crawlStatus:** Identifies whether a crawl for this content source is idle, paused, stopped, or running. Also identifies the type of crawl, either full crawl or incremental crawl.

**deleteCount:** The number of items deleted during the most recent crawl.

**errorCount:** The number of items, during the most recent crawl, where the crawler attempted to crawl the items, but did not succeed.

**followDirectories:** If set to "true", only links provided by the repository being crawled are followed during the crawl, and links discovered within items are discarded. If set to "false", only links discovered within items are followed.

**fullCrawlTrigger:** Defines the full crawl schedule. The crawl can be started either by explicit request from the protocol client, automatically, or at specified points of time according to the schedule.

**id:** The unique identifier of the content source in the collection. Assigned by the protocol server when a new content source is added.

**incCrawlTrigger:** Defines the incremental crawl schedule.

**levelHighErrorCount:** The number of important items crawled with error during the most recent crawl.

**metadata:** The arbitrary metadata associated by the protocol client with the content source. The value of this property is ignored by the protocol server, but can be interpreted by the protocol client to associate arbitrary metadata with the collection of content sources.

**name:** The content source name. This is the label intended to be read in user interfaces, for example by search administrators.

**pageDepth:** The maximum permitted depth of the URL space traversal, including traversal within a single site or across different sites. Whenever a link is followed by the index server during the crawl

*[MS-DADMWS] — v20140721 Search Admin Web Service Protocol* 

*Copyright © 2014 Microsoft Corporation.* 

*Release: July 31, 2014*

the depth counter is incremented. The depth counter cannot increase beyond the **pageDepth** of the content source. For example, if the **pageDepth** is set to "1" and Page A links to Page B, which links to Pages C and D, then neither pages C or D will be crawled because the depth counter would exceed **pageDepth**.

**siteDepth:** The depth of the URL space traversal in terms of **[authority hops](%5bMS-OFCGLOS%5d.pdf)**. This is analogous to the **pageDepth** variable, but at a **[domain](%5bMS-GLOS%5d.pdf)** level. A server domain hop is made when a link points to a URL from a different server domain. Whenever a link is followed by the index server during the crawl to a different host (or item repository server), the site depth counter is incremented. The site depth counter cannot exceed the **siteDepth** of the content source.

**startAddress:** The start address URL. The first step of starting the crawl is to add the start address URLs to the crawl queue. The crawl then begins by following links from these start addresses.

**successCount:** The number of items successfully crawled during the most recent crawl.

**systemCreated**: If true, the content source was created during the initial system configuration and cannot be deleted by the protocol client. Any content sources added by the protocol client will have the **systemCreated** set to "false".

**type:** The content source type. This type is used by the **[crawler](%5bMS-OFCGLOS%5d.pdf)** to determine which technology to use to crawl the repository pointed to by the start addresses. MUST be one of the following values:

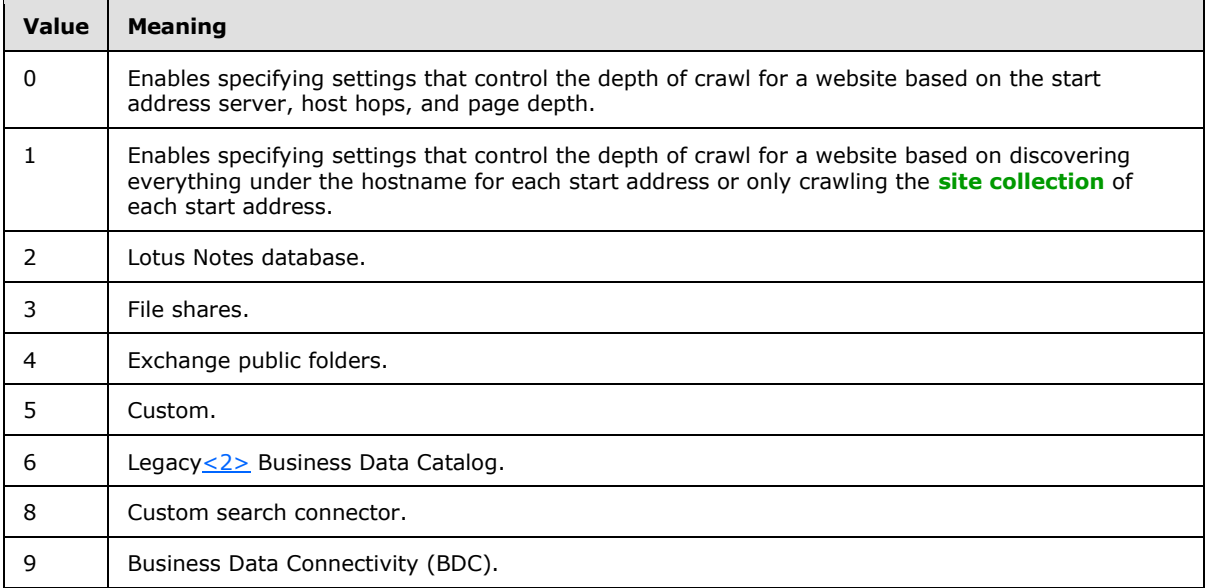

**warningCount:** The number of items crawled with warning during the most recent crawl.

**wssCrawlStyle:** The type of the crawl performed while crawling sites. MUST be one of the following values:

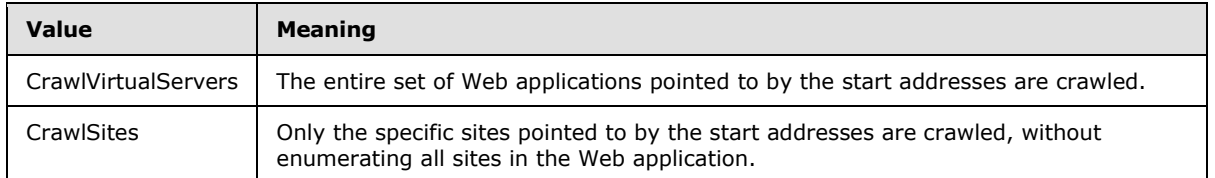

*[MS-DADMWS] — v20140721 Search Admin Web Service Protocol* 

*Copyright © 2014 Microsoft Corporation.* 

**throttleBegin:** This property is not interpreted by the protocol server. It can be set and retrieved by the protocol client.

**throttleDuration:** This property is not interpreted by the protocol server. It can be set and retrieved by the protocol client.

### <span id="page-32-0"></span>**3.1.1.4 Crawl Rule**

The crawler application contains an ordered collection of zero or more crawl rule objects. Crawl rules are used to selectively restrict the URL space of the crawl. When a new link is discovered during the crawl, only the portion of the link up to, but not including, the query component, as described in [\[RFC2396\]](http://go.microsoft.com/fwlink/?LinkId=90339) section 3.4, is checked against the crawl rules to determine if the item will be included in or excluded from the crawl.

Crawl rules contain a wildcard expression that can be matched against the URL of the link. All characters in the link are matched exactly against the expression, except the wildcards. Only two wildcard characters are allowed: '\*' and '?'. The '\*' wildcard character matches zero or more arbitrary characters. The '?' wildcard character matches any single character.

Because of the presence of the wildcards in the crawl rules, the evaluation order of the rules is important. The first rule found to match the link determines the crawl behavior for that link.

The crawl rule can also specify authentication parameters for accessing items that match certain URLs.

**accountLastModified:** The most recent date the authentication information of the crawl rule was changed.

**accountName:** The user name for integrated authentication or basic authentication.

**authData:** When **authenticationType** is set to "4", this is the portion of the opaque authentication **[BLOB](%5bMS-OFCGLOS%5d.pdf)** used for forms-based authentication that does not need to be stored securely.

**authPrivateData**: When **authenticationType** is set to "4", this is the portion of the opaque authentication BLOB used for forms-based authentication that needs to be stored securely.

**authUrl:** When **authenticationType** is set to "4", this property contains the authentication method and URL.

**authenticationType:** The authentication type the index server will use for the matching URLs.

**caseSensitiveURL:** If set to "true", links are matched in a case-sensitive manner, and URLs of matching links are not normalized to lowercase; otherwise, links are matched in a case-insensitive manner, and URLs of matching links are normalized to lowercase.

**certificateName:** When **authenticationType** is set to "3", this is the X.509 certificate used for authentication.

**contentClass:** Arbitrary metadata for the crawl rule. The content of this property can be interpreted by the index server as additional context used during the crawl of a particular item repository. As far as this protocol is concerned, the value of this property can be modified and retrieved by the protocol client.

**cookieName:** When **authenticationType** is set to "5", this is the opaque cookie used for cookiebased authentication.

*[MS-DADMWS] — v20140721 Search Admin Web Service Protocol* 

*Copyright © 2014 Microsoft Corporation.* 

**crawlAsHttp:** If set to "true", matching links with an HTTP: scheme are crawled using the HTTP protocol, regardless of the default protocol normally used to crawl the repository. Crawling with the HTTP protocol implies that the process relies on discovered links instead of the repository providing the set of links that need to be crawled.

**followComplexUrls:** If set to "true", links that have query components, as described in [\[RFC2396\]](http://go.microsoft.com/fwlink/?LinkId=90339) section 3.4, are followed by the crawl. Links that have query components are discarded, even if the crawl rule type is set to zero ("0").

**isAdvancedRegularExpression:** If set to "true", regular expression syntax is used to match links; otherwise regular expression syntax is not used.

**miscData:** When **authenticationType** is set to "4" or "5", this is a list of error page URLs used to identify authentication errors.

**password:** The account password for integrated authentication or basic authentication.

**path:** The wildcard expression of the crawl rule. This also serves as a unique identifier of the crawl rule in the collection.

**pluggableSecurityTrimmerId:** The protocol server can interpret this property as an identifier of a component that can validate if a user issuing the search query has read permission on the item. Any item corresponding to the link matching this crawl rule is assigned the security trimmer identifier if the **pluggableSecurityTrimmerId** was set for the crawl rule.

**suppressIndexing:** If set to "true", content of the URLs matching the crawl rule are not indexed, even if the crawl rule **type** is set to zero ("0"), which means include. The links discovered from the matching URLs can still be followed during the crawl.

**type:** If set to zero ("0"), the links matching the crawl rule are included in the crawl URL Space; otherwise they are excluded.

The following examples of possible implementation of various authentication types by the index server are provided for information only. The details are specific to the protocol server implementation.

- Integrated authentication using the account credentials specified for the crawl rule.
- Basic authentication can be accomplished by passing the account and the password to the item repository in plain text.
- Authentication using certificates can be accomplished by presenting to the item repository a valid client certificate by the index server.
- Forms-based authentication can be accomplished by issuing an HTTP GET or HTTP POST against a specified form URL with required fields, acquiring a cookie from the form server and presenting the cookie in subsequent HTTP requests.
- Cookie based authentication can be accomplished by presenting a persistent cookie in the HTTP requests to the item repository.

# <span id="page-33-0"></span>**3.1.1.5 Anchor Content Source**

The crawler application contains a single instance of the **[anchor content source](%5bMS-OFCGLOS%5d.pdf)**. The anchor **c**ontent source represents the status of the **[anchor crawl](%5bMS-OFCGLOS%5d.pdf)**.

*[MS-DADMWS] — v20140721 Search Admin Web Service Protocol* 

*Copyright © 2014 Microsoft Corporation.* 

**crawlStatus:** The status of the anchor crawl. **crawlStatus** specifies whether the anchor crawl is currently in progress or not.

**crawlStarted:** The timestamp of when the last anchor crawl started.

**crawlCompleted:** The timestamp of when the last anchor crawl completed.

# <span id="page-34-0"></span>**3.1.1.6 Crawl Mapping**

The crawler application contains a collection of zero or more **[crawl mapping](%5bMS-OFCGLOS%5d.pdf)** objects. Each crawled item has two URLs: **[access URL](%5bMS-OFCGLOS%5d.pdf)** and **[display URL](%5bMS-OFCGLOS%5d.pdf)**. The index server uses the access URL to obtain the item from the item repository, and it uses the display URL as a URL of the item to store in the metadata index. The display URL is returned to the users if the URL is requested in the search query. During the crawl the access URL and display URL of every item is checked against the crawl mapping objects. The match occurs if any prefix of the URL that covers complete path segments, as described in [\[RFC2396\]](http://go.microsoft.com/fwlink/?LinkId=90339) section 3.3, is equal to the **Source** or **Target** property of the mapping. If multiple mappings match the URL, the mapping that matches the longest prefix is chosen. For example, http://site/pathseg1/pathseg2/file.htm matches http://site, or http://site/pathseg1, or http://site/pathseg1/pathseg2, but does not match http://site/pathse or http://saite/pathseg1/path.

If the access URL matches the **Source** property of the mapping, the matching prefix is replaced by the **Target** property to construct the display URL. The suffix of the URL is preserved.

The crawl mappings collection does not allow mappings with duplicate **Source** or **Target** properties.

- **Source:** source URL prefix for access URLs.
- **Target:** target URL prefix for the display URLs.

#### <span id="page-34-1"></span>**3.1.2 Timers**

None.

## <span id="page-34-2"></span>**3.1.3 Initialization**

None.

# <span id="page-34-3"></span>**3.1.4 Message Processing Events and Sequencing Rules**

This specification includes the following **[WSDL operations](%5bMS-OFCGLOS%5d.pdf)**:

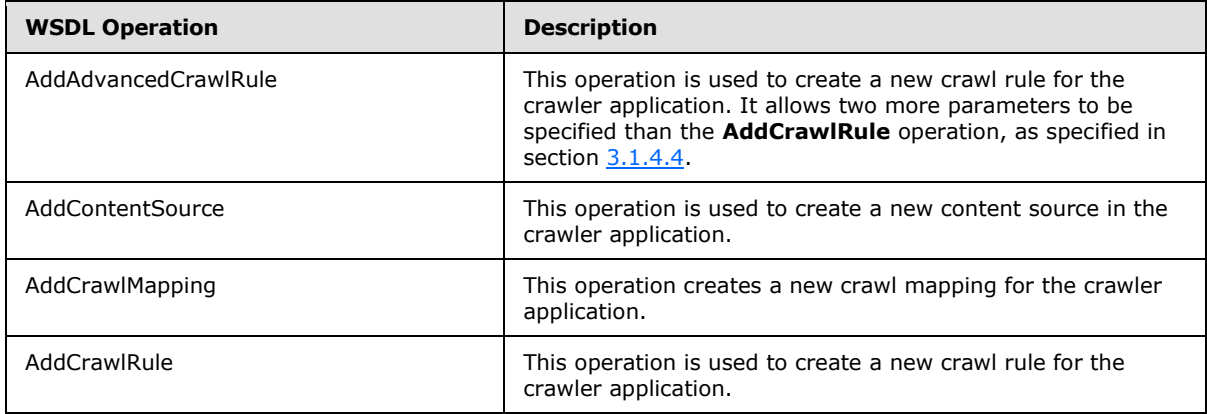

*[MS-DADMWS] — v20140721 Search Admin Web Service Protocol*  <span id="page-34-4"></span>*35 / 202*

*Copyright © 2014 Microsoft Corporation.* 

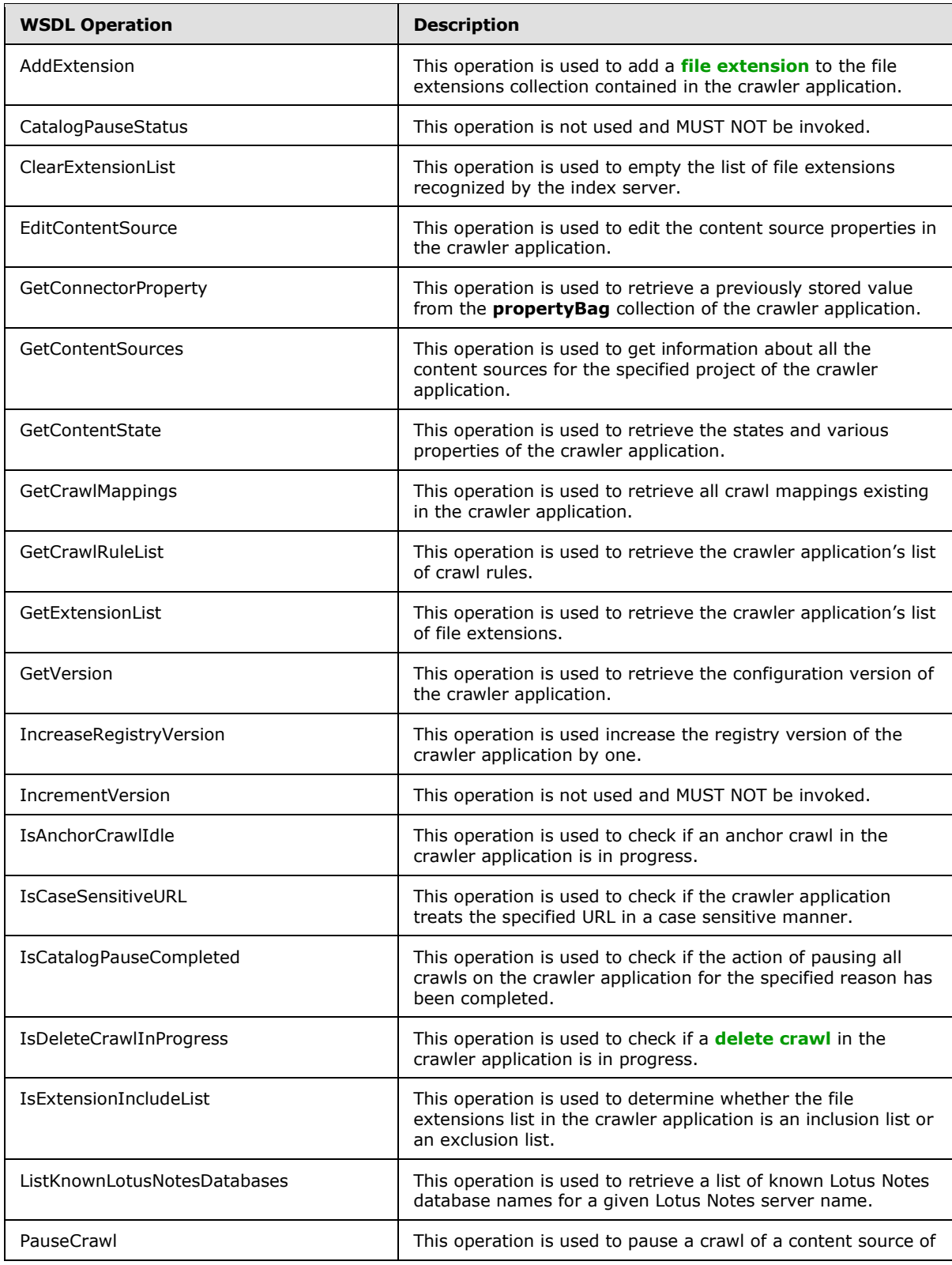

*Copyright © 2014 Microsoft Corporation.* 

*Release: July 31, 2014*
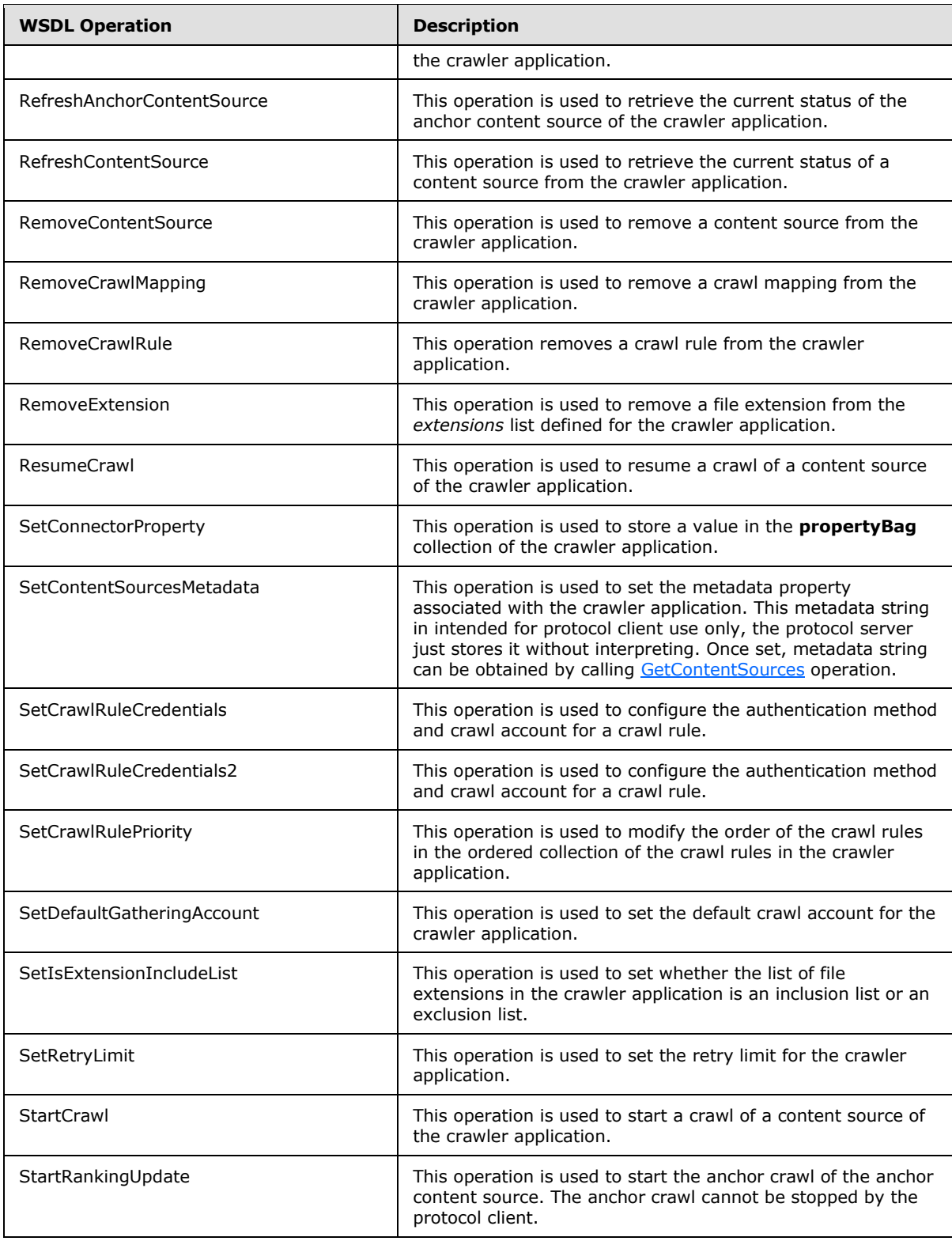

*[MS-DADMWS] — v20140721 Search Admin Web Service Protocol* 

*Copyright © 2014 Microsoft Corporation.* 

*Release: July 31, 2014*

*37 / 202*

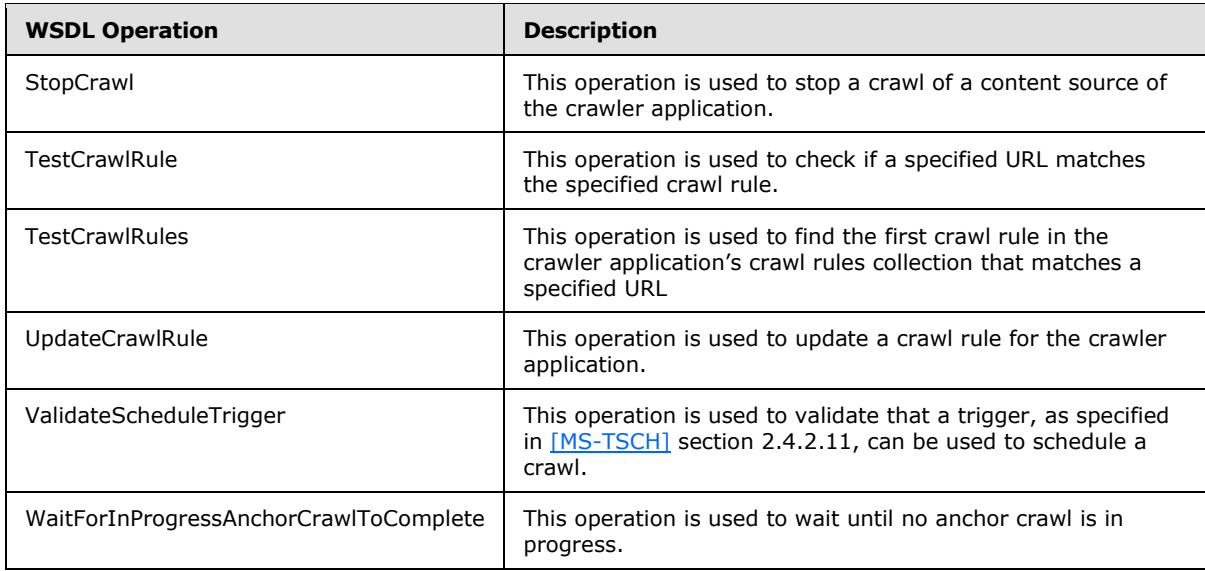

### **3.1.4.1 AddAdvancedCrawlRule**

<span id="page-37-0"></span>This operation is used to create a new crawl rule for the crawler application. It allows two more parameters to be specified than the **AddCrawlRule** operation, as specified in section [3.1.4.4.](#page-44-0)

```
<wsdl:operation name="AddAdvancedCrawlRule">
   <wsdl:input 
wsam:Action="http://tempuri.org/ISearchApplicationAdminWebService/AddAdvancedCrawlRule" 
message="tns:ISearchApplicationAdminWebService_AddAdvancedCrawlRule_InputMessage"/>
   <wsdl:output 
wsam:Action="http://tempuri.org/ISearchApplicationAdminWebService/AddAdvancedCrawlRuleRespons
e" message="tns:ISearchApplicationAdminWebService_AddAdvancedCrawlRule_OutputMessage"/>
</wsdl:operation>
```
The protocol client sends an

ISearchApplicationAdminWebService\_AddAdvancedCrawlRule\_InputMessage request message and the protocol server responds with an

ISearchApplicationAdminWebService\_AddAdvancedCrawlRule\_OutputMessage response message, as follows:

- **If isAdvancedRegularExpression** is true, the protocol server MUST throw a **FaultException<ExceptionDetail>** message when path is not a valid regular expression, as specified in [\[MC-RegEx\].](http://go.microsoft.com/fwlink/?LinkId=114616)
- The protocol server MUST normalize the **path** element from the request message as follows:
	- If the path is empty or contains only white-space characters, the protocol server MUST throw a **FaultException<ExceptionDetail>** message.
	- If the length of the path is greater than or equal to 4096 characters, the protocol server MUST throw a **FaultException<ExceptionDetail>** message.
	- If the path is a UNC path expression, the protocol server MUST convert it to the URL with a "file" URL scheme, as specified in [\[RFC2396\]](http://go.microsoft.com/fwlink/?LinkId=90339) section 3.1.

*[MS-DADMWS] — v20140721 Search Admin Web Service Protocol* 

*Copyright © 2014 Microsoft Corporation.* 

*Release: July 31, 2014*

*38 / 202*

- If the path is not a UNC path expression, the protocol server MUST replace all '\' characters with the '/' character.
- If the URL scheme, as specified in  $[RFC2396]$  section 3.1, is not specified in the path, the protocol server MUST prepend path with the "http" scheme.
- If prepending the path with the "http" scheme causes the length of the resulting path to become greater than or equal to 4096 characters, the protocol server MUST throw a **FaultException<ExceptionDetail>** message.
- If the URL scheme, as specified in  $[REC2396]$  section 3.1, in the path is not "http" or "https", and the host name in the path contains a '@' character, a '#' character, a '|' character, or a white-space character, the protocol server MUST throw a **FaultException<ExceptionDetail>** message.

Store the current path as a **displayPath** to be used later as a **path** property.

- If the URL scheme, as specified in  $[REC2396]$  section 3.1, in the path is "http" or "https", the protocol server MUST convert it to a **[URL-encoded](%5bMS-OFCGLOS%5d.pdf) string**.
- If a crawl rule with the same normalized path already exists in the crawler application, the protocol server MUST throw a **FaultException<ExceptionDetail>** message.
- If the protocol server has not thrown an exception, it MUST now create a new crawl rule with:

**path** property set to the **displayPath** obtained during **path** normalization stage

**isIncludeRule** property set to the isIncludeRule element from the request message

**·isAdvancedRegularExpression** property set to the isAdvancedRegularExpression element from the request message.

**CaseSensitiveURL** property set to the caseSensitiveUR element from the request message.

- The protocol server MUST add the created crawl rule to the end of the crawl rules collection in the crawler application.
- If the crawl rule was successfully added, the protocol server MUST return the normalized **path** property of the newly created crawl rule in the **AddCrawlRuleResult** element of the response message.
- For all other errors, the protocol server MUST send a **FaultException<ExceptionDetail>** message to the protocol client.

#### **3.1.4.1.1 Messages**

### **3.1.4.1.1.1**

#### **ISearchApplicationAdminWebService\_AddAdvancedCrawlRule\_InputMessage**

The requested WSDL message for the **AddAdvancedCrawlRule** WSDL operation.

The **[SOAP action](%5bMS-GLOS%5d.pdf)** value is:

http://tempuri.org/ISearchApplicationAdminWebService/AddAdvancedCrawlRule

The **[SOAP body](%5bMS-GLOS%5d.pdf)** contains the **AddAdvancedCrawlRule** element.

*39 / 202*

*[MS-DADMWS] — v20140721 Search Admin Web Service Protocol* 

*Copyright © 2014 Microsoft Corporation.* 

### **3.1.4.1.1.2 ISearchApplicationAdminWebService\_AddAdvancedCrawlRule\_OutputMessage**

The response WSDL message for the **AddAdvancedCrawlRule** method.

The SOAP action value is:

http://tempuri.org/ISearchApplicationAdminWebService/AddAdvancedCrawlRuleResponse

The SOAP body contains the **AddAdvancedCrawlRuleResponse** element.

### **3.1.4.1.2 Elements**

### **3.1.4.1.2.1 AddAdvancedCrawlRule**

The input data for the **AddAdvancedCrawlRule** WSDL operation.

```
<xs:element name="AddAdvancedCrawlRule">
   <xs:complexType>
     <xs:sequence>
       <xs:element minOccurs="0" name="versionIn" type="xs:int"/>
      <xs:element minOccurs="0" name="currentUser" nillable="true" type="xs:string"/>
      <xs:element minOccurs="0" name="isIncludeRule" type="xs:boolean"/>
      <xs:element minOccurs="0" name="isAdvancedRegularExpression" type="xs:boolean"/>
      <xs:element minOccurs="0" name="caseSensitiveUR" type="xs:boolean"/>
      <xs:element minOccurs="0" name="path" nillable="true" type="xs:string"/>
     </xs:sequence>
  </xs:complexType>
</xs:element>
```
**versionIn:** The configuration version of the crawler application. This element MUST contain a value greater than or equal to zero.

**currentUser:** User name of the current logged on user, used for auditing purposes.

**isIncludeRule:** An interpretation of the rule that MUST contain one of the values specified in the following table.

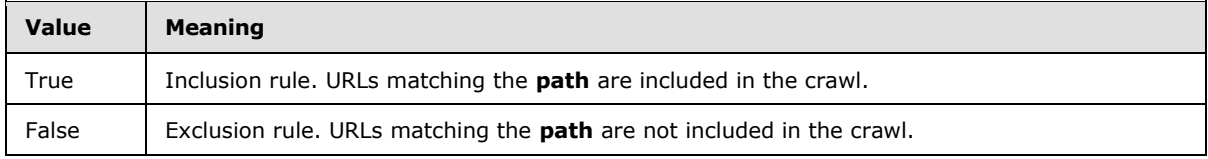

**isAdvancedRegularExpression:** If "true", regular expression syntax is used to match links; otherwise, regular expression syntax is not used.

**caseSensitiveUR:** If "true", links are matched in a case sensitive manner, and URLs of matching links are not normalized to lower case; otherwise, links are matched in a case insensitive manner, and URLs of matching links are normalized to lower case.

**path:** A crawl rule path expression. MUST be present and the length MUST be greater than zero and less than 2048 characters.

*[MS-DADMWS] — v20140721 Search Admin Web Service Protocol* 

*Copyright © 2014 Microsoft Corporation.* 

*Release: July 31, 2014*

*40 / 202*

### **3.1.4.1.2.2 AddAdvancedCrawlRuleResponse**

The result data for the **AddAdvancedCrawlRule** WSDL operation.

```
<xs:element name="AddAdvancedCrawlRuleResponse">
  <xs:complexType>
    <xs:sequence>
      <xs:element minOccurs="0" name="AddAdvancedCrawlRuleResult" nillable="true" 
type="xs:string"/>
    </xs:sequence>
  </xs:complexType>
</xs:element>
```
**AddAdvancedCrawlRuleResult:** The normalized crawl rule path expression used by the protocol server. MUST be present and the length MUST be greater than zero and less than 2048 characters.

### **3.1.4.2 AddContentSource**

This operation is used to create a new content source in the crawler application.

```
<wsdl:operation name="AddContentSource">
  <wsdl:input 
wsam:Action="http://tempuri.org/ISearchApplicationAdminWebService/AddContentSource" 
message="tns:ISearchApplicationAdminWebService_AddContentSource_InputMessage"/>
  <wsdl:output 
wsam:Action="http://tempuri.org/ISearchApplicationAdminWebService/AddContentSourceResponse" 
message="tns:ISearchApplicationAdminWebService_AddContentSource_OutputMessage"/>
</wsdl:operation>
```
The protocol client sends an ISearchApplicationAdminWebService\_AddContentSource\_InputMessage request message and the protocol server responds with an ISearchApplicationAdminWebService\_AddContentSource\_OutputMessage response message, as follows:

- The protocol server creates a new content source with the properties **type, wssCrawlStyle** and **name** set to the values of the corresponding elements in the request message.
- The **id** property of the newly created content source MUST be unique within the collection of content sources.
- If the content source is created successfully, the protocol server MUST return the content source identifier in the **AddContentSourceResult** element in the response message.
- For any error, the protocol server MUST send a **FaultException<ExceptionDetail>** message to the protocol client.

### **3.1.4.2.1 Messages**

### **3.1.4.2.1.1 ISearchApplicationAdminWebService\_AddContentSource\_InputMessage**

The requested WSDL message for the **AddContentSource** WSDL operation.

The SOAP action value is:

*[MS-DADMWS] — v20140721 Search Admin Web Service Protocol* 

*Copyright © 2014 Microsoft Corporation.* 

http://tempuri.org/ISearchApplicationAdminWebService/AddContentSource

The SOAP body contains the **AddContentSource** element.

# **3.1.4.2.1.2**

# **ISearchApplicationAdminWebService\_AddContentSource\_OutputMessage**

The response WSDL message for the **AddContentSource** method.

The SOAP action value is:

http://tempuri.org/ISearchApplicationAdminWebService/AddContentSourceResponse

The SOAP body contains the **AddContentSourceResponse** element.

# **3.1.4.2.2 Elements**

### **3.1.4.2.2.1 AddContentSource**

The input data for the **AddContentSource** WSDL operation.

```
<xs:element name="AddContentSource">
  <xs:complexType>
    <xs:sequence>
      <xs:element minOccurs="0" name="versionIn" type="xs:int"/>
      <xs:element minOccurs="0" name="currentUser" nillable="true" type="xs:string"/>
      <xs:element minOccurs="0" name="type" type="xs:int"/>
       <xs:element minOccurs="0" name="wssCrawlStyle" 
xmlns:q9="http://schemas.datacontract.org/2004/07/Microsoft.Office.Server.Search.Administrati
on" type="q9:SharePointCrawlBehavior"/>
      <xs:element minOccurs="0" name="name" nillable="true" type="xs:string"/>
     </xs:sequence>
  </xs:complexType>
</xs:element>
```
**versionIn:** The configuration version of the crawler application. This element MUST contain a value greater than or equal to zero.

**currentUser:** User name of the current logged on user, used for auditing purposes.

**type:** The content source type. It MUST be one of the values listed in the following table.

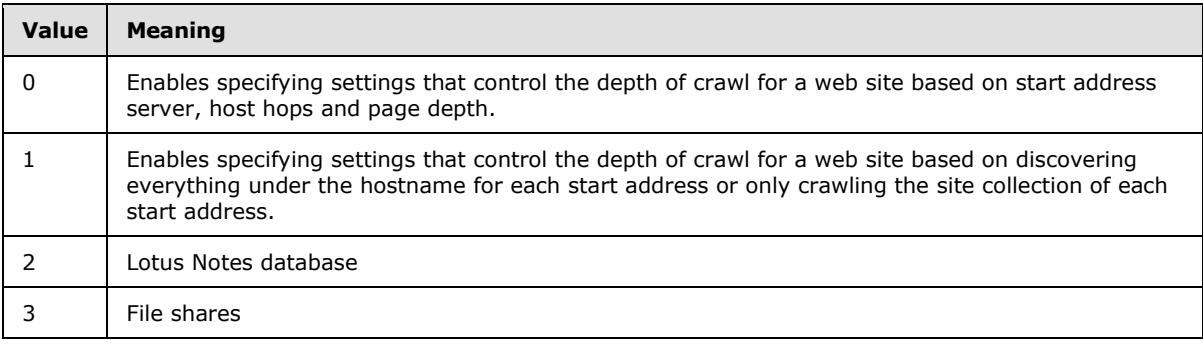

*[MS-DADMWS] — v20140721 Search Admin Web Service Protocol* 

*Copyright © 2014 Microsoft Corporation.* 

*Release: July 31, 2014*

*42 / 202*

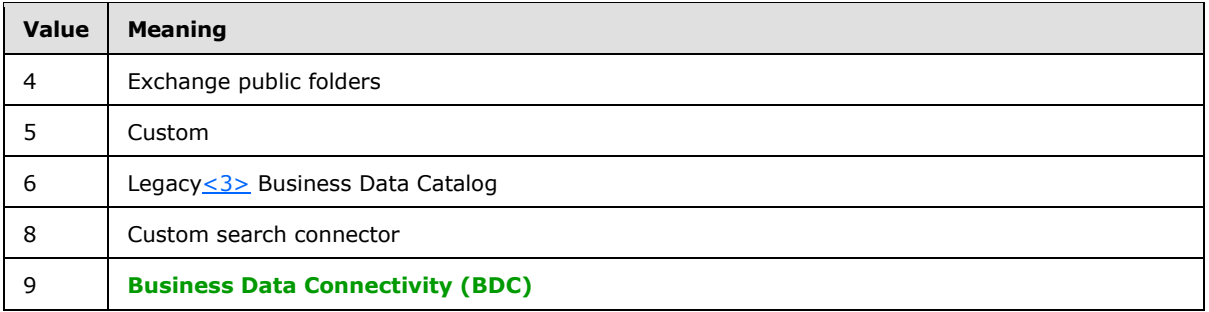

**wssCrawlStyle:** The type of the crawl performed while crawling sites. This element MUST be present and MUST conform to the schema of the SharePointCrawlBehavior simple type.

**name:** The content source name. This element MUST be present. The length of the content source name MUST be less than or equal to 255 characters. The specified name MUST be unique among the content source names existing in the crawler application.

### **3.1.4.2.2.2 AddContentSourceResponse**

The result data for the **AddContentSource** WSDL operation.

```
<xs:element name="AddContentSourceResponse">
  <xs:complexType>
    <xs:sequence>
      <xs:element minOccurs="0" name="AddContentSourceResult" type="xs:int"/>
    </xs:sequence>
   </xs:complexType>
</xs:element>
```
**AddContentSourceResult:** Identifier of the newly created content source. MUST be greater than zero.

# **3.1.4.3 AddCrawlMapping**

This operation creates a new crawl mapping for the crawler application.

```
<wsdl:operation name="AddCrawlMapping">
  <wsdl:input 
wsam:Action="http://tempuri.org/ISearchApplicationAdminWebService/AddCrawlMapping" 
message="tns:ISearchApplicationAdminWebService_AddCrawlMapping_InputMessage"/>
   <wsdl:output 
wsam:Action="http://tempuri.org/ISearchApplicationAdminWebService/AddCrawlMappingResponse" 
message="tns:ISearchApplicationAdminWebService_AddCrawlMapping_OutputMessage"/>
</wsdl:operation>
```
The protocol client sends an ISearchApplicationAdminWebService\_AddCrawlMapping\_InputMessage request message and the protocol server responds with an ISearchApplicationAdminWebService\_AddCrawlMapping\_OutputMessage response message, as follows:

 On receipt the protocol server validates the **versionIn** value from the request message. If it doesn't match the current configuration version of the crawler application, the protocol server MUST throw a **FaultException<ExceptionDetail>** message.

*[MS-DADMWS] — v20140721 Search Admin Web Service Protocol* 

*Copyright © 2014 Microsoft Corporation.* 

*Release: July 31, 2014*

*43 / 202*

- The protocol server then updates the current configuration version of the crawler application to the value of **versionIn**+1**.**
- The protocol server MUST normalize the source and target strings as follows:

Trim the leading and trailing spaces.

- Remove the final character if it is the back slash ('\') character, or the forward slash ('/') character.
- If the source and target strings become the same, (case insensitive), after the previous step, the protocol server MUST throw a **FaultException<ExceptionDetail>** message.
- If the URL scheme, as specified in [\[RFC2396\]](http://go.microsoft.com/fwlink/?LinkId=90339) section 3.1, is not present, and **string** is not an UNC path, the protocol server MUST prepend the path with the "http" scheme.
- If the URL scheme is "file", convert the **string** to a UNC path, removing "file" prefix from the string, and replacing every forward slash  $(')'$  character with the back slash  $(')'$  character.
- If the URL scheme is "http" or "https", replace every back slash ('\') character with the forward slash ('/') character.
- If normalization failed, the protocol server MUST throw a **FaultException<ExceptionDetail>** message.
- If the crawl mapping for the same normalized source exists, the protocol server MUST throw a **FaultException<ExceptionDetail>** message.
- The protocol server MUST then create a new crawl mapping and append it to the mappings collection in the crawler application with the **source** property set to the normalized source, and the **target** property set to the normalized target.
- On success, the protocol server MUST return the updated configuration version of the crawler application in the **AddCrawlMappingResult** element in the response message.
- For all other errors, the protocol server MUST send a **FaultException<ExceptionDetail>** message to the protocol client.

# **3.1.4.3.1 Messages**

# **3.1.4.3.1.1 ISearchApplicationAdminWebService\_AddCrawlMapping\_InputMessage**

The requested WSDL message for the **AddCrawlMapping** WSDL operation.

The SOAP action value is:

http://tempuri.org/ISearchApplicationAdminWebService/AddCrawlMapping

The SOAP body contains the **AddCrawlMapping** element.

### **3.1.4.3.1.2 ISearchApplicationAdminWebService\_AddCrawlMapping\_OutputMessage**

The response WSDL message for the **AddCrawlMapping** method.

*[MS-DADMWS] — v20140721 Search Admin Web Service Protocol* 

*Copyright © 2014 Microsoft Corporation.* 

The SOAP action value is:

http://tempuri.org/ISearchApplicationAdminWebService/AddCrawlMappingResponse

The SOAP body contains the **AddCrawlMappingResponse** element.

#### **3.1.4.3.2 Elements**

#### **3.1.4.3.2.1 AddCrawlMapping**

The input data for the **AddCrawlMapping** WSDL operation.

```
<xs:element name="AddCrawlMapping">
  <xs:complexType>
    <xs:sequence>
      <xs:element minOccurs="0" name="versionIn" type="xs:int"/>
      <xs:element minOccurs="0" name="currentUser" nillable="true" type="xs:string"/>
      <xs:element minOccurs="0" name="source" nillable="true" type="xs:string"/>
      <xs:element minOccurs="0" name="target" nillable="true" type="xs:string"/>
    </xs:sequence>
  </xs:complexType>
</xs:element>
```
**versionIn:** The configuration version of the crawler application. This element MUST contain a value greater than or equal to zero.

**currentUser:** User name of the current logged on user, used for auditing purposes.

**source:** The access URL prefix. This element MUST be present and its contents MUST be less than 2048 characters in length.

**target:** The display URL prefix. This element MUST be present and its contents MUST be less than 2048 characters in length.

#### **3.1.4.3.2.2 AddCrawlMappingResponse**

The result data for the **AddCrawlMapping** WSDL operation.

```
<xs:element name="AddCrawlMappingResponse">
  <xs:complexType>
    <xs:sequence>
      <xs:element minOccurs="0" name="AddCrawlMappingResult" type="xs:int"/>
    </xs:sequence>
  </xs:complexType>
</xs:element>
```
**AddCrawlMappingResult:** The configuration version of the crawler application. This element MUST contain a value greater than or equal to zero.

#### **3.1.4.4 AddCrawlRule**

<span id="page-44-0"></span>This operation is used to create a new crawl rule for the crawler application.

*[MS-DADMWS] — v20140721 Search Admin Web Service Protocol* 

*Copyright © 2014 Microsoft Corporation.* 

```
<wsdl:operation name="AddCrawlRule">
  <wsdl:input wsam:Action="http://tempuri.org/ISearchApplicationAdminWebService/AddCrawlRule" 
message="tns:ISearchApplicationAdminWebService_AddCrawlRule_InputMessage"/>
  <wsdl:output 
wsam:Action="http://tempuri.org/ISearchApplicationAdminWebService/AddCrawlRuleResponse" 
message="tns:ISearchApplicationAdminWebService_AddCrawlRule_OutputMessage"/>
</wsdl:operation>
```
The protocol client sends an ISearchApplicationAdminWebService\_AddCrawlRule\_InputMessage request message and the protocol server responds with an ISearchApplicationAdminWebService\_AddCrawlRule\_OutputMessage response message, as follows:

- The protocol server MUST normalize the **path** element of the request message the same way it normalizes the path element of the [AddAdvancedCrawlRule](#page-37-0) operation request message.
- If a crawl rule with the same normalized path already exists in the crawler application, the protocol server MUST throw a **FaultException<ExceptionDetail>** message.
- If the protocol server has not thrown an exception, it MUST now create a new crawl rule with:

**path** property set to the normalized path

**isIncludeRule** property set to isIncludeRule from the request message

- The protocol server MUST add the created crawl rule to the end of the crawl rules collection in the crawler application.
- If the crawl rule was successfully added, the protocol server MUST return the normalized **path** property of the newly created crawl rule in the **AddCrawlRuleResult** element of the response message.
- For all other errors, the protocol server MUST send a **FaultException<ExceptionDetail>** message to the protocol client.

### **3.1.4.4.1 Messages**

### **3.1.4.4.1.1 ISearchApplicationAdminWebService\_AddCrawlRule\_InputMessage**

The requested WSDL message for the **AddCrawlRule** WSDL operation.

The SOAP action value is:

http://tempuri.org/ISearchApplicationAdminWebService/AddCrawlRule

The SOAP body contains the **AddCrawlRule** element.

#### **3.1.4.4.1.2 ISearchApplicationAdminWebService\_AddCrawlRule\_OutputMessage**

The response WSDL message for the **AddCrawlRule** method.

The SOAP action value is:

http://tempuri.org/ISearchApplicationAdminWebService/AddCrawlRuleResponse

*[MS-DADMWS] — v20140721 Search Admin Web Service Protocol* 

*Copyright © 2014 Microsoft Corporation.* 

The SOAP body contains the **AddCrawlRuleResponse** element.

# **3.1.4.4.2 Elements**

# **3.1.4.4.2.1 AddCrawlRule**

The input data for the **AddCrawlRule** WSDL operation.

```
<xs:element name="AddCrawlRule">
   <xs:complexType>
     <xs:sequence>
      <xs:element minOccurs="0" name="versionIn" type="xs:int"/>
      <xs:element minOccurs="0" name="currentUser" nillable="true" type="xs:string"/>
      <xs:element minOccurs="0" name="isIncludeRule" type="xs:boolean"/>
      <xs:element minOccurs="0" name="path" nillable="true" type="xs:string"/>
    </xs:sequence>
  </xs:complexType>
</xs:element>
```
**versionIn:** The configuration version of the crawler application. This element MUST contain a value greater than or equal to zero.

**currentUser:** User name of the current logged on user, used for auditing purposes.

**isIncludeRule:** An interpretation of the rule. It MUST be one of the values listed in the following table.

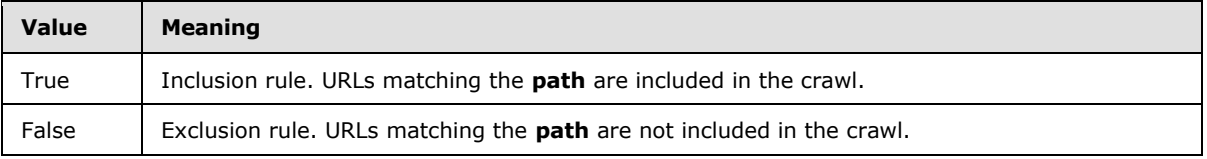

**path:** A crawl rule path expression. MUST be present and the length MUST be greater than zero and less than 2048 characters.

### **3.1.4.4.2.2 AddCrawlRuleResponse**

The result data for the **AddCrawlRule** WSDL operation.

```
<xs:element name="AddCrawlRuleResponse">
  <xs:complexType>
    <xs:sequence>
      <xs:element minOccurs="0" name="AddCrawlRuleResult" nillable="true" type="xs:string"/>
    </xs:sequence>
  </xs:complexType>
</xs:element>
```
**AddCrawlRuleResult:** The normalized crawl rule path expression used by the protocol server. MUST be present and the length MUST be greater than zero and less than 2048 characters.

*[MS-DADMWS] — v20140721 Search Admin Web Service Protocol* 

*Copyright © 2014 Microsoft Corporation.* 

# **3.1.4.5 AddExtension**

This operation is used to add a file extension to the file extensions collection contained in the crawler application.

```
<wsdl:operation name="AddExtension">
   <wsdl:input wsam:Action="http://tempuri.org/ISearchApplicationAdminWebService/AddExtension" 
message="tns:ISearchApplicationAdminWebService_AddExtension_InputMessage"/>
  <wsdl:output 
wsam:Action="http://tempuri.org/ISearchApplicationAdminWebService/AddExtensionResponse" 
message="tns:ISearchApplicationAdminWebService_AddExtension_OutputMessage"/>
</wsdl:operation>
```
The protocol client sends an ISearchApplicationAdminWebService\_AddExtension\_InputMessage request message and the protocol server responds with an ISearchApplicationAdminWebService\_AddExtension\_OutputMessage response message, as follows:

- On receipt the protocol server validates the **versionIn** value from the request message. If it doesn't match the current configuration version of the crawler application, the protocol server MUST throw a **FaultException<ExceptionDetail>** message.
- The protocol server then updates the current configuration version of the crawler application to the value of **versionIn**+1**.**
- The protocol server first removes any leading or trailing **[white space](%5bMS-OFCGLOS%5d.pdf)** characters from the **ext** element of the request message.
- The protocol server then removes the first character of the **ext** element if it is the '.' character.
- If the **ext** element becomes empty, contains any white space character, or contains any of the invalid characters  $('.', ')', '?', '*, ''.', '\\', '#'),$  the protocol server MUST throw a **FaultException<ExceptionDetail>** message.
- If the file extension specified by the **ext** element already exists in the list, the protocol server MUST throw a **FaultException<ExceptionDetail>** message.
- The protocol server adds the file extension specified by the **ext** element to the crawler application's list of extensions.
- On success, the protocol server MUST return the updated configuration version of the crawler application in the **AddExtensionResult** element in the response message.
- For all other errors, the protocol server MUST send a **FaultException<ExceptionDetail>** message to the protocol client.

# **3.1.4.5.1 Messages**

### **3.1.4.5.1.1 ISearchApplicationAdminWebService\_AddExtension\_InputMessage**

The requested WSDL message for the **AddExtension** WSDL operation.

The SOAP action value is:

http://tempuri.org/ISearchApplicationAdminWebService/AddExtension

*[MS-DADMWS] — v20140721 Search Admin Web Service Protocol* 

*Copyright © 2014 Microsoft Corporation.* 

The SOAP body contains the **AddExtension** element.

#### **3.1.4.5.1.2 ISearchApplicationAdminWebService\_AddExtension\_OutputMessage**

The response WSDL message for the **AddExtension** method.

The SOAP action value is:

http://tempuri.org/ISearchApplicationAdminWebService/AddExtensionResponse

The SOAP body contains the **AddExtensionResponse** element.

### **3.1.4.5.2 Elements**

### **3.1.4.5.2.1 AddExtension**

The input data for the **AddExtension** WSDL operation.

```
<xs:element name="AddExtension">
  <xs:complexType>
    <xs:sequence>
       <xs:element minOccurs="0" name="versionIn" type="xs:int"/>
      <xs:element minOccurs="0" name="currentUser" nillable="true" type="xs:string"/>
      <xs:element minOccurs="0" name="ext" nillable="true" type="xs:string"/>
    </xs:sequence>
  </xs:complexType>
</xs:element>
```
**versionIn:** The configuration version of the crawler application. This element MUST contain a value greater than or equal to zero.

**currentUser:** User name of the current logged on user, used for auditing purposes.

**ext:** A file extension. MUST be present, and the length MUST be greater than zero and less than 16 characters.

### **3.1.4.5.2.2 AddExtensionResponse**

The result data for the **AddExtension** WSDL operation.

```
<xs:element name="AddExtensionResponse">
  <xs:complexType>
    <xs:sequence>
      <xs:element minOccurs="0" name="AddExtensionResult" type="xs:int"/>
    </xs:sequence>
  </xs:complexType>
</xs:element>
```
**AddExtensionResult:** The configuration version of the crawler application. This element MUST contain a value greater than or equal to zero.

*[MS-DADMWS] — v20140721 Search Admin Web Service Protocol* 

*Copyright © 2014 Microsoft Corporation.* 

# **3.1.4.6 CatalogPauseStatus**

This operation is not used and MUST NOT be invoked.

```
<wsdl:operation name="CatalogPauseStatus">
  <wsdl:input 
wsam:Action="http://tempuri.org/ISearchApplicationAdminWebService/CatalogPauseStatus" 
message="tns:ISearchApplicationAdminWebService_CatalogPauseStatus_InputMessage"/>
   <wsdl:output 
wsam:Action="http://tempuri.org/ISearchApplicationAdminWebService/CatalogPauseStatusResponse" 
message="tns:ISearchApplicationAdminWebService_CatalogPauseStatus_OutputMessage"/>
</wsdl:operation>
```
# **3.1.4.6.1 Messages**

# **3.1.4.6.1.1 ISearchApplicationAdminWebService\_CatalogPauseStatus\_InputMessage**

The requested WSDL message for the **CatalogPauseStatus** WSDL operation.

The SOAP action value is:

http://tempuri.org/ISearchApplicationAdminWebService/CatalogPauseStatus

The SOAP body contains the **CatalogPauseStatus** element.

### **3.1.4.6.1.2 ISearchApplicationAdminWebService\_CatalogPauseStatus\_OutputMessage**

The response WSDL message for the **CatalogPauseStatus** method.

The SOAP action value is:

http://tempuri.org/ISearchApplicationAdminWebService/CatalogPauseStatusResponse

The SOAP body contains the **CatalogPauseStatusResponse** element.

### **3.1.4.6.2 Elements**

### **3.1.4.6.2.1 CatalogPauseStatus**

The input data for the **CatalogPauseStatus** WSDL operation.

```
<xs:element name="CatalogPauseStatus">
  <xs:complexType>
    <xs:sequence/>
  </xs:complexType>
</xs:element>
```
# **3.1.4.6.2.2 CatalogPauseStatusResponse**

The result data for the **CatalogPauseStatus** WSDL operation.

*[MS-DADMWS] — v20140721 Search Admin Web Service Protocol* 

*Copyright © 2014 Microsoft Corporation.* 

```
<xs:element name="CatalogPauseStatusResponse">
  <xs:complexType>
    <xs:sequence>
      <xs:element minOccurs="0" name="CatalogPauseStatusResult" type="xs:int"/>
    </xs:sequence>
  </xs:complexType>
</xs:element>
```
### **CatalogPauseStatusResult:**

# **3.1.4.7 ClearExtensionList**

This operation is used to empty the list of file extensions recognized by the index server.

```
<wsdl:operation name="ClearExtensionList">
   <wsdl:input 
wsam:Action="http://tempuri.org/ISearchApplicationAdminWebService/ClearExtensionList" 
message="tns:ISearchApplicationAdminWebService_ClearExtensionList_InputMessage"/>
  <wsdl:output 
wsam:Action="http://tempuri.org/ISearchApplicationAdminWebService/ClearExtensionListResponse" 
message="tns:ISearchApplicationAdminWebService_ClearExtensionList_OutputMessage"/>
</wsdl:operation>
```
The protocol client sends an ISearchApplicationAdminWebService\_ClearExtensionList\_InputMessage request message and the protocol server responds with an ISearchApplicationAdminWebService\_ClearExtensionList\_OutputMessage response message, as follows:

- On receipt the protocol server validates the **versionIn** value from the request message. If it doesn't match the current configuration version of the crawler application, the protocol server MUST throw a **FaultException<ExceptionDetail>** message.
- The protocol server then updates the current configuration version of the crawler application to the value of **versionIn**+1**.**
- The protocol server clears the extension property of the crawler application.
- On success, the protocol server MUST return the updated configuration version of the crawler application in the **ClearExtensionListResult** element in the response message.
- For all other errors, the protocol server MUST send a **FaultException<ExceptionDetail>** message to the protocol client.

# **3.1.4.7.1 Messages**

#### **3.1.4.7.1.1 ISearchApplicationAdminWebService\_ClearExtensionList\_InputMessage**

The requested WSDL message for the **ClearExtensionList** WSDL operation.

The SOAP action value is:

http://tempuri.org/ISearchApplicationAdminWebService/ClearExtensionList

*[MS-DADMWS] — v20140721 Search Admin Web Service Protocol* 

*Copyright © 2014 Microsoft Corporation.* 

The SOAP body contains the **ClearExtensionList** element.

# **3.1.4.7.1.2**

# **ISearchApplicationAdminWebService\_ClearExtensionList\_OutputMessage**

The response WSDL message for the **ClearExtensionList** method.

The SOAP action value is:

http://tempuri.org/ISearchApplicationAdminWebService/ClearExtensionListResponse

The SOAP body contains the **ClearExtensionListResponse** element.

# **3.1.4.7.2 Elements**

### **3.1.4.7.2.1 ClearExtensionList**

The input data for the **ClearExtensionList** WSDL operation.

```
<xs:element name="ClearExtensionList">
  <xs:complexType>
    <xs:sequence>
      <xs:element minOccurs="0" name="versionIn" type="xs:int"/>
      <xs:element minOccurs="0" name="currentUser" nillable="true" type="xs:string"/>
     </xs:sequence>
   </xs:complexType>
</xs:element>
```
**versionIn:** The configuration version of the crawler application. This element MUST contain a value greater than or equal to zero.

**currentUser:** User name of the current logged on user, used for auditing purposes.

### **3.1.4.7.2.2 ClearExtensionListResponse**

The result data for the **ClearExtensionList** WSDL operation.

```
<xs:element name="ClearExtensionListResponse">
  <xs:complexType>
     <xs:sequence>
       <xs:element minOccurs="0" name="ClearExtensionListResult" type="xs:int"/>
    \langle xs:sequence \rangle </xs:complexType>
</xs:element>
```
**ClearExtensionListResult:** The configuration version of the crawler application. This element MUST contain a value greater than or equal to zero.

### **3.1.4.8 EditContentSource**

This operation is used to edit the content source properties in the crawler application.

```
<wsdl:operation name="EditContentSource">
```
*52 / 202*

*[MS-DADMWS] — v20140721 Search Admin Web Service Protocol* 

*Copyright © 2014 Microsoft Corporation.* 

```
 <wsdl:input 
wsam:Action="http://tempuri.org/ISearchApplicationAdminWebService/EditContentSource" 
message="tns:ISearchApplicationAdminWebService_EditContentSource_InputMessage"/>
  <wsdl:output 
wsam:Action="http://tempuri.org/ISearchApplicationAdminWebService/EditContentSourceResponse" 
message="tns:ISearchApplicationAdminWebService_EditContentSource_OutputMessage"/>
</wsdl:operation>
```
The protocol client sends an ISearchApplicationAdminWebService\_EditContentSource\_InputMessage request message and the protocol server responds with an

ISearchApplicationAdminWebService\_EditContentSource\_OutputMessage response message, as follows:

- On receipt the protocol server validates the **versionIn** value from the request message. If it doesn't match the current configuration version of the crawler application, the protocol server MUST throw a **FaultException<ExceptionDetail>** message.
- The protocol server then updates the current configuration version of the crawler application to the value of **versionIn**+1**.**
- If the content source with the identifier specified in the id element in the request message does not exist, the protocol server MUST throw a **FaultException<ExceptionDetail>** message.
- The protocol server MUST normalize each **startAddress.string** element from the request message as follows:
	- If the string is not a valid **[URI](%5bMS-OFCGLOS%5d.pdf)** or UNC path, the protocol server MUST throw a **FaultException<ExceptionDetail>** message.
	- Convert the scheme to lowercase.
	- Convert the host name to lowercase.
	- Remove the default and empty port numbers.
	- Remove all trailing '/' characters.
	- If the string represents a local path, the protocol server MUST throw a **FaultException<ExceptionDetail>** message.
	- If the scheme is http or https, convert to a URL escaped string.
	- If the scheme is file, or if the string is a UNC path, and the character '\*' is present in the string, the protocol server MUST throw a **FaultException<ExceptionDetail>** message.
	- If the scheme is file, convert the string to a UNC path, and replace every '/' character with the '\' character.
	- If the scheme is other than file, replace every '\' character with the '/' character.
- If there are any duplicate **startAddress.string** elements in the request message, the protocol server MUST throw a **FaultException<ExceptionDetail>** message.
- If values of any of the **startAddress.string** elements in the request message is a SharePoint start address and already exists as a start address in another content source, the protocol server MUST throw a **FaultException<ExceptionDetail>** message.

*[MS-DADMWS] — v20140721 Search Admin Web Service Protocol* 

*Copyright © 2014 Microsoft Corporation.* 

- The protocol server updates the content source's **name**, **metadata**, **followDirectories**, **startAddress**, **fullCrawlTrigger**, **incCrawlTrigger**, and **crawlPriority** properties to the values specified in the corresponding elements in the request message, the **pageDepth** property to the value specified in the enumerationDepth element in the request message, and the **siteDepth** property to the value specified in the hostDepth element in the request message.
- On success, the protocol server MUST return the updated configuration version of the crawler application in the **EditContentSourceResult** element in the response message.
- For all other errors, the protocol server MUST send a **FaultException<ExceptionDetail>** message to the protocol client.

### **3.1.4.8.1 Messages**

# **3.1.4.8.1.1 ISearchApplicationAdminWebService\_EditContentSource\_InputMessage**

The requested WSDL message for the **EditContentSource** WSDL operation.

The SOAP action value is:

http://tempuri.org/ISearchApplicationAdminWebService/EditContentSource

The SOAP body contains the **EditContentSource** element.

# **3.1.4.8.1.2 ISearchApplicationAdminWebService\_EditContentSource\_OutputMessage**

The response WSDL message for the **EditContentSource** method.

The SOAP action value is:

http://tempuri.org/ISearchApplicationAdminWebService/EditContentSourceResponse

The SOAP body contains the **EditContentSourceResponse** element.

# **3.1.4.8.2 Elements**

### **3.1.4.8.2.1 EditContentSource**

The input data for the **EditContentSource** WSDL operation.

```
<xs:element name="EditContentSource">
  <xs:complexType>
    <xs:sequence>
      <xs:element minOccurs="0" name="versionIn" type="xs:int"/>
      <xs:element minOccurs="0" name="currentUser" nillable="true" type="xs:string"/>
      <xs:element minOccurs="0" name="id" type="xs:int"/>
       <xs:element minOccurs="0" name="name" nillable="true" type="xs:string"/>
       <xs:element minOccurs="0" name="metadata" nillable="true" type="xs:string"/>
       <xs:element minOccurs="0" name="hostDepth" type="xs:int"/>
      <xs:element minOccurs="0" name="enumerationDepth" type="xs:int"/>
      <xs:element minOccurs="0" name="followDirectories" type="xs:boolean"/>
```
*[MS-DADMWS] — v20140721 Search Admin Web Service Protocol* 

*Copyright © 2014 Microsoft Corporation.* 

```
 <xs:element minOccurs="0" name="startAddresses" nillable="true" 
xmlns:q16="http://schemas.microsoft.com/2003/10/Serialization/Arrays" 
type="q16:ArrayOfstring"/>
       <xs:element minOccurs="0" name="fullCrawlTrigger" nillable="true" 
type="xs:base64Binary"/>
      <xs:element minOccurs="0" name="incCrawlTrigger" nillable="true" 
type="xs:base64Binary"/>
      <xs:element minOccurs="0" name="crawlPriority" type="xs:int"/>
     </xs:sequence>
  </xs:complexType>
</xs:element>
```
**versionIn:** The configuration version of the crawler application. This element MUST contain a value greater than or equal to zero.

**currentUser:** User name of the current logged on user, used for auditing purposes.

**id:** The content source identifier. The identifier MUST be greater than zero.

**name:** The content source name. This element MUST be present. Length of the content source name MUST be greater than zero characters, and less than or equal to 255 characters. The specified name MUST be unique among the content source names existing in the crawler application.

**metadata:** Arbitrary metadata associated by the protocol client with the content source. If present, the length MUST be less than 1024 characters. The value of this property is ignored by the protocol server, but can be interpreted by the protocol client to associate arbitrary metadata with the content source collection.

**hostDepth:** The number of host hops allowed when crawling this content source. The value MUST be greater than or equal to zero. For unlimited host hops the number MUST be "2147483647".

**enumerationDepth:** The maximum number of page hops allowed when crawling this content source. The number MUST be greater than or equal to zero. For unlimited page hops, the number MUST be "2147483647".

**followDirectories:** Determines how URLs are discovered during the crawl. If "true", URLs are discovered through directory links; otherwise, URLs are discovered through links.

**startAddresses:** An array of zero or more start addresses. This element MUST be present. The size of the array is the number of **startAddresses.string** elements. Each **startAddresses.string** element MUST contain a single URL or UNC path of a start address, and the length MUST be less than 2048 characters.

**fullCrawlTrigger:** A trigger, as defined in [\[MS-TSCH\]](%5bMS-TSCH%5d.pdf) section 2.4.2.11, for scheduling full crawls. If this element is present, the content of the element MUST be a **[base64](%5bMS-GLOS%5d.pdf)** encoded trigger structure. Otherwise, no crawl schedule is defined.

**incCrawlTrigger:** A trigger, as defined in [MS-TSCH] section 2.4.2.11, for scheduling incremental crawls. If this element is present, the content of the element MUST be a base64 encoded trigger structure. Otherwise, no crawl schedule is defined.

**crawlPriority:** Priority of crawl processing for the content source. It MUST be one of the values listed in the following table.

*[MS-DADMWS] — v20140721 Search Admin Web Service Protocol* 

*Copyright © 2014 Microsoft Corporation.* 

*Release: July 31, 2014*

*55 / 202*

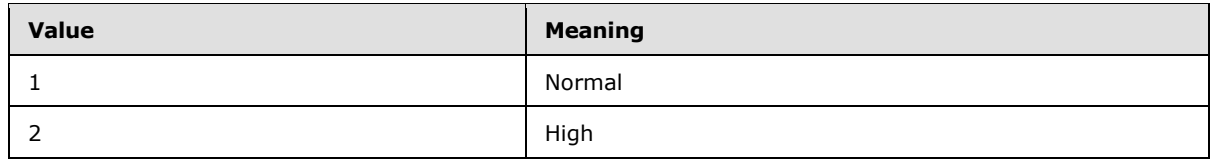

### **3.1.4.8.2.2 EditContentSourceResponse**

The result data for the **EditContentSource** WSDL operation.

```
<xs:element name="EditContentSourceResponse">
  <xs:complexType>
    <xs:sequence>
       <xs:element minOccurs="0" name="EditContentSourceResult" type="xs:int"/>
    </xs:sequence>
   </xs:complexType>
</xs:element>
```
**EditContentSourceResult:** The configuration version of the crawler application. This element MUST contain a value greater than or equal to zero.

# **3.1.4.9 GetConnectorProperty**

This operation is used to retrieve a previously stored value from the **propertyBag** collection of the crawler application.

```
<wsdl:operation name="GetConnectorProperty">
   <wsdl:input 
wsam:Action="http://tempuri.org/ISearchApplicationAdminWebService/GetConnectorProperty" 
message="tns:ISearchApplicationAdminWebService_GetConnectorProperty_InputMessage"/>
  <wsdl:output 
wsam:Action="http://tempuri.org/ISearchApplicationAdminWebService/GetConnectorPropertyRespons
e" message="tns:ISearchApplicationAdminWebService_GetConnectorProperty_OutputMessage"/>
</wsdl:operation>
```
The protocol client sends an

ISearchApplicationAdminWebService\_GetConnectorProperty\_InputMessage request message and the server responds with an

ISearchApplicationAdminWebService\_GetConnectorProperty\_OutputMessage response message, as follows:

- If the name element in the request message is NULL or empty, the protocol server MUST throw a **FaultException<ExceptionDetail>** message.
- If there is no name/value pair with the same name in the **propertyBag** collection of the crawler application as the name element in the request message, the protocol server MUST throw a **FaultException<ExceptionDetail>** message.
- The protocol server MUST return value corresponding to the requested name in the **GetConnectorPropertyResult** element of the response message.
- For all other errors, the protocol server MUST send a **FaultException<ExceptionDetail>** message to the protocol client.

*[MS-DADMWS] — v20140721 Search Admin Web Service Protocol* 

*Copyright © 2014 Microsoft Corporation.* 

*Release: July 31, 2014*

*56 / 202*

### **3.1.4.9.1 Messages**

# **3.1.4.9.1.1**

# **ISearchApplicationAdminWebService\_GetConnectorProperty\_InputMessage**

The requested WSDL message for the **GetConnectorProperty** WSDL operation.

The SOAP action value is:

http://tempuri.org/ISearchApplicationAdminWebService/GetConnectorProperty

The SOAP body contains the **GetConnectorProperty** element.

# **3.1.4.9.1.2 ISearchApplicationAdminWebService\_GetConnectorProperty\_OutputMessage**

The response WSDL message for the **GetConnectorProperty** method.

The SOAP action value is:

http://tempuri.org/ISearchApplicationAdminWebService/GetConnectorPropertyResponse

The SOAP body contains the **GetConnectorPropertyResponse** element.

# **3.1.4.9.2 Elements**

# **3.1.4.9.2.1 GetConnectorProperty**

The input data for the **GetConnectorProperty** WSDL operation.

```
<xs:element name="GetConnectorProperty">
  <xs:complexType>
    <xs:sequence>
      <xs:element minOccurs="0" name="name" nillable="true" type="xs:string"/>
    </xs:sequence>
  </xs:complexType>
</xs:element>
```
**name:** The name for which to retrieve the corresponding value. MUST be less than or equal to 16369 characters.

# **3.1.4.9.2.2 GetConnectorPropertyResponse**

The result data for the **GetConnectorProperty** WSDL operation.

```
<xs:element name="GetConnectorPropertyResponse">
  <xs:complexType>
    <xs:sequence>
      <xs:element minOccurs="0" name="GetConnectorPropertyResult" nillable="true" 
type="xs:string"/>
    </xs:sequence>
  </xs:complexType>
```
*[MS-DADMWS] — v20140721 Search Admin Web Service Protocol* 

*Copyright © 2014 Microsoft Corporation.* 

<span id="page-57-0"></span></xs:element>

**GetConnectorPropertyResult:** String value corresponding to the name element of the request message

#### **3.1.4.10 GetContentSources**

This operation is used to get information about all the content sources for the specified project of the crawler application.

```
<wsdl:operation name="GetContentSources">
   <wsdl:input 
wsam:Action="http://tempuri.org/ISearchApplicationAdminWebService/GetContentSources" 
message="tns:ISearchApplicationAdminWebService_GetContentSources_InputMessage"/>
  <wsdl:output 
wsam:Action="http://tempuri.org/ISearchApplicationAdminWebService/GetContentSourcesResponse" 
message="tns:ISearchApplicationAdminWebService_GetContentSources_OutputMessage"/>
</wsdl:operation>
```
The protocol client sends an IsearchApplicationAdminWebService\_GetContentSources\_InputMessage request message and the protocol server responds with an IsearchApplicationAdminWebService\_GetContentSources\_OutputMessage response message, as follows:

- On receipt the protocol server validates the **versionIn** value from the request message. If it doesn't match the current configuration version of the crawler application, the protocol server MUST throw a **FaultException<ExceptionDetail>** message.
- The protocol server MUST obtain the properties of every content source in the crawler application.
- If the properties were successfully returned, the protocol server MUST return the properties of all content sources the **GetContentSourcesResult** element of the response message.
- For all other errors, the protocol server MUST send a **FaultException<ExceptionDetail>** message to the protocol client.

### **3.1.4.10.1 Messages**

### **3.1.4.10.1.1 ISearchApplicationAdminWebService\_GetContentSources\_InputMessage**

The requested WSDL message for the **GetContentSources** WSDL operation.

The SOAP action value is:

http://tempuri.org/ISearchApplicationAdminWebService/GetContentSources

The SOAP body contains the **GetContentSources** element.

*[MS-DADMWS] — v20140721 Search Admin Web Service Protocol* 

*Copyright © 2014 Microsoft Corporation.* 

### **3.1.4.10.1.2 ISearchApplicationAdminWebService\_GetContentSources\_OutputMessage**

The response WSDL message for the **GetContentSources** method.

The SOAP action value is:

```
http://tempuri.org/ISearchApplicationAdminWebService/GetContentSourcesResponse
```
The SOAP body contains the **GetContentSourcesResponse** element.

### **3.1.4.10.2 Elements**

### **3.1.4.10.2.1 GetContentSources**

The input data for the **GetContentSources** WSDL operation.

```
<xs:element name="GetContentSources">
  <xs:complexType>
    <xs:sequence>
      <xs:element minOccurs="0" name="versionIn" type="xs:int"/>
    </xs:sequence>
  </xs:complexType>
</xs:element>
```
**versionIn:** The configuration version of the crawler application. This element MUST contain a value greater than or equal to zero.

### **3.1.4.10.2.2 GetContentSourcesResponse**

The result data for the **GetContentSources** WSDL operation.

```
<xs:element name="GetContentSourcesResponse">
  <xs:complexType>
    <xs:sequence>
      <xs:element minOccurs="0" name="GetContentSourcesResult" 
xmlns:q8="http://schemas.datacontract.org/2004/07/Microsoft.Office.Server.Search.Internal.Adm
inistration" type="q8:ContentSourcesInternal"/>
    </xs:sequence>
  </xs:complexType>
</xs:element>
```
**GetContentSourcesResult:** All content sources for the crawler application.

### **3.1.4.10.3 Complex Types**

#### **3.1.4.10.3.1 ContentSourcesInternal (from namespace http://schemas.datacontract.org/2004/07/Microsoft.Office.Server.Search.Inter nal.Administration)**

The definition of the **ContentSourcesInternal** complex type is as follows:

*[MS-DADMWS] — v20140721 Search Admin Web Service Protocol* 

*Copyright © 2014 Microsoft Corporation.* 

```
<xs:complexType name="ContentSourcesInternal">
  <xs:annotation>
    <xs:appinfo>
      <IsValueType 
xmlns="http://schemas.microsoft.com/2003/10/Serialization/">true</IsValueType>
    </xs:appinfo>
  </xs:annotation>
  <xs:sequence>
     <xs:element minOccurs="0" name="contentSourcesInternal" nillable="true" 
type="tns:ArrayOfContentSourceInternal"/>
    <xs:element minOccurs="0" name="metadata" nillable="true" type="xs:string"/>
   </xs:sequence>
</xs:complexType>
```
**contentSourcesInternal:** This element MUST be present and MUST contain all content sources in the crawler application.

**metadata:** This element MUST be present and MUST be empty or contain arbitrary custom metadata that the protocol client associated with the project. If this element is not empty, the length of the content MUST be less than or equal to 1024 characters.

#### **3.1.4.10.3.2 ArrayOfContentSourceInternal (from namespace http://schemas.datacontract.org/2004/07/Microsoft.Office.Server.Search.Inter nal.Administration)**

The **ArrayOfContentSourceInternal** complex type represents an array of elements of a size equal to the number of content sources present in the crawler application. Each element MUST contain the properties for a content source.

The definition of the **ArrayOfContentSourceInternal** complex type is as follows:

```
<xs:complexType name="ArrayOfContentSourceInternal">
  <xs:sequence>
     <xs:element minOccurs="0" maxOccurs="unbounded" name="ContentSourceInternal" 
nillable="true" type="tns:ContentSourceInternal"/>
  </xs:sequence>
</xs:complexType>
```
**ContentSourceInternal:** This element MUST NOT be NULL, and MUST contain a single content source's properties, according to the **ContentSourceInternal** complex type.

#### **3.1.4.10.3.3 ContentSourceInternal (from namespace http://schemas.datacontract.org/2004/07/Microsoft.Office.Server.Search.Inter nal.Administration)**

The **ContentSourceInternal** type represents the properties and status information for a content source.

```
<xs:complexType name="ContentSourceInternal">
  <xs:sequence>
    <xs:element minOccurs="0" name="crawlPriority" type="xs:int"/>
    <xs:element minOccurs="0" name="dynamic" nillable="true" 
type="tns:ContentSourceDynamicPropsInternal"/>
    <xs:element minOccurs="0" name="followDirectories" type="xs:boolean"/>
```
*[MS-DADMWS] — v20140721 Search Admin Web Service Protocol* 

*Copyright © 2014 Microsoft Corporation.* 

```
 <xs:element minOccurs="0" name="fullCrawlTrigger" nillable="true" 
type="xs:base64Binary"/>
     <xs:element minOccurs="0" name="fullScheduleDescription" nillable="true" 
type="xs:string"/>
    <xs:element minOccurs="0" name="id" type="xs:int"/>
     <xs:element minOccurs="0" name="incCrawlTrigger" nillable="true" type="xs:base64Binary"/>
     <xs:element minOccurs="0" name="incScheduleDescription" nillable="true" 
type="xs:string"/>
     <xs:element minOccurs="0" name="metadata" nillable="true" type="xs:string"/>
     <xs:element minOccurs="0" name="name" nillable="true" type="xs:string"/>
     <xs:element minOccurs="0" name="nextFullCrawlStart" type="xs:dateTime"/>
     <xs:element minOccurs="0" name="nextIncCrawlStart" type="xs:dateTime"/>
     <xs:element minOccurs="0" name="pageDepth" type="xs:int"/>
    <xs:element minOccurs="0" name="siteDepth" type="xs:int"/>
     <xs:element minOccurs="0" name="startAddresses" nillable="true" 
xmlns:q1="http://schemas.microsoft.com/2003/10/Serialization/Arrays" 
type="q1:ArrayOfstring"/>
     <xs:element minOccurs="0" name="systemCreated" type="xs:boolean"/>
     <xs:element minOccurs="0" name="type" type="xs:int"/>
     <xs:element minOccurs="0" name="wssCrawlStyle" 
xmlns:q2="http://schemas.datacontract.org/2004/07/Microsoft.Office.Server.Search.Administrati
on" type="q2:SharePointCrawlBehavior"/>
   </xs:sequence>
</xs:complexType>
```
**crawlPriority:** Priority of crawl processing for the content source. It MUST be one of the values listed in the following table.

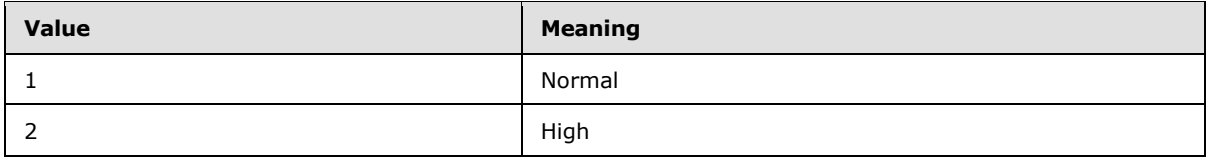

**dynamic:** This element MUST be present and MUST contain the content source status information specified in section [2.2.4.1.](#page-21-0)

**followDirectories:** Specifies how items are discovered by the crawler during the crawl. It MUST be one of the values listed in the following table.

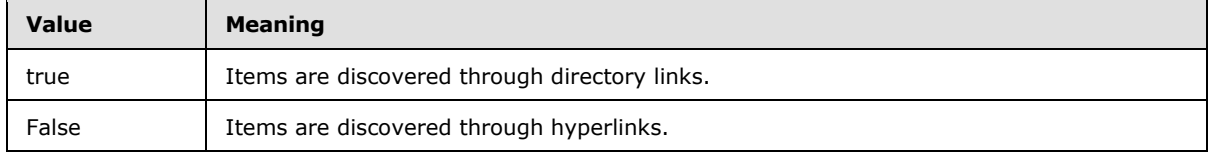

**fullCrawlTrigger:** If this element is present, it MUST contain a base64 encoded trigger, as defined in [\[MS-TSCH\]](%5bMS-TSCH%5d.pdf) section 2.4.2.11, for the full crawl schedule. If this element is not present, the trigger is not defined.

**fullScheduleDescription:** The text description for a full crawl schedule. If the **fullCrawlTrigger** element is present, this element MUST also be present. If the **fullCrawlTrigger** element is not present, this element MUST NOT be present.

**id:** The content source identifier. The identifier MUST be greater than zero.

*[MS-DADMWS] — v20140721 Search Admin Web Service Protocol* 

*Copyright © 2014 Microsoft Corporation.* 

**incCrawlTrigger:** If this element is present, it MUST contain a base64 encoded trigger, as defined in [\[MS-TSCH\]](%5bMS-TSCH%5d.pdf) section 2.4.2.11, for the incremental crawl schedule. If this element is not present, the trigger is not defined.

**incScheduleDescription:** The text description for an incremental crawl schedule. If the **incCrawlTrigger** element is present, this element MUST also be present. If the **incCrawlTrigger** element is not present, this element MUST NOT be present.

**metadata:** An arbitrary custom **string** that the protocol client associated with the content source. If present, the length MUST be less than 1024 characters. The utilization of the **metadata string** depends on the protocol client implementation details.

**name:** The content source name. The length of the name MUST be greater than zero characters and less than or equal to 255 characters.

**nextFullCrawlStart:** The start time of the next scheduled full crawl. If there is no full crawl scheduled, this element MUST contain the value "9999-12-31T23:59:59.9999999".

**nextIncCrawlStart:** The start time of the next scheduled incremental crawl. If there is no incremental crawl scheduled, this element MUST contain the value "9999-12- 31T23:59:59.9999999".

**pageDepth:** The maximum number of **[page hops](%5bMS-OFCGLOS%5d.pdf)** allowed when this content source is crawled. The number MUST be greater than or equal to zero. If there is no limit, the number MUST be set to "2147483647".

**siteDepth:** The maximum number of **[host hops](%5bMS-OFCGLOS%5d.pdf)** allowed when this content source is crawled. The number MUST be greater than or equal to zero. If there is no limit, the number MUST be set to "2147483647".

**startAddresses:** An array of zero or more start addresses. This element MUST be present. The size of the array is the number of **startAddresses.string** elements. Each **startAddresses.string** element MUST contain a single URL or UNC path of a start address, and the length MUST be less than 2048 characters.

**systemCreated:** Specifies whether the content source was created automatically by the system or if the protocol client created it using this protocol. It MUST be one of the values listed in the following table.

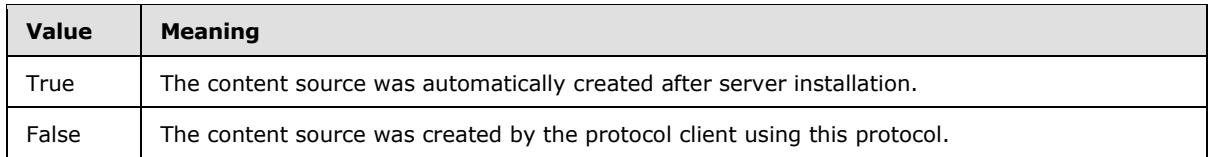

**type:** The content source type It MUST be one of the values listed in the following table.

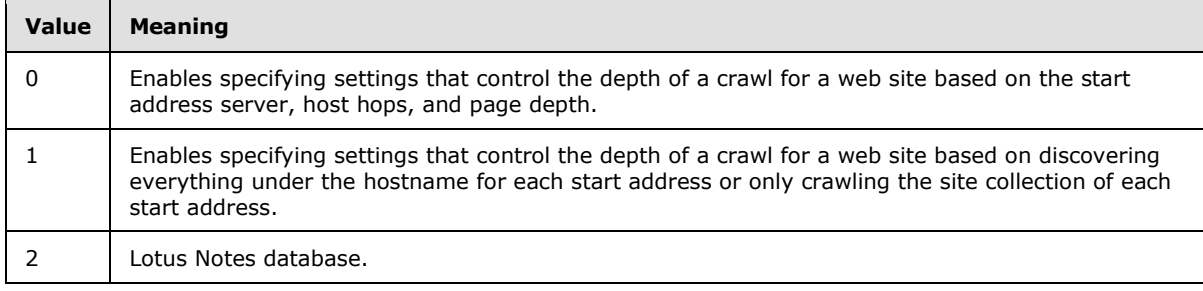

*[MS-DADMWS] — v20140721 Search Admin Web Service Protocol* 

*Copyright © 2014 Microsoft Corporation.* 

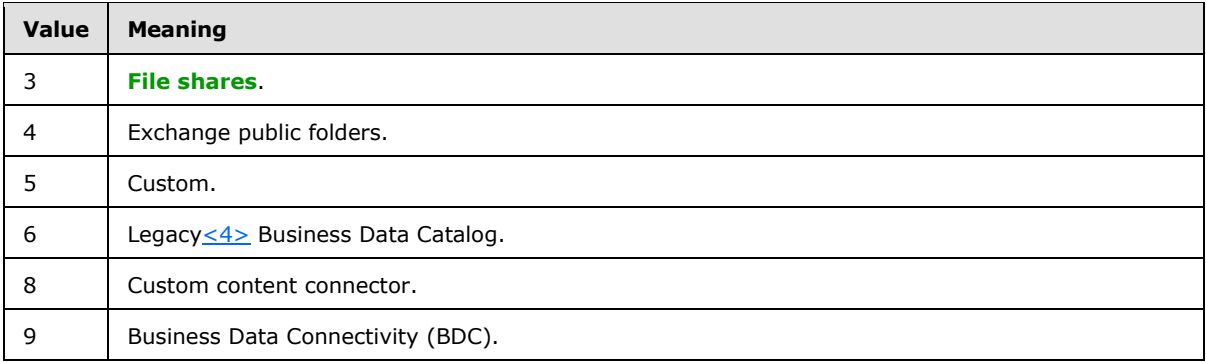

**wssCrawlStyle:** The type of the crawl performed while crawling sites. This element MUST be present and MUST conform to the schema of the **SharePointCrawlBehavior** simple type.

### **3.1.4.11 GetContentState**

This operation is used to retrieve the states and various properties of the crawler application.

```
<wsdl:operation name="GetContentState">
  <wsdl:input 
wsam:Action="http://tempuri.org/ISearchApplicationAdminWebService/GetContentState" 
message="tns:ISearchApplicationAdminWebService_GetContentState_InputMessage"/>
  <wsdl:output 
wsam:Action="http://tempuri.org/ISearchApplicationAdminWebService/GetContentStateResponse" 
message="tns:ISearchApplicationAdminWebService_GetContentState_OutputMessage"/>
</wsdl:operation>
```
The protocol client sends an ISearchApplicationAdminWebService\_GetContentState\_InputMessage request message and the protocol server responds with an ISearchApplicationAdminWebService\_GetContentState\_OutputMessage response message, as follows:

- On receipt the protocol server validates the **versionIn** value from the request message. If it doesn't match the current configuration version of the crawler application, the protocol server MUST throw a **FaultException<ExceptionDetail>** message.
- On success, the protocol server MUST return the states and various properties of the crawler application and the crawler application in the **GetContentStateResult** element of the response message.
- For all other errors, the protocol server MUST send a **FaultException<ExceptionDetail>** message to the protocol client.

### **3.1.4.11.1 Messages**

### **3.1.4.11.1.1 ISearchApplicationAdminWebService\_GetContentState\_InputMessage**

The requested WSDL message for the **GetContentState** WSDL operation.

The SOAP action value is:

*[MS-DADMWS] — v20140721 Search Admin Web Service Protocol* 

*Copyright © 2014 Microsoft Corporation.* 

http://tempuri.org/ISearchApplicationAdminWebService/GetContentState

The SOAP body contains the **GetContentState** element.

# **3.1.4.11.1.2**

# **ISearchApplicationAdminWebService\_GetContentState\_OutputMessage**

The response WSDL message for the **GetContentState** method.

The SOAP action value is:

http://tempuri.org/ISearchApplicationAdminWebService/GetContentStateResponse

The SOAP body contains the **GetContentStateResponse** element.

### **3.1.4.11.2 Elements**

### **3.1.4.11.2.1 GetContentState**

The input data for the **GetContentState** WSDL operation.

```
<xs:element name="GetContentState">
  <xs:complexType>
    <xs:sequence>
      <xs:element minOccurs="0" name="versionIn" type="xs:int"/>
    </xs:sequence>
  </xs:complexType>
</xs:element>
```
**versionIn:** The configuration version of the crawler application. This element MUST contain a value greater than or equal to zero.

### **3.1.4.11.2.2 GetContentStateResponse**

The result data for the **GetContentState** WSDL operation.

```
<xs:element name="GetContentStateResponse">
  <xs:complexType>
    <xs:sequence>
      <xs:element minOccurs="0" name="GetContentStateResult" nillable="true" 
xmlns:q12="http://schemas.datacontract.org/2004/07/Microsoft.Office.Server.Search.Internal.Ad
ministration" type="q12:ContentStateInternal"/>
     </xs:sequence>
  </xs:complexType>
</xs:element>
```
**GetContentStateResult:** Properties of the crawler application. This element MUST be present and MUST conform to the schema of the **ContentStateInternal** complex type.

*[MS-DADMWS] — v20140721 Search Admin Web Service Protocol* 

*Copyright © 2014 Microsoft Corporation.* 

### **3.1.4.11.3 Complex Types**

#### **3.1.4.11.3.1 ContentStateInternal (from namespace http://schemas.datacontract.org/2004/07/Microsoft.Office.Server.Search.Inter nal.Administration)**

The definition of the **ContentStateInternal** type is as follows:

```
<xs:complexType name="ContentStateInternal">
  <xs:sequence>
     <xs:element minOccurs="0" name="activeDocuments" nillable="true" 
xmlns:q3="http://schemas.microsoft.com/2003/10/Serialization/Arrays" 
type="q3:ArrayOfstring"/>
     <xs:element minOccurs="0" name="anchorContentSourceId" type="xs:int"/>
     <xs:element minOccurs="0" name="clientCertificateNames" nillable="true" 
xmlns:q4="http://schemas.microsoft.com/2003/10/Serialization/Arrays" 
type="q4:ArrayOfstring"/>
    <xs:element minOccurs="0" name="defaultGatheringAccount" nillable="true" 
type="xs:string"/>
     <xs:element minOccurs="0" name="listKnownLotusNotesServers" nillable="true" 
xmlns:q5="http://schemas.microsoft.com/2003/10/Serialization/Arrays" 
type="q5:ArrayOfstring"/>
    <xs:element minOccurs="0" name="lotusNotesConfigured" type="xs:boolean"/>
     <xs:element minOccurs="0" name="retryLimit" type="xs:int"/>
  </xs:sequence>
</xs:complexType>
```
**activeDocuments:** The **activeDocuments** property of the crawler application. This element MUST be present and MUST conform to the schema of the **ArrayOfString** complex type, as specified in section [2.2.4.3.](#page-25-0)

**anchorContentSourceId:** The ID of the anchor content source of the crawler application.

**clientCertificateNames:** The **clientCertificateNames** property of the crawler application. This element MUST be present and MUST conform to the schema of the **ArrayOfString** complex type, as specified in section [2.2.4.3.](#page-25-0)

**defaultGatheringAccount:** The **defaultCrawlingAccount** property of the crawler application. This element MUST be present.

**listKnownLotusNotesServers:** The **listKnownLotusNotesServers** property of the crawler application. If the **lotusNotesConfigured** property of the crawler application is "true"**,** this element MUST be present and MUST conform to the schema of the **ArrayOfString** complex type, as specified in section [2.2.4.3.](#page-25-0)

**lotusNotesConfigured:** The **lotusNotesConfigured** property of the crawler application.

**retryLimit:** The **retryLimit** property of the crawler application.

### **3.1.4.12 GetCrawlMappings**

This operation is used to retrieve all crawl mappings existing in the crawler application.

```
<wsdl:operation name="GetCrawlMappings">
   <wsdl:input 
wsam:Action="http://tempuri.org/ISearchApplicationAdminWebService/GetCrawlMappings" 
message="tns:ISearchApplicationAdminWebService_GetCrawlMappings_InputMessage"/>
```
*[MS-DADMWS] — v20140721 Search Admin Web Service Protocol* 

*Copyright © 2014 Microsoft Corporation.* 

```
 <wsdl:output 
wsam:Action="http://tempuri.org/ISearchApplicationAdminWebService/GetCrawlMappingsResponse" 
message="tns:ISearchApplicationAdminWebService_GetCrawlMappings_OutputMessage"/>
</wsdl:operation>
```
The protocol client sends an ISearchApplicationAdminWebService\_GetCrawlMappings\_InputMessage request message and the protocol server responds with an ISearchApplicationAdminWebService\_GetCrawlMappings\_OutputMessage response message, as follows:

- On receipt the protocol server validates the **versionIn** value from the request message. If it doesn't match the current configuration version of the crawler application, the protocol server MUST throw a **FaultException<ExceptionDetail>** message.
- On success, the protocol server MUST return all crawl mappings existing in the crawler application in the **GetCrawlMappingsResult** element of the response message
- For all other errors, the protocol server MUST send a **FaultException<ExceptionDetail>** message to the protocol client.

### **3.1.4.12.1 Messages**

### **3.1.4.12.1.1 ISearchApplicationAdminWebService\_GetCrawlMappings\_InputMessage**

The requested WSDL message for the **GetCrawlMappings** WSDL operation.

The SOAP action value is:

http://tempuri.org/ISearchApplicationAdminWebService/GetCrawlMappings

The SOAP body contains the **GetCrawlMappings** element.

# **3.1.4.12.1.2 ISearchApplicationAdminWebService\_GetCrawlMappings\_OutputMessage**

The response WSDL message for the **GetCrawlMappings** method.

The SOAP action value is:

http://tempuri.org/ISearchApplicationAdminWebService/GetCrawlMappingsResponse

The SOAP body contains the **GetCrawlMappingsResponse** element.

### **3.1.4.12.2 Elements**

### **3.1.4.12.2.1 GetCrawlMappings**

The input data for the **GetCrawlMappings** WSDL operation.

```
<xs:element name="GetCrawlMappings">
  <xs:complexType>
```
*[MS-DADMWS] — v20140721 Search Admin Web Service Protocol* 

*Copyright © 2014 Microsoft Corporation.* 

```
 <xs:sequence>
      <xs:element minOccurs="0" name="versionIn" type="xs:int"/>
    </xs:sequence>
  </xs:complexType>
</xs:element>
```
**versionIn:** The configuration version of the crawler application. This element MUST contain a value greater than or equal to zero.

#### **3.1.4.12.2.2 GetCrawlMappingsResponse**

The result data for the **GetCrawlMappings** WSDL operation.

```
<xs:element name="GetCrawlMappingsResponse">
  <xs:complexType>
    <xs:sequence>
      <xs:element minOccurs="0" name="GetCrawlMappingsResult" nillable="true" 
xmlns:q10="http://schemas.datacontract.org/2004/07/Microsoft.Office.Server.Search.Internal.Ad
ministration" type="q10:ArrayOfCrawlMappingInternal"/>
    </xs:sequence>
  </xs:complexType>
</xs:element>
```
**GetCrawlMappingsResult:** An array of crawl mappings. This element MUST be present.

#### **3.1.4.12.3 Complex Types**

#### **3.1.4.12.3.1 ArrayOfCrawlMappingInternal (from namespace http://schemas.datacontract.org/2004/07/Microsoft.Office.Server.Search.Inter nal.Administration)**

The following XML Schema complex type definitions are specific to this operation.

```
<xs:complexType name="ArrayOfCrawlMappingInternal">
  <xs:sequence>
    <xs:element minOccurs="0" maxOccurs="unbounded" name="CrawlMappingInternal" 
nillable="true" type="tns:CrawlMappingInternal"/>
  </xs:sequence>
</xs:complexType>
```
**CrawlMappingInternal:** A single crawl mapping. This element MUST NOT be NULL.

#### **3.1.4.12.3.2 CrawlMappingInternal (from namespace http://schemas.datacontract.org/2004/07/Microsoft.Office.Server.Search.Inter nal.Administration)**

The **ArrayOfCrawlMappingInternal** complex type represents an array of zero or more elements, each containing a single crawl mapping. Each crawl mapping MUST be presented once.

```
<xs:complexType name="CrawlMappingInternal">
  <xs:sequence>
    <xs:element minOccurs="0" name="source" nillable="true" type="xs:string"/>
    <xs:element minOccurs="0" name="target" nillable="true" type="xs:string"/>
```
*[MS-DADMWS] — v20140721 Search Admin Web Service Protocol*  *67 / 202*

*Copyright © 2014 Microsoft Corporation.* 

```
 </xs:sequence>
</xs:complexType>
```
**source:** An access URL prefix. This element MUST be present and its content MUST be less than 2048 characters in length.

**target:** A display URL prefix. This element MUST be present and its content MUST be less than 2048 characters in length.

### **3.1.4.13 GetCrawlRuleList**

This operation is used to retrieve the crawler application's list of crawl rules.

```
<wsdl:operation name="GetCrawlRuleList">
   <wsdl:input 
wsam:Action="http://tempuri.org/ISearchApplicationAdminWebService/GetCrawlRuleList" 
message="tns:ISearchApplicationAdminWebService_GetCrawlRuleList_InputMessage"/>
  <wsdl:output 
wsam:Action="http://tempuri.org/ISearchApplicationAdminWebService/GetCrawlRuleListResponse" 
message="tns:ISearchApplicationAdminWebService_GetCrawlRuleList_OutputMessage"/>
</wsdl:operation>
```
The protocol client sends an ISearchApplicationAdminWebService\_GetCrawlRuleList\_InputMessage request message and the protocol server responds with an ISearchApplicationAdminWebService\_GetCrawlRuleList\_OutputMessage response message, as follows:

- On receipt the protocol server validates the **versionIn** value from the request message. If it doesn't match the current configuration version of the crawler application, the protocol server MUST throw a **FaultException<ExceptionDetail>** message.
- If the operation succeeds, the protocol server MUST return all crawl rules in the **GetCrawlRuleListResult** element of the response message.
- For all other errors, the protocol server MUST send a **FaultException<ExceptionDetail>** message to the protocol client.

# **3.1.4.13.1 Messages**

### **3.1.4.13.1.1 ISearchApplicationAdminWebService\_GetCrawlRuleList\_InputMessage**

The requested WSDL message for the **GetCrawlRuleList** WSDL operation.

The SOAP action value is:

http://tempuri.org/ISearchApplicationAdminWebService/GetCrawlRuleList

The SOAP body contains the **GetCrawlRuleList** element.

*[MS-DADMWS] — v20140721 Search Admin Web Service Protocol* 

*Copyright © 2014 Microsoft Corporation.* 

### **3.1.4.13.1.2 ISearchApplicationAdminWebService\_GetCrawlRuleList\_OutputMessage**

The response WSDL message for the **GetCrawlRuleList** method.

The SOAP action value is:

```
http://tempuri.org/ISearchApplicationAdminWebService/GetCrawlRuleListResponse
```
The SOAP body contains the **GetCrawlRuleListResponse** element.

### **3.1.4.13.2 Elements**

### **3.1.4.13.2.1 GetCrawlRuleList**

The input data for the **GetCrawlRuleList** WSDL operation.

```
<xs:element name="GetCrawlRuleList">
  <xs:complexType>
    <xs:sequence>
      <xs:element minOccurs="0" name="versionIn" type="xs:int"/>
    </xs:sequence>
  </xs:complexType>
</xs:element>
```
**versionIn:** The configuration version of the crawler application. This element MUST contain a value greater than or equal to zero.

### **3.1.4.13.2.2 GetCrawlRuleListResponse**

The result data for the **GetCrawlRuleList** WSDL operation.

```
<xs:element name="GetCrawlRuleListResponse">
  <xs:complexType>
     <xs:sequence>
      <xs:element minOccurs="0" name="GetCrawlRuleListResult" nillable="true" 
xmlns:q5="http://schemas.datacontract.org/2004/07/Microsoft.Office.Server.Search.Internal.Adm
inistration" type="q5:ArrayOfCrawlRuleInternal"/>
    </xs:sequence>
  </xs:complexType>
</xs:element>
```
**GetCrawlRuleListResult:** The list of crawl rules. MUST be present.

# **3.1.4.13.3 Complex Types**

#### **3.1.4.13.3.1 ArrayOfCrawlRuleInternal (from namespace http://schemas.datacontract.org/2004/07/Microsoft.Office.Server.Search.Inter nal.Administration)**

This complex type represents an ordered list of crawl rules with the ordering of the **CrawlRuleInternal** elements the same as the ordering of the crawl rules in the crawler application.

*[MS-DADMWS] — v20140721 Search Admin Web Service Protocol* 

*Copyright © 2014 Microsoft Corporation.* 

```
<xs:complexType name="ArrayOfCrawlRuleInternal">
  <xs:sequence>
    <xs:element minOccurs="0" maxOccurs="unbounded" name="CrawlRuleInternal" nillable="true" 
type="tns:CrawlRuleInternal"/>
   </xs:sequence>
</xs:complexType>
```
**CrawlRuleInternal:** The properties of a crawl rule. This element MUST NOT be NULL.

### **3.1.4.14 GetExtensionList**

This operation is used to retrieve the crawler application's list of file extensions.

```
<wsdl:operation name="GetExtensionList">
   <wsdl:input 
wsam:Action="http://tempuri.org/ISearchApplicationAdminWebService/GetExtensionList" 
message="tns:ISearchApplicationAdminWebService_GetExtensionList_InputMessage"/>
   <wsdl:output 
wsam:Action="http://tempuri.org/ISearchApplicationAdminWebService/GetExtensionListResponse" 
message="tns:ISearchApplicationAdminWebService_GetExtensionList_OutputMessage"/>
</wsdl:operation>
```
The protocol client sends an ISearchApplicationAdminWebService\_GetExtensionList\_InputMessage request message and the protocol server responds with an ISearchApplicationAdminWebService\_GetExtensionList\_OutputMessage response message, as follows:

- On receipt the protocol server validates the **versionIn** value from the request message. If it doesn't match the current configuration version of the crawler application, the protocol server MUST throw a **FaultException<ExceptionDetail>** message.
- The protocol server returns all file extensions from the crawler application's extension list in the **GetExtensionListResult** element in the response message.
- For all other errors, the protocol server MUST send a **FaultException<ExceptionDetail>** message to the protocol client.

### **3.1.4.14.1 Messages**

#### **3.1.4.14.1.1 ISearchApplicationAdminWebService\_GetExtensionList\_InputMessage**

The requested WSDL message for the **GetExtensionList** WSDL operation.

The SOAP action value is:

http://tempuri.org/ISearchApplicationAdminWebService/GetExtensionList

The SOAP body contains the **GetExtensionList** element.

*[MS-DADMWS] — v20140721 Search Admin Web Service Protocol* 

*Copyright © 2014 Microsoft Corporation.* 

### **3.1.4.14.1.2 ISearchApplicationAdminWebService\_GetExtensionList\_OutputMessage**

The response WSDL message for the **GetExtensionList** method.

The SOAP action value is:

```
http://tempuri.org/ISearchApplicationAdminWebService/GetExtensionListResponse
```
The SOAP body contains the **GetExtensionListResponse** element.

### **3.1.4.14.2 Elements**

### **3.1.4.14.2.1 GetExtensionList**

The input data for the **GetExtensionList** WSDL operation.

```
<xs:element name="GetExtensionList">
  <xs:complexType>
    <xs:sequence>
      <xs:element minOccurs="0" name="versionIn" type="xs:int"/>
    </xs:sequence>
  </xs:complexType>
</xs:element>
```
**versionIn:** The configuration version of the crawler application. This element MUST contain a value greater than or equal to zero.

### **3.1.4.14.2.2 GetExtensionListResponse**

The result data for the **GetExtensionList** WSDL operation.

```
<xs:element name="GetExtensionListResponse">
  <xs:complexType>
    <xs:sequence>
       <xs:element minOccurs="0" name="GetExtensionListResult" nillable="true" 
xmlns:q4="http://schemas.microsoft.com/2003/10/Serialization/Arrays" 
type="q4:ArrayOfstring"/>
    </xs:sequence>
  </xs:complexType>
</xs:element>
```
**GetExtensionListResult:** array of file extensions that the protocol server returns to the protocol client. This element MUST be present. Each **GetExtensionListResult.string** element MUST NOT be NULL and MUST contain one file extension**.**

# **3.1.4.15 GetVersion**

This operation is used to retrieve the configuration version of the crawler application.

```
<wsdl:operation name="GetVersion">
  <wsdl:input wsam:Action="http://tempuri.org/ISearchApplicationAdminWebService/GetVersion" 
message="tns:ISearchApplicationAdminWebService_GetVersion_InputMessage"/>
```
*[MS-DADMWS] — v20140721 Search Admin Web Service Protocol* 

*Copyright © 2014 Microsoft Corporation.* 

```
 <wsdl:output 
wsam:Action="http://tempuri.org/ISearchApplicationAdminWebService/GetVersionResponse" 
message="tns:ISearchApplicationAdminWebService_GetVersion_OutputMessage"/>
</wsdl:operation>
```
The protocol client sends an ISearchApplicationAdminWebService\_GetVersion\_InputMessage request message and the protocol server responds with an ISearchApplicationAdminWebService\_GetVersion\_OutputMessage response message, as follows:

- On success, the protocol server MUST return the configuration version property of the crawler application in the **GetVersionResult** element in the response message.
- For any error, the protocol server MUST send a **FaultException<ExceptionDetail>** message to the protocol client.

### **3.1.4.15.1 Messages**

### **3.1.4.15.1.1 ISearchApplicationAdminWebService\_GetVersion\_InputMessage**

The requested WSDL message for the **GetVersion** WSDL operation.

The SOAP action value is:

http://tempuri.org/ISearchApplicationAdminWebService/GetVersion

The SOAP body contains the **GetVersion** element.

#### **3.1.4.15.1.2 ISearchApplicationAdminWebService\_GetVersion\_OutputMessage**

The response WSDL message for the **GetVersion** method.

The SOAP action value is:

http://tempuri.org/ISearchApplicationAdminWebService/GetVersionResponse

The SOAP body contains the **GetVersionResponse** element.

# **3.1.4.15.2 Elements**

### **3.1.4.15.2.1 GetVersion**

The input data for the **GetVersion** WSDL operation.

```
<xs:element name="GetVersion">
  <xs:complexType>
    <xs:sequence/>
  </xs:complexType>
</xs:element>
```
# **3.1.4.15.2.2 GetVersionResponse**

The result data for the **GetVersion** WSDL operation.

*[MS-DADMWS] — v20140721 Search Admin Web Service Protocol* 

*Copyright © 2014 Microsoft Corporation.*
```
<xs:element name="GetVersionResponse">
  <xs:complexType>
    <xs:sequence>
      <xs:element minOccurs="0" name="GetVersionResult" type="xs:int"/>
    </xs:sequence>
   </xs:complexType>
</xs:element>
```
**GetVersionResult:** The configuration version of the crawler application. This element MUST contain a value greater than or equal to zero.

## **3.1.4.16 IncreaseRegistryVersion**

This operation is used increase the registry version of the crawler application by one.

```
<wsdl:operation name="IncreaseRegistryVersion">
  <wsdl:input 
wsam:Action="http://tempuri.org/ISearchApplicationAdminWebService/IncreaseRegistryVersion" 
message="tns:ISearchApplicationAdminWebService_IncreaseRegistryVersion_InputMessage"/>
  <wsdl:output 
wsam:Action="http://tempuri.org/ISearchApplicationAdminWebService/IncreaseRegistryVersionResp
onse" message="tns:ISearchApplicationAdminWebService_IncreaseRegistryVersion_OutputMessage"/>
</wsdl:operation>
```
#### The protocol client sends an

ISearchApplicationAdminWebService\_IncreaseRegistryVersion\_InputMessage request message and the protocol server responds with an ISearchApplicationAdminWebService\_IncreaseRegistryVersion\_OutputMessage response message, as follows:

- The protocol server MUST increase the **registryVersion** of the crawler application by one.
- For any error, the protocol server MUST send a **FaultException<ExceptionDetail>** message to the protocol client.

### **3.1.4.16.1 Messages**

### **3.1.4.16.1.1 ISearchApplicationAdminWebService\_IncreaseRegistryVersion\_InputMessage**

The requested WSDL message for the **IncreaseRegistryVersion** WSDL operation.

The SOAP action value is:

http://tempuri.org/ISearchApplicationAdminWebService/IncreaseRegistryVersion

The SOAP body contains the **IncreaseRegistryVersion** element.

### **3.1.4.16.1.2 ISearchApplicationAdminWebService\_IncreaseRegistryVersion\_OutputMessage**

The response WSDL message for the **IncreaseRegistryVersion** method.

*[MS-DADMWS] — v20140721 Search Admin Web Service Protocol*  *73 / 202*

*Copyright © 2014 Microsoft Corporation.* 

The SOAP action value is:

http://tempuri.org/ISearchApplicationAdminWebService/IncreaseRegistryVersionResponse

The SOAP body contains the **IncreaseRegistryVersionResponse** element.

### **3.1.4.16.2 Elements**

#### **3.1.4.16.2.1 IncreaseRegistryVersion**

The input data for the **IncreaseRegistryVersion** WSDL operation.

```
<xs:element name="IncreaseRegistryVersion">
  <xs:complexType>
    <xs:sequence/>
  </xs:complexType>
</xs:element>
```
### **3.1.4.16.2.2 IncreaseRegistryVersionResponse**

The result data for the **IncreaseRegistryVersion** WSDL operation.

```
<xs:element name="IncreaseRegistryVersionResponse">
  <xs:complexType>
    <xs:sequence/>
  </xs:complexType>
</xs:element>
```
### **3.1.4.17 IncrementVersion**

This operation is not used and MUST NOT be invoked.

```
<wsdl:operation name="IncrementVersion">
  <wsdl:input 
wsam:Action="http://tempuri.org/ISearchApplicationAdminWebService/IncrementVersion" 
message="tns:ISearchApplicationAdminWebService_IncrementVersion_InputMessage"/>
  <wsdl:output 
wsam:Action="http://tempuri.org/ISearchApplicationAdminWebService/IncrementVersionResponse" 
message="tns:ISearchApplicationAdminWebService_IncrementVersion_OutputMessage"/>
</wsdl:operation>
```
## **3.1.4.17.1 Messages**

### **3.1.4.17.1.1 ISearchApplicationAdminWebService\_IncrementVersion\_InputMessage**

The requested WSDL message for the **IncrementVersion** WSDL operation.

The SOAP action value is:

http://tempuri.org/ISearchApplicationAdminWebService/IncrementVersion

*74 / 202*

*[MS-DADMWS] — v20140721 Search Admin Web Service Protocol* 

*Copyright © 2014 Microsoft Corporation.* 

The SOAP body contains the **IncrementVersion** element.

### **3.1.4.17.1.2**

## **ISearchApplicationAdminWebService\_IncrementVersion\_OutputMessage**

The response WSDL message for the **IncrementVersion** method.

The SOAP action value is:

http://tempuri.org/ISearchApplicationAdminWebService/IncrementVersionResponse

The SOAP body contains the **IncrementVersionResponse** element.

## **3.1.4.17.2 Elements**

## **3.1.4.17.2.1 IncrementVersion**

The input data for the **IncrementVersion** WSDL operation.

```
<xs:element name="IncrementVersion">
  <xs:complexType>
    <xs:sequence>
      <xs:element minOccurs="0" name="versionIn" type="xs:int"/>
    </xs:sequence>
   </xs:complexType>
</xs:element>
```
**versionIn:** The configuration version of the crawler application. This element MUST contain a value greater than or equal to zero.

### **3.1.4.17.2.2 IncrementVersionResponse**

The result data for the **IncrementVersion** WSDL operation.

```
<xs:element name="IncrementVersionResponse">
  <xs:complexType>
    <xs:sequence>
      <xs:element minOccurs="0" name="IncrementVersionResult" type="xs:int"/>
    </xs:sequence>
   </xs:complexType>
</xs:element>
```
**IncrementVersionResult:** The configuration version of the crawler application. This element MUST contain a value greater than or equal to zero.

### **3.1.4.18 IsAnchorCrawlIdle**

This operation is used to check if an anchor crawl in the crawler application is in progress.

```
<wsdl:operation name="IsAnchorCrawlIdle">
   <wsdl:input 
wsam:Action="http://tempuri.org/ISearchApplicationAdminWebService/IsAnchorCrawlIdle" 
message="tns:ISearchApplicationAdminWebService_IsAnchorCrawlIdle_InputMessage"/>
```
*[MS-DADMWS] — v20140721 Search Admin Web Service Protocol* 

*Copyright © 2014 Microsoft Corporation.* 

*Release: July 31, 2014*

```
 <wsdl:output 
wsam:Action="http://tempuri.org/ISearchApplicationAdminWebService/IsAnchorCrawlIdleResponse" 
message="tns:ISearchApplicationAdminWebService_IsAnchorCrawlIdle_OutputMessage"/>
</wsdl:operation>
```
The protocol client sends an ISearchApplicationAdminWebService\_IsAnchorCrawlIdle\_InputMessage request message and the protocol server responds with an ISearchApplicationAdminWebService\_IsAnchorCrawlIdle\_OutputMessage response message, as follows:

- On success, the protocol server MUST return whether an anchor crawl is in progress in the **IsAnchorCrawlIdleResult** element of the response message.
- For any error, the protocol server MUST send a **FaultException<ExceptionDetail>** message to the protocol client.

### **3.1.4.18.1 Messages**

#### **3.1.4.18.1.1 ISearchApplicationAdminWebService\_IsAnchorCrawlIdle\_InputMessage**

The requested WSDL message for the **IsAnchorCrawlIdle** WSDL operation.

The SOAP action value is:

http://tempuri.org/ISearchApplicationAdminWebService/IsAnchorCrawlIdle

The SOAP body contains the **IsAnchorCrawlIdle** element.

### **3.1.4.18.1.2**

### **ISearchApplicationAdminWebService\_IsAnchorCrawlIdle\_OutputMessage**

The response WSDL message for the **IsAnchorCrawlIdle** method.

The SOAP action value is:

http://tempuri.org/ISearchApplicationAdminWebService/IsAnchorCrawlIdleResponse

The SOAP body contains the **IsAnchorCrawlIdleResponse** element.

### **3.1.4.18.2 Elements**

### **3.1.4.18.2.1 IsAnchorCrawlIdle**

The input data for the **IsAnchorCrawlIdle** WSDL operation.

```
<xs:element name="IsAnchorCrawlIdle">
  <xs:complexType>
    <xs:sequence/>
  </xs:complexType>
</xs:element>
```
*[MS-DADMWS] — v20140721 Search Admin Web Service Protocol* 

*Copyright © 2014 Microsoft Corporation.* 

## **3.1.4.18.2.2 IsAnchorCrawlIdleResponse**

The result data for the **IsAnchorCrawlIdle** WSDL operation.

```
<xs:element name="IsAnchorCrawlIdleResponse">
  <xs:complexType>
    <xs:sequence>
      <xs:element minOccurs="0" name="IsAnchorCrawlIdleResult" type="xs:boolean"/>
    </xs:sequence>
  </xs:complexType>
</xs:element>
```
**IsAnchorCrawlIdleResult:** A flag that specifies whether an anchor crawl is in progress. MUST be present and MUST be one of the values listed in the following table.

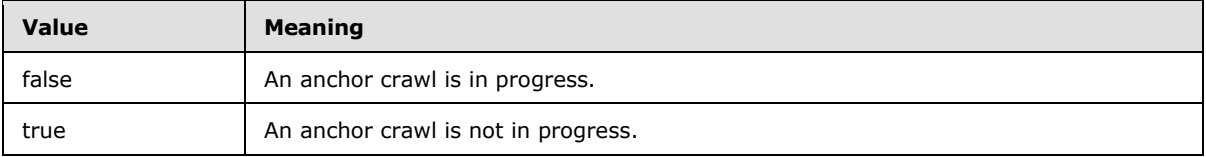

### **3.1.4.19 IsCaseSensitiveURL**

This operation is used to check if the crawler application treats the specified URL in a case sensitive manner.

```
<wsdl:operation name="IsCaseSensitiveURL">
  <wsdl:input 
wsam:Action="http://tempuri.org/ISearchApplicationAdminWebService/IsCaseSensitiveURL" 
message="tns:ISearchApplicationAdminWebService_IsCaseSensitiveURL_InputMessage"/>
  <wsdl:output 
wsam:Action="http://tempuri.org/ISearchApplicationAdminWebService/IsCaseSensitiveURLResponse" 
message="tns:ISearchApplicationAdminWebService_IsCaseSensitiveURL_OutputMessage"/>
</wsdl:operation>
```
The protocol client sends an

ISearchApplicationAdminWebService\_IsCaseSensitiveURL\_InputMessage request message and the protocol server responds with an

ISearchApplicationAdminWebService\_IsCaseSensitiveURL\_OutputMessage response message, as follows:

- On success, the protocol server returns, in the **IsCaseSensitiveURLResult** element of the response message, the flag that specifies whether the URL, specified in the **strURL** element of the request message, is treated in a case sensitive manner or not.
- For any error, the protocol server MUST send a **FaultException<ExceptionDetail>** message to the protocol client.

### **3.1.4.19.1 Messages**

## **3.1.4.19.1.1 ISearchApplicationAdminWebService\_IsCaseSensitiveURL\_InputMessage**

The requested WSDL message for the **IsCaseSensitiveURL** WSDL operation.

*[MS-DADMWS] — v20140721 Search Admin Web Service Protocol*  *77 / 202*

*Copyright © 2014 Microsoft Corporation.* 

The SOAP action value is:

http://tempuri.org/ISearchApplicationAdminWebService/IsCaseSensitiveURL

The SOAP body contains the **IsCaseSensitiveURL** element.

## **3.1.4.19.1.2 ISearchApplicationAdminWebService\_IsCaseSensitiveURL\_OutputMessage**

The response WSDL message for the **IsCaseSensitiveURL** method.

The SOAP action value is:

http://tempuri.org/ISearchApplicationAdminWebService/IsCaseSensitiveURLResponse

The SOAP body contains the **IsCaseSensitiveURLResponse** element.

### **3.1.4.19.2 Elements**

#### **3.1.4.19.2.1 IsCaseSensitiveURL**

The input data for the **IsCaseSensitiveURL** WSDL operation.

```
<xs:element name="IsCaseSensitiveURL">
  <xs:complexType>
    <xs:sequence>
      <xs:element minOccurs="0" name="strURL" nillable="true" type="xs:string"/>
    </xs:sequence>
  </xs:complexType>
</xs:element>
```
**strURL:** A single URL or UNC path. MUST be present.

#### **3.1.4.19.2.2 IsCaseSensitiveURLResponse**

The result data for the **IsCaseSensitiveURL** WSDL operation.

```
<xs:element name="IsCaseSensitiveURLResponse">
  <xs:complexType>
    <xs:sequence>
      <xs:element minOccurs="0" name="IsCaseSensitiveURLResult" type="xs:boolean"/>
     </xs:sequence>
   </xs:complexType>
</xs:element>
```
**IsCaseSensitiveURLResult:** A flag that specifies whether the crawler application treats **strURL** in a case sensitive manner. MUST be present and MUST be one of the values listed in the following table.

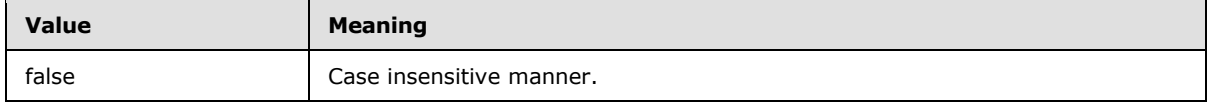

*[MS-DADMWS] — v20140721 Search Admin Web Service Protocol* 

*Copyright © 2014 Microsoft Corporation.* 

*Release: July 31, 2014*

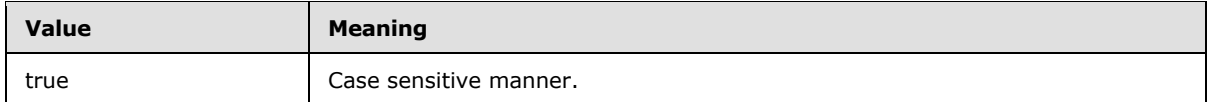

### **3.1.4.20 IsCatalogPauseCompleted**

This operation is used to check if the action of pausing all crawls on the crawler application for the specified reason has been completed.

```
<wsdl:operation name="IsCatalogPauseCompleted">
  <wsdl:input 
wsam:Action="http://tempuri.org/ISearchApplicationAdminWebService/IsCatalogPauseCompleted" 
message="tns:ISearchApplicationAdminWebService_IsCatalogPauseCompleted_InputMessage"/>
   <wsdl:output 
wsam:Action="http://tempuri.org/ISearchApplicationAdminWebService/IsCatalogPauseCompletedResp
onse" message="tns:ISearchApplicationAdminWebService_IsCatalogPauseCompleted_OutputMessage"/>
</wsdl:operation>
```
#### The protocol client sends an

**ISearchApplicationAdminWebService\_IsCatalogPauseCompleted\_InputMessage** request message and the protocol server responds with an **ISearchApplicationAdminWebService\_IsCatalogPauseCompleted\_OutputMessage** response

message, as follows:

- If the value of the crawl pause reason is successfully retrieved, the protocol server MUST return "true" if the **pauseReason** property on the crawler application contains the pause reason specified in the request message. Otherwise, the protocol server MUST return "false".
- For any error, the protocol server MUST send a **FaultException<ExceptionDetail>** message to the protocol client.

## **3.1.4.20.1 Messages**

## **3.1.4.20.1.1 ISearchApplicationAdminWebService\_IsCatalogPauseCompleted\_InputMessage**

The requested WSDL message for the **IsCatalogPauseCompleted** WSDL operation.

The SOAP action value is:

http://tempuri.org/ISearchApplicationAdminWebService/IsCatalogPauseCompleted

The SOAP body contains the **IsCatalogPauseCompleted** element.

### **3.1.4.20.1.2 ISearchApplicationAdminWebService\_IsCatalogPauseCompleted\_OutputMessage**

The response WSDL message for the **IsCatalogPauseCompleted** method.

The SOAP action value is:

http://tempuri.org/ISearchApplicationAdminWebService/IsCatalogPauseCompletedResponse

*[MS-DADMWS] — v20140721 Search Admin Web Service Protocol* 

*Copyright © 2014 Microsoft Corporation.* 

The SOAP body contains the **IsCatalogPauseCompletedResponse** element.

## **3.1.4.20.2 Elements**

### **3.1.4.20.2.1 IsCatalogPauseCompleted**

The input data for the **IsCatalogPauseCompleted** WSDL operation.

```
<xs:element name="IsCatalogPauseCompleted">
   <xs:complexType>
    <xs:sequence>
      <xs:element minOccurs="0" name="reason" type="xs:int"/>
    </xs:sequence>
  </xs:complexType>
</xs:element>
```
**reason:** The reason for pausing crawls. MUST be one of the values listed in the following table.

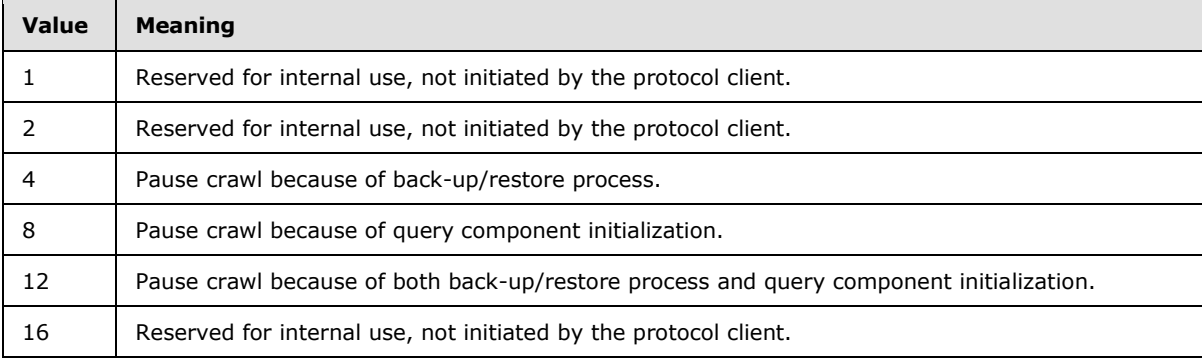

### **3.1.4.20.2.2 IsCatalogPauseCompletedResponse**

The result data for the **IsCatalogPauseCompleted** WSDL operation.

```
<xs:element name="IsCatalogPauseCompletedResponse">
  <xs:complexType>
    <xs:sequence>
      <xs:element minOccurs="0" name="IsCatalogPauseCompletedResult" type="xs:boolean"/>
    </xs:sequence>
  </xs:complexType>
</xs:element>
```
**IsCatalogPauseCompletedResult:** If "true", indicates the operation to pause all crawls for the given reason has been completed.

### **3.1.4.21 IsDeleteCrawlInProgress**

This operation is used to check if a delete crawl in the crawler application is in progress.

```
<wsdl:operation name="IsDeleteCrawlInProgress">
   <wsdl:input 
wsam:Action="http://tempuri.org/ISearchApplicationAdminWebService/IsDeleteCrawlInProgress" 
message="tns:ISearchApplicationAdminWebService_IsDeleteCrawlInProgress_InputMessage"/>
```
*[MS-DADMWS] — v20140721 Search Admin Web Service Protocol* 

*Copyright © 2014 Microsoft Corporation.* 

*Release: July 31, 2014*

```
 <wsdl:output 
wsam:Action="http://tempuri.org/ISearchApplicationAdminWebService/IsDeleteCrawlInProgressResp
onse" message="tns:ISearchApplicationAdminWebService_IsDeleteCrawlInProgress_OutputMessage"/>
</wsdl:operation>
```
The protocol client sends an

ISearchApplicationAdminWebService\_IsDeleteCrawlInProgress\_InputMessage request message and the protocol server responds with an

ISearchApplicationAdminWebService\_IsDeleteCrawlInProgress\_OutputMessage response message, as follows:

- On receipt the protocol server validates the **versionIn** value from the request message. If it doesn't match the current configuration version of the crawler application, the protocol server MUST throw a **FaultException<ExceptionDetail>** message.
- On success, the protocol server MUST return whether a delete crawl is in progress in the **IsDeleteCrawlInProgressResult** element of the response message.
- For all other errors, the protocol server MUST send a **FaultException<ExceptionDetail>** message to the protocol client.

#### **3.1.4.21.1 Messages**

#### **3.1.4.21.1.1 ISearchApplicationAdminWebService\_IsDeleteCrawlInProgress\_InputMessage**

The requested WSDL message for the **IsDeleteCrawlInProgress** WSDL operation.

The SOAP action value is:

http://tempuri.org/ISearchApplicationAdminWebService/IsDeleteCrawlInProgress

The SOAP body contains the **IsDeleteCrawlInProgress** element.

## **3.1.4.21.1.2**

### **ISearchApplicationAdminWebService\_IsDeleteCrawlInProgress\_OutputMessage**

The response WSDL message for the **IsDeleteCrawlInProgress** method.

The SOAP action value is:

http://tempuri.org/ISearchApplicationAdminWebService/IsDeleteCrawlInProgressResponse

The SOAP body contains the **IsDeleteCrawlInProgressResponse** element.

### **3.1.4.21.2 Elements**

#### **3.1.4.21.2.1 IsDeleteCrawlInProgress**

The input data for the **IsDeleteCrawlInProgress** WSDL operation.

<xs:element name="IsDeleteCrawlInProgress">

*[MS-DADMWS] — v20140721 Search Admin Web Service Protocol* 

*Copyright © 2014 Microsoft Corporation.* 

```
 <xs:complexType>
    <xs:sequence>
      <xs:element minOccurs="0" name="versionIn" type="xs:int"/>
    </xs:sequence>
   </xs:complexType>
</xs:element>
```
**versionIn:** The configuration version of the crawler application. This element MUST contain a value greater than or equal to zero.

#### **3.1.4.21.2.2 IsDeleteCrawlInProgressResponse**

The result data for the **IsDeleteCrawlInProgress** WSDL operation.

```
<xs:element name="IsDeleteCrawlInProgressResponse">
  <xs:complexType>
    <xs:sequence>
      <xs:element minOccurs="0" name="IsDeleteCrawlInProgressResult" type="xs:boolean"/>
     </xs:sequence>
   </xs:complexType>
</xs:element>
```
**IsDeleteCrawlInProgressResult:** If "true", indicates that a delete crawl is in progress, otherwise "false".

### **3.1.4.22 IsExtensionIncludeList**

This operation is used to determine whether the file extensions list in the crawler application is an inclusion list or an exclusion list.

```
<wsdl:operation name="IsExtensionIncludeList">
   <wsdl:input 
wsam:Action="http://tempuri.org/ISearchApplicationAdminWebService/IsExtensionIncludeList" 
message="tns:ISearchApplicationAdminWebService_IsExtensionIncludeList_InputMessage"/>
  <wsdl:output 
wsam:Action="http://tempuri.org/ISearchApplicationAdminWebService/IsExtensionIncludeListRespo
nse" message="tns:ISearchApplicationAdminWebService_IsExtensionIncludeList_OutputMessage"/>
</wsdl:operation>
```
The protocol client sends an

ISearchApplicationAdminWebService\_IsExtensionIncludeList\_InputMessage request message and the protocol server responds with an

ISearchApplicationAdminWebService\_IsExtensionIncludeList\_OutputMessage response message, as follows:

- On receipt the protocol server validates the **versionIn** value from the request message. If it doesn't match the current configuration version of the crawler application, the protocol server MUST throw a **FaultException<ExceptionDetail>** message.
- The protocol server returns the **IsExtensionIncludeListResult** property of the crawler application in the **IsExtensionIncludeListResult** element in the response message.
- For all other errors, the protocol server MUST send a **FaultException<ExceptionDetail>** message to the protocol client.

*[MS-DADMWS] — v20140721 Search Admin Web Service Protocol* 

*Copyright © 2014 Microsoft Corporation.* 

*Release: July 31, 2014*

### **3.1.4.22.1 Messages**

## **3.1.4.22.1.1**

# **ISearchApplicationAdminWebService\_IsExtensionIncludeList\_InputMessage**

The requested WSDL message for the **IsExtensionIncludeList** WSDL operation.

The SOAP action value is:

http://tempuri.org/ISearchApplicationAdminWebService/IsExtensionIncludeList

The SOAP body contains the **IsExtensionIncludeList** element.

## **3.1.4.22.1.2 ISearchApplicationAdminWebService\_IsExtensionIncludeList\_OutputMessage**

The response WSDL message for the **IsExtensionIncludeList** method.

The SOAP action value is:

http://tempuri.org/ISearchApplicationAdminWebService/IsExtensionIncludeListResponse

The SOAP body contains the **IsExtensionIncludeListResponse** element.

## **3.1.4.22.2 Elements**

## **3.1.4.22.2.1 IsExtensionIncludeList**

The input data for the **IsExtensionIncludeList** WSDL operation.

```
<xs:element name="IsExtensionIncludeList">
  <xs:complexType>
    <xs:sequence>
      <xs:element minOccurs="0" name="versionIn" type="xs:int"/>
    </xs:sequence>
  </xs:complexType>
</xs:element>
```
**versionIn:** The configuration version of the crawler application. This element MUST contain a value greater than or equal to zero.

## **3.1.4.22.2.2 IsExtensionIncludeListResponse**

The result data for the **IsExtensionIncludeList** WSDL operation.

```
<xs:element name="IsExtensionIncludeListResponse">
  <xs:complexType>
    <xs:sequence>
      <xs:element minOccurs="0" name="IsExtensionIncludeListResult" type="xs:boolean"/>
    </xs:sequence>
  </xs:complexType>
</xs:element>
```
*[MS-DADMWS] — v20140721 Search Admin Web Service Protocol* 

*Copyright © 2014 Microsoft Corporation.* 

**IsExtensionIncludeListResult:** Type of the file extensions list. If "true", the file extensions list is an inclusion list, otherwise, the file extensions list is an exclusion list.

#### **3.1.4.23 ListKnownLotusNotesDatabases**

This operation is used to retrieve a list of known Lotus Notes database names for a given Lotus Notes server name.

```
<wsdl:operation name="ListKnownLotusNotesDatabases">
   <wsdl:input 
wsam:Action="http://tempuri.org/ISearchApplicationAdminWebService/ListKnownLotusNotesDatabase
s" 
message="tns:ISearchApplicationAdminWebService_ListKnownLotusNotesDatabases_InputMessage"/>
  <wsdl:output 
wsam:Action="http://tempuri.org/ISearchApplicationAdminWebService/ListKnownLotusNotesDatabase
sResponse" 
message="tns:ISearchApplicationAdminWebService_ListKnownLotusNotesDatabases_OutputMessage"/>
</wsdl:operation>
```
#### The protocol client sends an

ISearchApplicationAdminWebService\_ListKnownLotusNotesDatabases\_InputMessage request message and the protocol server responds with an ISearchApplicationAdminWebService\_ListKnownLotusNotesDatabases\_OutputMessage response message, as follows:

- If the **lotusNotesConfigured** property of the crawler application is not true, the protocol server MUST throw a **FaultException<ExceptionDetail>** message.
- On success, the protocol server returns, in the **ListKnownLotusNotesDatabasesResult** element the response message, the known Lotus Notes database names for the Lotus Notes server name specified in the serverName element of the request message.
- For all other errors, the protocol server MUST send a **FaultException<ExceptionDetail>** message to the protocol client.

### **3.1.4.23.1 Messages**

#### **3.1.4.23.1.1 ISearchApplicationAdminWebService\_ListKnownLotusNotesDatabases\_InputMes sage**

The requested WSDL message for the **ListKnownLotusNotesDatabases** WSDL operation.

The SOAP action value is:

http://tempuri.org/ISearchApplicationAdminWebService/ListKnownLotusNotesDatabases

The SOAP body contains the **ListKnownLotusNotesDatabases** element.

#### **3.1.4.23.1.2 ISearchApplicationAdminWebService\_ListKnownLotusNotesDatabases\_OutputMe ssage**

The response WSDL message for the **ListKnownLotusNotesDatabases** method.

*[MS-DADMWS] — v20140721 Search Admin Web Service Protocol* 

*Copyright © 2014 Microsoft Corporation.* 

The SOAP action value is:

http://tempuri.org/ISearchApplicationAdminWebService/ListKnownLotusNotesDatabasesResponse

The SOAP body contains the **ListKnownLotusNotesDatabasesResponse** element.

#### **3.1.4.23.2 Elements**

#### **3.1.4.23.2.1 ListKnownLotusNotesDatabases**

The input data for the **ListKnownLotusNotesDatabases** WSDL operation.

```
<xs:element name="ListKnownLotusNotesDatabases">
  <xs:complexType>
    <xs:sequence>
      <xs:element minOccurs="0" name="serverName" nillable="true" type="xs:string"/>
     </xs:sequence>
  </xs:complexType>
</xs:element>
```
**serverName:** Lotus Notes server name for which the Lotus Notes database names MUST be retrieved. This element MUST be present and MUST NOT be empty.

#### **3.1.4.23.2.2 ListKnownLotusNotesDatabasesResponse**

The result data for the **ListKnownLotusNotesDatabases** WSDL operation.

```
<xs:element name="ListKnownLotusNotesDatabasesResponse">
  <xs:complexType>
    <xs:sequence>
      <xs:element minOccurs="0" name="ListKnownLotusNotesDatabasesResult" nillable="true" 
xmlns:q11="http://schemas.microsoft.com/2003/10/Serialization/Arrays" 
type="q11:ArrayOfstring"/>
    </xs:sequence>
  </xs:complexType>
</xs:element>
```
**ListKnownLotusNotesDatabasesResult:** A list of Lotus Notes database names. This element MUST be present and MUST conform to the schema of **ArrayOfString** complex type, as specified in section [2.2.4.3.](#page-25-0)

#### **3.1.4.24 PauseCrawl**

This operation is used to pause a crawl of a content source of the crawler application.

```
<wsdl:operation name="PauseCrawl">
   <wsdl:input wsam:Action="http://tempuri.org/ISearchApplicationAdminWebService/PauseCrawl" 
message="tns:ISearchApplicationAdminWebService_PauseCrawl_InputMessage"/>
   <wsdl:output 
wsam:Action="http://tempuri.org/ISearchApplicationAdminWebService/PauseCrawlResponse" 
message="tns:ISearchApplicationAdminWebService_PauseCrawl_OutputMessage"/>
</wsdl:operation>
```
*[MS-DADMWS] — v20140721 Search Admin Web Service Protocol* 

*Copyright © 2014 Microsoft Corporation.* 

The protocol client sends an ISearchApplicationAdminWebService\_PauseCrawl\_InputMessage request message and the protocol server responds with an ISearchApplicationAdminWebService\_PauseCrawl\_OutputMessage response message, as follows:

- On receipt the protocol server validates the **versionIn** value from the request message. If it doesn't match the current configuration version of the crawler application, the protocol server MUST throw a **FaultException<ExceptionDetail>** message.
- If there is no content source with the content source identifier specified by the **contentSource** element of the request message, the protocol server MUST throw a **FaultException<ExceptionDetail>** message.
- The protocol server attempts to pause the crawl for the content source with the identifier specified in the **contentSource** element of the request message.
- If the crawl is in a state where it cannot be paused or is already paused, the protocol server MUST ignore the pause request and return the current crawl status in the **PauseCrawlResult** element the response message.
- On success, the protocol server MUST return the current crawl status in the **PauseCrawlResult** element the response message.
- For all other errors, the protocol server MUST send a **FaultException<ExceptionDetail>** message to the protocol client.

#### **3.1.4.24.1 Messages**

#### **3.1.4.24.1.1 ISearchApplicationAdminWebService\_PauseCrawl\_InputMessage**

The requested WSDL message for the **PauseCrawl** WSDL operation.

The SOAP action value is:

http://tempuri.org/ISearchApplicationAdminWebService/PauseCrawl

The SOAP body contains the **PauseCrawl** element.

#### **3.1.4.24.1.2 ISearchApplicationAdminWebService\_PauseCrawl\_OutputMessage**

The response WSDL message for the **PauseCrawl** method.

The SOAP action value is:

http://tempuri.org/ISearchApplicationAdminWebService/PauseCrawlResponse

The SOAP body contains the **PauseCrawlResponse** element.

#### **3.1.4.24.2 Elements**

#### **3.1.4.24.2.1 PauseCrawl**

The input data for the **PauseCrawl** WSDL operation.

<xs:element name="PauseCrawl">

*[MS-DADMWS] — v20140721 Search Admin Web Service Protocol* 

*Copyright © 2014 Microsoft Corporation.* 

*Release: July 31, 2014*

```
 <xs:complexType>
    <xs:sequence>
      <xs:element minOccurs="0" name="versionIn" type="xs:int"/>
      <xs:element minOccurs="0" name="currentUser" nillable="true" type="xs:string"/>
       <xs:element minOccurs="0" name="contentSource" type="xs:int"/>
     </xs:sequence>
   </xs:complexType>
</xs:element>
```
**versionIn:** The configuration version of the crawler application. This element MUST contain a value greater than or equal to zero.

**currentUser:** User name of the current logged on user, used for auditing purposes.

**contentSource:** The identifier of the content source to pause the crawl for.

#### **3.1.4.24.2.2 PauseCrawlResponse**

The result data for the **PauseCrawl** WSDL operation.

```
<xs:element name="PauseCrawlResponse">
  <xs:complexType>
    <xs:sequence>
       <xs:element minOccurs="0" name="PauseCrawlResult" nillable="true" 
xmlns:q19="http://schemas.datacontract.org/2004/07/Microsoft.Office.Server.Search.Internal.Ad
ministration" type="q19:ContentSourceDynamicPropsInternal"/>
     </xs:sequence>
  </xs:complexType>
</xs:element>
```
**PauseCrawlResult:** The status of the most recent crawl. This element MUST be present and MUST conform to the schema of the **ContentSourceDynamicPropsInternal** complex type, as specified in section [2.2.4.1.](#page-21-0)

### **3.1.4.25 RefreshAnchorContentSource**

This operation is used to retrieve the current status of the anchor content source of the crawler application.

```
<wsdl:operation name="RefreshAnchorContentSource">
   <wsdl:input 
wsam:Action="http://tempuri.org/ISearchApplicationAdminWebService/RefreshAnchorContentSource" 
message="tns:ISearchApplicationAdminWebService_RefreshAnchorContentSource_InputMessage"/>
  <wsdl:output 
wsam:Action="http://tempuri.org/ISearchApplicationAdminWebService/RefreshAnchorContentSourceR
esponse" 
message="tns:ISearchApplicationAdminWebService_RefreshAnchorContentSource_OutputMessage"/>
</wsdl:operation>
```
The protocol client sends an ISearchApplicationAdminWebService\_RefreshAnchorContentSource\_InputMessage request message and the protocol server responds with an ISearchApplicationAdminWebService\_RefreshAnchorContentSource\_OutputMessage response message, as follows:

*[MS-DADMWS] — v20140721 Search Admin Web Service Protocol* 

*Copyright © 2014 Microsoft Corporation.* 

*Release: July 31, 2014*

- On receipt the protocol server validates the **versionIn** value from the request message. If it doesn't match the current configuration version of the crawler application, the protocol server MUST throw a **FaultException<ExceptionDetail>** message.
- On success, the protocol server returns the current anchor content source status in the **RefreshAnchorContentSourceResult** element of the response message.
- For all other errors, the protocol server MUST send a **FaultException<ExceptionDetail>** message to the protocol client.

### **3.1.4.25.1 Messages**

#### **3.1.4.25.1.1 ISearchApplicationAdminWebService\_RefreshAnchorContentSource\_InputMessa ge**

The requested WSDL message for the **RefreshAnchorContentSource** WSDL operation.

The SOAP action value is:

http://tempuri.org/ISearchApplicationAdminWebService/RefreshAnchorContentSource

The SOAP body contains the **RefreshAnchorContentSource** element.

### **3.1.4.25.1.2**

#### **ISearchApplicationAdminWebService\_RefreshAnchorContentSource\_OutputMess age**

The response WSDL message for the **RefreshAnchorContentSource** method.

The SOAP action value is:

http://tempuri.org/ISearchApplicationAdminWebService/RefreshAnchorContentSourceResponse

The SOAP body contains the **RefreshAnchorContentSourceResponse** element.

### **3.1.4.25.2 Elements**

### **3.1.4.25.2.1 RefreshAnchorContentSource**

The input data for the **RefreshAnchorContentSource** WSDL operation.

```
<xs:element name="RefreshAnchorContentSource">
  <xs:complexType>
    <xs:sequence>
      <xs:element minOccurs="0" name="versionIn" type="xs:int"/>
    </xs:sequence>
  </xs:complexType>
</xs:element>
```
**versionIn:** The configuration version of the crawler application. This element MUST contain a value greater than or equal to zero.

*[MS-DADMWS] — v20140721 Search Admin Web Service Protocol* 

*Copyright © 2014 Microsoft Corporation.* 

*Release: July 31, 2014*

### **3.1.4.25.2.2 RefreshAnchorContentSourceResponse**

The result data for the **RefreshAnchorContentSource** WSDL operation.

```
<xs:element name="RefreshAnchorContentSourceResponse">
  <xs:complexType>
     <xs:sequence>
      <xs:element minOccurs="0" name="RefreshAnchorContentSourceResult" nillable="true" 
xmlns:q15="http://schemas.datacontract.org/2004/07/Microsoft.Office.Server.Search.Internal.Ad
ministration" type="q15:ContentSourceDynamicPropsInternal"/>
    </xs:sequence>
  </xs:complexType>
</xs:element>
```
**RefreshAnchorContentSourceResult:** The status of the anchor content source. This element MUST be present and MUST conform to the schema of the **ContentSourceDynamicPropsInternal** complex type specified in section [2.2.4.1.](#page-21-0) The

**ContentSourceDynamicPropsInternal**.**deleteCount**, **ContentSourceDynamicPropsInternal**.**errorCount**, **ContentSourceDynamicPropsInternal**.**levelHighErrorCount**, **ContentSourceDynamicPropsInternal**.**successCount**, and **ContentSourceDynamicPropsInternal**.**warningCount** elements MUST contain zero ("0").

### **3.1.4.26 RefreshContentSource**

This operation is used to retrieve the current status of a content source from the crawler application.

```
<wsdl:operation name="RefreshContentSource">
  <wsdl:input 
wsam:Action="http://tempuri.org/ISearchApplicationAdminWebService/RefreshContentSource" 
message="tns:ISearchApplicationAdminWebService_RefreshContentSource_InputMessage"/>
   <wsdl:output 
wsam:Action="http://tempuri.org/ISearchApplicationAdminWebService/RefreshContentSourceRespons
e" message="tns:ISearchApplicationAdminWebService_RefreshContentSource_OutputMessage"/>
</wsdl:operation>
```
#### The protocol client sends an

ISearchApplicationAdminWebService\_RefreshContentSource\_InputMessage request message and the protocol server responds with an

ISearchApplicationAdminWebService\_RefreshContentSource\_OutputMessage response message, as follows:

- On receipt the protocol server validates the **versionIn** value from the request message. If it doesn't match the current configuration version of the crawler application, the protocol server MUST throw a **FaultException<ExceptionDetail>** message.
- If the content source specified by the identifier in the request message does not exist in the crawler application, the protocol server MUST throw a **FaultException<ExceptionDetail>** message.
- On success, the protocol server MUST return current content source status in the **RefreshContentSourceResult** element of the response message.
- For all other errors, the protocol server MUST send a **FaultException<ExceptionDetail>** message to the protocol client.

*[MS-DADMWS] — v20140721 Search Admin Web Service Protocol* 

*Copyright © 2014 Microsoft Corporation.* 

### **3.1.4.26.1 Messages**

## **3.1.4.26.1.1**

# **ISearchApplicationAdminWebService\_RefreshContentSource\_InputMessage**

The requested WSDL message for the **RefreshContentSource** WSDL operation.

The SOAP action value is:

http://tempuri.org/ISearchApplicationAdminWebService/RefreshContentSource

The SOAP body contains the **RefreshContentSource** element.

## **3.1.4.26.1.2 ISearchApplicationAdminWebService\_RefreshContentSource\_OutputMessage**

The response WSDL message for the **RefreshContentSource** method.

The SOAP action value is:

http://tempuri.org/ISearchApplicationAdminWebService/RefreshContentSourceResponse

The SOAP body contains the **RefreshContentSourceResponse** element.

## **3.1.4.26.2 Elements**

### **3.1.4.26.2.1 RefreshContentSource**

The input data for the **RefreshContentSource** WSDL operation.

```
<xs:element name="RefreshContentSource">
  <xs:complexType>
    <xs:sequence>
      <xs:element minOccurs="0" name="versionIn" type="xs:int"/>
       <xs:element minOccurs="0" name="id" type="xs:int"/>
    </xs:sequence>
  </xs:complexType>
</xs:element>
```
**versionIn:** The configuration version of the crawler application. This element MUST contain a value greater than or equal to zero.

**id:** The content source identifier. MUST be greater than zero.

## **3.1.4.26.2.2 RefreshContentSourceResponse**

The result data for the **RefreshContentSource** WSDL operation.

```
<xs:element name="RefreshContentSourceResponse">
  <xs:complexType>
    <xs:sequence>
```
*[MS-DADMWS] — v20140721 Search Admin Web Service Protocol* 

*Copyright © 2014 Microsoft Corporation.* 

```
 <xs:element minOccurs="0" name="RefreshContentSourceResult" nillable="true" 
xmlns:q14="http://schemas.datacontract.org/2004/07/Microsoft.Office.Server.Search.Internal.Ad
ministration" type="q14:ContentSourceDynamicPropsInternal"/>
    </xs:sequence>
  </xs:complexType>
</xs:element>
```
**RefreshContentSourceResult:** The status of the content source. This element MUST be present and MUST conform to the schema of the **ContentSourceDynamicPropsInternal** complex type, as specified in section [2.2.4.1.](#page-21-0)

## **3.1.4.27 RemoveContentSource**

This operation is used to remove a content source from the crawler application.

```
<wsdl:operation name="RemoveContentSource">
  <wsdl:input 
wsam:Action="http://tempuri.org/ISearchApplicationAdminWebService/RemoveContentSource" 
message="tns:ISearchApplicationAdminWebService_RemoveContentSource_InputMessage"/>
   <wsdl:output 
wsam:Action="http://tempuri.org/ISearchApplicationAdminWebService/RemoveContentSourceResponse
" message="tns:ISearchApplicationAdminWebService_RemoveContentSource_OutputMessage"/>
</wsdl:operation>
```
#### The protocol client sends an

ISearchApplicationAdminWebService\_RemoveContentSource\_InputMessage request message and the protocol server responds with an ISearchApplicationAdminWebService\_RemoveContentSource\_OutputMessage response message, as

follows:

- On receipt the protocol server validates the **versionIn** value from the request message. If it doesn't match the current configuration version of the crawler application, the protocol server MUST throw a **FaultException<ExceptionDetail>** message.
- The protocol server then updates the current configuration version of the crawler application to the value of **versionIn**+1**.**
- The protocol server MUST look up a content source by the identifier specified in the **id** element in the request message. If the content source does not exist, the protocol server MUST throw a **FaultException<ExceptionDetail>** message.
- The protocol server removes the content source**.**
- When the default content source named "Local Microsoft Search Server sites" is deleted, the protocol server MAY recreate it after an arbitrary delay[.<5>](#page-197-0)
- On success, the protocol server MUST return the updated configuration version of the crawler application in the **RemoveContentSourceResult** element in the response message.
- For all other errors, the protocol server MUST send a **FaultException<ExceptionDetail>** message to the protocol client.

*[MS-DADMWS] — v20140721 Search Admin Web Service Protocol* 

*Copyright © 2014 Microsoft Corporation.* 

### **3.1.4.27.1 Messages**

## **3.1.4.27.1.1**

# **ISearchApplicationAdminWebService\_RemoveContentSource\_InputMessage**

The requested WSDL message for the **RemoveContentSource** WSDL operation.

The SOAP action value is:

http://tempuri.org/ISearchApplicationAdminWebService/RemoveContentSource

The SOAP body contains the **RemoveContentSource** element.

## **3.1.4.27.1.2 ISearchApplicationAdminWebService\_RemoveContentSource\_OutputMessage**

The response WSDL message for the **RemoveContentSource** method.

The SOAP action value is:

http://tempuri.org/ISearchApplicationAdminWebService/RemoveContentSourceResponse

The SOAP body contains the **RemoveContentSourceResponse** element.

## **3.1.4.27.2 Elements**

### **3.1.4.27.2.1 RemoveContentSource**

The input data for the **RemoveContentSource** WSDL operation.

```
<xs:element name="RemoveContentSource">
  <xs:complexType>
    <xs:sequence>
      <xs:element minOccurs="0" name="versionIn" type="xs:int"/>
      <xs:element minOccurs="0" name="currentUser" nillable="true" type="xs:string"/>
      <xs:element minOccurs="0" name="id" type="xs:int"/>
    </xs:sequence>
  </xs:complexType>
</xs:element>
```
**versionIn:** The configuration version of the crawler application. This element MUST contain a value greater than or equal to zero.

**currentUser:** User name of the current logged on user, used for auditing purposes.

**id:** This element MUST contain the content source identifier. The identifier MUST be greater than zero.

### **3.1.4.27.2.2 RemoveContentSourceResponse**

The result data for the **RemoveContentSource** WSDL operation.

*[MS-DADMWS] — v20140721 Search Admin Web Service Protocol* 

*Copyright © 2014 Microsoft Corporation.* 

```
<xs:element name="RemoveContentSourceResponse">
  <xs:complexType>
    <xs:sequence>
      <xs:element minOccurs="0" name="RemoveContentSourceResult" type="xs:int"/>
    </xs:sequence>
   </xs:complexType>
</xs:element>
```
**RemoveContentSourceResult:** The configuration version of the crawler application. This element MUST contain a value greater than or equal to zero.

## **3.1.4.28 RemoveCrawlMapping**

This operation is used to remove a crawl mapping from the crawler application.

```
<wsdl:operation name="RemoveCrawlMapping">
  <wsdl:input 
wsam:Action="http://tempuri.org/ISearchApplicationAdminWebService/RemoveCrawlMapping" 
message="tns:ISearchApplicationAdminWebService_RemoveCrawlMapping_InputMessage"/>
  <wsdl:output 
wsam:Action="http://tempuri.org/ISearchApplicationAdminWebService/RemoveCrawlMappingResponse" 
message="tns:ISearchApplicationAdminWebService_RemoveCrawlMapping_OutputMessage"/>
</wsdl:operation>
```
#### The protocol client sends an

ISearchApplicationAdminWebService\_RemoveCrawlMapping\_InputMessage request message and the protocol server responds with an ISearchApplicationAdminWebService\_RemoveCrawlMapping\_OutputMessage response message, as

follows:

- On receipt the protocol server validates the **versionIn** value from the request message. If it doesn't match the current configuration version of the crawler application, the protocol server MUST throw a **FaultException<ExceptionDetail>** message.
- The protocol server then updates the current configuration version of the crawler application to the value of **versionIn**+1**.**
- If no crawl mapping can be found which has an access URL matching the source element in the request message, the protocol server MUST throw a **FaultException<ExceptionDetail>** message.
- If the crawl mapping exists, the protocol server MUST remove the crawl mapping from the crawler application.
- On success, the protocol server MUST return the updated configuration version of the crawler application in the **RemoveCrawlMappingResult** element in the response message.
- For all other errors, the protocol server MUST send a **FaultException<ExceptionDetail>** message to the protocol client.

*[MS-DADMWS] — v20140721 Search Admin Web Service Protocol* 

*Copyright © 2014 Microsoft Corporation.* 

### **3.1.4.28.1 Messages**

### **3.1.4.28.1.1**

# **ISearchApplicationAdminWebService\_RemoveCrawlMapping\_InputMessage**

The requested WSDL message for the **RemoveCrawlMapping** WSDL operation.

The SOAP action value is:

http://tempuri.org/ISearchApplicationAdminWebService/RemoveCrawlMapping

The SOAP body contains the **RemoveCrawlMapping** element.

## **3.1.4.28.1.2 ISearchApplicationAdminWebService\_RemoveCrawlMapping\_OutputMessage**

The response WSDL message for the **RemoveCrawlMapping** method.

The SOAP action value is:

http://tempuri.org/ISearchApplicationAdminWebService/RemoveCrawlMappingResponse

The SOAP body contains the **RemoveCrawlMappingResponse** element.

## **3.1.4.28.2 Elements**

## **3.1.4.28.2.1 RemoveCrawlMapping**

The input data for the **RemoveCrawlMapping** WSDL operation.

```
<xs:element name="RemoveCrawlMapping">
  <xs:complexType>
    <xs:sequence>
      <xs:element minOccurs="0" name="versionIn" type="xs:int"/>
      <xs:element minOccurs="0" name="currentUser" nillable="true" type="xs:string"/>
      <xs:element minOccurs="0" name="source" nillable="true" type="xs:string"/>
    </xs:sequence>
  </xs:complexType>
</xs:element>
```
**versionIn:** Configuration version of the crawler application. This element MUST contain a value greater than or equal to zero.

**currentUser:** User name of the current logged on user, used for auditing purposes.

**source:** The access URL prefix. This element MUST be present and its content MUST be less than 2048 characters in length. It MUST match an access URL of an existing crawl mapping.

### **3.1.4.28.2.2 RemoveCrawlMappingResponse**

The result data for the **RemoveCrawlMapping** WSDL operation.

*[MS-DADMWS] — v20140721 Search Admin Web Service Protocol* 

*Copyright © 2014 Microsoft Corporation.* 

```
<xs:element name="RemoveCrawlMappingResponse">
  <xs:complexType>
    <xs:sequence>
      <xs:element minOccurs="0" name="RemoveCrawlMappingResult" type="xs:int"/>
    </xs:sequence>
   </xs:complexType>
</xs:element>
```
**RemoveCrawlMappingResult:** The configuration version of the crawler application. This element MUST contain a value greater than or equal to zero.

## **3.1.4.29 RemoveCrawlRule**

This operation removes a crawl rule from the crawler application.

```
<wsdl:operation name="RemoveCrawlRule">
  <wsdl:input 
wsam:Action="http://tempuri.org/ISearchApplicationAdminWebService/RemoveCrawlRule" 
message="tns:ISearchApplicationAdminWebService_RemoveCrawlRule_InputMessage"/>
  <wsdl:output 
wsam:Action="http://tempuri.org/ISearchApplicationAdminWebService/RemoveCrawlRuleResponse" 
message="tns:ISearchApplicationAdminWebService_RemoveCrawlRule_OutputMessage"/>
</wsdl:operation>
```
The protocol client sends an ISearchApplicationAdminWebService\_RemoveCrawlRule\_InputMessage request message and the protocol server responds with an ISearchApplicationAdminWebService\_RemoveCrawlRule\_OutputMessage response message, as follows:

- On receipt the protocol server validates the **versionIn** value from the request message. If it doesn't match the current configuration version of the crawler application, the protocol server MUST throw a **FaultException<ExceptionDetail>** message.
- The protocol server then updates the current configuration version of the crawler application to the value of **versionIn**+1**.**
- The protocol server MUST normalize the **path** element of the request message the same way it normalizes the **path** element of the [AddAdvancedCrawlRule](#page-37-0) operation request message.
- Then, the protocol server attempts to find an exact match for the crawl rule in the crawl rules collection of the crawler application by the normalized path.
- If the crawl rule is not found, the protocol server MUST throw a **FaultException<ExceptionDetail>** message.
- If the crawl rule is found, the protocol server MUST remove the crawl rule from the crawler application.
- On success, the protocol server MUST return the updated configuration version of the crawler application in the **RemoveCrawlRuleResult** element in the response message.
- For all other errors, the protocol server MUST send a **FaultException<ExceptionDetail>** message to the protocol client.

*[MS-DADMWS] — v20140721 Search Admin Web Service Protocol* 

*Copyright © 2014 Microsoft Corporation.* 

*Release: July 31, 2014*

### **3.1.4.29.1 Messages**

### **3.1.4.29.1.1**

# **ISearchApplicationAdminWebService\_RemoveCrawlRule\_InputMessage**

The requested WSDL message for the **RemoveCrawlRule** WSDL operation.

The SOAP action value is:

http://tempuri.org/ISearchApplicationAdminWebService/RemoveCrawlRule

The SOAP body contains the **RemoveCrawlRule** element.

## **3.1.4.29.1.2 ISearchApplicationAdminWebService\_RemoveCrawlRule\_OutputMessage**

The response WSDL message for the **RemoveCrawlRule** method.

The SOAP action value is:

http://tempuri.org/ISearchApplicationAdminWebService/RemoveCrawlRuleResponse

The SOAP body contains the **RemoveCrawlRuleResponse** element.

### **3.1.4.29.2 Elements**

### **3.1.4.29.2.1 RemoveCrawlRule**

The input data for the **RemoveCrawlRule** WSDL operation.

```
<xs:element name="RemoveCrawlRule">
  <xs:complexType>
    <xs:sequence>
      <xs:element minOccurs="0" name="versionIn" type="xs:int"/>
      <xs:element minOccurs="0" name="currentUser" nillable="true" type="xs:string"/>
      <xs:element minOccurs="0" name="path" nillable="true" type="xs:string"/>
    </xs:sequence>
  </xs:complexType>
</xs:element>
```
**versionIn:** The configuration version of the crawler application. This element MUST contain a value greater than or equal to zero.

**currentUser:** User name of the current logged on user, used for auditing purposes.

**path:** The path expression of the crawl rule that MUST be present and MUST have a length greater than zero and less than 2048 characters.

### **3.1.4.29.2.2 RemoveCrawlRuleResponse**

The result data for the **RemoveCrawlRule** WSDL operation.

*[MS-DADMWS] — v20140721 Search Admin Web Service Protocol* 

*Copyright © 2014 Microsoft Corporation.* 

*Release: July 31, 2014*

```
<xs:element name="RemoveCrawlRuleResponse">
  <xs:complexType>
    <xs:sequence>
      <xs:element minOccurs="0" name="RemoveCrawlRuleResult" type="xs:int"/>
    </xs:sequence>
   </xs:complexType>
</xs:element>
```
**RemoveCrawlRuleResult:** The configuration version of the crawler application. This element MUST contain a value greater than or equal to zero.

## **3.1.4.30 RemoveExtension**

This operation is used to remove a file extension from the *extensions* list defined for the crawler application.

```
<wsdl:operation name="RemoveExtension">
   <wsdl:input 
wsam:Action="http://tempuri.org/ISearchApplicationAdminWebService/RemoveExtension" 
message="tns:ISearchApplicationAdminWebService_RemoveExtension_InputMessage"/>
  <wsdl:output 
wsam:Action="http://tempuri.org/ISearchApplicationAdminWebService/RemoveExtensionResponse" 
message="tns:ISearchApplicationAdminWebService_RemoveExtension_OutputMessage"/>
</wsdl:operation>
```
The protocol client sends an ISearchApplicationAdminWebService\_RemoveExtension\_InputMessage request message and the protocol server responds with an ISearchApplicationAdminWebService\_RemoveExtension\_OutputMessage response message, as follows:

- On receipt the protocol server validates the **versionIn** value from the request message. If it doesn't match the current configuration version of the crawler application, the protocol server MUST throw a **FaultException<ExceptionDetail>** message.
- The protocol server then updates the current configuration version of the crawler application to the value of **versionIn**+1**.**
- If the file extension specified by ext element in the request message does not exist in the list, the protocol server MUST throw a **FaultException<ExceptionDetail>** message.
- The protocol server removes a file extension specified by the **ext** element in the request message from extension list property of the crawler application.
- On success, the protocol server MUST return the updated configuration version of the crawler application in the **RemoveExtensionResult** element in the response message.
- For all other errors, the protocol server MUST send a **FaultException<ExceptionDetail>** message to the protocol client.

### **3.1.4.30.1 Messages**

### **3.1.4.30.1.1 ISearchApplicationAdminWebService\_RemoveExtension\_InputMessage**

The requested WSDL message for the **RemoveExtension** WSDL operation.

*[MS-DADMWS] — v20140721 Search Admin Web Service Protocol* 

*Copyright © 2014 Microsoft Corporation.* 

*Release: July 31, 2014*

The SOAP action value is:

http://tempuri.org/ISearchApplicationAdminWebService/RemoveExtension

The SOAP body contains the **RemoveExtension** element.

## **3.1.4.30.1.2 ISearchApplicationAdminWebService\_RemoveExtension\_OutputMessage**

The response WSDL message for the **RemoveExtension** method.

The SOAP action value is:

http://tempuri.org/ISearchApplicationAdminWebService/RemoveExtensionResponse

The SOAP body contains the **RemoveExtensionResponse** element.

#### **3.1.4.30.2 Elements**

#### **3.1.4.30.2.1 RemoveExtension**

The input data for the **RemoveExtension** WSDL operation.

```
<xs:element name="RemoveExtension">
  <xs:complexType>
    <xs:sequence>
      <xs:element minOccurs="0" name="versionIn" type="xs:int"/>
      <xs:element minOccurs="0" name="currentUser" nillable="true" type="xs:string"/>
      <xs:element minOccurs="0" name="ext" nillable="true" type="xs:string"/>
     </xs:sequence>
   </xs:complexType>
</xs:element>
```
**versionIn:** The configuration version of the crawler application. This element MUST contain a value greater than or equal to zero.

**currentUser:** User name of the current logged on user, used for auditing purposes.

**ext:** File extension . MUST be present. Length MUST be greater than zero and less than 16 characters.

#### **3.1.4.30.2.2 RemoveExtensionResponse**

The result data for the **RemoveExtension** WSDL operation.

```
<xs:element name="RemoveExtensionResponse">
  <xs:complexType>
    <xs:sequence>
      <xs:element minOccurs="0" name="RemoveExtensionResult" type="xs:int"/>
    </xs:sequence>
  </xs:complexType>
</xs:element>
```
*[MS-DADMWS] — v20140721 Search Admin Web Service Protocol* 

*Copyright © 2014 Microsoft Corporation.* 

**RemoveExtensionResult:** The configuration version of the crawler application. This element MUST contain a value greater than or equal to zero.

### **3.1.4.31 ResumeCrawl**

This operation is used to resume a crawl of a content source of the crawler application.

```
<wsdl:operation name="ResumeCrawl">
   <wsdl:input wsam:Action="http://tempuri.org/ISearchApplicationAdminWebService/ResumeCrawl" 
message="tns:ISearchApplicationAdminWebService_ResumeCrawl_InputMessage"/>
  <wsdl:output 
wsam:Action="http://tempuri.org/ISearchApplicationAdminWebService/ResumeCrawlResponse" 
message="tns:ISearchApplicationAdminWebService_ResumeCrawl_OutputMessage"/>
</wsdl:operation>
```
The protocol client sends an ISearchApplicationAdminWebService\_ResumeCrawl\_InputMessage request message and the protocol server responds with an ISearchApplicationAdminWebService\_ResumeCrawl\_OutputMessage response message, as follows:

- On receipt the protocol server validates the **versionIn** value from the request message. If it doesn't match the current configuration version of the crawler application, the protocol server MUST throw a **FaultException<ExceptionDetail>** message.
- If there is no content source with the identifier specified in the **contentSource** element of the request message, the protocol server MUST throw a **FaultException<ExceptionDetail>** message.
- The protocol server attempts to resume a crawl for the content source with the identifier specified in the **contentSource** element of the request message.
- If the crawl is in a state where it cannot be resumed or is already resumed, the protocol server MUST ignore the resume request and return the current crawl status in the **ResumeCrawlResult** element the response message.
- On success, the protocol server MUST return the current crawl status in the **ResumeCrawlResult** element the response message.
- For all other errors, the protocol server MUST send a **FaultException<ExceptionDetail>** message to the protocol client.

### **3.1.4.31.1 Messages**

#### **3.1.4.31.1.1 ISearchApplicationAdminWebService\_ResumeCrawl\_InputMessage**

The requested WSDL message for the **ResumeCrawl** WSDL operation.

The SOAP action value is:

http://tempuri.org/ISearchApplicationAdminWebService/ResumeCrawl

The SOAP body contains the **ResumeCrawl** element.

### **3.1.4.31.1.2 ISearchApplicationAdminWebService\_ResumeCrawl\_OutputMessage**

The response WSDL message for the **ResumeCrawl** method.

*[MS-DADMWS] — v20140721 Search Admin Web Service Protocol* 

*Copyright © 2014 Microsoft Corporation.* 

The SOAP action value is:

http://tempuri.org/ISearchApplicationAdminWebService/ResumeCrawlResponse

The SOAP body contains the **ResumeCrawlResponse** element.

#### **3.1.4.31.2 Elements**

#### **3.1.4.31.2.1 ResumeCrawl**

The input data for the **ResumeCrawl** WSDL operation.

```
<xs:element name="ResumeCrawl">
  <xs:complexType>
    <xs:sequence>
      <xs:element minOccurs="0" name="versionIn" type="xs:int"/>
      <xs:element minOccurs="0" name="currentUser" nillable="true" type="xs:string"/>
      <xs:element minOccurs="0" name="contentSource" type="xs:int"/>
    </xs:sequence>
  </xs:complexType>
</xs:element>
```
**versionIn:** The configuration version of the crawler application. This element MUST contain a value greater than or equal to zero.

**currentUser:** User name of the current logged on user, used for auditing purposes.

**contentSource:** The identifier of the content source for which to resume the crawl.

#### **3.1.4.31.2.2 ResumeCrawlResponse**

The result data for the **ResumeCrawl** WSDL operation.

```
<xs:element name="ResumeCrawlResponse">
  <xs:complexType>
    <xs:sequence>
      <xs:element minOccurs="0" name="ResumeCrawlResult" nillable="true" 
xmlns:q20="http://schemas.datacontract.org/2004/07/Microsoft.Office.Server.Search.Internal.Ad
ministration" type="q20:ContentSourceDynamicPropsInternal"/>
    </xs:sequence>
   </xs:complexType>
</xs:element>
```
**ResumeCrawlResult:** The status of the most recent crawl. This element MUST be present and MUST conform to the schema of **ContentSourceDynamicPropsInternal** complex type, as specified in section [2.2.4.1.](#page-21-0)

#### **3.1.4.32 SetConnectorProperty**

This operation is used to store a value in the **propertyBag** collection of the crawler application.

```
<wsdl:operation name="SetConnectorProperty">
```
*[MS-DADMWS] — v20140721 Search Admin Web Service Protocol* 

*Copyright © 2014 Microsoft Corporation.* 

```
 <wsdl:input 
wsam:Action="http://tempuri.org/ISearchApplicationAdminWebService/SetConnectorProperty" 
message="tns:ISearchApplicationAdminWebService_SetConnectorProperty_InputMessage"/>
  <wsdl:output 
wsam:Action="http://tempuri.org/ISearchApplicationAdminWebService/SetConnectorPropertyRespons
e" message="tns:ISearchApplicationAdminWebService_SetConnectorProperty_OutputMessage"/>
</wsdl:operation>
```
#### The protocol client sends an

ISearchApplicationAdminWebService\_SetConnectorProperty\_InputMessage request message and the server responds with an

**ISearchApplicationAdminWebService\_SetConnectorProperty\_OutputMessage** response message, as follows:

- If the name element in the request message is NULL or empty, the protocol server MUST throw a **FaultException<ExceptionDetail>** message.
- If there is a name/value pair with the same name as the name element in the request message, the protocol server MUST update the value of the existing pair with the value element in the request message. Otherwise, the protocol server MUST create a new pair with the requested name and value.
- For all other errors, the protocol server MUST send a **FaultException<ExceptionDetail>** message to the protocol client.

#### **3.1.4.32.1 Messages**

#### **3.1.4.32.1.1 ISearchApplicationAdminWebService\_SetConnectorProperty\_InputMessage**

The requested WSDL message for the **SetConnectorProperty** WSDL operation.

The SOAP action value is:

http://tempuri.org/ISearchApplicationAdminWebService/SetConnectorProperty

The SOAP body contains the **SetConnectorProperty** element.

### **3.1.4.32.1.2 ISearchApplicationAdminWebService\_SetConnectorProperty\_OutputMessage**

The response WSDL message for the **SetConnectorProperty** method.

The SOAP action value is:

http://tempuri.org/ISearchApplicationAdminWebService/SetConnectorPropertyResponse

The SOAP body contains the **SetConnectorPropertyResponse** element.

*[MS-DADMWS] — v20140721 Search Admin Web Service Protocol* 

*Copyright © 2014 Microsoft Corporation.* 

#### **3.1.4.32.2 Elements**

### **3.1.4.32.2.1 SetConnectorProperty**

The input data for the **SetConnectorProperty** WSDL operation.

```
<xs:element name="SetConnectorProperty">
  <xs:complexType>
    <xs:sequence>
      <xs:element minOccurs="0" name="name" nillable="true" type="xs:string"/>
      <xs:element minOccurs="0" name="value" nillable="true" type="xs:string"/>
    </xs:sequence>
  </xs:complexType>
</xs:element>
```
**name:** The name for which to store the corresponding value. MUST be less than or equal to 16369 characters.

**value:** The value to store. MUST be less than or equal to 4000 characters.

### **3.1.4.32.2.2 SetConnectorPropertyResponse**

The result data for the **SetConnectorProperty** WSDL operation.

```
<xs:element name="SetConnectorPropertyResponse">
  <xs:complexType>
    <xs:sequence/>
  </xs:complexType>
</xs:element>
```
## **3.1.4.33 SetContentSourcesMetadata**

This operation is used to set the metadata property associated with the crawler application. This metadata string in intended for protocol client use only, the protocol server just stores it without interpreting. Once set, metadata string can be obtained by calling [GetContentSources](#page-57-0) operation.

```
<wsdl:operation name="SetContentSourcesMetadata">
  <wsdl:input 
wsam:Action="http://tempuri.org/ISearchApplicationAdminWebService/SetContentSourcesMetadata" 
message="tns:ISearchApplicationAdminWebService_SetContentSourcesMetadata_InputMessage"/>
   <wsdl:output 
wsam:Action="http://tempuri.org/ISearchApplicationAdminWebService/SetContentSourcesMetadataRe
sponse" 
message="tns:ISearchApplicationAdminWebService_SetContentSourcesMetadata_OutputMessage"/>
</wsdl:operation>
```
The protocol client sends an

ISearchApplicationAdminWebService\_SetContentSourcesMetadata\_InputMessage request message and the protocol server responds with an

```
ISearchApplicationAdminWebService_SetContentSourcesMetadata_OutputMessage response 
message, as follows:
```
*[MS-DADMWS] — v20140721 Search Admin Web Service Protocol* 

*Copyright © 2014 Microsoft Corporation.* 

*Release: July 31, 2014*

- On receipt the protocol server validates the **versionIn** value from the request message. If it doesn't match the current configuration version of the crawler application, the protocol server MUST throw a **FaultException<ExceptionDetail>** message.
- The protocol server then updates the current configuration version of the crawler application to the value of **versionIn**+1**.**
- The protocol server sets the **contentSourcesMetadata** property of the crawler application with the metadata value specified in the request message.
- On success, the protocol server MUST return the updated configuration version of the crawler application in the **SetContentSourcesMetadataResult** element in the response message.
- For all other errors, the protocol server MUST send a **FaultException<ExceptionDetail>** message to the protocol client.

### **3.1.4.33.1 Messages**

#### **3.1.4.33.1.1**

#### **ISearchApplicationAdminWebService\_SetContentSourcesMetadata\_InputMessag e**

The requested WSDL message for the **SetContentSourcesMetadata** WSDL operation.

The SOAP action value is:

http://tempuri.org/ISearchApplicationAdminWebService/SetContentSourcesMetadata

The SOAP body contains the **SetContentSourcesMetadata** element.

#### **3.1.4.33.1.2**

#### **ISearchApplicationAdminWebService\_SetContentSourcesMetadata\_OutputMessa ge**

The response WSDL message for the **SetContentSourcesMetadata** method.

The SOAP action value is:

http://tempuri.org/ISearchApplicationAdminWebService/SetContentSourcesMetadataResponse

The SOAP body contains the **SetContentSourcesMetadataResponse** element.

### **3.1.4.33.2 Elements**

#### **3.1.4.33.2.1 SetContentSourcesMetadata**

The input data for the **SetContentSourcesMetadata** WSDL operation.

```
<xs:element name="SetContentSourcesMetadata">
  <xs:complexType>
    <xs:sequence>
      <xs:element minOccurs="0" name="versionIn" type="xs:int"/>
      <xs:element minOccurs="0" name="metadata" nillable="true" type="xs:string"/>
```
*[MS-DADMWS] — v20140721 Search Admin Web Service Protocol* 

*Copyright © 2014 Microsoft Corporation.* 

*Release: July 31, 2014*

```
 </xs:sequence>
   </xs:complexType>
</xs:element>
```
**versionIn:** The configuration version of the crawler application. This element MUST contain a value greater than or equal to zero.

**metadata:** Arbitrary metadata. If this element is present, its content MUST be less than 1024 characters in length. If this element is not present, the protocol server MUST assume that metadata **string** is empty.

#### **3.1.4.33.2.2 SetContentSourcesMetadataResponse**

The result data for the **SetContentSourcesMetadata** WSDL operation.

```
<xs:element name="SetContentSourcesMetadataResponse">
  <xs:complexType>
    <xs:sequence>
      <xs:element minOccurs="0" name="SetContentSourcesMetadataResult" type="xs:int"/>
    </xs:sequence>
  </xs:complexType>
</xs:element>
```
**SetContentSourcesMetadataResult:** The configuration version of the crawler application. This element MUST contain a value greater than or equal to zero.

### **3.1.4.34 SetCrawlRuleCredentials**

This operation is used to configure the authentication method and crawl account for a crawl rule.

```
<wsdl:operation name="SetCrawlRuleCredentials">
  <wsdl:input 
wsam:Action="http://tempuri.org/ISearchApplicationAdminWebService/SetCrawlRuleCredentials" 
message="tns:ISearchApplicationAdminWebService_SetCrawlRuleCredentials_InputMessage"/>
  <wsdl:output 
wsam:Action="http://tempuri.org/ISearchApplicationAdminWebService/SetCrawlRuleCredentialsResp
onse" message="tns:ISearchApplicationAdminWebService_SetCrawlRuleCredentials_OutputMessage"/>
</wsdl:operation>
```
The protocol client sends an

ISearchApplicationAdminWebService\_SetCrawlRuleCredentials\_InputMessage request message and the protocol server responds with an

ISearchApplicationAdminWebService\_SetCrawlRuleCredentials\_OutputMessage response message, as follows:

- On receipt the protocol server validates the **versionIn** value from the request message. If it doesn't match the current configuration version of the crawler application, the protocol server MUST throw a **FaultException<ExceptionDetail>** message.
- The protocol server then updates the current configuration version of the crawler application to the value of **versionIn**+1**.**

*[MS-DADMWS] — v20140721 Search Admin Web Service Protocol* 

*Copyright © 2014 Microsoft Corporation.* 

- If the authentication type specified by the **authType** element of the request message is not one of the allowed values, the protocol server MUST throw a **FaultException<ExceptionDetail>** message.
- The protocol server MUST normalize the path element of the request message the same way it normalizes the path element of the [AddAdvancedCrawlRule](#page-37-0) operation request message
- If there is no crawl rule in the crawl rule collection which has a URL equal to the normalized path, the protocol server MUST throw a **FaultException<ExceptionDetail>** message.
- The protocol server updates the **authType** property of the crawl rule from the corresponding parameter of the method.
	- If the **authType** is zero ("0"), the protocol server MUST set the **accountName** property of the crawl rule to empty string, and the **password** property of the crawl rule to an empty string.
	- If the **authType** is "1", the protocol server MUST set the **accountName** property of the crawl rule to the value of **authString1**, and the **password** property of the crawl rule to the value of **authString2**. The protocol server MUST validate the correctness of the credentials on the index server. If credentials are not valid, the protocol server MUST throw a **FaultException<ExceptionDetail>** message.
	- If the **authType** is "2", the protocol server MUST set the **accountName** property of the crawl rule to the value of **authString1** element, and the **password** property of the crawl rule to the value of **authString2** element.
	- If the **authType** is "3", the protocol server MUST set the **certificateName** property of the crawl rule to the value of **authString1** element.
	- If the **authType** is "4", the protocol server MUST set the **authUrl** property of the crawl rule to the value of the **authString1** element, and sets the **authData** property of the crawl rule to the value of the **authString2** element. The protocol server MUST also set the **accountName, authPrivateData** and **miscData** properties of the crawl rule to empty.
	- If the **authType** is "5", the protocol server MUST set the **cookieName** property of the crawl rule to the value of the **authString1** element, and sets the **miscData** property of the crawl rule to the value of the **authString2** element. The protocol server MUST also set the **accountName** property of the crawl rule to empty.
- On success, the protocol server MUST return the updated configuration version of the crawler application in the **SetCrawlRuleCredentialsResult** element of the response message.
- For all other errors, the protocol server MUST send a **FaultException<ExceptionDetail>** message to the protocol client.

### **3.1.4.34.1 Messages**

#### **3.1.4.34.1.1 ISearchApplicationAdminWebService\_SetCrawlRuleCredentials\_InputMessage**

The requested WSDL message for the **SetCrawlRuleCredentials** WSDL operation.

The SOAP action value is:

http://tempuri.org/ISearchApplicationAdminWebService/SetCrawlRuleCredentials

*[MS-DADMWS] — v20140721 Search Admin Web Service Protocol* 

*Copyright © 2014 Microsoft Corporation.* 

*Release: July 31, 2014*

The SOAP body contains the **SetCrawlRuleCredentials** element.

## **3.1.4.34.1.2**

## **ISearchApplicationAdminWebService\_SetCrawlRuleCredentials\_OutputMessage**

The response WSDL message for the **SetCrawlRuleCredentials** method.

The SOAP action value is:

http://tempuri.org/ISearchApplicationAdminWebService/SetCrawlRuleCredentialsResponse

The SOAP body contains the **SetCrawlRuleCredentialsResponse** element.

## **3.1.4.34.2 Elements**

### **3.1.4.34.2.1 SetCrawlRuleCredentials**

The input data for the **SetCrawlRuleCredentials** WSDL operation.

```
<xs:element name="SetCrawlRuleCredentials">
  <xs:complexType>
    <xs:sequence>
      <xs:element minOccurs="0" name="versionIn" type="xs:int"/>
      <xs:element minOccurs="0" name="path" nillable="true" type="xs:string"/>
      <xs:element minOccurs="0" name="authType" type="xs:int"/>
      <xs:element minOccurs="0" name="authString1" nillable="true" type="xs:string"/>
      <xs:element minOccurs="0" name="authString2" nillable="true" type="xs:string"/>
     </xs:sequence>
  </xs:complexType>
</xs:element>
```
**versionIn:** The configuration version of the crawler application. This element MUST contain a value greater than or equal to zero.

**path:** The path expression corresponding to the URL of the crawl rule. MUST be present and length MUST be greater than zero and less than 2048 characters. It MUST correspond to a path of a crawl rule in the crawler application's crawl rule collection.

**authType:** The type of the authentication to access matching URLs. MUST have one of the values listed in the following table.

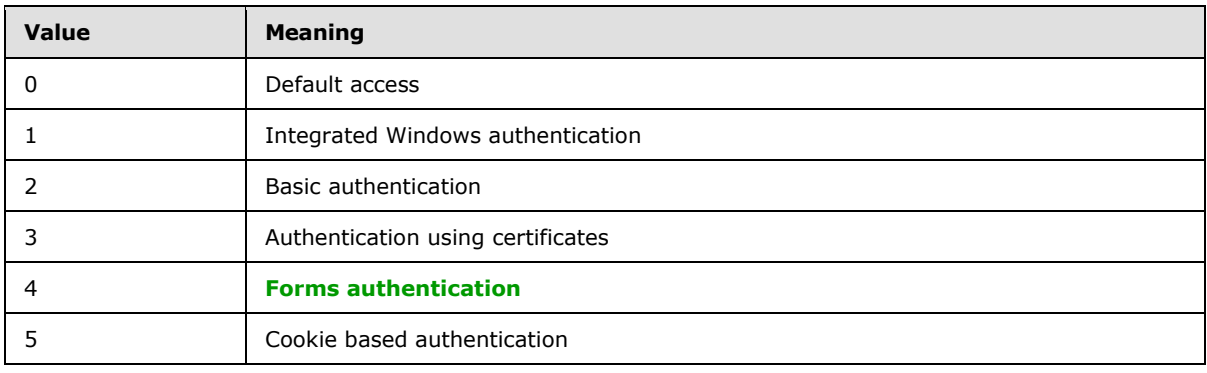

*[MS-DADMWS] — v20140721 Search Admin Web Service Protocol* 

*Copyright © 2014 Microsoft Corporation.* 

Default access implies integrated authentication using credentials of the default crawl account for the crawler application.

#### **authString1:**

- If **authType** is zero ("0"), the protocol server MUST ignore this element.
- If **authType** is "1" or "2", this element contains the information corresponding to the **accountName** property of the crawl rule, and the length MUST be less than 256 characters.
- If **authType** is "3", this element contains the information corresponding to the **certificateName** property of the crawl rule, and the length MUST be greater than 0 characters.
- If **authType** is "4", this element contains the information corresponding to the **authUrl** property of the crawl rule.
- If **authType** is "5", this element contains the information corresponding to the **cookieName** property of the crawl rule.

#### **authString2:**

- If **authType** is zero ("0") or "3", the protocol server MUST ignore this element.
- If **authType** is "1" or "2", this element contains the information corresponding to the **password** property of the crawl rule.
- If **authType** is "4", this element contains the information corresponding to the **authData** property of the crawl rule.
- If **authType** is "5", this element contains the information corresponding to the **miscData** property of the crawl rule.

#### **3.1.4.34.2.2 SetCrawlRuleCredentialsResponse**

The result data for the **SetCrawlRuleCredentials** WSDL operation.

```
<xs:element name="SetCrawlRuleCredentialsResponse">
  <xs:complexType>
    <xs:sequence>
       <xs:element minOccurs="0" name="SetCrawlRuleCredentialsResult" type="xs:int"/>
    </xs:sequence>
  </xs:complexType>
</xs:element>
```
**SetCrawlRuleCredentialsResult:** The configuration version of the crawler application. This element MUST contain a value greater than or equal to zero.

### **3.1.4.35 SetCrawlRuleCredentials2**

This operation is used to configure the authentication method and crawl account for a crawl rule.

```
<wsdl:operation name="SetCrawlRuleCredentials2">
  <wsdl:input 
wsam:Action="http://tempuri.org/ISearchApplicationAdminWebService/SetCrawlRuleCredentials2" 
message="tns:ISearchApplicationAdminWebService_SetCrawlRuleCredentials2_InputMessage"/>
```
*[MS-DADMWS] — v20140721 Search Admin Web Service Protocol* 

*Copyright © 2014 Microsoft Corporation.* 

```
 <wsdl:output 
wsam:Action="http://tempuri.org/ISearchApplicationAdminWebService/SetCrawlRuleCredentials2Res
ponse" 
message="tns:ISearchApplicationAdminWebService_SetCrawlRuleCredentials2_OutputMessage"/>
</wsdl:operation>
```
The protocol client sends an

ISearchApplicationAdminWebService\_SetCrawlRuleCredentials2\_InputMessage request message and the protocol server responds with an

ISearchApplicationAdminWebService\_SetCrawlRuleCredentials2\_OutputMessage response message, as follows:

- On receipt the protocol server validates the **versionIn** value from the request message. If it doesn't match the current configuration version of the crawler application, the protocol server MUST throw a **FaultException<ExceptionDetail>** message.
- The protocol server then updates the current configuration version of the crawler application to the value of **versionIn**+1**.**
- If the authentication type specified by the **authType** element of the request message is not one of the allowed values, the protocol server MUST throw a **FaultException<ExceptionDetail>** message.
- The protocol server MUST normalize the path element of the request message the same way it normalizes the path element of the [AddAdvancedCrawlRule](#page-37-0) operation request message
- If there is no crawl rule in the crawl rule collection which has a URL equal to the normalized path, the protocol server MUST throw a **FaultException<ExceptionDetail>** message.
- The protocol server updates the **authType** property of the crawl rule from the corresponding parameter of the method.
	- If the **authType** is zero("0"), the protocol server MUST set the **accountName** property of the crawl rule to empty string, and the **password** property of the crawl rule to an empty string.
	- If the **authType** is "1", the protocol server MUST set the **accountName** property of the crawl rule to the value of **authString1**, and the **password** property of the crawl rule to the value of **authString2**. The protocol server MUST validate the correctness of the credentials on the index server. If credentials are not valid, the protocol server MUST throw a **FaultException<ExceptionDetail>** message.
	- If the **authType** is "2", the protocol server MUST set the **accountName** property of the crawl rule to the value of **authString1** element, and the **password** property of the crawl rule to the value of **authString2** element.
	- If the **authType** is "3", the protocol server MUST set the **certificateName** property of the crawl rule to the value of **authString1** element.
	- If the **authType** is "4", the protocol server MUST set the **authUrl**, **authData**, **authPrivateData**, and **miscData** properties of the crawl rule to the values of the **authString1**, **authString2**, **authString3**, and **authString4** elements respectively. The protocol server MUST also set the **accountName** property of the crawl rule to empty.
	- If the **authType** is "5", the protocol server MUST set the **cookieName** property of the crawl rule to the value of the **authString1** element, and sets the **miscData** property of the crawl

*[MS-DADMWS] — v20140721 Search Admin Web Service Protocol*  *108 / 202*

*Copyright © 2014 Microsoft Corporation.*
rule to the value of the **authString2** element. The protocol server MUST also set the **accountName** property of the crawl rule to empty.

- If the **lastModified** element of the request message is not equal to "0001-01-01T00:00:00", the protocol server MUST set the **accountLastModified** property of the crawl rule to the value of the **lastModified** element.
- On success, the protocol server MUST return the updated configuration version of the crawler application in the **SetCrawlRuleCredentialsResult** element of the response message.
- For all other errors, the protocol server MUST send a **FaultException<ExceptionDetail>** message to the protocol client.

#### **3.1.4.35.1 Messages**

#### **3.1.4.35.1.1 ISearchApplicationAdminWebService\_SetCrawlRuleCredentials2\_InputMessage**

The requested WSDL message for the **SetCrawlRuleCredentials2** WSDL operation.

The SOAP action value is:

http://tempuri.org/ISearchApplicationAdminWebService/SetCrawlRuleCredentials2

The SOAP body contains the **SetCrawlRuleCredentials2** element.

#### **3.1.4.35.1.2**

#### **ISearchApplicationAdminWebService\_SetCrawlRuleCredentials2\_OutputMessage**

The response WSDL message for the **SetCrawlRuleCredentials2** method.

The SOAP action value is:

http://tempuri.org/ISearchApplicationAdminWebService/SetCrawlRuleCredentials2Response

The SOAP body contains the **SetCrawlRuleCredentials2Response** element.

#### **3.1.4.35.2 Elements**

#### **3.1.4.35.2.1 SetCrawlRuleCredentials2**

The input data for the **SetCrawlRuleCredentials2** WSDL operation.

```
<xs:element name="SetCrawlRuleCredentials2">
  <xs:complexType>
    <xs:sequence>
      <xs:element minOccurs="0" name="versionIn" type="xs:int"/>
       <xs:element minOccurs="0" name="currentUser" nillable="true" type="xs:string"/>
       <xs:element minOccurs="0" name="path" nillable="true" type="xs:string"/>
      <xs:element minOccurs="0" name="authType" type="xs:int"/>
      <xs:element minOccurs="0" name="authString1" nillable="true" type="xs:string"/>
      <xs:element minOccurs="0" name="authString2" nillable="true" type="xs:string"/>
      <xs:element minOccurs="0" name="authString3" nillable="true" type="xs:string"/>
      <xs:element minOccurs="0" name="authString4" nillable="true" type="xs:string"/>
```
*[MS-DADMWS] — v20140721 Search Admin Web Service Protocol* 

*Copyright © 2014 Microsoft Corporation.* 

*Release: July 31, 2014*

```
 <xs:element minOccurs="0" name="lastModified" type="xs:dateTime"/>
     </xs:sequence>
   </xs:complexType>
</xs:element>
```
**versionIn:** The configuration version of the crawler application. This element MUST contain a value greater than or equal to zero.

**currentUser:** User name of the current logged on user, used for auditing purposes.

**path:** The path expression corresponding to the URL of the crawl rule. MUST be present and length MUST be greater than zero and less than 2048 characters. It MUST correspond to a path of a crawl rule in the crawler application's crawl rule collection.

**authType:** The type of the authentication to access matching URLs. MUST have one of the values listed in the following table.

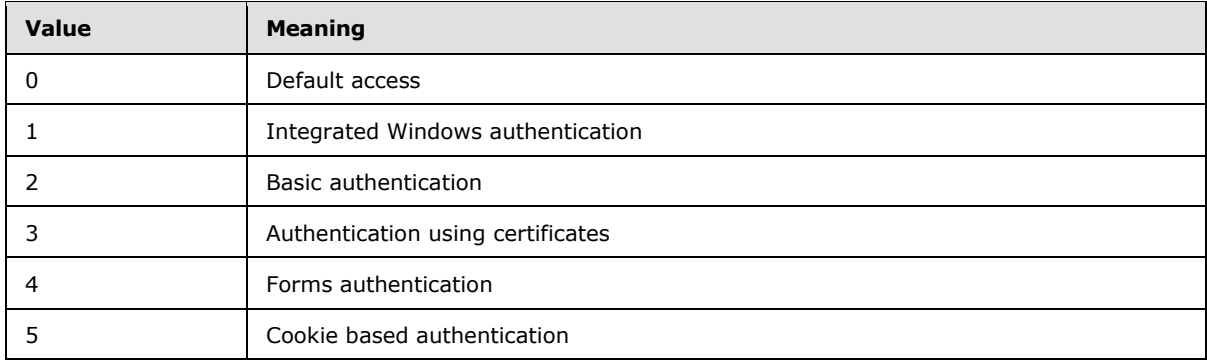

Default access implies integrated authentication using credentials of the default crawl account for the crawler application.

#### **authString1:**

- If **authType** is zero ("0"), the protocol server MUST ignore this element.
- If **authType** is "1" or "2", this element contains the information corresponding to the **accountName** property of the crawl rule, and the length MUST be less than 256 characters.
- If **authType** is "3", this element contains the information corresponding to the **certificateName** property of the crawl rule, and the length MUST be greater than zero characters.
- If **authType** is "4", this element contains the information corresponding to the **authUrl** property of the crawl rule.
- If **authType** is "5", this element contains the information corresponding to the **cookieName** property of the crawl rule.

#### **authString2:**

- If **authType** is zero ("0") or "3", the protocol server MUST ignore this element.
- If **authType** is "1" or "2", this element contains the information corresponding to the **password** property of the crawl rule.

*[MS-DADMWS] — v20140721 Search Admin Web Service Protocol* 

*Copyright © 2014 Microsoft Corporation.* 

*Release: July 31, 2014*

- If **authType** is "4", this element contains the information corresponding to the **authData** property of the crawl rule.
- If **authType** is "5", this element contains the information corresponding to the **miscData** property of the crawl rule.

#### **authString3:**

- If **authType** is zero ("0"), "1", "2", "3", or "5", the protocol server MUST ignore this element.
- If **authType** is "4", this element contains the information corresponding to the **authPrivateData** property of the crawl rule.

#### **authString4:**

- If **authType** is zero ("0"), "1", "2", "3", or "5", the protocol server MUST ignore this element.
- If **authType** is "4", this element contains the information corresponding to the **miscData** property of the crawl rule.

**lastModified:** A data time value used to derive the date the authentication information of the crawl rule was last changed. MUST be between 0001-01-01T00:00:00 and 9999-12-31T23:59:99 inclusively.

# **3.1.4.35.2.2 SetCrawlRuleCredentials2Response**

The result data for the **SetCrawlRuleCredentials2** WSDL operation.

```
<xs:element name="SetCrawlRuleCredentials2Response">
  <xs:complexType>
     <xs:sequence>
      <xs:element minOccurs="0" name="SetCrawlRuleCredentials2Result" type="xs:int"/>
     </xs:sequence>
  </xs:complexType>
</xs:element>
```
**SetCrawlRuleCredentials2Result:** The configuration version of the crawler application. This element MUST contain a value greater than or equal to zero.

### **3.1.4.36 SetCrawlRulePriority**

This operation is used to modify the order of the crawl rules in the ordered collection of the crawl rules in the crawler application.

```
<wsdl:operation name="SetCrawlRulePriority">
   <wsdl:input 
wsam:Action="http://tempuri.org/ISearchApplicationAdminWebService/SetCrawlRulePriority" 
message="tns:ISearchApplicationAdminWebService_SetCrawlRulePriority_InputMessage"/>
  <wsdl:output 
wsam:Action="http://tempuri.org/ISearchApplicationAdminWebService/SetCrawlRulePriorityRespons
e" message="tns:ISearchApplicationAdminWebService_SetCrawlRulePriority_OutputMessage"/>
</wsdl:operation>
```
The protocol client sends an ISearchApplicationAdminWebService\_SetCrawlRulePriority\_InputMessage request message and the protocol server responds with an

*[MS-DADMWS] — v20140721 Search Admin Web Service Protocol*  *111 / 202*

*Copyright © 2014 Microsoft Corporation.* 

ISearchApplicationAdminWebService\_SetCrawlRulePriority\_OutputMessage response message, as follows:

- On receipt the protocol server validates the **versionIn** value from the request message. If it doesn't match the current configuration version of the crawler application, the protocol server MUST throw a **FaultException<ExceptionDetail>** message.
- The protocol server then updates the current configuration version of the crawler application to the value of **versionIn**+1**.**
- If the **currentPriority** is the same as the **newPriority**, the protocol server MUST return the updated configuration version of the crawler application in the **SetCrawlRulePriorityResult** element in the response message
- If the priorities are different, the protocol server attempts to find a match for the **path** element's value against the crawl rules in the crawl rules collection of the crawler application.
- If no matching crawl rule is found, the protocol server MUST throw a **FaultException<ExceptionDetail>** message.
- If the crawl rule is found, the protocol server inserts the crawl rule at the position computed by adding the current index of the crawl rule to the difference between **newPriority** and the **currentPriority**.

If the new index is greater than the size of the collection, the crawl rule MUST be inserted last.

If the new index is less than zero, the crawl rule MUST be inserted at the first position.

Otherwise, the crawl rule MUST be inserted at the new index position in the crawl rules collection.

- On success, the protocol server MUST return the updated configuration version of the crawler application in the **SetCrawlRulePriorityResult** element in the response message.
- For all other errors, the protocol server MUST send a **FaultException<ExceptionDetail>** message to the protocol client.

### **3.1.4.36.1 Messages**

# **3.1.4.36.1.1 ISearchApplicationAdminWebService\_SetCrawlRulePriority\_InputMessage**

The requested WSDL message for the **SetCrawlRulePriority** WSDL operation.

The SOAP action value is:

http://tempuri.org/ISearchApplicationAdminWebService/SetCrawlRulePriority

The SOAP body contains the **SetCrawlRulePriority** element.

### **3.1.4.36.1.2 ISearchApplicationAdminWebService\_SetCrawlRulePriority\_OutputMessage**

The response WSDL message for the **SetCrawlRulePriority** method.

The SOAP action value is:

*[MS-DADMWS] — v20140721 Search Admin Web Service Protocol* 

*Copyright © 2014 Microsoft Corporation.* 

*Release: July 31, 2014*

http://tempuri.org/ISearchApplicationAdminWebService/SetCrawlRulePriorityResponse

The SOAP body contains the **SetCrawlRulePriorityResponse** element.

#### **3.1.4.36.2 Elements**

#### **3.1.4.36.2.1 SetCrawlRulePriority**

The input data for the **SetCrawlRulePriority** WSDL operation.

```
<xs:element name="SetCrawlRulePriority">
  <xs:complexType>
    <xs:sequence>
      <xs:element minOccurs="0" name="versionIn" type="xs:int"/>
      <xs:element minOccurs="0" name="currentUser" nillable="true" type="xs:string"/>
      <xs:element minOccurs="0" name="path" nillable="true" type="xs:string"/>
      <xs:element minOccurs="0" name="currentPriority" type="xs:int"/>
      <xs:element minOccurs="0" name="newPriority" type="xs:int"/>
    </xs:sequence>
  </xs:complexType>
</xs:element>
```
**versionIn:** The configuration version of the crawler application. This element MUST contain a value greater than or equal to zero.

**currentUser:** User name of the current logged on user, used for auditing purposes.

**path:** The path expression corresponding to the URL of the crawl rule. MUST be present and MUST have length between zero and 2048.

**currentPriority:** Any value. The difference between **newPriority** element and **currentPriority** element is used as an offset to the current position of the crawl rule to modify its priority.

**newPriority:** Any value. The difference between **newPriority** element and **currentPriority** element is used as an offset to the current position of the crawl rule to modify its priority.

#### **3.1.4.36.2.2 SetCrawlRulePriorityResponse**

The result data for the **SetCrawlRulePriority** WSDL operation.

```
<xs:element name="SetCrawlRulePriorityResponse">
  <xs:complexType>
    <xs:sequence>
      <xs:element minOccurs="0" name="SetCrawlRulePriorityResult" type="xs:int"/>
    </xs:sequence>
  </xs:complexType>
</xs:element>
```
**SetCrawlRulePriorityResult:** The configuration version of the crawler application. This element MUST contain a value greater than or equal to zero.

#### **3.1.4.37 SetDefaultGatheringAccount**

This operation is used to set the default crawl account for the crawler application.

*[MS-DADMWS] — v20140721 Search Admin Web Service Protocol* 

*Copyright © 2014 Microsoft Corporation.* 

```
<wsdl:operation name="SetDefaultGatheringAccount">
  <wsdl:input 
wsam:Action="http://tempuri.org/ISearchApplicationAdminWebService/SetDefaultGatheringAccount" 
message="tns:ISearchApplicationAdminWebService_SetDefaultGatheringAccount_InputMessage"/>
  <wsdl:output 
wsam:Action="http://tempuri.org/ISearchApplicationAdminWebService/SetDefaultGatheringAccountR
esponse" 
message="tns:ISearchApplicationAdminWebService_SetDefaultGatheringAccount_OutputMessage"/>
</wsdl:operation>
```
#### The protocol client sends an

**ISearchApplicationAdminWebService\_SetDefaultGatheringAccount\_InputMessage** request message and the protocol server responds with an

**ISearchApplicationAdminWebService\_SetDefaultGatheringAccount\_OutputMessage** response message, as follows:

- On receipt the protocol server validates the **versionIn** value from the request message. If it doesn't match the current configuration version of the crawler application, the protocol server MUST throw a **FaultException<ExceptionDetail>** message.
- The protocol server then updates the current configuration version of the crawler application to the value of **versionIn**+1**.**
- If the value of the account element in the request message is NULL or empty, the protocol server MUST set the **defaultCrawlingAccount** properties of the crawler application to empty. The protocol server then MUST use the **[search service account](%5bMS-OFCGLOS%5d.pdf)** as the default crawl account.
- If the value of the account element in the request message is malformed or does not exist, the protocol server MUST throw a **FaultException<ExceptionDetail>** message.
- If the value of the password element in the request message is not the correct password for the non-NULL and non-empty value of the account element in the request message, the protocol server MUST throw a **FaultException<ExceptionDetail>** message.
- Otherwise, the protocol server sets the **defaultCrawlingAccount** and **defaultCrawlingAccountPassword** properties of the crawler application to the account and password values from the request message respectively.
- On success, the protocol server MUST return the updated configuration version of the crawler application in the **SetDefaultGatheringAccountResult** element in the response message.
- For all other errors, the protocol server MUST send a **FaultException<ExceptionDetail>** message to the protocol client.

### **3.1.4.37.1 Messages**

#### **3.1.4.37.1.1**

#### **ISearchApplicationAdminWebService\_SetDefaultGatheringAccount\_InputMessag e**

The requested WSDL message for the **SetDefaultGatheringAccount** WSDL operation.

The SOAP action value is:

http://tempuri.org/ISearchApplicationAdminWebService/SetDefaultGatheringAccount

*[MS-DADMWS] — v20140721 Search Admin Web Service Protocol* 

*Copyright © 2014 Microsoft Corporation.* 

The SOAP body contains the **SetDefaultGatheringAccount** element.

### **3.1.4.37.1.2**

**ISearchApplicationAdminWebService\_SetDefaultGatheringAccount\_OutputMessa ge**

The response WSDL message for the **SetDefaultGatheringAccount** method.

The SOAP action value is:

http://tempuri.org/ISearchApplicationAdminWebService/SetDefaultGatheringAccountResponse

The SOAP body contains the **SetDefaultGatheringAccountResponse** element.

# **3.1.4.37.2 Elements**

### **3.1.4.37.2.1 SetDefaultGatheringAccount**

The input data for the **SetDefaultGatheringAccount** WSDL operation.

```
<xs:element name="SetDefaultGatheringAccount">
  <xs:complexType>
    <xs:sequence>
      <xs:element minOccurs="0" name="versionIn" type="xs:int"/>
      <xs:element minOccurs="0" name="account" nillable="true" type="xs:string"/>
      <xs:element minOccurs="0" name="password" nillable="true" type="xs:string"/>
    </xs:sequence>
  </xs:complexType>
</xs:element>
```
**versionIn:** The configuration version of the crawler application. This element MUST contain a value greater than or equal to zero.

**account:** The User name. This element MUST be present, and the length MUST be less than 256 characters.

**password:** The password for the account. This element MUST be present.

### **3.1.4.37.2.2 SetDefaultGatheringAccountResponse**

The result data for the **SetDefaultGatheringAccount** WSDL operation.

```
<xs:element name="SetDefaultGatheringAccountResponse">
  <xs:complexType>
    <xs:sequence>
      <xs:element minOccurs="0" name="SetDefaultGatheringAccountResult" type="xs:int"/>
    </xs:sequence>
  </xs:complexType>
</xs:element>
```
**SetDefaultGatheringAccountResult:** The configuration version of the crawler application. This element MUST contain a value greater than or equal to zero.

*[MS-DADMWS] — v20140721 Search Admin Web Service Protocol* 

*Copyright © 2014 Microsoft Corporation.* 

# **3.1.4.38 SetIsExtensionIncludeList**

This operation is used to set whether the list of file extensions in the crawler application is an inclusion list or an exclusion list.

```
<wsdl:operation name="SetIsExtensionIncludeList">
   <wsdl:input 
wsam:Action="http://tempuri.org/ISearchApplicationAdminWebService/SetIsExtensionIncludeList" 
message="tns:ISearchApplicationAdminWebService_SetIsExtensionIncludeList_InputMessage"/>
  <wsdl:output 
wsam:Action="http://tempuri.org/ISearchApplicationAdminWebService/SetIsExtensionIncludeListRe
sponse" 
message="tns:ISearchApplicationAdminWebService_SetIsExtensionIncludeList_OutputMessage"/>
</wsdl:operation>
```
The protocol client sends an

ISearchApplicationAdminWebService\_SetIsExtensionIncludeList\_InputMessage request message and the protocol server responds with an

ISearchApplicationAdminWebService\_SetIsExtensionIncludeList\_OutputMessage response message, as follows:

- On receipt the protocol server validates the **versionIn** value from the request message. If it doesn't match the current configuration version of the crawler application, the protocol server MUST throw a **FaultException<ExceptionDetail>** message.
- The protocol server then updates the current configuration version of the crawler application to the value of **versionIn**+1**.**
- The protocol server sets the **isExtensionIncludeList** property of the crawler application to the **isInclude** value from a request message.
- On success, the protocol server MUST return the updated configuration version of the crawler application in the **SetIsExtensionIncludeListResponse** element in the response message.
- For all other errors, the protocol server MUST send a **FaultException<ExceptionDetail>** message to the protocol client.

# **3.1.4.38.1 Messages**

# **3.1.4.38.1.1 ISearchApplicationAdminWebService\_SetIsExtensionIncludeList\_InputMessage**

The requested WSDL message for the **SetIsExtensionIncludeList** WSDL operation.

The SOAP action value is:

http://tempuri.org/ISearchApplicationAdminWebService/SetIsExtensionIncludeList

The SOAP body contains the **SetIsExtensionIncludeList** element.

# **3.1.4.38.1.2 ISearchApplicationAdminWebService\_SetIsExtensionIncludeList\_OutputMessage**

The response WSDL message for the **SetIsExtensionIncludeList** method.

*[MS-DADMWS] — v20140721 Search Admin Web Service Protocol*  *116 / 202*

*Copyright © 2014 Microsoft Corporation.* 

The SOAP action value is:

http://tempuri.org/ISearchApplicationAdminWebService/SetIsExtensionIncludeListResponse

The SOAP body contains the **SetIsExtensionIncludeListResponse** element.

#### **3.1.4.38.2 Elements**

#### **3.1.4.38.2.1 SetIsExtensionIncludeList**

The input data for the **SetIsExtensionIncludeList** WSDL operation.

```
<xs:element name="SetIsExtensionIncludeList">
  <xs:complexType>
    <xs:sequence>
      <xs:element minOccurs="0" name="versionIn" type="xs:int"/>
      <xs:element minOccurs="0" name="isInclude" type="xs:boolean"/>
    </xs:sequence>
  </xs:complexType>
</xs:element>
```
**versionIn:** The configuration version of the crawler application. This element MUST contain a value greater than or equal to zero.

**isInclude:** The type of the file extensions list. If "true", the file extensions list is an inclusion list; otherwise, the file extensions list is an exclusion list.

#### **3.1.4.38.2.2 SetIsExtensionIncludeListResponse**

The result data for the **SetIsExtensionIncludeList** WSDL operation.

```
<xs:element name="SetIsExtensionIncludeListResponse">
  <xs:complexType>
    <xs:sequence>
      <xs:element minOccurs="0" name="SetIsExtensionIncludeListResult" type="xs:int"/>
    </xs:sequence>
  </xs:complexType>
</xs:element>
```
**SetIsExtensionIncludeListResult:** The configuration version of the crawler application. This element MUST contain a value greater than or equal to zero.

#### **3.1.4.39 SetRetryLimit**

This operation is used to set the retry limit for the crawler application.

```
<wsdl:operation name="SetRetryLimit">
  <wsdl:input 
wsam:Action="http://tempuri.org/ISearchApplicationAdminWebService/SetRetryLimit" 
message="tns:ISearchApplicationAdminWebService_SetRetryLimit_InputMessage"/>
   <wsdl:output 
wsam:Action="http://tempuri.org/ISearchApplicationAdminWebService/SetRetryLimitResponse" 
message="tns:ISearchApplicationAdminWebService_SetRetryLimit_OutputMessage"/>
```
*[MS-DADMWS] — v20140721 Search Admin Web Service Protocol* 

*Copyright © 2014 Microsoft Corporation.* 

</wsdl:operation>

The protocol client sends an ISearchApplicationAdminWebService\_SetRetryLimit\_InputMessage request message and the protocol server responds with an ISearchApplicationAdminWebService\_SetRetryLimit\_OutputMessage response message, as follows:

- On receipt the protocol server validates the **versionIn** value from the request message. If it doesn't match the current configuration version of the crawler application, the protocol server MUST throw a **FaultException<ExceptionDetail>** message.
- The protocol server then updates the current configuration version of the crawler application to the value of **versionIn**+1**.**
- The protocol server sets the **retryLimit** property of the crawler application to the **retryLimit** value from the request message.
- On success, the protocol server MUST return the updated configuration version of the crawler application in the **SetRetryLimitResult** element in the response message.
- For all other errors, the protocol server MUST send a **FaultException<ExceptionDetail>** message to the protocol client.

### **3.1.4.39.1 Messages**

### **3.1.4.39.1.1 ISearchApplicationAdminWebService\_SetRetryLimit\_InputMessage**

The requested WSDL message for the **SetRetryLimit** WSDL operation.

The SOAP action value is:

http://tempuri.org/ISearchApplicationAdminWebService/SetRetryLimit

The SOAP body contains the **SetRetryLimit** element.

#### **3.1.4.39.1.2 ISearchApplicationAdminWebService\_SetRetryLimit\_OutputMessage**

The response WSDL message for the **SetRetryLimit** method.

The SOAP action value is:

http://tempuri.org/ISearchApplicationAdminWebService/SetRetryLimitResponse

The SOAP body contains the **SetRetryLimitResponse** element.

### **3.1.4.39.2 Elements**

### **3.1.4.39.2.1 SetRetryLimit**

The input data for the **SetRetryLimit** WSDL operation.

```
<xs:element name="SetRetryLimit">
  <xs:complexType>
```
*[MS-DADMWS] — v20140721 Search Admin Web Service Protocol* 

*Copyright © 2014 Microsoft Corporation.* 

```
 <xs:sequence>
      <xs:element minOccurs="0" name="versionIn" type="xs:int"/>
      <xs:element minOccurs="0" name="retryLimit" type="xs:int"/>
    </xs:sequence>
   </xs:complexType>
</xs:element>
```
**versionIn:** The configuration version of the crawler application. This element MUST contain a value greater than or equal to zero.

**retryLimit:** The number of times to retry, MUST be greater than or equal to zero.

#### **3.1.4.39.2.2 SetRetryLimitResponse**

The result data for the **SetRetryLimit** WSDL operation.

```
<xs:element name="SetRetryLimitResponse">
  <xs:complexType>
    <xs:sequence>
      <xs:element minOccurs="0" name="SetRetryLimitResult" type="xs:int"/>
    </xs:sequence>
  </xs:complexType>
</xs:element>
```
**SetRetryLimitResult:** The configuration version of the crawler application. This element MUST contain a value greater than or equal to zero.

#### **3.1.4.40 StartCrawl**

This operation is used to start a crawl of a content source of the crawler application.

```
<wsdl:operation name="StartCrawl">
   <wsdl:input wsam:Action="http://tempuri.org/ISearchApplicationAdminWebService/StartCrawl" 
message="tns:ISearchApplicationAdminWebService_StartCrawl_InputMessage"/>
  <wsdl:output 
wsam:Action="http://tempuri.org/ISearchApplicationAdminWebService/StartCrawlResponse" 
message="tns:ISearchApplicationAdminWebService_StartCrawl_OutputMessage"/>
</wsdl:operation>
```
The protocol client sends an ISearchApplicationAdminWebService\_StartCrawl\_InputMessage request message and the protocol server responds with an ISearchApplicationAdminWebService\_StartCrawl\_OutputMessage response message, as follows:

- On receipt the protocol server validates the **versionIn** value from the request message. If it doesn't match the current configuration version of the crawler application, the protocol server MUST throw a **FaultException<ExceptionDetail>** message.
- If there is no content source with the identifier specified in the **contentSource** element of the request message, the protocol server MUST throw a **FaultException<ExceptionDetail>** message.
- If a full crawl is specified in the request message's **type** element, the protocol server MUST attempt to start a full crawl for the specified content source.

*[MS-DADMWS] — v20140721 Search Admin Web Service Protocol* 

*Copyright © 2014 Microsoft Corporation.* 

- If an incremental crawl is specified in the request message's **type** element, and the specified content source has not been crawled before, or the last crawl of the content source was stopped before it completed, the protocol server MUST attempt to start a full crawl for the content source.
- If an incremental crawl is specified in the request message's **type** element, and the specified content source has been crawled before, and the last crawl was not stopped before it completed, the protocol server MUST attempt to start an incremental crawl for the content source.
- If the crawl is in a state where it cannot be started or is already started, the protocol server MUST ignore the start request and return the current crawl status in the **StartCrawlResult** element the response message.
- On success, the protocol server MUST return the current crawl status in the **StartCrawlResult** element of the response message.
- For all other errors, the protocol server MUST send a **FaultException<ExceptionDetail>** message to the protocol client.

#### **3.1.4.40.1 Messages**

#### **3.1.4.40.1.1 ISearchApplicationAdminWebService\_StartCrawl\_InputMessage**

The requested WSDL message for the **StartCrawl** WSDL operation.

The SOAP action value is:

http://tempuri.org/ISearchApplicationAdminWebService/StartCrawl

The SOAP body contains the **StartCrawl** element.

#### **3.1.4.40.1.2 ISearchApplicationAdminWebService\_StartCrawl\_OutputMessage**

The response WSDL message for the **StartCrawl** method.

The SOAP action value is:

http://tempuri.org/ISearchApplicationAdminWebService/StartCrawlResponse

The SOAP body contains the **StartCrawlResponse** element.

### **3.1.4.40.2 Elements**

#### **3.1.4.40.2.1 StartCrawl**

The input data for the **StartCrawl** WSDL operation.

```
<xs:element name="StartCrawl">
  <xs:complexType>
     <xs:sequence>
      <xs:element minOccurs="0" name="versionIn" type="xs:int"/>
      <xs:element minOccurs="0" name="currentUser" nillable="true" type="xs:string"/>
      <xs:element minOccurs="0" name="contentSource" type="xs:int"/>
      <xs:element minOccurs="0" name="type" type="xs:int"/>
     </xs:sequence>
```
*[MS-DADMWS] — v20140721 Search Admin Web Service Protocol* 

*Copyright © 2014 Microsoft Corporation.* 

*Release: July 31, 2014*

```
 </xs:complexType>
</xs:element>
```
**versionIn:** The configuration version of the crawler application. This element MUST contain a value greater than or equal to zero.

**currentUser:** User name of the current logged on user, used for auditing purposes.

**contentSource:** The identifier of the content source for which to start the crawl.

**type:** The type of the crawl to start. If zero ("0"), a full crawl; otherwise, an incremental crawl.

#### **3.1.4.40.2.2 StartCrawlResponse**

The result data for the **StartCrawl** WSDL operation.

```
<xs:element name="StartCrawlResponse">
  <xs:complexType>
    <xs:sequence>
      <xs:element minOccurs="0" name="StartCrawlResult" nillable="true" 
xmlns:q18="http://schemas.datacontract.org/2004/07/Microsoft.Office.Server.Search.Internal.Ad
ministration" type="q18:ContentSourceDynamicPropsInternal"/>
    </xs:sequence>
   </xs:complexType>
</xs:element>
```
**StartCrawlResult:** The status of the most recent crawl. This element MUST be present and MUST conform to the schema of the **ContentSourceDynamicPropsInternal** complex type, as specified in section [2.2.4.1.](#page-21-0)

#### **3.1.4.41 StartRankingUpdate**

This operation is used to start the anchor crawl of the anchor content source. The anchor crawl cannot be stopped by the protocol client.

```
<wsdl:operation name="StartRankingUpdate">
   <wsdl:input 
wsam:Action="http://tempuri.org/ISearchApplicationAdminWebService/StartRankingUpdate" 
message="tns:ISearchApplicationAdminWebService_StartRankingUpdate_InputMessage"/>
   <wsdl:output 
wsam:Action="http://tempuri.org/ISearchApplicationAdminWebService/StartRankingUpdateResponse" 
message="tns:ISearchApplicationAdminWebService_StartRankingUpdate_OutputMessage"/>
</wsdl:operation>
```
The protocol client sends an

ISearchApplicationAdminWebService\_StartRankingUpdate\_InputMessage request message and the protocol server responds with an

ISearchApplicationAdminWebService\_StartRankingUpdate\_OutputMessage response message, as follows:

- On receipt the protocol server validates the **versionIn** value from the request message. If it doesn't match the current configuration version of the crawler application, the protocol server MUST throw a **FaultException<ExceptionDetail>** message.
- Then the protocol server starts anchor crawl of the anchor content source.

*[MS-DADMWS] — v20140721 Search Admin Web Service Protocol* 

*Copyright © 2014 Microsoft Corporation.* 

*Release: July 31, 2014*

 For all other errors, the protocol server MUST send a **FaultException<ExceptionDetail>** message to the protocol client.

#### **3.1.4.41.1 Messages**

#### **3.1.4.41.1.1**

# **ISearchApplicationAdminWebService\_StartRankingUpdate\_InputMessage**

The requested WSDL message for the **StartRankingUpdate** WSDL operation.

The SOAP action value is:

http://tempuri.org/ISearchApplicationAdminWebService/StartRankingUpdate

The SOAP body contains the **StartRankingUpdate** element.

# **3.1.4.41.1.2**

# **ISearchApplicationAdminWebService\_StartRankingUpdate\_OutputMessage**

The response WSDL message for the **StartRankingUpdate** method.

The SOAP action value is:

http://tempuri.org/ISearchApplicationAdminWebService/StartRankingUpdateResponse

The SOAP body contains the **StartRankingUpdateResponse** element.

# **3.1.4.41.2 Elements**

### **3.1.4.41.2.1 StartRankingUpdate**

The input data for the **StartRankingUpdate** WSDL operation.

```
<xs:element name="StartRankingUpdate">
  <xs:complexType>
     <xs:sequence>
      <xs:element minOccurs="0" name="versionIn" type="xs:int"/>
      <xs:element minOccurs="0" name="type" 
xmlns:q13="http://schemas.datacontract.org/2004/07/Microsoft.Office.Server.Search.Administrat
ion" type="q13:RankingUpdateType"/>
    </xs:sequence>
  </xs:complexType>
</xs:element>
```
**versionIn:** The configuration version of the crawler application. This element MUST contain a value greater than or equal to zero.

**type:** This element MUST conform to the schema of **RankingUpdateType** simple type, as specified in section [3.1.4.41.3.1.](#page-122-0)

#### **3.1.4.41.2.2 StartRankingUpdateResponse**

The result data for the **StartRankingUpdate** WSDL operation.

*122 / 202*

```
[MS-DADMWS] — v20140721 
Search Admin Web Service Protocol
```
*Copyright © 2014 Microsoft Corporation.* 

```
<xs:element name="StartRankingUpdateResponse">
  <xs:complexType>
    <xs:sequence/>
  </xs:complexType>
</xs:element>
```
# **3.1.4.41.3 Simple Types**

### **3.1.4.41.3.1 RankingUpdateType (from namespace http://schemas.datacontract.org/2004/07/Microsoft.Office.Server.Search.Admi nistration)**

<span id="page-122-0"></span>The definition of the **RankingUpdateType** type is as follows:

```
<xs:simpleType name="RankingUpdateType">
  <xs:restriction base="xs:string">
    <xs:enumeration value="FullUpdate"/>
    <xs:enumeration value="ClickDistanceUpdate"/>
    <xs:enumeration value="QueryIndependentRankRefresh"/>
  </xs:restriction>
</xs:simpleType>
```
The following table specifies the allowable values for RankingUpdateType:

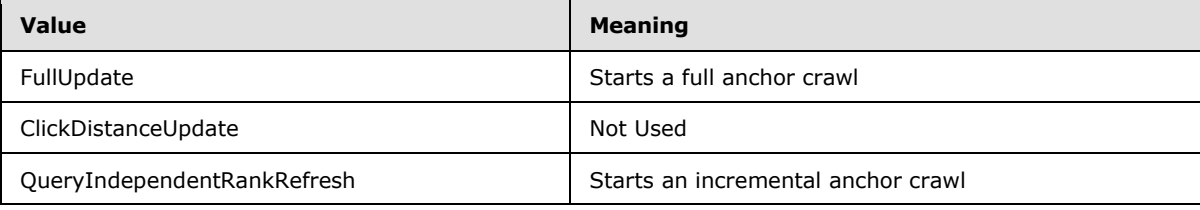

# **3.1.4.42 StopCrawl**

This operation is used to stop a crawl of a content source of the crawler application.

```
<wsdl:operation name="StopCrawl">
  <wsdl:input wsam:Action="http://tempuri.org/ISearchApplicationAdminWebService/StopCrawl" 
message="tns:ISearchApplicationAdminWebService_StopCrawl_InputMessage"/>
  <wsdl:output 
wsam:Action="http://tempuri.org/ISearchApplicationAdminWebService/StopCrawlResponse" 
message="tns:ISearchApplicationAdminWebService_StopCrawl_OutputMessage"/>
</wsdl:operation>
```
The protocol client sends an ISearchApplicationAdminWebService\_StopCrawl\_InputMessage request message and the protocol server responds with an ISearchApplicationAdminWebService\_StopCrawl\_OutputMessage response message, as follows:

 On receipt the protocol server validates the **versionIn** value from the request message. If it doesn't match the current configuration version of the crawler application, the protocol server MUST throw a **FaultException<ExceptionDetail>**message.

*[MS-DADMWS] — v20140721 Search Admin Web Service Protocol* 

*Copyright © 2014 Microsoft Corporation.* 

*Release: July 31, 2014*

- If there is no content source with the identifier specified in the **contentSource** element of the request message, the protocol server MUST throw a **FaultException<ExceptionDetail>** message.
- The protocol server attempts to stop the crawl of the content source with the identifier specified in the **contentSource** element of the request message.
- If the crawl is in a state where it cannot be stopped or is already stopped, the protocol server MUST ignore the stop request and return the current crawl status in the **StopCrawlResult** element the response message.
- On success, the protocol server MUST return the current crawl status in the **StopCrawlResult** element the response message.
- For all other errors, the protocol server MUST send a **FaultException<ExceptionDetail>** message to the protocol client.

#### **3.1.4.42.1 Messages**

#### **3.1.4.42.1.1 ISearchApplicationAdminWebService\_StopCrawl\_InputMessage**

The requested WSDL message for the **StopCrawl** WSDL operation.

The SOAP action value is:

http://tempuri.org/ISearchApplicationAdminWebService/StopCrawl

The SOAP body contains the **StopCrawl** element.

#### **3.1.4.42.1.2 ISearchApplicationAdminWebService\_StopCrawl\_OutputMessage**

The response WSDL message for the **StopCrawl** method.

The SOAP action value is:

http://tempuri.org/ISearchApplicationAdminWebService/StopCrawlResponse

The SOAP body contains the **StopCrawlResponse** element.

# **3.1.4.42.2 Elements**

### **3.1.4.42.2.1 StopCrawl**

The input data for the **StopCrawl** WSDL operation.

```
<xs:element name="StopCrawl">
  <xs:complexType>
     <xs:sequence>
      <xs:element minOccurs="0" name="versionIn" type="xs:int"/>
      <xs:element minOccurs="0" name="currentUser" nillable="true" type="xs:string"/>
      <xs:element minOccurs="0" name="contentSource" type="xs:int"/>
     </xs:sequence>
   </xs:complexType>
```
*[MS-DADMWS] — v20140721 Search Admin Web Service Protocol* 

*Copyright © 2014 Microsoft Corporation.* 

</xs:element>

**versionIn:** The configuration version of the crawler application. This element MUST contain a value greater than or equal to zero.

**currentUser:** User name of the current logged on user, used for auditing purposes.

**contentSource:** The identifier of the content source for which to stop the crawl.

#### **3.1.4.42.2.2 StopCrawlResponse**

The result data for the **StopCrawl** WSDL operation.

```
<xs:element name="StopCrawlResponse">
  <xs:complexType>
    <xs:sequence>
      <xs:element minOccurs="0" name="StopCrawlResult" nillable="true" 
xmlns:q21="http://schemas.datacontract.org/2004/07/Microsoft.Office.Server.Search.Internal.Ad
ministration" type="q21:ContentSourceDynamicPropsInternal"/>
    </xs:sequence>
  </xs:complexType>
</xs:element>
```
**StopCrawlResult:** The status of the most recent crawl. This element MUST be present and MUST conform to the schema of the **ContentSourceDynamicPropsInternal** complex type as specified in section [2.2.4.1.](#page-21-0)

#### **3.1.4.43 TestCrawlRule**

This operation is used to check if a specified URL matches the specified crawl rule.

```
<wsdl:operation name="TestCrawlRule">
  <wsdl:input 
wsam:Action="http://tempuri.org/ISearchApplicationAdminWebService/TestCrawlRule" 
message="tns:ISearchApplicationAdminWebService_TestCrawlRule_InputMessage"/>
  <wsdl:output 
wsam:Action="http://tempuri.org/ISearchApplicationAdminWebService/TestCrawlRuleResponse" 
message="tns:ISearchApplicationAdminWebService_TestCrawlRule_OutputMessage"/>
</wsdl:operation>
```
The protocol client sends an

**ISearchApplicationAdminWebService\_TestCrawlRule\_InputMessage** request message and the protocol server responds with an

**ISearchApplicationAdminWebService\_TestCrawlRule\_OutputMessage** response message, as follows:

- On receipt the protocol server validates the **versionIn** value from the request message. If it doesn't match the current configuration version of the crawler application, the protocol server MUST throw a **FaultException<ExceptionDetail>**message.
- The protocol server MUST normalize the **path** element of the request message the same way it normalizes the **path** element of the **AddAdvancedCrawlRule** operation request message, as specified in section [3.1.4.1.](#page-37-0)

*[MS-DADMWS] — v20140721 Search Admin Web Service Protocol* 

*Copyright © 2014 Microsoft Corporation.* 

- The protocol server attempts to find the crawl rule in the crawl rules collection of the crawler application by the value of the normalized path. (The **path** element represents the crawl rule the protocol client wants to test.)
- If no matching crawl rule is found, the protocol server MUST throw a **FaultException<ExceptionDetail>** message.
- If a matching crawl rule is found, the protocol server first normalizes the URL specified by the **url** element of the request message the same way it normalizes the **path** element of the **AddAdvancedCrawlRule** operation request message
- The protocol server then matches the normalized URL with the crawl rule and MUST return "true" in the **TestCrawlRuleResult** element of the response message if the URL matches the crawl rule, and "false" in the **TestCrawlRuleResult** element of the response message if the URL does not match
- For all other errors, the protocol server MUST send a **FaultException<ExceptionDetail>** message to the protocol client.

# **3.1.4.43.1 Messages**

### **3.1.4.43.1.1 ISearchApplicationAdminWebService\_TestCrawlRule\_InputMessage**

The requested WSDL message for the **TestCrawlRule** WSDL operation.

The SOAP action value is:

http://tempuri.org/ISearchApplicationAdminWebService/TestCrawlRule

The SOAP body contains the **TestCrawlRule** element.

### **3.1.4.43.1.2 ISearchApplicationAdminWebService\_TestCrawlRule\_OutputMessage**

The response WSDL message for the **TestCrawlRule** method.

The SOAP action value is:

http://tempuri.org/ISearchApplicationAdminWebService/TestCrawlRuleResponse

The SOAP body contains the **TestCrawlRuleResponse** element.

### **3.1.4.43.2 Elements**

### **3.1.4.43.2.1 TestCrawlRule**

The input data for the **TestCrawlRule** WSDL operation.

```
<xs:element name="TestCrawlRule">
  <xs:complexType>
    <xs:sequence>
      <xs:element minOccurs="0" name="versionIn" type="xs:int"/>
      <xs:element minOccurs="0" name="path" nillable="true" type="xs:string"/>
      <xs:element minOccurs="0" name="url" nillable="true" type="xs:string"/>
    </xs:sequence>
```
*[MS-DADMWS] — v20140721 Search Admin Web Service Protocol* 

*Copyright © 2014 Microsoft Corporation.* 

*Release: July 31, 2014*

```
 </xs:complexType>
</xs:element>
```
**versionIn:** The configuration version of the crawler application. This element MUST contain a value greater than or equal to zero.

**path:** The path expression of the **crawl rule** that the protocol client wishes to test. MUST be present and the length MUST be greater than zero and less than 2048 characters.

**url:** A URL to test against the crawl rule. MUST be present and the length MUST be greater than zero and less than 2048 characters.

#### **3.1.4.43.2.2 TestCrawlRuleResponse**

The result data for the **TestCrawlRule** WSDL operation.

```
<xs:element name="TestCrawlRuleResponse">
  <xs:complexType>
    <xs:sequence>
       <xs:element minOccurs="0" name="TestCrawlRuleResult" type="xs:boolean"/>
     </xs:sequence>
  </xs:complexType>
</xs:element>
```
**TestCrawlRuleResult:** "True" if the URL matched the crawl rule; otherwise, "false".

#### **3.1.4.44 TestCrawlRules**

This operation is used to find the first crawl rule in the crawler application's crawl rules collection that matches a specified URL

```
<wsdl:operation name="TestCrawlRules">
  <wsdl:input 
wsam:Action="http://tempuri.org/ISearchApplicationAdminWebService/TestCrawlRules" 
message="tns:ISearchApplicationAdminWebService_TestCrawlRules_InputMessage"/>
  <wsdl:output 
wsam:Action="http://tempuri.org/ISearchApplicationAdminWebService/TestCrawlRulesResponse" 
message="tns:ISearchApplicationAdminWebService_TestCrawlRules_OutputMessage"/>
</wsdl:operation>
```
The protocol client sends an ISearchApplicationAdminWebService\_TestCrawlRules\_InputMessage request message and the protocol server responds with an ISearchApplicationAdminWebService\_TestCrawlRules\_OutputMessage response message, as follows:

- On receipt the protocol server validates the **versionIn** value from the request message. If it doesn't match the current configuration version of the crawler application, the protocol server MUST throw a **FaultException<ExceptionDetail>** message.
- The protocol server MUST normalize the URL specified by the **url** element of the request message the same way it normalizes the **path** element of the [AddAdvancedCrawlRule](#page-37-0) operation request message.
- If there are no crawl rules in the crawler application's crawl rules collection, the protocol server MUST return NULL in the **TestCrawlRulesResult** element of the response message.

*[MS-DADMWS] — v20140721 Search Admin Web Service Protocol*  *127 / 202*

*Copyright © 2014 Microsoft Corporation.* 

- Then, the protocol server MUST check the normalized URL against all crawl rules in the collection and return the path expression of the first matching crawl rule.
- Otherwise, if the URL does not match any of the crawl rules the protocol server MUST return NULL in the **TestCrawlRulesResult** element of the response message.
- For all other errors, the protocol server MUST send a **FaultException<ExceptionDetail>** message to the protocol client.

#### **3.1.4.44.1 Messages**

#### **3.1.4.44.1.1 ISearchApplicationAdminWebService\_TestCrawlRules\_InputMessage**

The requested WSDL message for the **TestCrawlRules** WSDL operation.

The SOAP action value is:

http://tempuri.org/ISearchApplicationAdminWebService/TestCrawlRules

The SOAP body contains the **TestCrawlRules** element.

### **3.1.4.44.1.2 ISearchApplicationAdminWebService\_TestCrawlRules\_OutputMessage**

The response WSDL message for the **TestCrawlRules** method.

The SOAP action value is:

http://tempuri.org/ISearchApplicationAdminWebService/TestCrawlRulesResponse

The SOAP body contains the **TestCrawlRulesResponse** element.

### **3.1.4.44.2 Elements**

#### **3.1.4.44.2.1 TestCrawlRules**

The input data for the **TestCrawlRules** WSDL operation.

```
<xs:element name="TestCrawlRules">
  <xs:complexType>
    <xs:sequence>
      <xs:element minOccurs="0" name="versionIn" type="xs:int"/>
      <xs:element minOccurs="0" name="url" nillable="true" type="xs:string"/>
    </xs:sequence>
  </xs:complexType>
</xs:element>
```
**versionIn:** The configuration version of the crawler application. This element MUST contain a value greater than or equal to zero.

**url:** A URL to test against the crawl rules. MUST be present and the length MUST be greater than zero and less than 2048 characters.

*[MS-DADMWS] — v20140721 Search Admin Web Service Protocol* 

*Copyright © 2014 Microsoft Corporation.* 

*Release: July 31, 2014*

### **3.1.4.44.2.2 TestCrawlRulesResponse**

The result data for the **TestCrawlRules** WSDL operation.

```
<xs:element name="TestCrawlRulesResponse">
  <xs:complexType>
    <xs:sequence>
      <xs:element minOccurs="0" name="TestCrawlRulesResult" nillable="true" 
type="xs:string"/>
    </xs:sequence>
   </xs:complexType>
</xs:element>
```
**TestCrawlRulesResult:** The path expression of the crawl rule that matched the specified URL. The value of this element MUST be NULLl if there are no matching crawl rules.

# **3.1.4.45 UpdateCrawlRule**

This operation is used to update a crawl rule for the crawler application.

```
<wsdl:operation name="UpdateCrawlRule">
  <wsdl:input 
wsam:Action="http://tempuri.org/ISearchApplicationAdminWebService/UpdateCrawlRule" 
message="tns:ISearchApplicationAdminWebService_UpdateCrawlRule_InputMessage"/>
   <wsdl:output 
wsam:Action="http://tempuri.org/ISearchApplicationAdminWebService/UpdateCrawlRuleResponse" 
message="tns:ISearchApplicationAdminWebService_UpdateCrawlRule_OutputMessage"/>
</wsdl:operation>
```
The protocol client sends an ISearchApplicationAdminWebService\_UpdateCrawlRule\_InputMessage

request message and the protocol server responds with an ISearchApplicationAdminWebService\_UpdateCrawlRule\_OutputMessage response message, as follows:

- The protocol server MUST normalize the *path* parameter of the operation the same way it normalizes the **path** element of the [AddAdvancedCrawlRule](#page-37-0) operation request message. Then, if a crawl rule with the same normalized path does not exist in the crawler application, the protocol server MUST throw a **FaultException<ExceptionDetail>** message.
- Then, the protocol server MUST update the properties of the crawl rule using the elements of the *rule* parameter, setting the **path** (normalized the same way as the path parameter described earlier), **type**, **suppressIndexing**, **isAdvancedRegularExpression**, **miscData**, **followComplexUrls**, **caseSensitiveURL**, **crawlAsHttp**, **contentClass**, and **PluggableSecurityTrimmerId** properties of the [crawl rule](#page-32-0) to the values of the corresponding elements of the *rule* parameter. Other elements of the *rule* parameter MUST be ignored.
- On success, the protocol server MUST return the updated **path** property of the crawl rule in the **UpdateCrawlRuleResult** element of the response message.
- For all other errors, the protocol server MUST send a **FaultException<ExceptionDetail>** message to the protocol client.

*[MS-DADMWS] — v20140721 Search Admin Web Service Protocol* 

*Copyright © 2014 Microsoft Corporation.* 

### **3.1.4.45.1 Messages**

# **3.1.4.45.1.1**

# **ISearchApplicationAdminWebService\_UpdateCrawlRule\_InputMessage**

The requested WSDL message for the **UpdateCrawlRule** WSDL operation.

The SOAP action value is:

http://tempuri.org/ISearchApplicationAdminWebService/UpdateCrawlRule

The SOAP body contains the **UpdateCrawlRule** element.

# **3.1.4.45.1.2 ISearchApplicationAdminWebService\_UpdateCrawlRule\_OutputMessage**

The response WSDL message for the **UpdateCrawlRule** method.

The SOAP action value is:

http://tempuri.org/ISearchApplicationAdminWebService/UpdateCrawlRuleResponse

The SOAP body contains the **UpdateCrawlRuleResponse** element.

# **3.1.4.45.2 Elements**

# **3.1.4.45.2.1 UpdateCrawlRule**

The input data for the **UpdateCrawlRule** WSDL operation.

```
<xs:element name="UpdateCrawlRule">
  <xs:complexType>
    <xs:sequence>
      <xs:element minOccurs="0" name="versionIn" type="xs:int"/>
       <xs:element minOccurs="0" name="currentUser" nillable="true" type="xs:string"/>
      <xs:element minOccurs="0" name="path" nillable="true" type="xs:string"/>
      <xs:element minOccurs="0" name="rule" nillable="true" 
xmlns:q6="http://schemas.datacontract.org/2004/07/Microsoft.Office.Server.Search.Internal.Adm
inistration" type="q6:CrawlRuleInternal"/>
     </xs:sequence>
   </xs:complexType>
</xs:element>
```
**versionIn:** The configuration version of the crawler application. This element MUST contain a value greater than or equal to zero.

**currentUser:** User name of the current logged on user, used for auditing purposes.

**path:** The path expression of the crawl rule that needs to be updated. MUST be present and length MUST be greater than zero and less than 2048 characters.

**rule:** The new values of the crawl rule properties. This element MUST be present.

*[MS-DADMWS] — v20140721 Search Admin Web Service Protocol* 

*Copyright © 2014 Microsoft Corporation.* 

# **3.1.4.45.2.2 UpdateCrawlRuleResponse**

The result data for the **UpdateCrawlRule** WSDL operation.

```
<xs:element name="UpdateCrawlRuleResponse">
  <xs:complexType>
    <xs:sequence>
      <xs:element minOccurs="0" name="UpdateCrawlRuleResult" nillable="true" 
type="xs:string"/>
    </xs:sequence>
  </xs:complexType>
</xs:element>
```
**UpdateCrawlRuleResult:** The updated crawl rule path expression. MUST be present and length MUST be greater than zero and less than 2048 characters.

# **3.1.4.46 ValidateScheduleTrigger**

This operation is used to validate that a trigger, as specified in [\[MS-TSCH\]](%5bMS-TSCH%5d.pdf) section 2.4.2.11, can be used to schedule a crawl.

```
<wsdl:operation name="ValidateScheduleTrigger">
  <wsdl:input 
wsam:Action="http://tempuri.org/ISearchApplicationAdminWebService/ValidateScheduleTrigger" 
message="tns:ISearchApplicationAdminWebService_ValidateScheduleTrigger_InputMessage"/>
   <wsdl:output 
wsam:Action="http://tempuri.org/ISearchApplicationAdminWebService/ValidateScheduleTriggerResp
onse" message="tns:ISearchApplicationAdminWebService_ValidateScheduleTrigger_OutputMessage"/>
</wsdl:operation>
```
The protocol client sends an

ISearchApplicationAdminWebService\_ValidateScheduleTrigger\_InputMessage request message and the protocol server responds with an

ISearchApplicationAdminWebService\_ValidateScheduleTrigger\_OutputMessage response message, as follows:

- On receipt the protocol server validates the **versionIn** value from the request message. If it doesn't match the current configuration version of the crawler application, the protocol server MUST throw **FaultException<ExceptionDetail>** message.
- Then, the protocol server tries to confirm that the trigger specified in the **trigger** element of the request message is a valid trigger for scheduling a crawl.
- On success, the protocol server MUST return details about the trigger in the **ValidateScheduleTriggerResult** element of the response message.
- For all other errors, the protocol server MUST send a **FaultException<ExceptionDetail>** message to the protocol client.

### **3.1.4.46.1 Messages**

# **3.1.4.46.1.1 ISearchApplicationAdminWebService\_ValidateScheduleTrigger\_InputMessage**

The requested WSDL message for the **ValidateScheduleTrigger** WSDL operation.

*[MS-DADMWS] — v20140721 Search Admin Web Service Protocol*  *131 / 202*

*Copyright © 2014 Microsoft Corporation.* 

The SOAP action value is:

http://tempuri.org/ISearchApplicationAdminWebService/ValidateScheduleTrigger

The SOAP body contains the **ValidateScheduleTrigger** element.

# **3.1.4.46.1.2 ISearchApplicationAdminWebService\_ValidateScheduleTrigger\_OutputMessage**

The response WSDL message for the **ValidateScheduleTrigger** method.

The SOAP action value is:

http://tempuri.org/ISearchApplicationAdminWebService/ValidateScheduleTriggerResponse

The SOAP body contains the **ValidateScheduleTriggerResponse** element.

#### **3.1.4.46.2 Elements**

#### **3.1.4.46.2.1 ValidateScheduleTrigger**

The input data for the **ValidateScheduleTrigger** WSDL operation.

```
<xs:element name="ValidateScheduleTrigger">
  <xs:complexType>
    <xs:sequence>
      <xs:element minOccurs="0" name="versionIn" type="xs:int"/>
      <xs:element minOccurs="0" name="trigger" nillable="true" type="xs:base64Binary"/>
    </xs:sequence>
   </xs:complexType>
</xs:element>
```
**versionIn:** The configuration version of the crawler application. This element MUST contain a value greater than or equal to zero.

**trigger:** A trigger, as specified in [\[MS-TSCH\]](%5bMS-TSCH%5d.pdf) section 2.4.2.11. This element MUST be present and MUST be base64 encoded.

#### **3.1.4.46.2.2 ValidateScheduleTriggerResponse**

The result data for the **ValidateScheduleTrigger** WSDL operation.

```
<xs:element name="ValidateScheduleTriggerResponse">
  <xs:complexType>
    <xs:sequence>
      <xs:element minOccurs="0" name="ValidateScheduleTriggerResult" 
xmlns:q3="http://schemas.datacontract.org/2004/07/Microsoft.Office.Server.Search.Internal.Adm
inistration" type="q3:TriggerUpdate"/>
    </xs:sequence>
  </xs:complexType>
</xs:element>
```
*[MS-DADMWS] — v20140721 Search Admin Web Service Protocol*  *132 / 202*

*Copyright © 2014 Microsoft Corporation.* 

**ValidateScheduleTriggerResult:** The trigger details, as specified in [\[MS-TSCH\]](%5bMS-TSCH%5d.pdf) section 2.4.2.11. This element MUST conform to the schema of the **TriggerUpdate** complex type, as specified in section [3.1.4.46.3.1.](#page-132-0)

# **3.1.4.46.3 Complex Types**

#### **3.1.4.46.3.1 TriggerUpdate (from namespace http://schemas.datacontract.org/2004/07/Microsoft.Office.Server.Search.Inter nal.Administration)**

The definition of the **TriggerUpdate** type is as follows:

```
<xs:complexType name="TriggerUpdate">
  <xs:annotation>
    <xs:appinfo>
      <IsValueType 
xmlns="http://schemas.microsoft.com/2003/10/Serialization/">true</IsValueType>
    </xs:appinfo>
   </xs:annotation>
  <xs:sequence>
     <xs:element minOccurs="0" name="description" nillable="true" type="xs:string"/>
    <xs:element minOccurs="0" name="nextStart" type="xs:dateTime"/>
  </xs:sequence>
</xs:complexType>
```
**description:** Description of the trigger, as specified in [\[MS-TSCH\]](%5bMS-TSCH%5d.pdf) section 2.4.2.11. This element MUST be present.

**nextStart:** The next start time of the trigger, as specified in [MS-TSCH] section 2.4.2.11.

#### **3.1.4.47 WaitForInProgressAnchorCrawlToComplete**

This operation is used to wait until no anchor crawl is in progress.

```
<wsdl:operation name="WaitForInProgressAnchorCrawlToComplete">
  <wsdl:input 
wsam:Action="http://tempuri.org/ISearchApplicationAdminWebService/WaitForInProgressAnchorCraw
lToComplete" 
message="tns:ISearchApplicationAdminWebService_WaitForInProgressAnchorCrawlToComplete_InputMe
ssage"/>
  <wsdl:output 
wsam:Action="http://tempuri.org/ISearchApplicationAdminWebService/WaitForInProgressAnchorCraw
lToCompleteResponse" 
message="tns:ISearchApplicationAdminWebService_WaitForInProgressAnchorCrawlToComplete_OutputM
essage"/>
</wsdl:operation>
```
The protocol client sends an

ISearchApplicationAdminWebService\_WaitForInProgressAnchorCrawlToComplete\_InputMessage request message and the protocol server responds with an ISearchApplicationAdminWebService\_WaitForInProgressAnchorCrawlToComplete\_OutputMessage response message, as follows:

 If there is no anchor crawl in progress, the protocol server MUST return true in the **WaitForInProgressAnchorCrawlToCompleteResult** element of the response message.

*[MS-DADMWS] — v20140721 Search Admin Web Service Protocol* 

*Copyright © 2014 Microsoft Corporation.* 

*Release: July 31, 2014*

- Otherwise, the protocol server MUST wait until anchor crawl has been completed and then MUST return true in the **WaitForInProgressAnchorCrawlToCompleteResult** element of the response message.
- For any error, the protocol server MUST return false in the **WaitForInProgressAnchorCrawlToCompleteResult** element of the response message.

#### **3.1.4.47.1 Messages**

#### **3.1.4.47.1.1**

# **ISearchApplicationAdminWebService\_WaitForInProgressAnchorCrawlToComplet e\_InputMessage**

The requested WSDL message for the **WaitForInProgressAnchorCrawlToComplete** WSDL operation.

The SOAP action value is:

```
http://tempuri.org/ISearchApplicationAdminWebService/WaitForInProgressAnchorCrawlToComplete
```
The SOAP body contains the **WaitForInProgressAnchorCrawlToComplete** element.

# **3.1.4.47.1.2**

#### **ISearchApplicationAdminWebService\_WaitForInProgressAnchorCrawlToComplet e\_OutputMessage**

The response WSDL message for the **WaitForInProgressAnchorCrawlToComplete** method.

The SOAP action value is:

```
http://tempuri.org/ISearchApplicationAdminWebService/WaitForInProgressAnchorCrawlToCompleteRe
sponse
```
The SOAP body contains the **WaitForInProgressAnchorCrawlToCompleteResponse** element.

### **3.1.4.47.2 Elements**

### **3.1.4.47.2.1 WaitForInProgressAnchorCrawlToComplete**

The input data for the **WaitForInProgressAnchorCrawlToComplete** WSDL operation.

```
<xs:element name="WaitForInProgressAnchorCrawlToComplete">
  <xs:complexType>
    <xs:sequence/>
  </xs:complexType>
</xs:element>
```
### **3.1.4.47.2.2 WaitForInProgressAnchorCrawlToCompleteResponse**

The result data for the **WaitForInProgressAnchorCrawlToComplete** WSDL operation.

<xs:element name="WaitForInProgressAnchorCrawlToCompleteResponse">

*[MS-DADMWS] — v20140721 Search Admin Web Service Protocol* 

*Copyright © 2014 Microsoft Corporation.* 

*Release: July 31, 2014*

```
 <xs:complexType>
    <xs:sequence>
 <xs:element minOccurs="0" name="WaitForInProgressAnchorCrawlToCompleteResult" 
type="xs:boolean"/>
    </xs:sequence>
  </xs:complexType>
</xs:element>
```
**WaitForInProgressAnchorCrawlToCompleteResult:** A status of the operation. MUST be present and MUST be one of the following values:

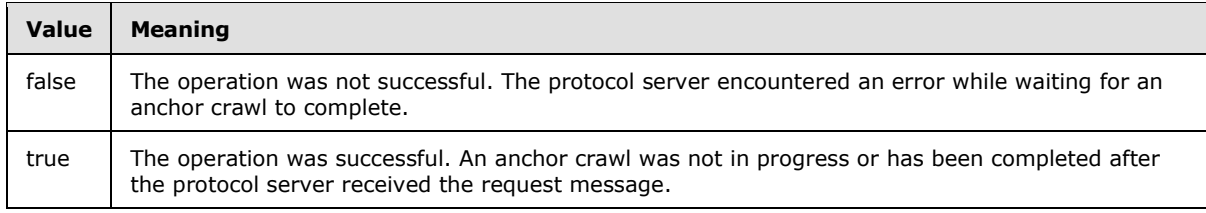

#### **3.1.5 Timer Events**

None.

#### **3.1.6 Other Local Events**

None.

*[MS-DADMWS] — v20140721 Search Admin Web Service Protocol* 

*Copyright © 2014 Microsoft Corporation.* 

*Release: July 31, 2014*

# **4 Protocol Examples**

#### **4.1 Creating and Configuring a Content Source**

Creating a content source typically involves the following messages:

- 1. Obtaining the current configuration version of the crawler application.
- 2. Retrieving the list of existing content sources.
- 3. Adding a new content source.
- 4. Updating the content source properties.

#### **4.1.1 GetVersion**

Request message:

```
<s:Envelope
  xmlns:s="http://www.w3.org/2003/05/soap-envelope"
  xmlns:a="http://www.w3.org/2005/08/addressing"
  xmlns:u="http://docs.oasis-open.org/wss/2004/01/oasis-200401-wss-wssecurity-utility-
1.0.xsd">
  <s:Header>
     <a:Action s:mustUnderstand="1">
      http://tempuri.org/ISearchApplicationAdminWebService/GetVersion
     </a:Action>
    <a:MessageID>
      urn:uuid:1878754b-300d-4d3c-b829-959032801c23
     </a:MessageID>
     <a:ReplyTo>
      <a:Address>
        http://www.w3.org/2005/08/addressing/anonymous
      </a:Address>
     </a:ReplyTo>
     <ServiceContext
       xmlns="http://schemas.microsoft.com/sharepoint/servicecontext"
      xmlns:i="http://www.w3.org/2001/XMLSchema-instance">
       <correlationId>
         911980c5-e8aa-415b-aaae-8b7871f2d317
       </correlationId>
       <language>en-US</language>
      <region>en-US</region>
       <siteSubscriptionId>
        00000000-0000-0000-0000-000000000000
      </siteSubscriptionId>
     </ServiceContext>
     <a:To s:mustUnderstand="1" u:Id="_1">
      https://example.com:32844/780a94234626422ab7bcef6ee5e184a9/SearchAdmin.svc
    \langlea:To\rangle\langles:Header>
   <s:Body>
     <GetVersion xmlns="http://tempuri.org/"></GetVersion>
  </s:Body>
</s:Envelope>
```
Response message:

*[MS-DADMWS] — v20140721 Search Admin Web Service Protocol* 

*Copyright © 2014 Microsoft Corporation.* 

*Release: July 31, 2014*

```
<s:Envelope
  xmlns:s="http://www.w3.org/2003/05/soap-envelope"
  xmlns:a="http://www.w3.org/2005/08/addressing"
   xmlns:u="http://docs.oasis-open.org/wss/2004/01/oasis-200401-wss-wssecurity-utility-
1.0.xsd">
  <s:Header>
     <a:Action s:mustUnderstand="1">
      http://tempuri.org/ISearchApplicationAdminWebService/GetVersionResponse
     </a:Action>
     <a:RelatesTo>
      urn:uuid:1878754b-300d-4d3c-b829-959032801c23
     </a:RelatesTo>
  \langles:Header>
   <s:Body>
     <GetVersionResponse xmlns="http://tempuri.org/">
       <GetVersionResult>10</GetVersionResult>
     </GetVersionResponse>
   </s:Body>
</s:Envelope>
```
### **4.1.2 GetContentSources**

#### Request message:

```
<s:Envelope 
  xmlns:s="http://www.w3.org/2003/05/soap-envelope" 
  xmlns:a="http://www.w3.org/2005/08/addressing" 
  xmlns:u="http://docs.oasis-open.org/wss/2004/01/oasis-200401-wss-wssecurity-utility-
1.0.xsd">
    <s:Header>
       <a:Action s:mustUnderstand="1">
          http://tempuri.org/ISearchApplicationAdminWebService/GetContentSources
       </a:Action>
       <a:MessageID>
          urn:uuid:61ce9fb9-56b2-457e-b135-1e59fb367575
       </a:MessageID>
       <a:ReplyTo>
          <a:Address>
             http://www.w3.org/2005/08/addressing/anonymous
          </a:Address>
       </a:ReplyTo>
       <ServiceContext 
          xmlns="http://schemas.microsoft.com/sharepoint/servicecontext" 
          xmlns:i="http://www.w3.org/2001/XMLSchema-instance">
          <correlationId>
             911980c5-e8aa-415b-aaae-8b7871f2d317
          </correlationId>
          <language>en-US</language>
         <region>en-US</region>
          <siteSubscriptionId>
             00000000-0000-0000-0000-000000000000
          </siteSubscriptionId>
       </ServiceContext>
       <a:To s:mustUnderstand="1" u:Id="_1">
          https://example.com:32844/780a94234626422ab7bcef6ee5e184a9/SearchAdmin.svc
      \langlea:To\rangle </s:Header>
```
*[MS-DADMWS] — v20140721 Search Admin Web Service Protocol* 

*Copyright © 2014 Microsoft Corporation.* 

*Release: July 31, 2014*

```
 <s:Body>
       <GetContentSources xmlns="http://tempuri.org/">
          <versionIn>10</versionIn>
       </GetContentSources>
    </s:Body>
</s:Envelope>
```
#### Response message:

```
<s:Envelope
xmlns:a="http://www.w3.org/2005/08/addressing"
xmlns:s="http://www.w3.org/2003/05/soap-envelope">
<s:Header>
  <a:Action s:mustUnderstand="1">
   http://tempuri.org/ISearchApplicationAdminWebService/GetContentSourcesResponse
  </a:Action>
</s:Header>
<s:Body>
   <GetContentSourcesResponse xmlns="http://tempuri.org/">
    <GetContentSourcesResult
xmlns:d4p1="http://schemas.datacontract.org/2004/07/Microsoft.Office.Server.Search.Internal.A
dministration"
xmlns:i="http://www.w3.org/2001/XMLSchema-instance">
     <d4p1:contentSourcesInternal>
      <d4p1:ContentSourceInternal>
       <d4p1:crawlPriority>1</d4p1:crawlPriority>
        <d4p1:dynamic>
        <d4p1:crawlCompleted>1899-12-30T00:00:00</d4p1:crawlCompleted>
        <d4p1:crawlStarted>1899-12-30T00:00:00</d4p1:crawlStarted>
        <d4p1:crawlStatus>0</d4p1:crawlStatus>
        <d4p1:deleteCount>0</d4p1:deleteCount>
        <d4p1:errorCount>0</d4p1:errorCount>
        <d4p1:levelHighErrorCount>0</d4p1:levelHighErrorCount>
        <d4p1:successCount>0</d4p1:successCount>
        <d4p1:warningCount>0</d4p1:warningCount>
       </d4p1:dynamic>
       <d4p1:followDirectories>false</d4p1:followDirectories>
       <d4p1:fullCrawlTrigger i:nil="true"></d4p1:fullCrawlTrigger>
       <d4p1:fullScheduleDescription i:nil="true"></d4p1:fullScheduleDescription>
       <d4p1:id>2</d4p1:id>
       <d4p1:incCrawlTrigger i:nil="true"></d4p1:incCrawlTrigger>
       <d4p1:incScheduleDescription i:nil="true"></d4p1:incScheduleDescription>
       <d4p1:metadata></d4p1:metadata>
       <d4p1:name>Local SharePoint sites</d4p1:name>
       <d4p1:nextFullCrawlStart>9999-12-31T23:59:59.9999999</d4p1:nextFullCrawlStart>
       <d4p1:nextIncCrawlStart>9999-12-31T23:59:59.9999999</d4p1:nextIncCrawlStart>
       <d4p1:pageDepth>2147483647</d4p1:pageDepth>
       <d4p1:siteDepth>0</d4p1:siteDepth>
       <d4p1:startAddresses 
xmlns:d7p1="http://schemas.microsoft.com/2003/10/Serialization/Arrays">
        <d7p1:string>http://example.com</d7p1:string>
        <d7p1:string>sps3://example.com</d7p1:string>
       </d4p1:startAddresses>
       <d4p1:systemCreated>true</d4p1:systemCreated>
       <d4p1:type>1</d4p1:type>
       <d4p1:wssCrawlStyle>CrawlVirtualServers</d4p1:wssCrawlStyle>
      </d4p1:ContentSourceInternal>
      <d4p1:ContentSourceInternal>
```
*[MS-DADMWS] — v20140721 Search Admin Web Service Protocol* 

*Copyright © 2014 Microsoft Corporation.* 

*Release: July 31, 2014*

```
 <d4p1:crawlPriority>1</d4p1:crawlPriority>
       <d4p1:dynamic>
       <d4p1:crawlCompleted>1899-12-30T00:00:00</d4p1:crawlCompleted>
       <d4p1:crawlStarted>1899-12-30T00:00:00</d4p1:crawlStarted>
       <d4p1:crawlStatus>0</d4p1:crawlStatus>
       <d4p1:deleteCount>0</d4p1:deleteCount>
       <d4p1:errorCount>0</d4p1:errorCount>
       <d4p1:levelHighErrorCount>0</d4p1:levelHighErrorCount>
       <d4p1:successCount>0</d4p1:successCount>
       <d4p1:warningCount>0</d4p1:warningCount>
      </d4p1:dynamic>
      <d4p1:followDirectories>false</d4p1:followDirectories>
      <d4p1:fullCrawlTrigger i:nil="true"></d4p1:fullCrawlTrigger>
      <d4p1:fullScheduleDescription i:nil="true"></d4p1:fullScheduleDescription>
      <d4p1:id>3</d4p1:id>
      <d4p1:incCrawlTrigger i:nil="true"></d4p1:incCrawlTrigger>
      <d4p1:incScheduleDescription i:nil="true"></d4p1:incScheduleDescription>
      <d4p1:metadata></d4p1:metadata>
      <d4p1:name>Contoso</d4p1:name>
      <d4p1:nextFullCrawlStart>9999-12-31T23:59:59.9999999</d4p1:nextFullCrawlStart>
      <d4p1:nextIncCrawlStart>9999-12-31T23:59:59.9999999</d4p1:nextIncCrawlStart>
      <d4p1:pageDepth>2147483647</d4p1:pageDepth>
      <d4p1:siteDepth>0</d4p1:siteDepth>
      <d4p1:startAddresses 
xmlns:d7p1="http://schemas.microsoft.com/2003/10/Serialization/Arrays">
       <d7p1:string>http://contoso.com</d7p1:string>
      </d4p1:startAddresses>
      <d4p1:systemCreated>false</d4p1:systemCreated>
      <d4p1:type>0</d4p1:type>
      <d4p1:wssCrawlStyle>CrawlVirtualServers</d4p1:wssCrawlStyle>
      </d4p1:ContentSourceInternal>
      </d4p1:contentSourcesInternal>
     <d4p1:metadata></d4p1:metadata>
     </GetContentSourcesResult>
    </GetContentSourcesResponse>
   </s:Body>
</s:Envelope>
```
### **4.1.3 AddContentSource**

#### Request message:

```
<s:Envelope
  xmlns:s="http://www.w3.org/2003/05/soap-envelope"
  xmlns:a="http://www.w3.org/2005/08/addressing"
  xmlns:u="http://docs.oasis-open.org/wss/2004/01/oasis-200401-wss-wssecurity-utility-
1.0.xsd">
   <s:Header>
     <a:Action s:mustUnderstand="1">
      http://tempuri.org/ISearchApplicationAdminWebService/AddContentSource
     </a:Action>
     <a:MessageID>
      urn:uuid:b7452de9-3d32-4c0f-9864-b5c5f5f80d03
     </a:MessageID>
     <a:ReplyTo>
       <a:Address>
        http://www.w3.org/2005/08/addressing/anonymous
```
*[MS-DADMWS] — v20140721 Search Admin Web Service Protocol* 

*Copyright © 2014 Microsoft Corporation.* 

```
 </a:Address>
     </a:ReplyTo>
     <ServiceContext
       xmlns="http://schemas.microsoft.com/sharepoint/servicecontext"
       xmlns:i="http://www.w3.org/2001/XMLSchema-instance">
       <correlationId>
         911980c5-e8aa-415b-aaae-8b7871f2d317
       </correlationId>
       <language>en-US</language>
      <region>en-US</region>
       <siteSubscriptionId>00000000-0000-0000-0000-000000000000</siteSubscriptionId>
     </ServiceContext>
     <a:To s:mustUnderstand="1" u:Id="_1">
      https://example.com:32844/780a94234626422ab7bcef6ee5e184a9/SearchAdmin.svc
    \langlea:To\rangle </s:Header>
   <s:Body>
     <AddContentSource xmlns="http://tempuri.org/">
       <versionIn>10</versionIn>
       <currentUser>DOMAINNAME\username</currentUser>
      <type>1</type>
       <wssCrawlStyle>CrawlVirtualServers</wssCrawlStyle>
      <name>New Content Source Name</name>
     </AddContentSource>
   </s:Body>
</s:Envelope>
```
#### Response message:

```
<s:Envelope
    xmlns:s="http://www.w3.org/2003/05/soap-envelope"
    xmlns:a="http://www.w3.org/2005/08/addressing"
    xmlns:u="http://docs.oasis-open.org/wss/2004/01/oasis-200401-wss-wssecurity-utility-
1.0.xsd">
  <s:Header>
     <a:Action s:mustUnderstand="1">
      http://tempuri.org/ISearchApplicationAdminWebService/AddContentSourceResponse
     </a:Action>
     <a:RelatesTo>
       urn:uuid:b7452de9-3d32-4c0f-9864-b5c5f5f80d03
     </a:RelatesTo>
  </s:Header>
   <s:Body>
     <AddContentSourceResponse xmlns="http://tempuri.org/">
       <AddContentSourceResult>8</AddContentSourceResult>
     </AddContentSourceResponse>
   </s:Body>
</s:Envelope>
```
### **4.1.4 EditContentSource**

#### Request message:

```
<s:Envelope 
  xmlns:s="http://www.w3.org/2003/05/soap-envelope" 
  xmlns:a="http://www.w3.org/2005/08/addressing"
```
*[MS-DADMWS] — v20140721 Search Admin Web Service Protocol* 

*Copyright © 2014 Microsoft Corporation.* 

```
 xmlns:u="http://docs.oasis-open.org/wss/2004/01/oasis-200401-wss-wssecurity-utility-
1.0.xsd">
   <s:Header>
     <a:Action s:mustUnderstand="1">
      http://tempuri.org/ISearchApplicationAdminWebService/EditContentSource
     </a:Action>
     <a:MessageID>
      urn:uuid:6fc5c517-6876-449e-ba44-94798598c914
     </a:MessageID>
     <a:ReplyTo>
       <a:Address>
         http://www.w3.org/2005/08/addressing/anonymous
       </a:Address>
     </a:ReplyTo>
     <ServiceContext 
       xmlns="http://schemas.microsoft.com/sharepoint/servicecontext" 
       xmlns:i="http://www.w3.org/2001/XMLSchema-instance">
       <correlationId>
         911980c5-e8aa-415b-aaae-8b7871f2d317
       </correlationId>
       <language>en-US</language>
       <region>en-US</region>
       <siteSubscriptionId>
         00000000-0000-0000-0000-000000000000
       </siteSubscriptionId>
     </ServiceContext>
     <a:To s:mustUnderstand="1" u:Id="_1">
      https://example.com:32844/780a94234626422ab7bcef6ee5e184a9/SearchAdmin.svc
    \langle a:\texttt{To}\rangle </s:Header>
   <s:Body>
     <EditContentSource xmlns="http://tempuri.org/">
       <versionIn>10</versionIn>
       <currentUser>DOMAINNAME\username</currentUser>
      <id>8</id>
      <name>New Content Source Name</name>
       <metadata></metadata>
       <hostDepth>0</hostDepth>
       <enumerationDepth>2147483647</enumerationDepth>
      <followDirectories>false</followDirectories>
       <startAddresses xmlns:b="http://schemas.microsoft.com/2003/10/Serialization/Arrays" 
xmlns:i="http://www.w3.org/2001/XMLSchema-instance">
         <b:string>http://contoso.com/</b:string>
       </startAddresses>
       <fullCrawlTrigger i:nil="true" xmlns:i="http://www.w3.org/2001/XMLSchema-
instance"></fullCrawlTrigger>
       <incCrawlTrigger i:nil="true" xmlns:i="http://www.w3.org/2001/XMLSchema-
instance"></incCrawlTrigger>
      <crawlPriority>1</crawlPriority>
     </EditContentSource>
   </s:Body>
</s:Envelope>
```
#### Response message:

```
<s:Envelope
  xmlns:s="http://www.w3.org/2003/05/soap-envelope"
  xmlns:a="http://www.w3.org/2005/08/addressing"
```
*[MS-DADMWS] — v20140721 Search Admin Web Service Protocol* 

*Copyright © 2014 Microsoft Corporation.* 

```
 xmlns:u="http://docs.oasis-open.org/wss/2004/01/oasis-200401-wss-wssecurity-utility-
1.0.xsd">
   <s:Header>
     <a:Action s:mustUnderstand="1">
      http://tempuri.org/ISearchApplicationAdminWebService/EditContentSourceResponse
    </a:Action>
     <a:RelatesTo>
      urn:uuid:6fc5c517-6876-449e-ba44-94798598c914
     </a:RelatesTo>
   </s:Header>
   <s:Body>
     <EditContentSourceResponse xmlns="http://tempuri.org/">
       <EditContentSourceResult>11</EditContentSourceResult>
     </EditContentSourceResponse>
   </s:Body>
</s:Envelope>
```
### **4.2 Configuring Zero or More Crawl Rules**

Creating a crawl rule is illustrated by the following steps:

- 1. Obtaining the current configuration version of the crawler application.
- 2. Getting the current list of crawl rules.
- 3. Creating a new crawl rule.
- 4. Updating properties of the new crawl rule.
- 5. Setting the crawl rule credentials.

#### **4.2.1 GetVersion**

Request message:

```
<s:Envelope
  xmlns:s="http://www.w3.org/2003/05/soap-envelope"
  xmlns:a="http://www.w3.org/2005/08/addressing"
  xmlns:u="http://docs.oasis-open.org/wss/2004/01/oasis-200401-wss-wssecurity-utility-
1.0.xsd">
   <s:Header>
     <a:Action s:mustUnderstand="1">
      http://tempuri.org/ISearchApplicationAdminWebService/GetVersion
    </a:Action>
    <a:MessageID>
      urn:uuid:1878754b-300d-4d3c-b829-959032801c23
     </a:MessageID>
     <a:ReplyTo>
       <a:Address>
        http://www.w3.org/2005/08/addressing/anonymous
       </a:Address>
     </a:ReplyTo>
     <ServiceContext
      xmlns="http://schemas.microsoft.com/sharepoint/servicecontext"
      xmlns:i="http://www.w3.org/2001/XMLSchema-instance">
       <correlationId>
         911980c5-e8aa-415b-aaae-8b7871f2d317
```
*[MS-DADMWS] — v20140721 Search Admin Web Service Protocol* 

*Copyright © 2014 Microsoft Corporation.* 

```
 </correlationId>
       <language>en-US</language>
       <region>en-US</region>
       <siteSubscriptionId>
         00000000-0000-0000-0000-000000000000
       </siteSubscriptionId>
     </ServiceContext>
     <a:To s:mustUnderstand="1" u:Id="_1">
      https://example.com:32844/780a94234626422ab7bcef6ee5e184a9/SearchAdmin.svc
    \langlea:To> </s:Header>
  <s:Body>
    <GetVersion xmlns="http://tempuri.org/"></GetVersion>
   </s:Body>
</s:Envelope>
```
#### Response message:

```
<s:Envelope
  xmlns:s="http://www.w3.org/2003/05/soap-envelope"
  xmlns:a="http://www.w3.org/2005/08/addressing"
  xmlns:u="http://docs.oasis-open.org/wss/2004/01/oasis-200401-wss-wssecurity-utility-
1.0.xsd">
  <s:Header>
     <a:Action s:mustUnderstand="1">
      http://tempuri.org/ISearchApplicationAdminWebService/GetVersionResponse
     </a:Action>
     <a:RelatesTo>
      urn:uuid:1878754b-300d-4d3c-b829-959032801c23
     </a:RelatesTo>
  \langles:Header>
  <s:Body>
     <GetVersionResponse xmlns="http://tempuri.org/">
       <GetVersionResult>10</GetVersionResult>
     </GetVersionResponse>
   </s:Body>
</s:Envelope>
```
# **4.2.2 GetCrawlRuleList**

#### Request message:

```
<s:Envelope
  xmlns:s="http://www.w3.org/2003/05/soap-envelope"
  xmlns:a="http://www.w3.org/2005/08/addressing"
  xmlns:u="http://docs.oasis-open.org/wss/2004/01/oasis-200401-wss-wssecurity-utility-
1.0.xsd">
   <s:Header>
     <a:Action s:mustUnderstand="1">
      http://tempuri.org/ISearchApplicationAdminWebService/GetCrawlRuleList
     </a:Action>
     <a:MessageID>
      urn:uuid:2d35b4bb-a3df-462e-873c-bcd6d459ee85
     </a:MessageID>
     <a:ReplyTo>
      <a:Address>
```
*[MS-DADMWS] — v20140721 Search Admin Web Service Protocol* 

*Copyright © 2014 Microsoft Corporation.* 

```
 http://www.w3.org/2005/08/addressing/anonymous
       </a:Address>
     </a:ReplyTo>
     <ServiceContext 
       xmlns="http://schemas.microsoft.com/sharepoint/servicecontext" 
       xmlns:i="http://www.w3.org/2001/XMLSchema-instance">
       <correlationId>
         ed7e5a95-1fc7-436a-b0d0-711dcb59fec1
       </correlationId>
       <language>en-US</language>
      <region>en-US</region>
       <siteSubscriptionId>
         00000000-0000-0000-0000-000000000000
       </siteSubscriptionId>
     </ServiceContext>
     <a:To s:mustUnderstand="1" u:Id="_1">
      https://example.com:32844/780a94234626422ab7bcef6ee5e184a9/SearchAdmin.svc
    \langlea:To\rangle </s:Header>
   <s:Body>
     <GetCrawlRuleList xmlns="http://tempuri.org/">
       <versionIn>12</versionIn>
     </GetCrawlRuleList>
   </s:Body>
</s:Envelope>
```
#### Response message:

```
<s:Envelope 
  xmlns:a="http://www.w3.org/2005/08/addressing" 
  xmlns:s="http://www.w3.org/2003/05/soap-envelope">
  <s:Header>
     <a:Action s:mustUnderstand="1">
      http://tempuri.org/ISearchApplicationAdminWebService/GetCrawlRuleListResponse
    </a:Action>
   </s:Header>
  <s:Body>
     <GetCrawlRuleListResponse xmlns="http://tempuri.org/">
       <GetCrawlRuleListResult 
xmlns:d4p1="http://schemas.datacontract.org/2004/07/Microsoft.Office.Server.Search.Internal.A
dministration" 
         xmlns:i="http://www.w3.org/2001/XMLSchema-instance">
       </GetCrawlRuleListResult>
     </GetCrawlRuleListResponse>
  \langle/s:Body>
</s:Envelope>
```
### **4.2.3 AddAdvancedCrawlRule**

#### Request message:

```
<s:Envelope 
  xmlns:s="http://www.w3.org/2003/05/soap-envelope" 
  xmlns:a="http://www.w3.org/2005/08/addressing"
```
*[MS-DADMWS] — v20140721 Search Admin Web Service Protocol* 

*Copyright © 2014 Microsoft Corporation.*
```
 xmlns:u="http://docs.oasis-open.org/wss/2004/01/oasis-200401-wss-wssecurity-utility-
1.0.xsd">
   <s:Header>
     <a:Action s:mustUnderstand="1">
      http://tempuri.org/ISearchApplicationAdminWebService/AddAdvancedCrawlRule
     </a:Action>
     <a:MessageID>
      urn:uuid:ecc6f21c-c071-46a1-b25d-49fc0d1432cc
     </a:MessageID>
     <a:ReplyTo>
       <a:Address>
         http://www.w3.org/2005/08/addressing/anonymous
       </a:Address>
     </a:ReplyTo>
     <ServiceContext 
       xmlns="http://schemas.microsoft.com/sharepoint/servicecontext" 
      xmlns:i="http://www.w3.org/2001/XMLSchema-instance">
       <correlationId>
         6c9ce4ae-43a6-48c4-814b-e909b4e2b73e
       </correlationId>
       <language>en-US</language>
       <region>en-US</region>
       <siteSubscriptionId>
         00000000-0000-0000-0000-000000000000
       </siteSubscriptionId>
     </ServiceContext>
     <a:To s:mustUnderstand="1" u:Id="_1">
      https://example.com:32844/780a94234626422ab7bcef6ee5e184a9/SearchAdmin.svc
    \langle a:\texttt{To}\rangle </s:Header>
   <s:Body>
     <AddAdvancedCrawlRule xmlns="http://tempuri.org/">
       <versionIn>12</versionIn>
       <currentUser>DOMAINNAME\username</currentUser>
       <isIncludeRule>false</isIncludeRule>
       <isAdvancedRegularExpression>false</isAdvancedRegularExpression>
       <caseSensitiveUR>false</caseSensitiveUR>
       <path>http://example.com</path>
     </AddAdvancedCrawlRule>
   </s:Body>
</s:Envelope>
```

```
<s:Envelope 
  xmlns:a="http://www.w3.org/2005/08/addressing" 
  xmlns:s="http://www.w3.org/2003/05/soap-envelope">
  <s:Header>
     <a:Action s:mustUnderstand="1">
      http://tempuri.org/ISearchApplicationAdminWebService/AddAdvancedCrawlRuleResponse
     </a:Action>
   </s:Header>
   <s:Body>
     <AddAdvancedCrawlRuleResponse xmlns="http://tempuri.org/">
       <AddAdvancedCrawlRuleResult>http://example.com</AddAdvancedCrawlRuleResult>
     </AddAdvancedCrawlRuleResponse>
   </s:Body>
```
*[MS-DADMWS] — v20140721 Search Admin Web Service Protocol* 

*Copyright © 2014 Microsoft Corporation.* 

</s:Envelope>

## **4.2.4 UpdateCrawlRule**

#### Request message:

```
<s:Envelope 
  xmlns:s="http://www.w3.org/2003/05/soap-envelope" 
  xmlns:a="http://www.w3.org/2005/08/addressing" 
  xmlns:u="http://docs.oasis-open.org/wss/2004/01/oasis-200401-wss-wssecurity-utility-
1.0.xsd">
  <s:Header>
     <a:Action s:mustUnderstand="1">
      http://tempuri.org/ISearchApplicationAdminWebService/UpdateCrawlRule
     </a:Action>
     <a:MessageID>
      urn:uuid:6f331b1a-7059-4c41-a652-b70fb2ae1f6d
     </a:MessageID>
     <a:ReplyTo>
       <a:Address>
         http://www.w3.org/2005/08/addressing/anonymous
       </a:Address>
     </a:ReplyTo>
     <ServiceContext 
       xmlns="http://schemas.microsoft.com/sharepoint/servicecontext" 
       xmlns:i="http://www.w3.org/2001/XMLSchema-instance">
       <correlationId>
         6c9ce4ae-43a6-48c4-814b-e909b4e2b73e
       </correlationId>
       <language>en-US</language>
      <region>en-US</region>
       <siteSubscriptionId>
        00000000-0000-0000-0000-000000000000
       </siteSubscriptionId>
     </ServiceContext>
     <a:To s:mustUnderstand="1" u:Id="_1">
      https://example.com:32844/780a94234626422ab7bcef6ee5e184a9/SearchAdmin.svc
    \langlea:To> </s:Header>
   <s:Body>
     <UpdateCrawlRule xmlns="http://tempuri.org/">
       <versionIn>12</versionIn>
       <currentUser>DOMAINNAME\username</currentUser>
       <path>http://example.com</path>
       <rule 
xmlns:b="http://schemas.datacontract.org/2004/07/Microsoft.Office.Server.Search.Internal.Admi
nistration" 
         xmlns:i="http://www.w3.org/2001/XMLSchema-instance">
         <b:accountLastModified>0001-01-01T00:00:00</b:accountLastModified>
         <b:accountName i:nil="true"></b:accountName>
         <b:authData i:nil="true"></b:authData>
         <b:authUrl i:nil="true"></b:authUrl>
         <b:authenticationType>0</b:authenticationType>
         <b:caseSensitiveURL>false</b:caseSensitiveURL>
         <b:contentClass></b:contentClass>
         <b:crawlAsHttp>false</b:crawlAsHttp>
```
*[MS-DADMWS] — v20140721 Search Admin Web Service Protocol*  *146 / 202*

*Copyright © 2014 Microsoft Corporation.* 

```
 <b:followComplexUrls>false</b:followComplexUrls>
         <b:isAdvancedRegularExpression>false</b:isAdvancedRegularExpression>
         <b:miscData></b:miscData>
         <b:path>http://example.com</b:path>
         <b:pluggableSecurityTrimmerId>-1</b:pluggableSecurityTrimmerId>
         <b:suppressIndexing>false</b:suppressIndexing>
         <b:type>1</b:type>
       </rule>
     </UpdateCrawlRule>
   </s:Body>
</s:Envelope>
```

```
<s:Envelope
  xmlns:a="http://www.w3.org/2005/08/addressing"
  xmlns:s="http://www.w3.org/2003/05/soap-envelope">
  <s:Header>
     <a:Action s:mustUnderstand="1">
      http://tempuri.org/ISearchApplicationAdminWebService/UpdateCrawlRuleResponse
     </a:Action>
  </s:Header>
   <s:Body>
    <UpdateCrawlRuleResponse xmlns="http://tempuri.org/">
       <UpdateCrawlRuleResult>http://example.com</UpdateCrawlRuleResult>
     </UpdateCrawlRuleResponse>
   </s:Body>
</s:Envelope>
```
## **4.2.5 SetCrawlRuleCredentials2**

Request message:

```
<s:Envelope 
  xmlns:s="http://www.w3.org/2003/05/soap-envelope" 
  xmlns:a="http://www.w3.org/2005/08/addressing" 
  xmlns:u="http://docs.oasis-open.org/wss/2004/01/oasis-200401-wss-wssecurity-utility-
1.0.xsd">
   <s:Header>
     <a:Action s:mustUnderstand="1">
       http://tempuri.org/ISearchApplicationAdminWebService/SetCrawlRuleCredentials2
     </a:Action>
     <a:MessageID>
       urn:uuid:066f23f7-4b75-4bb0-a919-f179a92c4c40
     </a:MessageID>
     <a:ReplyTo>
       <a:Address>
         http://www.w3.org/2005/08/addressing/anonymous
       </a:Address>
     </a:ReplyTo>
     <ServiceContext 
       xmlns="http://schemas.microsoft.com/sharepoint/servicecontext" 
       xmlns:i="http://www.w3.org/2001/XMLSchema-instance">
       <correlationId>
         fc695260-ca6e-4ca0-84b5-ab527f250c38
       </correlationId>
```
*[MS-DADMWS] — v20140721 Search Admin Web Service Protocol* 

*Copyright © 2014 Microsoft Corporation.* 

*Release: July 31, 2014*

```
 <language>en-US</language>
       <region>en-US</region>
       <siteSubscriptionId>
         00000000-0000-0000-0000-000000000000
       </siteSubscriptionId>
     </ServiceContext>
     <a:To s:mustUnderstand="1" u:Id="_1">
      https://example.com:32844/780a94234626422ab7bcef6ee5e184a9/SearchAdmin.svc
    \langle a:\texttt{To}\rangle </s:Header>
   <s:Body>
     <SetCrawlRuleCredentials2 xmlns="http://tempuri.org/">
       <versionIn>12</versionIn>
       <currentUser>DOMAINNAME\username</currentUser>
       <path>http://example.com</path>
       <authType>1</authType>
       <authString1>NEW_DOMAINNAME\new_username</authString1>
       <authString2>password:)</authString2>
       <authString3></authString3>
       <authString4></authString4>
       <lastModified>2010-01-07T07:15:56.3176742Z</lastModified>
     </SetCrawlRuleCredentials2>
   </s:Body>
</s:Envelope>
```

```
<s:Envelope
  xmlns:a="http://www.w3.org/2005/08/addressing"
  xmlns:s="http://www.w3.org/2003/05/soap-envelope">
   <s:Header>
     <a:Action s:mustUnderstand="1">
      http://tempuri.org/ISearchApplicationAdminWebService/SetCrawlRuleCredentials2Response
   \langle/a·Action>
  </s:Header>
   <s:Body>
     <SetCrawlRuleCredentials2Response xmlns="http://tempuri.org/">
      <SetCrawlRuleCredentials2Result>13</SetCrawlRuleCredentials2Result>
     </SetCrawlRuleCredentials2Response>
  </s:Body>
</s:Envelope>
```
## **4.3 Crawling a Content Source**

Following is an example of the steps typically needed to start a crawl:

- Obtaining the current configuration version of the crawler application.
- Retrieving the list of existing content sources.
- Requesting the start of the crawl operation.

## **4.3.1 GetVersion**

Request message:

*[MS-DADMWS] — v20140721 Search Admin Web Service Protocol* 

*Copyright © 2014 Microsoft Corporation.* 

*Release: July 31, 2014*

```
<s:Envelope
  xmlns:s="http://www.w3.org/2003/05/soap-envelope"
  xmlns:a="http://www.w3.org/2005/08/addressing"
   xmlns:u="http://docs.oasis-open.org/wss/2004/01/oasis-200401-wss-wssecurity-utility-
1.0.xsd">
   <s:Header>
     <a:Action s:mustUnderstand="1">
      http://tempuri.org/ISearchApplicationAdminWebService/GetVersion
     </a:Action>
     <a:MessageID>
      urn:uuid:1878754b-300d-4d3c-b829-959032801c23
     </a:MessageID>
     <a:ReplyTo>
       <a:Address>
         http://www.w3.org/2005/08/addressing/anonymous
       </a:Address>
     </a:ReplyTo>
     <ServiceContext
      xmlns="http://schemas.microsoft.com/sharepoint/servicecontext"
      xmlns:i="http://www.w3.org/2001/XMLSchema-instance">
       <correlationId>
         911980c5-e8aa-415b-aaae-8b7871f2d317
       </correlationId>
       <language>en-US</language>
      <region>en-US</region>
       <siteSubscriptionId>
         00000000-0000-0000-0000-000000000000
       </siteSubscriptionId>
     </ServiceContext>
     <a:To s:mustUnderstand="1" u:Id="_1">
      https://example.com:32844/780a94234626422ab7bcef6ee5e184a9/SearchAdmin.svc
    \langlea:To\rangle </s:Header>
   <s:Body>
     <GetVersion xmlns="http://tempuri.org/"></GetVersion>
   </s:Body>
</s:Envelope>
```

```
<s:Envelope
  xmlns:s="http://www.w3.org/2003/05/soap-envelope"
  xmlns:a="http://www.w3.org/2005/08/addressing"
  xmlns:u="http://docs.oasis-open.org/wss/2004/01/oasis-200401-wss-wssecurity-utility-
1.0.xsd">
   <s:Header>
     <a:Action s:mustUnderstand="1">
      https
://tempuri.org/ISearchApplicationAdminWebService/GetVersionResponse
     </a:Action>
     <a:RelatesTo>
       urn:uuid:1878754b-300d-4d3c-b829-959032801c23
     </a:RelatesTo>
   </s:Header>
   <s:Body>
     <GetVersionResponse xmlns="http://tempuri.org/">
       <GetVersionResult>10</GetVersionResult>
     </GetVersionResponse>
```
*[MS-DADMWS] — v20140721 Search Admin Web Service Protocol* 

*Copyright © 2014 Microsoft Corporation.* 

```
 </s:Body>
</s:Envelope>
```
## **4.3.2 GetContentSources**

Request message:

```
<s:Envelope
  xmlns:s="http://www.w3.org/2003/05/soap-envelope"
  xmlns:a="http://www.w3.org/2005/08/addressing"
  xmlns:u="http://docs.oasis-open.org/wss/2004/01/oasis-200401-wss-wssecurity-utility-
1.0.xsd">
  <s:Header>
     <a:Action s:mustUnderstand="1">
      http://tempuri.org/ISearchApplicationAdminWebService/GetContentSources
     </a:Action>
     <a:MessageID>
      urn:uuid:61ce9fb9-56b2-457e-b135-1e59fb367575
     </a:MessageID>
     <a:ReplyTo>
      <a:Address>
        http://www.w3.org/2005/08/addressing/anonymous
       </a:Address>
     </a:ReplyTo>
     <ServiceContext
                 xmlns="http://schemas.microsoft.com/sharepoint/servicecontext"
                 xmlns:i="http://www.w3.org/2001/XMLSchema-instance">
       <correlationId>
         911980c5-e8aa-415b-aaae-8b7871f2d317
       </correlationId>
       <language>en-US</language>
       <region>en-US</region>
       <siteSubscriptionId>
        00000000-0000-0000-0000-000000000000
       </siteSubscriptionId>
     </ServiceContext>
     <a:To s:mustUnderstand="1" u:Id="_1">
      https://example.com:32844/780a94234626422ab7bcef6ee5e184a9/SearchAdmin.svc
    \langlea:To\rangle </s:Header>
   <s:Body>
     <GetContentSources xmlns="http://tempuri.org/">
      <versionIn>10</versionIn>
     </GetContentSources>
   </s:Body>
</s:Envelope>
```
#### Response message:

```
<s:Envelope
   xmlns:a="http://www.w3.org/2005/08/addressing"
    xmlns:s="http://www.w3.org/2003/05/soap-envelope">
<s:Header>
   <a:Action s:mustUnderstand="1">
   http://tempuri.org/ISearchApplicationAdminWebService/GetContentSourcesResponse
  </a:Action>
```
*[MS-DADMWS] — v20140721 Search Admin Web Service Protocol*  *150 / 202*

*Copyright © 2014 Microsoft Corporation.* 

```
</s:Header>
<s:Body>
  <GetContentSourcesResponse xmlns="http://tempuri.org/">
    <GetContentSourcesResult
xmlns:d4p1="http://schemas.datacontract.org/2004/07/Microsoft.Office.Server.Search.Internal.A
dministration"
        xmlns:i="http://www.w3.org/2001/XMLSchema-instance">
     <d4p1:contentSourcesInternal>
      <d4p1:ContentSourceInternal>
       <d4p1:crawlPriority>1</d4p1:crawlPriority>
       <d4p1:dynamic>
        <d4p1:crawlCompleted>1899-12-30T00:00:00</d4p1:crawlCompleted>
        <d4p1:crawlStarted>1899-12-30T00:00:00</d4p1:crawlStarted>
        <d4p1:crawlStatus>0</d4p1:crawlStatus>
        <d4p1:deleteCount>0</d4p1:deleteCount>
        <d4p1:errorCount>0</d4p1:errorCount>
        <d4p1:levelHighErrorCount>0</d4p1:levelHighErrorCount>
        <d4p1:successCount>0</d4p1:successCount>
        <d4p1:warningCount>0</d4p1:warningCount>
       </d4p1:dynamic>
       <d4p1:followDirectories>false</d4p1:followDirectories>
       <d4p1:fullCrawlTrigger i:nil="true"></d4p1:fullCrawlTrigger>
       <d4p1:fullScheduleDescription i:nil="true"></d4p1:fullScheduleDescription>
       <d4p1:id>2</d4p1:id>
       <d4p1:incCrawlTrigger i:nil="true"></d4p1:incCrawlTrigger>
       <d4p1:incScheduleDescription i:nil="true"></d4p1:incScheduleDescription>
       <d4p1:metadata></d4p1:metadata>
       <d4p1:name>Local SharePoint sites</d4p1:name>
       <d4p1:nextFullCrawlStart>9999-12-31T23:59:59.9999999</d4p1:nextFullCrawlStart>
       <d4p1:nextIncCrawlStart>9999-12-31T23:59:59.9999999</d4p1:nextIncCrawlStart>
       <d4p1:pageDepth>2147483647</d4p1:pageDepth>
       <d4p1:siteDepth>0</d4p1:siteDepth>
       <d4p1:startAddresses 
xmlns:d7p1="http://schemas.microsoft.com/2003/10/Serialization/Arrays">
        <d7p1:string>http://example.com</d7p1:string>
        <d7p1:string>sps3://example.com</d7p1:string>
       </d4p1:startAddresses>
       <d4p1:systemCreated>true</d4p1:systemCreated>
       <d4p1:type>1</d4p1:type>
       <d4p1:wssCrawlStyle>CrawlVirtualServers</d4p1:wssCrawlStyle>
      </d4p1:ContentSourceInternal>
      <d4p1:ContentSourceInternal>
       <d4p1:crawlPriority>1</d4p1:crawlPriority>
       <d4p1:dynamic>
        <d4p1:crawlCompleted>1899-12-30T00:00:00</d4p1:crawlCompleted>
        <d4p1:crawlStarted>1899-12-30T00:00:00</d4p1:crawlStarted>
        <d4p1:crawlStatus>0</d4p1:crawlStatus>
        <d4p1:deleteCount>0</d4p1:deleteCount>
        <d4p1:errorCount>0</d4p1:errorCount>
        <d4p1:levelHighErrorCount>0</d4p1:levelHighErrorCount>
        <d4p1:successCount>0</d4p1:successCount>
        <d4p1:warningCount>0</d4p1:warningCount>
       </d4p1:dynamic>
       <d4p1:followDirectories>false</d4p1:followDirectories>
       <d4p1:fullCrawlTrigger i:nil="true"></d4p1:fullCrawlTrigger>
       <d4p1:fullScheduleDescription i:nil="true"></d4p1:fullScheduleDescription>
       <d4p1:id>3</d4p1:id>
       <d4p1:incCrawlTrigger i:nil="true"></d4p1:incCrawlTrigger>
       <d4p1:incScheduleDescription i:nil="true"></d4p1:incScheduleDescription>
```
*151 / 202*

*Copyright © 2014 Microsoft Corporation.* 

```
 <d4p1:metadata></d4p1:metadata>
       <d4p1:name>Contoso</d4p1:name>
       <d4p1:nextFullCrawlStart>9999-12-31T23:59:59.9999999</d4p1:nextFullCrawlStart>
       <d4p1:nextIncCrawlStart>9999-12-31T23:59:59.9999999</d4p1:nextIncCrawlStart>
       <d4p1:pageDepth>2147483647</d4p1:pageDepth>
       <d4p1:siteDepth>0</d4p1:siteDepth>
       <d4p1:startAddresses 
xmlns:d7p1="http://schemas.microsoft.com/2003/10/Serialization/Arrays">
        <d7p1:string>http://contoso.com</d7p1:string>
       </d4p1:startAddresses>
       <d4p1:systemCreated>false</d4p1:systemCreated>
       <d4p1:type>0</d4p1:type>
       <d4p1:wssCrawlStyle>CrawlVirtualServers</d4p1:wssCrawlStyle>
      </d4p1:ContentSourceInternal>
     </d4p1:contentSourcesInternal>
     <d4p1:metadata></d4p1:metadata>
    </GetContentSourcesResult>
  </GetContentSourcesResponse>
</s:Body>
</s:Envelope>
```
## **4.3.3 StartCrawl**

#### Request message:

```
<s:Envelope 
  xmlns:s="http://www.w3.org/2003/05/soap-envelope" 
  xmlns:a="http://www.w3.org/2005/08/addressing" 
  xmlns:u="http://docs.oasis-open.org/wss/2004/01/oasis-200401-wss-wssecurity-utility-
1.0.xsd">
  <s:Header>
     <a:Action s:mustUnderstand="1">
      http://tempuri.org/ISearchApplicationAdminWebService/StartCrawl
     </a:Action>
     <a:MessageID>
      urn:uuid:313f8ac7-4d54-4b1b-9f78-2a3be0f8456a
     </a:MessageID>
     <a:ReplyTo>
       <a:Address>
         http://www.w3.org/2005/08/addressing/anonymous
       </a:Address>
     </a:ReplyTo>
     <ServiceContext 
       xmlns="http://schemas.microsoft.com/sharepoint/servicecontext" 
       xmlns:i="http://www.w3.org/2001/XMLSchema-instance">
       <correlationId>
         2ec1f31c-b35c-4bb0-a9a1-8f92f476c7e1
       </correlationId>
       <language>en-US</language>
      <region>en-US</region>
       <siteSubscriptionId>
         00000000-0000-0000-0000-000000000000
       </siteSubscriptionId>
     </ServiceContext>
     <a:To s:mustUnderstand="1" u:Id="_1">
      https://example.com:32844/780a94234626422ab7bcef6ee5e184a9/SearchAdmin.svc
    \langlea:To\rangle
```
*[MS-DADMWS] — v20140721 Search Admin Web Service Protocol* 

*Copyright © 2014 Microsoft Corporation.* 

*Release: July 31, 2014*

```
 </s:Header>
   <s:Body>
     <StartCrawl xmlns="http://tempuri.org/">
       <versionIn>13</versionIn>
       <currentUser>DOMAINNAME\username</currentUser>
       <contentSource>3</contentSource>
       <type>0</type>
     </StartCrawl>
   </s:Body>
</s:Envelope>
```

```
<s:Envelope
  xmlns:a="http://www.w3.org/2005/08/addressing"
  xmlns:s="http://www.w3.org/2003/05/soap-envelope">
  <s:Header>
     <a:Action s:mustUnderstand="1">
      http://tempuri.org/ISearchApplicationAdminWebService/StartCrawlResponse
     </a:Action>
   </s:Header>
   <s:Body>
     <StartCrawlResponse xmlns="http://tempuri.org/">
       <StartCrawlResult
xmlns:d4p1="http://schemas.datacontract.org/2004/07/Microsoft.Office.Server.Search.Internal.A
dministration"
         xmlns:i="http://www.w3.org/2001/XMLSchema-instance">
         <d4p1:crawlCompleted>1899-12-30T00:00:00</d4p1:crawlCompleted>
         <d4p1:crawlStarted>1899-12-30T00:00:00</d4p1:crawlStarted>
         <d4p1:crawlStatus>12</d4p1:crawlStatus>
         <d4p1:deleteCount>0</d4p1:deleteCount>
         <d4p1:errorCount>0</d4p1:errorCount>
         <d4p1:levelHighErrorCount>0</d4p1:levelHighErrorCount>
         <d4p1:successCount>0</d4p1:successCount>
         <d4p1:warningCount>0</d4p1:warningCount>
       </StartCrawlResult>
     </StartCrawlResponse>
   </s:Body>
</s:Envelope>
```
## **4.4 Exception Handling**

If a fault occurs, the protocol server sends a SOAP fault message to notify the protocol client. As an example, if the protocol client tries to create a crawl rule with a path that already exists, the protocol server returns a SOAP fault message reporting the problem. The following messages illustrate this scenario.

Request message:

```
<s:Envelope 
  xmlns:s="http://www.w3.org/2003/05/soap-envelope" 
  xmlns:a="http://www.w3.org/2005/08/addressing" 
  xmlns:u="http://docs.oasis-open.org/wss/2004/01/oasis-200401-wss-wssecurity-utility-
1.0.xsd">
  <s:Header>
```
*[MS-DADMWS] — v20140721 Search Admin Web Service Protocol* 

*Copyright © 2014 Microsoft Corporation.* 

*Release: July 31, 2014*

```
 <a:Action s:mustUnderstand="1">
      http://tempuri.org/ISearchApplicationAdminWebService/AddAdvancedCrawlRule
     </a:Action>
     <a:MessageID>
       urn:uuid:aa215fdb-e07a-40ce-9a57-2a1386d02279
     </a:MessageID>
     <a:ReplyTo>
       <a:Address>
         http://www.w3.org/2005/08/addressing/anonymous
       </a:Address>
     </a:ReplyTo>
     <ServiceContext 
       xmlns="http://schemas.microsoft.com/sharepoint/servicecontext" 
       xmlns:i="http://www.w3.org/2001/XMLSchema-instance">
       <correlationId>
         b1c3e066-a1e5-41eb-8ed7-da68a8f36f4a
       </correlationId>
       <language>en-US</language>
      <region>en-US</region>
       <siteSubscriptionId>
         00000000-0000-0000-0000-000000000000
       </siteSubscriptionId>
     </ServiceContext>
     <a:To s:mustUnderstand="1" u:Id="_1">
      https://example.com:32844/0058e686f6ab4d9f8cea639340ab947c/SearchAdmin.svc
    \langlea:To\rangle </s:Header>
   <s:Body>
     <AddAdvancedCrawlRule xmlns="http://tempuri.org/">
       <versionIn>4</versionIn>
       <currentUser>DOMAINNAME\username</currentUser>
       <isIncludeRule>false</isIncludeRule>
      <isAdvancedRegularExpression>false</isAdvancedRegularExpression>
       <caseSensitiveUR>false</caseSensitiveUR>
       <path>http://example.com/*</path>
     </AddAdvancedCrawlRule>
   </s:Body>
</s:Envelope>
```

```
<s:Envelope
  xmlns:s="http://www.w3.org/2003/05/soap-envelope"
  xmlns:a="http://www.w3.org/2005/08/addressing"
  xmlns:u="http://docs.oasis-open.org/wss/2004/01/oasis-200401-wss-wssecurity-utility-
1.0.xsd">
  <s:Header>
     <a:Action s:mustUnderstand="1">
http://schemas.microsoft.com/net/2005/12/windowscommunicationfoundation/dispatcher/fault
     </a:Action>
     <a:RelatesTo>
      urn:uuid:aa215fdb-e07a-40ce-9a57-2a1386d02279
     </a:RelatesTo>
   </s:Header>
   <s:Body>
    <s:Fault>
       <s:Code>
```
*[MS-DADMWS] — v20140721 Search Admin Web Service Protocol* 

*Copyright © 2014 Microsoft Corporation.* 

*Release: July 31, 2014*

```
 <s:Value>s:Receiver</s:Value>
         <s:Subcode>
           <s:Value
xmlns:a="http://schemas.microsoft.com/net/2005/12/windowscommunicationfoundation/dispatcher">
             a:InternalServiceFault
           </s:Value>
         </s:Subcode>
       </s:Code>
       <s:Reason>
         <s:Text xml:lang="en-US">
          The object you are trying to create already exists. Try again using a different
name.
        \langle/s:Text>
      \langle/s:Reason>
       <s:Detail>
         <ExceptionDetail
           xmlns="http://schemas.datacontract.org/2004/07/System.ServiceModel"
           xmlns:i="http://www.w3.org/2001/XMLSchema-instance">
           <HelpLink i:nil="true"></HelpLink>
           <InnerException i:nil="true"></InnerException>
           <Message>
             The object you are trying to create already exists. Try again using a different 
name.
           </Message>
           <StackTrace>
             at 
Microsoft.Office.Server.Search.Administration.SearchApi.RunOnServer[T](CodeToRun`1 
remoteCode, CodeToRun`1 localCode, Boolean useCurrentSecurityContext, Int32 versionIn)at 
Microsoft.Office.Server.Search.Administration.SearchApi.RunOnServer[T](CodeToRun`1 
remoteCode, CodeToRun`1 localCode)at Microsoft.Office.Server.Search.Admi An error occurred 
while parsing EntityName. Line 39, position 901nistration.SearchApi.AddCrawlRule(Int32 
versionIn, String currentUser, Boolean isIncludeRule, Boolean isAdvancedRegularExpression, 
Boolean caseSensitiveURL, String path)at 
Microsoft.Office.Server.Search.Administration.SearchAdminWebServiceApplication.AddAdvancedCra
wlRule(Int32 versionIn, String currentUser, Boolean isIncludeRule, Boolean 
isAdvancedRegularExpression, Boolean caseSensitiveURL, String path)at 
SyncInvokeAddAdvancedCrawlRule(Object , Object[], Object[])at 
System.ServiceModel.Dispatcher.SyncMethodInvoker.Invoke(Object instance, Object[]inputs, 
Object[]&outputs)at 
System.ServiceModel.Dispatcher.DispatchOperationRuntime.InvokeBegin(MessageRpc&rpc)at 
System.ServiceModel.Dispatcher.ImmutableDispatchRuntime.ProcessMessage5(MessageRpc&rpc)at 
System.ServiceModel.Dispatcher.ImmutableDispatchRuntime.ProcessMessage4(MessageRpc&rpc)at 
System.ServiceModel.Dispatcher.MessageRpc.Process(Boolean isOperationContextSet)
           </StackTrace>
           <Type>System.Runtime.InteropServices.COMException</Type>
         </ExceptionDetail>
       </s:Detail>
    \langle/s:Fault>
   </s:Body>
</s:Envelope>
```
*Copyright © 2014 Microsoft Corporation.* 

# **5 Security**

## **5.1 Security Considerations for Implementers**

Because operations specified by this protocol modify configuration of the index server, in addition to the security considerations applicable to the underlying protocols, implementers are advised to consider user authorization on the server for performing the requested operation.

# **5.2 Index of Security Parameters**

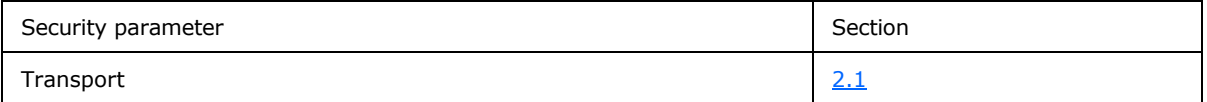

*[MS-DADMWS] — v20140721 Search Admin Web Service Protocol* 

*Copyright © 2014 Microsoft Corporation.* 

# **6 Appendix A: Full WSDL**

For ease of implementation, the full WSDL and schema is provided in this appendix.

```
<?xml version="1.0" encoding="utf-8"?>
<wsdl:definitions xmlns:tns="http://tempuri.org/" 
xmlns:soap="http://schemas.xmlsoap.org/wsdl/soap/" 
xmlns:wsam="http://www.w3.org/2007/05/addressing/metadata" 
xmlns:xsd="http://www.w3.org/2001/XMLSchema" name="ISearchApplicationAdminWebService" 
targetNamespace="http://tempuri.org/" xmlns:wsdl="http://schemas.xmlsoap.org/wsdl/">
     <wsdl:types>
         <xs:schema elementFormDefault="qualified" targetNamespace="http://tempuri.org/" 
xmlns:xs="http://www.w3.org/2001/XMLSchema">
             <xs:import 
namespace="http://schemas.datacontract.org/2004/07/Microsoft.Office.Server.Search.Administrat
ion" />
             <xs:import namespace="http://schemas.microsoft.com/2003/10/Serialization/" />
             <xs:import 
namespace="http://schemas.datacontract.org/2004/07/Microsoft.Office.Server.Search.Internal.Ad
ministration" />
             <xs:import namespace="http://schemas.microsoft.com/2003/10/Serialization/Arrays" 
/>
             <xs:element name="ValidateScheduleTrigger">
                 <xs:complexType>
                     <xs:sequence>
                         <xs:element minOccurs="0" name="versionIn" type="xs:int" />
                         <xs:element minOccurs="0" name="trigger" nillable="true" 
type="xs:base64Binary" />
                     </xs:sequence>
                 </xs:complexType>
             </xs:element>
             <xs:element name="ValidateScheduleTriggerResponse">
                 <xs:complexType>
                     <xs:sequence>
                         <xs:element 
xmlns:q3="http://schemas.datacontract.org/2004/07/Microsoft.Office.Server.Search.Internal.Adm
inistration" minOccurs="0" name="ValidateScheduleTriggerResult" type="q3:TriggerUpdate" />
                     </xs:sequence>
                 </xs:complexType>
             </xs:element>
             <xs:element name="AddExtension">
                 <xs:complexType>
                     <xs:sequence>
                         <xs:element minOccurs="0" name="versionIn" type="xs:int" />
                        <xs:element minOccurs="0" name="currentUser" nillable="true" 
type="xs:string" />
                         <xs:element minOccurs="0" name="ext" nillable="true" type="xs:string" 
/>
                     </xs:sequence>
                 </xs:complexType>
             </xs:element>
             <xs:element name="AddExtensionResponse">
                 <xs:complexType>
                     <xs:sequence>
                         <xs:element minOccurs="0" name="AddExtensionResult" type="xs:int" />
                     </xs:sequence>
                 </xs:complexType>
             </xs:element>
             <xs:element name="RemoveExtension">
```
*[MS-DADMWS] — v20140721 Search Admin Web Service Protocol* 

*Copyright © 2014 Microsoft Corporation.* 

```
 <xs:complexType>
                     <xs:sequence>
                          <xs:element minOccurs="0" name="versionIn" type="xs:int" />
                         <xs:element minOccurs="0" name="currentUser" nillable="true" 
type="xs:string" />
                          <xs:element minOccurs="0" name="ext" nillable="true" type="xs:string" 
/>
                     </xs:sequence>
                 </xs:complexType>
             </xs:element>
             <xs:element name="RemoveExtensionResponse">
                 <xs:complexType>
                      <xs:sequence>
                          <xs:element minOccurs="0" name="RemoveExtensionResult" type="xs:int" 
/ </xs:sequence>
                 </xs:complexType>
             </xs:element>
             <xs:element name="ClearExtensionList">
                 <xs:complexType>
                     <xs:sequence>
                          <xs:element minOccurs="0" name="versionIn" type="xs:int" />
                         <xs:element minOccurs="0" name="currentUser" nillable="true" 
type="xs:string" />
                      </xs:sequence>
                 </xs:complexType>
             </xs:element>
             <xs:element name="ClearExtensionListResponse">
                 <xs:complexType>
                     <xs:sequence>
                          <xs:element minOccurs="0" name="ClearExtensionListResult" 
type="xs:int" />
                     </xs:sequence>
                 </xs:complexType>
             </xs:element>
             <xs:element name="GetExtensionList">
                 <xs:complexType>
                      <xs:sequence>
                          <xs:element minOccurs="0" name="versionIn" type="xs:int" />
                     </xs:sequence>
                 </xs:complexType>
             </xs:element>
             <xs:element name="GetExtensionListResponse">
                 <xs:complexType>
                     <xs:sequence>
                          <xs:element 
xmlns:q4="http://schemas.microsoft.com/2003/10/Serialization/Arrays" minOccurs="0" 
name="GetExtensionListResult" nillable="true" type="q4:ArrayOfstring" />
                     </xs:sequence>
                 </xs:complexType>
             </xs:element>
             <xs:element name="SetIsExtensionIncludeList">
                 <xs:complexType>
                     <xs:sequence>
                          <xs:element minOccurs="0" name="versionIn" type="xs:int" />
                         <xs:element minOccurs="0" name="isInclude" type="xs:boolean" />
                      </xs:sequence>
                 </xs:complexType>
             </xs:element>
```
*Copyright © 2014 Microsoft Corporation.* 

*Release: July 31, 2014*

```
 <xs:element name="SetIsExtensionIncludeListResponse">
                 <xs:complexType>
                     <xs:sequence>
                         <xs:element minOccurs="0" name="SetIsExtensionIncludeListResult" 
type="xs:int" />
                     </xs:sequence>
                 </xs:complexType>
             </xs:element>
             <xs:element name="IsExtensionIncludeList">
                 <xs:complexType>
                     <xs:sequence>
                          <xs:element minOccurs="0" name="versionIn" type="xs:int" />
                     </xs:sequence>
                 </xs:complexType>
             </xs:element>
             <xs:element name="IsExtensionIncludeListResponse">
                 <xs:complexType>
                     <xs:sequence>
                         <xs:element minOccurs="0" name="IsExtensionIncludeListResult" 
type="xs:boolean" />
                     </xs:sequence>
                 </xs:complexType>
             </xs:element>
             <xs:element name="AddCrawlRule">
                 <xs:complexType>
                     <xs:sequence>
                         <xs:element minOccurs="0" name="versionIn" type="xs:int" />
                        <xs:element minOccurs="0" name="currentUser" nillable="true" 
type="xs:string" />
                         <xs:element minOccurs="0" name="isIncludeRule" type="xs:boolean" />
                        <xs:element minOccurs="0" name="path" nillable="true" 
type="xs:string" />
                     </xs:sequence>
                 </xs:complexType>
             </xs:element>
             <xs:element name="AddCrawlRuleResponse">
                 <xs:complexType>
                     <xs:sequence>
                         <xs:element minOccurs="0" name="AddCrawlRuleResult" nillable="true" 
type="xs:string" />
                     </xs:sequence>
                 </xs:complexType>
             </xs:element>
             <xs:element name="AddAdvancedCrawlRule">
                 <xs:complexType>
                     <xs:sequence>
                         <xs:element minOccurs="0" name="versionIn" type="xs:int" />
                         <xs:element minOccurs="0" name="currentUser" nillable="true" 
type="xs:string" />
                         <xs:element minOccurs="0" name="isIncludeRule" type="xs:boolean" />
                        <xs:element minOccurs="0" name="isAdvancedRegularExpression" 
type="xs:boolean" />
                         <xs:element minOccurs="0" name="caseSensitiveUR" type="xs:boolean" />
                        <xs:element minOccurs="0" name="path" nillable="true" 
type="xs:string" />
                     </xs:sequence>
                 </xs:complexType>
             </xs:element>
             <xs:element name="AddAdvancedCrawlRuleResponse">
                 <xs:complexType>
```
*159 / 202*

*Copyright © 2014 Microsoft Corporation.* 

```
 <xs:sequence>
                          <xs:element minOccurs="0" name="AddAdvancedCrawlRuleResult" 
nillable="true" type="xs:string" />
                      </xs:sequence>
                  </xs:complexType>
             </xs:element>
             <xs:element name="RemoveCrawlRule">
                  <xs:complexType>
                      <xs:sequence>
                          <xs:element minOccurs="0" name="versionIn" type="xs:int" />
                         <xs:element minOccurs="0" name="currentUser" nillable="true" 
type="xs:string" />
                          <xs:element minOccurs="0" name="path" nillable="true" 
type="xs:string" />
                      </xs:sequence>
                  </xs:complexType>
             </xs:element>
             <xs:element name="RemoveCrawlRuleResponse">
                 <xs:complexType>
                      <xs:sequence>
                          <xs:element minOccurs="0" name="RemoveCrawlRuleResult" type="xs:int" 
/>
                      </xs:sequence>
                  </xs:complexType>
             </xs:element>
             <xs:element name="GetCrawlRuleList">
                  <xs:complexType>
                      <xs:sequence>
                           <xs:element minOccurs="0" name="versionIn" type="xs:int" />
                      </xs:sequence>
                  </xs:complexType>
             </xs:element>
             <xs:element name="GetCrawlRuleListResponse">
                  <xs:complexType>
                      <xs:sequence>
                          <xs:element 
xmlns:q5="http://schemas.datacontract.org/2004/07/Microsoft.Office.Server.Search.Internal.Adm
inistration" minOccurs="0" name="GetCrawlRuleListResult" nillable="true" 
type="q5:ArrayOfCrawlRuleInternal" />
                      </xs:sequence>
                  </xs:complexType>
            \langle x \rangle \langle x \rangle \geq \langle x \rangle \geq \geq \geq <xs:element name="UpdateCrawlRule">
                  <xs:complexType>
                      <xs:sequence>
                          <xs:element minOccurs="0" name="versionIn" type="xs:int" />
                          <xs:element minOccurs="0" name="currentUser" nillable="true" 
type="xs:string" />
                          <xs:element minOccurs="0" name="path" nillable="true" 
type="xs:string" />
                          <xs:element 
xmlns:q6="http://schemas.datacontract.org/2004/07/Microsoft.Office.Server.Search.Internal.Adm
inistration" minOccurs="0" name="rule" nillable="true" type="q6:CrawlRuleInternal" />
                      </xs:sequence>
                  </xs:complexType>
             </xs:element>
             <xs:element name="UpdateCrawlRuleResponse">
                  <xs:complexType>
                      <xs:sequence>
```
*Copyright © 2014 Microsoft Corporation.* 

*Release: July 31, 2014*

```
 <xs:element minOccurs="0" name="UpdateCrawlRuleResult" 
nillable="true" type="xs:string" />
                     </xs:sequence>
                 </xs:complexType>
             </xs:element>
             <xs:element name="TestCrawlRule">
                 <xs:complexType>
                     <xs:sequence>
                          <xs:element minOccurs="0" name="versionIn" type="xs:int" />
                         <xs:element minOccurs="0" name="path" nillable="true" 
type="xs:string" />
                         <xs:element minOccurs="0" name="url" nillable="true" type="xs:string" 
/>
                     </xs:sequence>
                 </xs:complexType>
             </xs:element>
             <xs:element name="TestCrawlRuleResponse">
                 <xs:complexType>
                     <xs:sequence>
                         <xs:element minOccurs="0" name="TestCrawlRuleResult" 
type="xs:boolean" />
                     </xs:sequence>
                 </xs:complexType>
             </xs:element>
             <xs:element name="TestCrawlRules">
                 <xs:complexType>
                     <xs:sequence>
                          <xs:element minOccurs="0" name="versionIn" type="xs:int" />
                         <xs:element minOccurs="0" name="url" nillable="true" type="xs:string" 
/ </xs:sequence>
                 </xs:complexType>
             </xs:element>
             <xs:element name="TestCrawlRulesResponse">
                 <xs:complexType>
                     <xs:sequence>
                         <xs:element minOccurs="0" name="TestCrawlRulesResult" nillable="true" 
type="xs:string" />
                     </xs:sequence>
                 </xs:complexType>
             </xs:element>
             <xs:element name="SetCrawlRulePriority">
                 <xs:complexType>
                     <xs:sequence>
                          <xs:element minOccurs="0" name="versionIn" type="xs:int" />
                         <xs:element minOccurs="0" name="currentUser" nillable="true" 
type="xs:string" />
                         <xs:element minOccurs="0" name="path" nillable="true" 
type="xs:string" />
                         <xs:element minOccurs="0" name="currentPriority" type="xs:int" />
                         <xs:element minOccurs="0" name="newPriority" type="xs:int" />
                     </xs:sequence>
                 </xs:complexType>
             </xs:element>
             <xs:element name="SetCrawlRulePriorityResponse">
                 <xs:complexType>
                     <xs:sequence>
                          <xs:element minOccurs="0" name="SetCrawlRulePriorityResult" 
type="xs:int" />
                     </xs:sequence>
```
*161 / 202*

*Copyright © 2014 Microsoft Corporation.* 

```
 </xs:complexType>
             </xs:element>
             <xs:element name="SetCrawlRuleCredentials">
                 <xs:complexType>
                     <xs:sequence>
                         <xs:element minOccurs="0" name="versionIn" type="xs:int" />
                        <xs:element minOccurs="0" name="path" nillable="true" 
type="xs:string" />
                         <xs:element minOccurs="0" name="authType" type="xs:int" />
                         <xs:element minOccurs="0" name="authString1" nillable="true" 
type="xs:string" />
                         <xs:element minOccurs="0" name="authString2" nillable="true" 
type="xs:string" />
                     </xs:sequence>
                 </xs:complexType>
             </xs:element>
             <xs:element name="SetCrawlRuleCredentialsResponse">
                 <xs:complexType>
                    <xs:sequence>
                         <xs:element minOccurs="0" name="SetCrawlRuleCredentialsResult" 
type="xs:int" />
                     </xs:sequence>
                 </xs:complexType>
             </xs:element>
             <xs:element name="SetCrawlRuleCredentials2">
                 <xs:complexType>
                     <xs:sequence>
                         <xs:element minOccurs="0" name="versionIn" type="xs:int" />
                        <xs:element minOccurs="0" name="currentUser" nillable="true" 
type="xs:string" />
                         <xs:element minOccurs="0" name="path" nillable="true" 
type="xs:string" />
                         <xs:element minOccurs="0" name="authType" type="xs:int" />
                        <xs:element minOccurs="0" name="authString1" nillable="true" 
type="xs:string" />
                         <xs:element minOccurs="0" name="authString2" nillable="true" 
type="xs:string" />
                         <xs:element minOccurs="0" name="authString3" nillable="true" 
type="xs:string" />
                         <xs:element minOccurs="0" name="authString4" nillable="true" 
type="xs:string" />
                         <xs:element minOccurs="0" name="lastModified" type="xs:dateTime" />
                     </xs:sequence>
                 </xs:complexType>
             </xs:element>
             <xs:element name="SetCrawlRuleCredentials2Response">
                 <xs:complexType>
                     <xs:sequence>
                         <xs:element minOccurs="0" name="SetCrawlRuleCredentials2Result" 
type="xs:int" />
                     </xs:sequence>
                 </xs:complexType>
             </xs:element>
             <xs:element name="GetContentSources">
                 <xs:complexType>
                     <xs:sequence>
                         <xs:element minOccurs="0" name="versionIn" type="xs:int" />
                     </xs:sequence>
                 </xs:complexType>
             </xs:element>
```
*162 / 202*

*Copyright © 2014 Microsoft Corporation.* 

```
 <xs:element name="GetContentSourcesResponse">
                 <xs:complexType>
                     <xs:sequence>
                         <xs:element 
xmlns:q8="http://schemas.datacontract.org/2004/07/Microsoft.Office.Server.Search.Internal.Adm
inistration" minOccurs="0" name="GetContentSourcesResult" type="q8:ContentSourcesInternal" />
                     </xs:sequence>
                 </xs:complexType>
             </xs:element>
             <xs:element name="AddContentSource">
                 <xs:complexType>
                     <xs:sequence>
                         <xs:element minOccurs="0" name="versionIn" type="xs:int" />
                        <xs:element minOccurs="0" name="currentUser" nillable="true" 
type="xs:string" />
                         <xs:element minOccurs="0" name="type" type="xs:int" />
                        <xs:element 
xmlns:q9="http://schemas.datacontract.org/2004/07/Microsoft.Office.Server.Search.Administrati
on" minOccurs="0" name="wssCrawlStyle" type="q9:SharePointCrawlBehavior" />
                         <xs:element minOccurs="0" name="name" nillable="true" 
type="xs:string" />
                     </xs:sequence>
                 </xs:complexType>
             </xs:element>
             <xs:element name="AddContentSourceResponse">
                 <xs:complexType>
                     <xs:sequence>
                         <xs:element minOccurs="0" name="AddContentSourceResult" type="xs:int" 
/>
                     </xs:sequence>
                 </xs:complexType>
             </xs:element>
             <xs:element name="RemoveContentSource">
                 <xs:complexType>
                     <xs:sequence>
                         <xs:element minOccurs="0" name="versionIn" type="xs:int" />
                        <xs:element minOccurs="0" name="currentUser" nillable="true" 
type="xs:string" />
                         <xs:element minOccurs="0" name="id" type="xs:int" />
                     </xs:sequence>
                 </xs:complexType>
             </xs:element>
             <xs:element name="RemoveContentSourceResponse">
                 <xs:complexType>
                     <xs:sequence>
                         <xs:element minOccurs="0" name="RemoveContentSourceResult" 
type="xs:int" />
                     </xs:sequence>
                 </xs:complexType>
             </xs:element>
             <xs:element name="GetCrawlMappings">
                 <xs:complexType>
                     <xs:sequence>
                         <xs:element minOccurs="0" name="versionIn" type="xs:int" />
                     </xs:sequence>
                 </xs:complexType>
             </xs:element>
             <xs:element name="GetCrawlMappingsResponse">
                 <xs:complexType>
                     <xs:sequence>
```
*Copyright © 2014 Microsoft Corporation.* 

*Release: July 31, 2014*

```
 <xs:element 
xmlns:q10="http://schemas.datacontract.org/2004/07/Microsoft.Office.Server.Search.Internal.Ad
ministration" minOccurs="0" name="GetCrawlMappingsResult" nillable="true" 
type="q10:ArrayOfCrawlMappingInternal" />
                      </xs:sequence>
                  </xs:complexType>
             </xs:element>
              <xs:element name="AddCrawlMapping">
                  <xs:complexType>
                      <xs:sequence>
                          <xs:element minOccurs="0" name="versionIn" type="xs:int" />
                         <xs:element minOccurs="0" name="currentUser" nillable="true" 
type="xs:string" />
                          <xs:element minOccurs="0" name="source" nillable="true" 
type="xs:string" />
                          <xs:element minOccurs="0" name="target" nillable="true" 
type="xs:string" />
                      </xs:sequence>
                  </xs:complexType>
             </xs:element>
              <xs:element name="AddCrawlMappingResponse">
                  <xs:complexType>
                      <xs:sequence>
                          <xs:element minOccurs="0" name="AddCrawlMappingResult" type="xs:int" 
/>
                      </xs:sequence>
                  </xs:complexType>
             </xs:element>
              <xs:element name="RemoveCrawlMapping">
                  <xs:complexType>
                      <xs:sequence>
                          <xs:element minOccurs="0" name="versionIn" type="xs:int" />
                         <xs:element minOccurs="0" name="currentUser" nillable="true" 
type="xs:string" />
                          <xs:element minOccurs="0" name="source" nillable="true" 
type="xs:string" />
                      </xs:sequence>
                  </xs:complexType>
              </xs:element>
              <xs:element name="RemoveCrawlMappingResponse">
                  <xs:complexType>
                      <xs:sequence>
                          <xs:element minOccurs="0" name="RemoveCrawlMappingResult" 
type="xs:int" />
                      </xs:sequence>
                  </xs:complexType>
             </xs:element>
              <xs:element name="ListKnownLotusNotesDatabases">
                  <xs:complexType>
                      <xs:sequence>
                          <xs:element minOccurs="0" name="serverName" nillable="true" 
type="xs:string" />
                      </xs:sequence>
                  </xs:complexType>
            \langle x \rangle \langle x \rangle \geq \langle x \rangle \geq \geq \geq <xs:element name="ListKnownLotusNotesDatabasesResponse">
                  <xs:complexType>
                      <xs:sequence>
```
*Copyright © 2014 Microsoft Corporation.* 

*Release: July 31, 2014*

```
 <xs:element 
xmlns:q11="http://schemas.microsoft.com/2003/10/Serialization/Arrays" minOccurs="0" 
name="ListKnownLotusNotesDatabasesResult" nillable="true" type="q11:ArrayOfstring" />
                     </xs:sequence>
                 </xs:complexType>
             </xs:element>
             <xs:element name="GetConnectorProperty">
                 <xs:complexType>
                     <xs:sequence>
                         <xs:element minOccurs="0" name="name" nillable="true" 
type="xs:string" />
                     </xs:sequence>
                 </xs:complexType>
             </xs:element>
             <xs:element name="GetConnectorPropertyResponse">
                 <xs:complexType>
                     <xs:sequence>
                         <xs:element minOccurs="0" name="GetConnectorPropertyResult" 
nillable="true" type="xs:string" />
                     </xs:sequence>
                 </xs:complexType>
             </xs:element>
             <xs:element name="SetConnectorProperty">
                 <xs:complexType>
                     <xs:sequence>
                         <xs:element minOccurs="0" name="name" nillable="true" 
type="xs:string" />
                         <xs:element minOccurs="0" name="value" nillable="true" 
type="xs:string" />
                     </xs:sequence>
                 </xs:complexType>
             </xs:element>
             <xs:element name="SetConnectorPropertyResponse">
                 <xs:complexType>
                     <xs:sequence />
                 </xs:complexType>
             </xs:element>
             <xs:element name="IncreaseRegistryVersion">
                 <xs:complexType>
                     <xs:sequence />
                 </xs:complexType>
             </xs:element>
             <xs:element name="IncreaseRegistryVersionResponse">
                 <xs:complexType>
                     <xs:sequence />
                 </xs:complexType>
             </xs:element>
             <xs:element name="GetVersion">
                 <xs:complexType>
                     <xs:sequence />
                 </xs:complexType>
             </xs:element>
             <xs:element name="GetVersionResponse">
                 <xs:complexType>
                     <xs:sequence>
                          <xs:element minOccurs="0" name="GetVersionResult" type="xs:int" />
                     </xs:sequence>
                 </xs:complexType>
             </xs:element>
```
*Copyright © 2014 Microsoft Corporation.* 

*Release: July 31, 2014*

```
 <xs:element name="GetRegistryVersion">
                 <xs:complexType>
                     <xs:sequence />
                 </xs:complexType>
             </xs:element>
             <xs:element name="GetRegistryVersionResponse">
                 <xs:complexType>
                     <xs:sequence>
                          <xs:element minOccurs="0" name="GetRegistryVersionResult" 
type="xs:int" />
                     </xs:sequence>
                 </xs:complexType>
             </xs:element>
             <xs:element name="IsCaseSensitiveURL">
                  <xs:complexType>
                     <xs:sequence>
                          <xs:element minOccurs="0" name="strURL" nillable="true" 
type="xs:string" />
                     </xs:sequence>
                 </xs:complexType>
             </xs:element>
             <xs:element name="IsCaseSensitiveURLResponse">
                 <xs:complexType>
                     <xs:sequence>
                         <xs:element minOccurs="0" name="IsCaseSensitiveURLResult" 
type="xs:boolean" />
                     </xs:sequence>
                 </xs:complexType>
             </xs:element>
             <xs:element name="WaitForInProgressAnchorCrawlToComplete">
                 <xs:complexType>
                      <xs:sequence />
                 </xs:complexType>
             </xs:element>
             <xs:element name="WaitForInProgressAnchorCrawlToCompleteResponse">
                 <xs:complexType>
                     <xs:sequence>
                          <xs:element minOccurs="0" 
name="WaitForInProgressAnchorCrawlToCompleteResult" type="xs:boolean" />
                     </xs:sequence>
                 </xs:complexType>
             </xs:element>
             <xs:element name="IsAnchorCrawlIdle">
                 <xs:complexType>
                     <xs:sequence />
                 </xs:complexType>
             </xs:element>
             <xs:element name="IsAnchorCrawlIdleResponse">
                  <xs:complexType>
                     <xs:sequence>
                          <xs:element minOccurs="0" name="IsAnchorCrawlIdleResult" 
type="xs:boolean" />
                     </xs:sequence>
                 </xs:complexType>
             </xs:element>
             <xs:element name="IncrementVersion">
                 <xs:complexType>
                     <xs:sequence>
                          <xs:element minOccurs="0" name="versionIn" type="xs:int" />
```
*Copyright © 2014 Microsoft Corporation.* 

*Release: July 31, 2014*

```
 </xs:sequence>
                 </xs:complexType>
             </xs:element>
             <xs:element name="IncrementVersionResponse">
                 <xs:complexType>
                     <xs:sequence>
                          <xs:element minOccurs="0" name="IncrementVersionResult" type="xs:int" 
/>
                     </xs:sequence>
                 </xs:complexType>
             </xs:element>
             <xs:element name="SetDefaultGatheringAccount">
                 <xs:complexType>
                     <xs:sequence>
                          <xs:element minOccurs="0" name="versionIn" type="xs:int" />
                         <xs:element minOccurs="0" name="account" nillable="true" 
type="xs:string" />
                         <xs:element minOccurs="0" name="password" nillable="true" 
type="xs:string" />
                     </xs:sequence>
                 </xs:complexType>
             </xs:element>
             <xs:element name="SetDefaultGatheringAccountResponse">
                 <xs:complexType>
                     <xs:sequence>
                          <xs:element minOccurs="0" name="SetDefaultGatheringAccountResult" 
type="xs:int" />
                     </xs:sequence>
                 </xs:complexType>
             </xs:element>
             <xs:element name="GetContentState">
                 <xs:complexType>
                     <xs:sequence>
                          <xs:element minOccurs="0" name="versionIn" type="xs:int" />
                     </xs:sequence>
                 </xs:complexType>
             </xs:element>
             <xs:element name="GetContentStateResponse">
                 <xs:complexType>
                     <xs:sequence>
                         <xs:element
xmlns:q12="http://schemas.datacontract.org/2004/07/Microsoft.Office.Server.Search.Internal.Ad
ministration" minOccurs="0" name="GetContentStateResult" nillable="true" 
type="q12:ContentStateInternal" />
                     </xs:sequence>
                 </xs:complexType>
             </xs:element>
             <xs:element name="SetRetryLimit">
                 <xs:complexType>
                     <xs:sequence>
                          <xs:element minOccurs="0" name="versionIn" type="xs:int" />
                          <xs:element minOccurs="0" name="retryLimit" type="xs:int" />
                     </xs:sequence>
                 </xs:complexType>
             </xs:element>
             <xs:element name="SetRetryLimitResponse">
                 <xs:complexType>
                     <xs:sequence>
                          <xs:element minOccurs="0" name="SetRetryLimitResult" type="xs:int" />
```
*Copyright © 2014 Microsoft Corporation.* 

*Release: July 31, 2014*

```
 </xs:sequence>
                 </xs:complexType>
             </xs:element>
             <xs:element name="SetContentSourcesMetadata">
                 <xs:complexType>
                     <xs:sequence>
                          <xs:element minOccurs="0" name="versionIn" type="xs:int" />
                         <xs:element minOccurs="0" name="metadata" nillable="true" 
type="xs:string" />
                      </xs:sequence>
                 </xs:complexType>
             </xs:element>
             <xs:element name="SetContentSourcesMetadataResponse">
                 <xs:complexType>
                     <xs:sequence>
                          <xs:element minOccurs="0" name="SetContentSourcesMetadataResult" 
type="xs:int" />
                     </xs:sequence>
                 </xs:complexType>
             </xs:element>
             <xs:element name="CatalogPauseStatus">
                 <xs:complexType>
                     <xs:sequence />
                 </xs:complexType>
             </xs:element>
             <xs:element name="CatalogPauseStatusResponse">
                 <xs:complexType>
                     <xs:sequence>
                         <xs:element minOccurs="0" name="CatalogPauseStatusResult" 
type="xs:int" />
                     </xs:sequence>
                 </xs:complexType>
             </xs:element>
             <xs:element name="IsCatalogPauseCompleted">
                 <xs:complexType>
                      <xs:sequence>
                         <xs:element minOccurs="0" name="reason" type="xs:int" />
                     </xs:sequence>
                 </xs:complexType>
             </xs:element>
             <xs:element name="IsCatalogPauseCompletedResponse">
                 <xs:complexType>
                     <xs:sequence>
                         <xs:element minOccurs="0" name="IsCatalogPauseCompletedResult" 
type="xs:boolean" />
                     </xs:sequence>
                 </xs:complexType>
             </xs:element>
             <xs:element name="StartRankingUpdate">
                 <xs:complexType>
                      <xs:sequence>
                          <xs:element minOccurs="0" name="versionIn" type="xs:int" />
                         <xs:element 
xmlns:q13="http://schemas.datacontract.org/2004/07/Microsoft.Office.Server.Search.Administrat
ion" minOccurs="0" name="type" type="q13:RankingUpdateType" />
                     </xs:sequence>
                 </xs:complexType>
             </xs:element>
             <xs:element name="StartRankingUpdateResponse">
```
*168 / 202*

*[MS-DADMWS] — v20140721 Search Admin Web Service Protocol* 

*Copyright © 2014 Microsoft Corporation.* 

```
 <xs:complexType>
                     <xs:sequence />
                 </xs:complexType>
             </xs:element>
             <xs:element name="IsDeleteCrawlInProgress">
                 <xs:complexType>
                      <xs:sequence>
                          <xs:element minOccurs="0" name="versionIn" type="xs:int" />
                     </xs:sequence>
                 </xs:complexType>
             </xs:element>
             <xs:element name="IsDeleteCrawlInProgressResponse">
                  <xs:complexType>
                     <xs:sequence>
                          <xs:element minOccurs="0" name="IsDeleteCrawlInProgressResult" 
type="xs:boolean" />
                     </xs:sequence>
                 </xs:complexType>
             </xs:element>
             <xs:element name="RefreshContentSource">
                 <xs:complexType>
                     <xs:sequence>
                          <xs:element minOccurs="0" name="versionIn" type="xs:int" />
                         <xs:element minOccurs="0" name="id" type="xs:int" />
                      </xs:sequence>
                 </xs:complexType>
             </xs:element>
             <xs:element name="RefreshContentSourceResponse">
                 <xs:complexType>
                     <xs:sequence>
                          <xs:element 
xmlns:q14="http://schemas.datacontract.org/2004/07/Microsoft.Office.Server.Search.Internal.Ad
ministration" minOccurs="0" name="RefreshContentSourceResult" nillable="true" 
type="q14:ContentSourceDynamicPropsInternal" />
                     </xs:sequence>
                 </xs:complexType>
             </xs:element>
             <xs:element name="RefreshAnchorContentSource">
                 <xs:complexType>
                      <xs:sequence>
                          <xs:element minOccurs="0" name="versionIn" type="xs:int" />
                      </xs:sequence>
                 </xs:complexType>
             </xs:element>
             <xs:element name="RefreshAnchorContentSourceResponse">
                 <xs:complexType>
                     <xs:sequence>
                          <xs:element 
xmlns:q15="http://schemas.datacontract.org/2004/07/Microsoft.Office.Server.Search.Internal.Ad
ministration" minOccurs="0" name="RefreshAnchorContentSourceResult" nillable="true" 
type="q15:ContentSourceDynamicPropsInternal" />
                     </xs:sequence>
                 </xs:complexType>
             </xs:element>
             <xs:element name="EditContentSource">
                  <xs:complexType>
                     <xs:sequence>
                          <xs:element minOccurs="0" name="versionIn" type="xs:int" />
                         <xs:element minOccurs="0" name="currentUser" nillable="true" 
type="xs:string" />
```
*Copyright © 2014 Microsoft Corporation.* 

*Release: July 31, 2014*

```
 <xs:element minOccurs="0" name="id" type="xs:int" />
                        <xs:element minOccurs="0" name="name" nillable="true" 
type="xs:string" />
                         <xs:element minOccurs="0" name="metadata" nillable="true" 
type="xs:string" />
                         <xs:element minOccurs="0" name="hostDepth" type="xs:int" />
                        <xs:element minOccurs="0" name="enumerationDepth" type="xs:int" />
                        <xs:element minOccurs="0" name="followDirectories" type="xs:boolean" 
/>
                         <xs:element 
xmlns:q16="http://schemas.microsoft.com/2003/10/Serialization/Arrays" minOccurs="0" 
name="startAddresses" nillable="true" type="q16:ArrayOfstring" />
                         <xs:element minOccurs="0" name="fullCrawlTrigger" nillable="true" 
type="xs:base64Binary" />
                         <xs:element minOccurs="0" name="incCrawlTrigger" nillable="true" 
type="xs:base64Binary" />
                         <xs:element minOccurs="0" name="crawlPriority" type="xs:int" />
                     </xs:sequence>
                 </xs:complexType>
             </xs:element>
             <xs:element name="EditContentSourceResponse">
                 <xs:complexType>
                     <xs:sequence>
                         <xs:element minOccurs="0" name="EditContentSourceResult" 
type="xs:int" />
                     </xs:sequence>
                 </xs:complexType>
             </xs:element>
             <xs:element name="StartCrawl">
                 <xs:complexType>
                     <xs:sequence>
                         <xs:element minOccurs="0" name="versionIn" type="xs:int" />
                        <xs:element minOccurs="0" name="currentUser" nillable="true" 
type="xs:string" />
                         <xs:element minOccurs="0" name="contentSource" type="xs:int" />
                        <xs:element minOccurs="0" name="type" type="xs:int" />
                     </xs:sequence>
                 </xs:complexType>
             </xs:element>
             <xs:element name="StartCrawlResponse">
                 <xs:complexType>
                     <xs:sequence>
                         <xs:element 
xmlns:q18="http://schemas.datacontract.org/2004/07/Microsoft.Office.Server.Search.Internal.Ad
ministration" minOccurs="0" name="StartCrawlResult" nillable="true" 
type="q18:ContentSourceDynamicPropsInternal" />
                     </xs:sequence>
                 </xs:complexType>
             </xs:element>
             <xs:element name="PauseCrawl">
                 <xs:complexType>
                     <xs:sequence>
                         <xs:element minOccurs="0" name="versionIn" type="xs:int" />
                        <xs:element minOccurs="0" name="currentUser" nillable="true" 
type="xs:string" />
                         <xs:element minOccurs="0" name="contentSource" type="xs:int" />
                     </xs:sequence>
                 </xs:complexType>
             </xs:element>
             <xs:element name="PauseCrawlResponse">
```
*Copyright © 2014 Microsoft Corporation.* 

*Release: July 31, 2014*

```
 <xs:complexType>
                     <xs:sequence>
                          <xs:element 
xmlns:q19="http://schemas.datacontract.org/2004/07/Microsoft.Office.Server.Search.Internal.Ad
ministration" minOccurs="0" name="PauseCrawlResult" nillable="true" 
type="q19:ContentSourceDynamicPropsInternal" />
                     </xs:sequence>
                 </xs:complexType>
             </xs:element>
             <xs:element name="ResumeCrawl">
                  <xs:complexType>
                     <xs:sequence>
                          <xs:element minOccurs="0" name="versionIn" type="xs:int" />
                         <xs:element minOccurs="0" name="currentUser" nillable="true" 
type="xs:string" />
                          <xs:element minOccurs="0" name="contentSource" type="xs:int" />
                     </xs:sequence>
                 </xs:complexType>
             </xs:element>
             <xs:element name="ResumeCrawlResponse">
                 <xs:complexType>
                     <xs:sequence>
                          <xs:element 
xmlns:q20="http://schemas.datacontract.org/2004/07/Microsoft.Office.Server.Search.Internal.Ad
ministration" minOccurs="0" name="ResumeCrawlResult" nillable="true" 
type="q20:ContentSourceDynamicPropsInternal" />
                     </xs:sequence>
                 </xs:complexType>
             </xs:element>
             <xs:element name="StopCrawl">
                 <xs:complexType>
                     <xs:sequence>
                          <xs:element minOccurs="0" name="versionIn" type="xs:int" />
                         <xs:element minOccurs="0" name="currentUser" nillable="true" 
type="xs:string" />
                         <xs:element minOccurs="0" name="contentSource" type="xs:int" />
                     </xs:sequence>
                 </xs:complexType>
             </xs:element>
             <xs:element name="StopCrawlResponse">
                 <xs:complexType>
                     <xs:sequence>
                          <xs:element 
xmlns:q21="http://schemas.datacontract.org/2004/07/Microsoft.Office.Server.Search.Internal.Ad
ministration" minOccurs="0" name="StopCrawlResult" nillable="true" 
type="q21:ContentSourceDynamicPropsInternal" />
                     </xs:sequence>
                 </xs:complexType>
             </xs:element>
         </xs:schema>
         <xs:schema 
xmlns:tns="http://schemas.datacontract.org/2004/07/Microsoft.Office.Server.Search.Administrat
ion" elementFormDefault="qualified" 
targetNamespace="http://schemas.datacontract.org/2004/07/Microsoft.Office.Server.Search.Admin
istration" xmlns:xs="http://www.w3.org/2001/XMLSchema">
             <xs:simpleType name="ComponentRole">
                 <xs:restriction base="xs:string">
                     <xs:enumeration value="Admin" />
                    <xs:enumeration value="Query" />
                    <xs:enumeration value="Crawl" />
```
*Copyright © 2014 Microsoft Corporation.* 

*Release: July 31, 2014*

```
 <xs:enumeration value="Standalone" />
                 </xs:restriction>
             </xs:simpleType>
             <xs:element name="ComponentRole" nillable="true" type="tns:ComponentRole" />
             <xs:simpleType name="SharePointCrawlBehavior">
                 <xs:restriction base="xs:string">
                     <xs:enumeration value="CrawlVirtualServers" />
                    <xs:enumeration value="CrawlSites" />
                 </xs:restriction>
             </xs:simpleType>
             <xs:element name="SharePointCrawlBehavior" nillable="true" 
type="tns:SharePointCrawlBehavior" />
             <xs:simpleType name="RankingUpdateType">
                 <xs:restriction base="xs:string">
                     <xs:enumeration value="FullUpdate" />
                    <xs:enumeration value="ClickDistanceUpdate" />
                     <xs:enumeration value="QueryIndependentRankRefresh" />
                 </xs:restriction>
             </xs:simpleType>
             <xs:element name="RankingUpdateType" nillable="true" type="tns:RankingUpdateType" 
/ </xs:schema>
         <xs:schema xmlns:tns="http://schemas.microsoft.com/2003/10/Serialization/" 
attributeFormDefault="qualified" elementFormDefault="qualified" 
targetNamespace="http://schemas.microsoft.com/2003/10/Serialization/" 
xmlns:xs="http://www.w3.org/2001/XMLSchema">
             <xs:element name="anyType" nillable="true" type="xs:anyType" />
             <xs:element name="anyURI" nillable="true" type="xs:anyURI" />
             <xs:element name="base64Binary" nillable="true" type="xs:base64Binary" />
             <xs:element name="boolean" nillable="true" type="xs:boolean" />
             <xs:element name="byte" nillable="true" type="xs:byte" />
             <xs:element name="dateTime" nillable="true" type="xs:dateTime" />
             <xs:element name="decimal" nillable="true" type="xs:decimal" />
             <xs:element name="double" nillable="true" type="xs:double" />
             <xs:element name="float" nillable="true" type="xs:float" />
             <xs:element name="int" nillable="true" type="xs:int" />
             <xs:element name="long" nillable="true" type="xs:long" />
             <xs:element name="QName" nillable="true" type="xs:QName" />
             <xs:element name="short" nillable="true" type="xs:short" />
             <xs:element name="string" nillable="true" type="xs:string" />
             <xs:element name="unsignedByte" nillable="true" type="xs:unsignedByte" />
             <xs:element name="unsignedInt" nillable="true" type="xs:unsignedInt" />
             <xs:element name="unsignedLong" nillable="true" type="xs:unsignedLong" />
             <xs:element name="unsignedShort" nillable="true" type="xs:unsignedShort" />
             <xs:element name="char" nillable="true" type="tns:char" />
             <xs:simpleType name="char">
                 <xs:restriction base="xs:int" />
             </xs:simpleType>
             <xs:element name="duration" nillable="true" type="tns:duration" />
             <xs:simpleType name="duration">
                 <xs:restriction base="xs:duration">
                    \langle xs:pattern value="\,-?P(\ddot\Delta B)?(T(\ddot\Delta B)?(\ddot\Delta B) <xs:minInclusive value="-P10675199DT2H48M5.4775808S" />
                    <xs:maxInclusive value="P10675199DT2H48M5.4775807S" />
                 </xs:restriction>
             </xs:simpleType>
             <xs:element name="guid" nillable="true" type="tns:guid" />
             <xs:simpleType name="guid">
                 <xs:restriction base="xs:string">
```
*Copyright © 2014 Microsoft Corporation.* 

*Release: July 31, 2014*

```
\langle xs:pattern value="[\da-fA-F]{8}-[\da-fA-F]{4}-[\da-fA-F]{4}-[\da-fA-F]F]{4}-[\da-fA-F]{12}" />
                 </xs:restriction>
             </xs:simpleType>
             <xs:attribute name="FactoryType" type="xs:QName" />
             <xs:attribute name="Id" type="xs:ID" />
             <xs:attribute name="Ref" type="xs:IDREF" />
         </xs:schema>
         <xs:schema 
xmlns:tns="http://schemas.datacontract.org/2004/07/Microsoft.Office.Server.Search.Internal.Ad
ministration" elementFormDefault="qualified" 
targetNamespace="http://schemas.datacontract.org/2004/07/Microsoft.Office.Server.Search.Inter
nal.Administration" xmlns:xs="http://www.w3.org/2001/XMLSchema">
            <xs:import namespace="http://schemas.microsoft.com/2003/10/Serialization/" />
             <xs:import namespace="http://schemas.microsoft.com/2003/10/Serialization/Arrays" 
/>
             <xs:import 
namespace="http://schemas.datacontract.org/2004/07/Microsoft.Office.Server.Search.Administrat
ion" />
             <xs:complexType name="TriggerUpdate">
                 <xs:sequence>
                     <xs:element minOccurs="0" name="description" nillable="true" 
type="xs:string" />
                     <xs:element minOccurs="0" name="nextStart" type="xs:dateTime" />
                 </xs:sequence>
             </xs:complexType>
             <xs:element name="TriggerUpdate" nillable="true" type="tns:TriggerUpdate" />
             <xs:complexType name="ArrayOfCrawlRuleInternal">
                 <xs:sequence>
                    <xs:element minOccurs="0" maxOccurs="unbounded" name="CrawlRuleInternal" 
nillable="true" type="tns:CrawlRuleInternal" />
                 </xs:sequence>
             </xs:complexType>
             <xs:element name="ArrayOfCrawlRuleInternal" nillable="true" 
type="tns:ArrayOfCrawlRuleInternal" />
             <xs:complexType name="CrawlRuleInternal">
                 <xs:sequence>
                     <xs:element minOccurs="0" name="accountLastModified" type="xs:dateTime" 
/ <xs:element minOccurs="0" name="accountName" nillable="true" 
type="xs:string" />
                     <xs:element minOccurs="0" name="authData" nillable="true" 
type="xs:string" />
                     <xs:element minOccurs="0" name="authUrl" nillable="true" type="xs:string" 
/>
                     <xs:element minOccurs="0" name="authenticationType" type="xs:int" />
                    <xs:element minOccurs="0" name="caseSensitiveURL" type="xs:boolean" />
                    <xs:element minOccurs="0" name="contentClass" nillable="true" 
type="xs:string" />
                     <xs:element minOccurs="0" name="crawlAsHttp" type="xs:boolean" />
                     <xs:element minOccurs="0" name="followComplexUrls" type="xs:boolean" />
                    <xs:element minOccurs="0" name="isAdvancedRegularExpression" 
type="xs:boolean" />
                     <xs:element minOccurs="0" name="miscData" nillable="true" 
type="xs:string" />
                     <xs:element minOccurs="0" name="path" nillable="true" type="xs:string" />
                    <xs:element minOccurs="0" name="pluggableSecurityTrimmerId" type="xs:int" 
/>
                     <xs:element minOccurs="0" name="suppressIndexing" type="xs:boolean" />
                    <xs:element minOccurs="0" name="type" type="xs:int" />
                 </xs:sequence>
```
*173 / 202*

*Copyright © 2014 Microsoft Corporation.* 

```
 </xs:complexType>
             <xs:element name="CrawlRuleInternal" nillable="true" type="tns:CrawlRuleInternal" 
/>
             <xs:complexType name="ArrayOfSiteRestrictionInternal">
                 <xs:sequence>
                     <xs:element minOccurs="0" maxOccurs="unbounded" 
name="SiteRestrictionInternal" nillable="true" type="tns:SiteRestrictionInternal" />
                 </xs:sequence>
             </xs:complexType>
             <xs:element name="ArrayOfSiteRestrictionInternal" nillable="true" 
type="tns:ArrayOfSiteRestrictionInternal" />
             <xs:complexType name="SiteRestrictionInternal">
                 <xs:sequence>
                     <xs:element minOccurs="0" name="name" nillable="true" type="xs:string" />
                     <xs:element minOccurs="0" name="paths" nillable="true" 
type="tns:ArrayOfSitePathInternal" />
                 </xs:sequence>
             </xs:complexType>
             <xs:element name="SiteRestrictionInternal" nillable="true" 
type="tns:SiteRestrictionInternal" />
             <xs:complexType name="ArrayOfSitePathInternal">
                 <xs:sequence>
                     <xs:element minOccurs="0" maxOccurs="unbounded" name="SitePathInternal" 
nillable="true" type="tns:SitePathInternal" />
                 </xs:sequence>
             </xs:complexType>
             <xs:element name="ArrayOfSitePathInternal" nillable="true" 
type="tns:ArrayOfSitePathInternal" />
             <xs:complexType name="SitePathInternal">
                 <xs:sequence>
                     <xs:element minOccurs="0" name="contentClass" nillable="true" 
type="xs:string" />
                     <xs:element minOccurs="0" name="path" nillable="true" type="xs:string" />
                 </xs:sequence>
             </xs:complexType>
             <xs:element name="SitePathInternal" nillable="true" type="tns:SitePathInternal" 
/>
             <xs:complexType name="ContentSourcesInternal">
                 <xs:sequence>
                     <xs:element minOccurs="0" name="contentSourcesInternal" nillable="true" 
type="tns:ArrayOfContentSourceInternal" />
                    <xs:element minOccurs="0" name="metadata" nillable="true" 
type="xs:string" />
                 </xs:sequence>
             </xs:complexType>
             <xs:element name="ContentSourcesInternal" nillable="true" 
type="tns:ContentSourcesInternal" />
             <xs:complexType name="ArrayOfContentSourceInternal">
                 <xs:sequence>
                     <xs:element minOccurs="0" maxOccurs="unbounded" 
name="ContentSourceInternal" nillable="true" type="tns:ContentSourceInternal" />
                 </xs:sequence>
             </xs:complexType>
             <xs:element name="ArrayOfContentSourceInternal" nillable="true" 
type="tns:ArrayOfContentSourceInternal" />
             <xs:complexType name="ContentSourceInternal">
                 <xs:sequence>
                     <xs:element minOccurs="0" name="crawlPriority" type="xs:int" />
                    <xs:element minOccurs="0" name="dynamic" nillable="true" 
type="tns:ContentSourceDynamicPropsInternal" />
```
*174 / 202*

*Copyright © 2014 Microsoft Corporation.* 

```
 <xs:element minOccurs="0" name="followDirectories" type="xs:boolean" />
                    <xs:element minOccurs="0" name="fullCrawlTrigger" nillable="true" 
type="xs:base64Binary" />
                     <xs:element minOccurs="0" name="fullScheduleDescription" nillable="true" 
type="xs:string" />
                     <xs:element minOccurs="0" name="id" type="xs:int" />
                    <xs:element minOccurs="0" name="incCrawlTrigger" nillable="true" 
type="xs:base64Binary" />
                     <xs:element minOccurs="0" name="incScheduleDescription" nillable="true" 
type="xs:string" />
                     <xs:element minOccurs="0" name="metadata" nillable="true" 
type="xs:string" />
                     <xs:element minOccurs="0" name="name" nillable="true" type="xs:string" />
                    <xs:element minOccurs="0" name="nextFullCrawlStart" type="xs:dateTime" />
                    <xs:element minOccurs="0" name="nextIncCrawlStart" type="xs:dateTime" />
                    <xs:element minOccurs="0" name="pageDepth" type="xs:int" />
                    <xs:element minOccurs="0" name="siteDepth" type="xs:int" />
                    <xs:element 
xmlns:q1="http://schemas.microsoft.com/2003/10/Serialization/Arrays" minOccurs="0" 
name="startAddresses" nillable="true" type="q1:ArrayOfstring" />
                     <xs:element minOccurs="0" name="systemCreated" type="xs:boolean" />
                    <xs:element minOccurs="0" name="type" type="xs:int" />
                     <xs:element 
xmlns:q2="http://schemas.datacontract.org/2004/07/Microsoft.Office.Server.Search.Administrati
on" minOccurs="0" name="wssCrawlStyle" type="q2:SharePointCrawlBehavior" />
                 </xs:sequence>
             </xs:complexType>
             <xs:element name="ContentSourceInternal" nillable="true" 
type="tns:ContentSourceInternal" />
             <xs:complexType name="ContentSourceDynamicPropsInternal">
                 <xs:sequence>
                     <xs:element minOccurs="0" name="crawlCompleted" type="xs:dateTime" />
                    <xs:element minOccurs="0" name="crawlStarted" type="xs:dateTime" />
                    <xs:element minOccurs="0" name="crawlStatus" type="xs:int" />
                    <xs:element minOccurs="0" name="deleteCount" type="xs:int" />
                    <xs:element minOccurs="0" name="errorCount" type="xs:int" />
                    <xs:element minOccurs="0" name="levelHighErrorCount" type="xs:int" />
                    <xs:element minOccurs="0" name="successCount" type="xs:int" />
                    <xs:element minOccurs="0" name="warningCount" type="xs:int" />
                 </xs:sequence>
             </xs:complexType>
             <xs:element name="ContentSourceDynamicPropsInternal" nillable="true" 
type="tns:ContentSourceDynamicPropsInternal" />
             <xs:complexType name="ArrayOfCrawlMappingInternal">
                 <xs:sequence>
                    <xs:element minOccurs="0" maxOccurs="unbounded" 
name="CrawlMappingInternal" nillable="true" type="tns:CrawlMappingInternal" />
                 </xs:sequence>
             </xs:complexType>
             <xs:element name="ArrayOfCrawlMappingInternal" nillable="true" 
type="tns:ArrayOfCrawlMappingInternal" />
             <xs:complexType name="CrawlMappingInternal">
                 <xs:sequence>
                     <xs:element minOccurs="0" name="source" nillable="true" type="xs:string" 
/>
                     <xs:element minOccurs="0" name="target" nillable="true" type="xs:string" 
/>
                 </xs:sequence>
             </xs:complexType>
```
*Copyright © 2014 Microsoft Corporation.* 

```
 <xs:element name="CrawlMappingInternal" nillable="true" 
type="tns:CrawlMappingInternal" />
             <xs:complexType name="ContentStateInternal">
                 <xs:sequence>
                     <xs:element 
xmlns:q3="http://schemas.microsoft.com/2003/10/Serialization/Arrays" minOccurs="0" 
name="activeDocuments" nillable="true" type="q3:ArrayOfstring" />
                     <xs:element minOccurs="0" name="anchorContentSourceId" type="xs:int" />
                     <xs:element 
xmlns:q4="http://schemas.microsoft.com/2003/10/Serialization/Arrays" minOccurs="0" 
name="clientCertificateNames" nillable="true" type="q4:ArrayOfstring" />
                     <xs:element minOccurs="0" name="defaultGatheringAccount" nillable="true" 
type="xs:string" />
                     <xs:element 
xmlns:q5="http://schemas.microsoft.com/2003/10/Serialization/Arrays" minOccurs="0" 
name="listKnownLotusNotesServers" nillable="true" type="q5:ArrayOfstring" />
                     <xs:element minOccurs="0" name="lotusNotesConfigured" type="xs:boolean" 
/>
                     <xs:element minOccurs="0" name="retryLimit" type="xs:int" />
                 </xs:sequence>
             </xs:complexType>
             <xs:element name="ContentStateInternal" nillable="true" 
type="tns:ContentStateInternal" />
             <xs:complexType name="PropagationInternal">
                 <xs:sequence>
                     <xs:element minOccurs="0" name="propagationStatus" type="xs:int" />
                    <xs:element minOccurs="0" name="type" type="xs:int" />
                 </xs:sequence>
             </xs:complexType>
             <xs:element name="PropagationInternal" nillable="true" 
type="tns:PropagationInternal" />
         </xs:schema>
         <xs:schema xmlns:tns="http://schemas.microsoft.com/2003/10/Serialization/Arrays" 
elementFormDefault="qualified" 
targetNamespace="http://schemas.microsoft.com/2003/10/Serialization/Arrays" 
xmlns:xs="http://www.w3.org/2001/XMLSchema">
             <xs:complexType name="ArrayOfstring">
                 <xs:sequence>
                     <xs:element minOccurs="0" maxOccurs="unbounded" name="string" 
nillable="true" type="xs:string" />
                 </xs:sequence>
             </xs:complexType>
             <xs:element name="ArrayOfstring" nillable="true" type="tns:ArrayOfstring" />
         </xs:schema>
     </wsdl:types>
     <wsdl:message 
name="ISearchApplicationAdminWebService_ValidateScheduleTrigger_InputMessage">
         <wsdl:part name="parameters" element="tns:ValidateScheduleTrigger" />
     </wsdl:message>
     <wsdl:message 
name="ISearchApplicationAdminWebService_ValidateScheduleTrigger_OutputMessage">
         <wsdl:part name="parameters" element="tns:ValidateScheduleTriggerResponse" />
     </wsdl:message>
     <wsdl:message name="ISearchApplicationAdminWebService_AddExtension_InputMessage">
         <wsdl:part name="parameters" element="tns:AddExtension" />
     </wsdl:message>
     <wsdl:message name="ISearchApplicationAdminWebService_AddExtension_OutputMessage">
         <wsdl:part name="parameters" element="tns:AddExtensionResponse" />
     </wsdl:message>
     <wsdl:message name="ISearchApplicationAdminWebService_RemoveExtension_InputMessage">
```
*176 / 202*

*Copyright © 2014 Microsoft Corporation.* 

```
 <wsdl:part name="parameters" element="tns:RemoveExtension" />
     </wsdl:message>
     <wsdl:message name="ISearchApplicationAdminWebService_RemoveExtension_OutputMessage">
         <wsdl:part name="parameters" element="tns:RemoveExtensionResponse" />
     </wsdl:message>
     <wsdl:message name="ISearchApplicationAdminWebService_ClearExtensionList_InputMessage">
         <wsdl:part name="parameters" element="tns:ClearExtensionList" />
     </wsdl:message>
     <wsdl:message name="ISearchApplicationAdminWebService_ClearExtensionList_OutputMessage">
         <wsdl:part name="parameters" element="tns:ClearExtensionListResponse" />
     </wsdl:message>
     <wsdl:message name="ISearchApplicationAdminWebService_GetExtensionList_InputMessage">
         <wsdl:part name="parameters" element="tns:GetExtensionList" />
     </wsdl:message>
     <wsdl:message name="ISearchApplicationAdminWebService_GetExtensionList_OutputMessage">
         <wsdl:part name="parameters" element="tns:GetExtensionListResponse" />
     </wsdl:message>
     <wsdl:message 
name="ISearchApplicationAdminWebService_SetIsExtensionIncludeList_InputMessage">
         <wsdl:part name="parameters" element="tns:SetIsExtensionIncludeList" />
     </wsdl:message>
     <wsdl:message 
name="ISearchApplicationAdminWebService_SetIsExtensionIncludeList_OutputMessage">
         <wsdl:part name="parameters" element="tns:SetIsExtensionIncludeListResponse" />
     </wsdl:message>
     <wsdl:message 
name="ISearchApplicationAdminWebService_IsExtensionIncludeList_InputMessage">
         <wsdl:part name="parameters" element="tns:IsExtensionIncludeList" />
     </wsdl:message>
     <wsdl:message 
name="ISearchApplicationAdminWebService_IsExtensionIncludeList_OutputMessage">
         <wsdl:part name="parameters" element="tns:IsExtensionIncludeListResponse" />
     </wsdl:message> 
     <wsdl:message name="ISearchApplicationAdminWebService_AddCrawlRule_InputMessage">
         <wsdl:part name="parameters" element="tns:AddCrawlRule" />
     </wsdl:message>
     <wsdl:message name="ISearchApplicationAdminWebService_AddCrawlRule_OutputMessage">
         <wsdl:part name="parameters" element="tns:AddCrawlRuleResponse" />
     </wsdl:message>
     <wsdl:message name="ISearchApplicationAdminWebService_AddAdvancedCrawlRule_InputMessage">
         <wsdl:part name="parameters" element="tns:AddAdvancedCrawlRule" />
     </wsdl:message>
     <wsdl:message 
name="ISearchApplicationAdminWebService_AddAdvancedCrawlRule_OutputMessage">
         <wsdl:part name="parameters" element="tns:AddAdvancedCrawlRuleResponse" />
     </wsdl:message>
     <wsdl:message name="ISearchApplicationAdminWebService_RemoveCrawlRule_InputMessage">
         <wsdl:part name="parameters" element="tns:RemoveCrawlRule" />
     </wsdl:message>
     <wsdl:message name="ISearchApplicationAdminWebService_RemoveCrawlRule_OutputMessage">
         <wsdl:part name="parameters" element="tns:RemoveCrawlRuleResponse" />
     </wsdl:message>
     <wsdl:message name="ISearchApplicationAdminWebService_GetCrawlRuleList_InputMessage">
         <wsdl:part name="parameters" element="tns:GetCrawlRuleList" />
     </wsdl:message>
     <wsdl:message name="ISearchApplicationAdminWebService_GetCrawlRuleList_OutputMessage">
         <wsdl:part name="parameters" element="tns:GetCrawlRuleListResponse" />
     </wsdl:message>
     <wsdl:message name="ISearchApplicationAdminWebService_UpdateCrawlRule_InputMessage">
```
*177 / 202*

*Copyright © 2014 Microsoft Corporation.* 

```
 <wsdl:part name="parameters" element="tns:UpdateCrawlRule" />
     </wsdl:message>
     <wsdl:message name="ISearchApplicationAdminWebService_UpdateCrawlRule_OutputMessage">
         <wsdl:part name="parameters" element="tns:UpdateCrawlRuleResponse" />
     </wsdl:message>
     <wsdl:message name="ISearchApplicationAdminWebService_TestCrawlRule_InputMessage">
         <wsdl:part name="parameters" element="tns:TestCrawlRule" />
     </wsdl:message>
     <wsdl:message name="ISearchApplicationAdminWebService_TestCrawlRule_OutputMessage">
         <wsdl:part name="parameters" element="tns:TestCrawlRuleResponse" />
     </wsdl:message>
     <wsdl:message name="ISearchApplicationAdminWebService_TestCrawlRules_InputMessage">
         <wsdl:part name="parameters" element="tns:TestCrawlRules" />
     </wsdl:message>
     <wsdl:message name="ISearchApplicationAdminWebService_TestCrawlRules_OutputMessage">
         <wsdl:part name="parameters" element="tns:TestCrawlRulesResponse" />
     </wsdl:message>
     <wsdl:message name="ISearchApplicationAdminWebService_SetCrawlRulePriority_InputMessage">
         <wsdl:part name="parameters" element="tns:SetCrawlRulePriority" />
     </wsdl:message>
     <wsdl:message 
name="ISearchApplicationAdminWebService_SetCrawlRulePriority_OutputMessage">
         <wsdl:part name="parameters" element="tns:SetCrawlRulePriorityResponse" />
     </wsdl:message>
     <wsdl:message 
name="ISearchApplicationAdminWebService_SetCrawlRuleCredentials_InputMessage">
        <wsdl:part name="parameters" element="tns:SetCrawlRuleCredentials" />
     </wsdl:message>
     <wsdl:message 
name="ISearchApplicationAdminWebService_SetCrawlRuleCredentials_OutputMessage">
         <wsdl:part name="parameters" element="tns:SetCrawlRuleCredentialsResponse" />
     </wsdl:message>
     <wsdl:message 
name="ISearchApplicationAdminWebService_SetCrawlRuleCredentials2_InputMessage">
         <wsdl:part name="parameters" element="tns:SetCrawlRuleCredentials2" />
     </wsdl:message>
     <wsdl:message 
name="ISearchApplicationAdminWebService_SetCrawlRuleCredentials2_OutputMessage">
         <wsdl:part name="parameters" element="tns:SetCrawlRuleCredentials2Response" />
     </wsdl:message>
     <wsdl:message name="ISearchApplicationAdminWebService_GetContentSources_InputMessage">
         <wsdl:part name="parameters" element="tns:GetContentSources" />
     </wsdl:message>
     <wsdl:message name="ISearchApplicationAdminWebService_GetContentSources_OutputMessage">
         <wsdl:part name="parameters" element="tns:GetContentSourcesResponse" />
     </wsdl:message>
     <wsdl:message name="ISearchApplicationAdminWebService_AddContentSource_InputMessage">
         <wsdl:part name="parameters" element="tns:AddContentSource" />
     </wsdl:message>
     <wsdl:message name="ISearchApplicationAdminWebService_AddContentSource_OutputMessage">
         <wsdl:part name="parameters" element="tns:AddContentSourceResponse" />
     </wsdl:message>
     <wsdl:message name="ISearchApplicationAdminWebService_RemoveContentSource_InputMessage">
         <wsdl:part name="parameters" element="tns:RemoveContentSource" />
     </wsdl:message>
     <wsdl:message name="ISearchApplicationAdminWebService_RemoveContentSource_OutputMessage">
         <wsdl:part name="parameters" element="tns:RemoveContentSourceResponse" />
     </wsdl:message>
     <wsdl:message name="ISearchApplicationAdminWebService_GetCrawlMappings_InputMessage">
```
*178 / 202*

*Copyright © 2014 Microsoft Corporation.* 

```
 <wsdl:part name="parameters" element="tns:GetCrawlMappings" />
     </wsdl:message>
     <wsdl:message name="ISearchApplicationAdminWebService_GetCrawlMappings_OutputMessage">
         <wsdl:part name="parameters" element="tns:GetCrawlMappingsResponse" />
     </wsdl:message>
     <wsdl:message name="ISearchApplicationAdminWebService_AddCrawlMapping_InputMessage">
         <wsdl:part name="parameters" element="tns:AddCrawlMapping" />
     </wsdl:message>
     <wsdl:message name="ISearchApplicationAdminWebService_AddCrawlMapping_OutputMessage">
         <wsdl:part name="parameters" element="tns:AddCrawlMappingResponse" />
     </wsdl:message>
     <wsdl:message name="ISearchApplicationAdminWebService_RemoveCrawlMapping_InputMessage">
         <wsdl:part name="parameters" element="tns:RemoveCrawlMapping" />
     </wsdl:message>
     <wsdl:message name="ISearchApplicationAdminWebService_RemoveCrawlMapping_OutputMessage">
         <wsdl:part name="parameters" element="tns:RemoveCrawlMappingResponse" />
     </wsdl:message>
     <wsdl:message 
name="ISearchApplicationAdminWebService_ListKnownLotusNotesDatabases_InputMessage">
         <wsdl:part name="parameters" element="tns:ListKnownLotusNotesDatabases" />
     </wsdl:message>
     <wsdl:message 
name="ISearchApplicationAdminWebService_ListKnownLotusNotesDatabases_OutputMessage">
         <wsdl:part name="parameters" element="tns:ListKnownLotusNotesDatabasesResponse" />
     </wsdl:message>
     <wsdl:message name="ISearchApplicationAdminWebService_GetConnectorProperty_InputMessage">
        <wsdl:part name="parameters" element="tns:GetConnectorProperty" />
     </wsdl:message>
     <wsdl:message 
name="ISearchApplicationAdminWebService_GetConnectorProperty_OutputMessage">
         <wsdl:part name="parameters" element="tns:GetConnectorPropertyResponse" />
     </wsdl:message>
     <wsdl:message name="ISearchApplicationAdminWebService_SetConnectorProperty_InputMessage">
         <wsdl:part name="parameters" element="tns:SetConnectorProperty" />
     </wsdl:message>
     <wsdl:message 
name="ISearchApplicationAdminWebService_SetConnectorProperty_OutputMessage">
         <wsdl:part name="parameters" element="tns:SetConnectorPropertyResponse" />
     </wsdl:message>
     <wsdl:message 
name="ISearchApplicationAdminWebService_IncreaseRegistryVersion_InputMessage">
        <wsdl:part name="parameters" element="tns:IncreaseRegistryVersion" />
     </wsdl:message>
     <wsdl:message 
name="ISearchApplicationAdminWebService_IncreaseRegistryVersion_OutputMessage">
         <wsdl:part name="parameters" element="tns:IncreaseRegistryVersionResponse" />
     </wsdl:message>
     <wsdl:message name="ISearchApplicationAdminWebService_GetVersion_InputMessage">
         <wsdl:part name="parameters" element="tns:GetVersion" />
     </wsdl:message>
     <wsdl:message name="ISearchApplicationAdminWebService_GetVersion_OutputMessage">
         <wsdl:part name="parameters" element="tns:GetVersionResponse" />
     </wsdl:message>
     <wsdl:message name="ISearchApplicationAdminWebService_GetRegistryVersion_InputMessage">
         <wsdl:part name="parameters" element="tns:GetRegistryVersion" />
     </wsdl:message>
     <wsdl:message name="ISearchApplicationAdminWebService_GetRegistryVersion_OutputMessage">
         <wsdl:part name="parameters" element="tns:GetRegistryVersionResponse" />
     </wsdl:message>
```
*179 / 202*

*Copyright © 2014 Microsoft Corporation.* 

```
 <wsdl:message name="ISearchApplicationAdminWebService_IsCaseSensitiveURL_InputMessage">
         <wsdl:part name="parameters" element="tns:IsCaseSensitiveURL" />
     </wsdl:message>
     <wsdl:message name="ISearchApplicationAdminWebService_IsCaseSensitiveURL_OutputMessage">
         <wsdl:part name="parameters" element="tns:IsCaseSensitiveURLResponse" />
     </wsdl:message>
     <wsdl:message 
name="ISearchApplicationAdminWebService_WaitForInProgressAnchorCrawlToComplete_InputMessage">
        <wsdl:part name="parameters" element="tns:WaitForInProgressAnchorCrawlToComplete" />
     </wsdl:message>
     <wsdl:message 
name="ISearchApplicationAdminWebService_WaitForInProgressAnchorCrawlToComplete_OutputMessage"
>
         <wsdl:part name="parameters" 
element="tns:WaitForInProgressAnchorCrawlToCompleteResponse" />
     </wsdl:message>
     <wsdl:message name="ISearchApplicationAdminWebService_IsAnchorCrawlIdle_InputMessage">
         <wsdl:part name="parameters" element="tns:IsAnchorCrawlIdle" />
     </wsdl:message>
     <wsdl:message name="ISearchApplicationAdminWebService_IsAnchorCrawlIdle_OutputMessage">
         <wsdl:part name="parameters" element="tns:IsAnchorCrawlIdleResponse" />
     </wsdl:message>
     <wsdl:message name="ISearchApplicationAdminWebService_IncrementVersion_InputMessage">
         <wsdl:part name="parameters" element="tns:IncrementVersion" />
     </wsdl:message>
     <wsdl:message name="ISearchApplicationAdminWebService_IncrementVersion_OutputMessage">
         <wsdl:part name="parameters" element="tns:IncrementVersionResponse" />
     </wsdl:message>
     <wsdl:message 
name="ISearchApplicationAdminWebService_SetDefaultGatheringAccount_InputMessage">
         <wsdl:part name="parameters" element="tns:SetDefaultGatheringAccount" />
     </wsdl:message>
     <wsdl:message 
name="ISearchApplicationAdminWebService_SetDefaultGatheringAccount_OutputMessage">
         <wsdl:part name="parameters" element="tns:SetDefaultGatheringAccountResponse" />
     </wsdl:message>
     <wsdl:message name="ISearchApplicationAdminWebService_GetContentState_InputMessage">
         <wsdl:part name="parameters" element="tns:GetContentState" />
     </wsdl:message>
     <wsdl:message name="ISearchApplicationAdminWebService_GetContentState_OutputMessage">
         <wsdl:part name="parameters" element="tns:GetContentStateResponse" />
     </wsdl:message>
     <wsdl:message name="ISearchApplicationAdminWebService_SetRetryLimit_InputMessage">
         <wsdl:part name="parameters" element="tns:SetRetryLimit" />
     </wsdl:message>
     <wsdl:message name="ISearchApplicationAdminWebService_SetRetryLimit_OutputMessage">
         <wsdl:part name="parameters" element="tns:SetRetryLimitResponse" />
     </wsdl:message>
     <wsdl:message 
name="ISearchApplicationAdminWebService_SetContentSourcesMetadata_InputMessage">
         <wsdl:part name="parameters" element="tns:SetContentSourcesMetadata" />
     </wsdl:message>
     <wsdl:message 
name="ISearchApplicationAdminWebService_SetContentSourcesMetadata_OutputMessage">
         <wsdl:part name="parameters" element="tns:SetContentSourcesMetadataResponse" />
     </wsdl:message>
     <wsdl:message name="ISearchApplicationAdminWebService_CatalogPauseStatus_InputMessage">
         <wsdl:part name="parameters" element="tns:CatalogPauseStatus" />
     </wsdl:message>
     <wsdl:message name="ISearchApplicationAdminWebService_CatalogPauseStatus_OutputMessage">
```
*180 / 202*

*Copyright © 2014 Microsoft Corporation.*
```
 <wsdl:part name="parameters" element="tns:CatalogPauseStatusResponse" />
     </wsdl:message>
     <wsdl:message 
name="ISearchApplicationAdminWebService_IsCatalogPauseCompleted_InputMessage">
         <wsdl:part name="parameters" element="tns:IsCatalogPauseCompleted" />
     </wsdl:message>
     <wsdl:message 
name="ISearchApplicationAdminWebService_IsCatalogPauseCompleted_OutputMessage">
         <wsdl:part name="parameters" element="tns:IsCatalogPauseCompletedResponse" />
     </wsdl:message>
     <wsdl:message name="ISearchApplicationAdminWebService_StartRankingUpdate_InputMessage">
         <wsdl:part name="parameters" element="tns:StartRankingUpdate" />
     </wsdl:message>
     <wsdl:message name="ISearchApplicationAdminWebService_StartRankingUpdate_OutputMessage">
         <wsdl:part name="parameters" element="tns:StartRankingUpdateResponse" />
     </wsdl:message>
     <wsdl:message 
name="ISearchApplicationAdminWebService_IsDeleteCrawlInProgress_InputMessage">
         <wsdl:part name="parameters" element="tns:IsDeleteCrawlInProgress" />
     </wsdl:message>
     <wsdl:message 
name="ISearchApplicationAdminWebService_IsDeleteCrawlInProgress_OutputMessage">
         <wsdl:part name="parameters" element="tns:IsDeleteCrawlInProgressResponse" />
     </wsdl:message>
     <wsdl:message name="ISearchApplicationAdminWebService_RefreshContentSource_InputMessage">
         <wsdl:part name="parameters" element="tns:RefreshContentSource" />
     </wsdl:message>
     <wsdl:message 
name="ISearchApplicationAdminWebService_RefreshContentSource_OutputMessage">
         <wsdl:part name="parameters" element="tns:RefreshContentSourceResponse" />
     </wsdl:message>
     <wsdl:message 
name="ISearchApplicationAdminWebService_RefreshAnchorContentSource_InputMessage">
         <wsdl:part name="parameters" element="tns:RefreshAnchorContentSource" />
     </wsdl:message>
     <wsdl:message 
name="ISearchApplicationAdminWebService_RefreshAnchorContentSource_OutputMessage">
        <wsdl:part name="parameters" element="tns:RefreshAnchorContentSourceResponse" />
     </wsdl:message>
     <wsdl:message name="ISearchApplicationAdminWebService_EditContentSource_InputMessage">
         <wsdl:part name="parameters" element="tns:EditContentSource" />
     </wsdl:message>
     <wsdl:message name="ISearchApplicationAdminWebService_EditContentSource_OutputMessage">
         <wsdl:part name="parameters" element="tns:EditContentSourceResponse" />
     </wsdl:message>
     <wsdl:message name="ISearchApplicationAdminWebService_StartCrawl_InputMessage">
         <wsdl:part name="parameters" element="tns:StartCrawl" />
     </wsdl:message>
     <wsdl:message name="ISearchApplicationAdminWebService_StartCrawl_OutputMessage">
         <wsdl:part name="parameters" element="tns:StartCrawlResponse" />
     </wsdl:message>
     <wsdl:message name="ISearchApplicationAdminWebService_PauseCrawl_InputMessage">
         <wsdl:part name="parameters" element="tns:PauseCrawl" />
     </wsdl:message>
     <wsdl:message name="ISearchApplicationAdminWebService_PauseCrawl_OutputMessage">
         <wsdl:part name="parameters" element="tns:PauseCrawlResponse" />
     </wsdl:message>
     <wsdl:message name="ISearchApplicationAdminWebService_ResumeCrawl_InputMessage">
         <wsdl:part name="parameters" element="tns:ResumeCrawl" />
```
*181 / 202*

*Copyright © 2014 Microsoft Corporation.* 

```
 </wsdl:message>
     <wsdl:message name="ISearchApplicationAdminWebService_ResumeCrawl_OutputMessage">
         <wsdl:part name="parameters" element="tns:ResumeCrawlResponse" />
     </wsdl:message>
     <wsdl:message name="ISearchApplicationAdminWebService_StopCrawl_InputMessage">
         <wsdl:part name="parameters" element="tns:StopCrawl" />
     </wsdl:message>
     <wsdl:message name="ISearchApplicationAdminWebService_StopCrawl_OutputMessage">
         <wsdl:part name="parameters" element="tns:StopCrawlResponse" />
     </wsdl:message>
     <wsdl:portType name="ISearchApplicationAdminWebService">
         <wsdl:operation name="ValidateScheduleTrigger">
             <wsdl:input 
wsam:Action="http://tempuri.org/ISearchApplicationAdminWebService/ValidateScheduleTrigger" 
message="tns:ISearchApplicationAdminWebService_ValidateScheduleTrigger_InputMessage" />
            <wsdl:output 
wsam:Action="http://tempuri.org/ISearchApplicationAdminWebService/ValidateScheduleTriggerResp
onse" message="tns:ISearchApplicationAdminWebService ValidateScheduleTrigger OutputMessage"
/>
         </wsdl:operation>
         <wsdl:operation name="AddExtension">
             <wsdl:input 
wsam:Action="http://tempuri.org/ISearchApplicationAdminWebService/AddExtension" 
message="tns:ISearchApplicationAdminWebService_AddExtension_InputMessage" />
             <wsdl:output 
wsam:Action="http://tempuri.org/ISearchApplicationAdminWebService/AddExtensionResponse" 
message="tns:ISearchApplicationAdminWebService_AddExtension_OutputMessage" />
         </wsdl:operation>
         <wsdl:operation name="RemoveExtension">
             <wsdl:input 
wsam:Action="http://tempuri.org/ISearchApplicationAdminWebService/RemoveExtension" 
message="tns:ISearchApplicationAdminWebService_RemoveExtension_InputMessage" />
             <wsdl:output 
wsam:Action="http://tempuri.org/ISearchApplicationAdminWebService/RemoveExtensionResponse" 
message="tns:ISearchApplicationAdminWebService_RemoveExtension_OutputMessage" />
         </wsdl:operation>
         <wsdl:operation name="ClearExtensionList">
            <wsdl:input 
wsam:Action="http://tempuri.org/ISearchApplicationAdminWebService/ClearExtensionList" 
message="tns:ISearchApplicationAdminWebService_ClearExtensionList_InputMessage" />
             <wsdl:output 
wsam:Action="http://tempuri.org/ISearchApplicationAdminWebService/ClearExtensionListResponse" 
message="tns:ISearchApplicationAdminWebService_ClearExtensionList_OutputMessage" />
         </wsdl:operation>
         <wsdl:operation name="GetExtensionList">
             <wsdl:input 
wsam:Action="http://tempuri.org/ISearchApplicationAdminWebService/GetExtensionList" 
message="tns:ISearchApplicationAdminWebService_GetExtensionList_InputMessage" />
            <wsdl:output 
wsam:Action="http://tempuri.org/ISearchApplicationAdminWebService/GetExtensionListResponse" 
message="tns:ISearchApplicationAdminWebService_GetExtensionList_OutputMessage" />
         </wsdl:operation>
         <wsdl:operation name="SetIsExtensionIncludeList">
             <wsdl:input
wsam:Action="http://tempuri.org/ISearchApplicationAdminWebService/SetIsExtensionIncludeList" 
message="tns:ISearchApplicationAdminWebService_SetIsExtensionIncludeList_InputMessage" />
             <wsdl:output 
wsam:Action="http://tempuri.org/ISearchApplicationAdminWebService/SetIsExtensionIncludeListRe
sponse" 
message="tns:ISearchApplicationAdminWebService_SetIsExtensionIncludeList_OutputMessage" />
         </wsdl:operation>
```
*182 / 202*

*Copyright © 2014 Microsoft Corporation.* 

```
 <wsdl:operation name="IsExtensionIncludeList">
             <wsdl:input 
wsam:Action="http://tempuri.org/ISearchApplicationAdminWebService/IsExtensionIncludeList" 
message="tns:ISearchApplicationAdminWebService_IsExtensionIncludeList_InputMessage" />
             <wsdl:output 
wsam:Action="http://tempuri.org/ISearchApplicationAdminWebService/IsExtensionIncludeListRespo
nse" message="tns:ISearchApplicationAdminWebService IsExtensionIncludeList OutputMessage" />
         </wsdl:operation>
         <wsdl:operation name="AddCrawlRule">
             <wsdl:input 
wsam:Action="http://tempuri.org/ISearchApplicationAdminWebService/AddCrawlRule" 
message="tns:ISearchApplicationAdminWebService_AddCrawlRule_InputMessage" />
             <wsdl:output 
wsam:Action="http://tempuri.org/ISearchApplicationAdminWebService/AddCrawlRuleResponse" 
message="tns:ISearchApplicationAdminWebService_AddCrawlRule_OutputMessage" />
         </wsdl:operation>
         <wsdl:operation name="AddAdvancedCrawlRule">
             <wsdl:input 
wsam:Action="http://tempuri.org/ISearchApplicationAdminWebService/AddAdvancedCrawlRule" 
message="tns:ISearchApplicationAdminWebService_AddAdvancedCrawlRule_InputMessage" />
             <wsdl:output 
wsam:Action="http://tempuri.org/ISearchApplicationAdminWebService/AddAdvancedCrawlRuleRespons
e" message="tns:ISearchApplicationAdminWebService_AddAdvancedCrawlRule_OutputMessage" />
         </wsdl:operation>
         <wsdl:operation name="RemoveCrawlRule">
             <wsdl:input 
wsam:Action="http://tempuri.org/ISearchApplicationAdminWebService/RemoveCrawlRule" 
message="tns:ISearchApplicationAdminWebService_RemoveCrawlRule_InputMessage" />
             <wsdl:output 
wsam:Action="http://tempuri.org/ISearchApplicationAdminWebService/RemoveCrawlRuleResponse" 
message="tns:ISearchApplicationAdminWebService_RemoveCrawlRule_OutputMessage" />
         </wsdl:operation>
         <wsdl:operation name="GetCrawlRuleList">
             <wsdl:input 
wsam:Action="http://tempuri.org/ISearchApplicationAdminWebService/GetCrawlRuleList" 
message="tns:ISearchApplicationAdminWebService_GetCrawlRuleList_InputMessage" />
             <wsdl:output 
wsam:Action="http://tempuri.org/ISearchApplicationAdminWebService/GetCrawlRuleListResponse" 
message="tns:ISearchApplicationAdminWebService_GetCrawlRuleList_OutputMessage" />
         </wsdl:operation>
         <wsdl:operation name="UpdateCrawlRule">
             <wsdl:input 
wsam:Action="http://tempuri.org/ISearchApplicationAdminWebService/UpdateCrawlRule" 
message="tns:ISearchApplicationAdminWebService_UpdateCrawlRule_InputMessage" />
             <wsdl:output 
wsam:Action="http://tempuri.org/ISearchApplicationAdminWebService/UpdateCrawlRuleResponse" 
message="tns:ISearchApplicationAdminWebService_UpdateCrawlRule_OutputMessage" />
         </wsdl:operation>
         <wsdl:operation name="TestCrawlRule">
             <wsdl:input 
wsam:Action="http://tempuri.org/ISearchApplicationAdminWebService/TestCrawlRule" 
message="tns:ISearchApplicationAdminWebService_TestCrawlRule_InputMessage" />
             <wsdl:output 
wsam:Action="http://tempuri.org/ISearchApplicationAdminWebService/TestCrawlRuleResponse" 
message="tns:ISearchApplicationAdminWebService_TestCrawlRule_OutputMessage" />
         </wsdl:operation>
         <wsdl:operation name="TestCrawlRules">
             <wsdl:input 
wsam:Action="http://tempuri.org/ISearchApplicationAdminWebService/TestCrawlRules" 
message="tns:ISearchApplicationAdminWebService_TestCrawlRules_InputMessage" />
```
*183 / 202*

*Copyright © 2014 Microsoft Corporation.* 

```
 <wsdl:output 
wsam:Action="http://tempuri.org/ISearchApplicationAdminWebService/TestCrawlRulesResponse" 
message="tns:ISearchApplicationAdminWebService_TestCrawlRules_OutputMessage" />
         </wsdl:operation>
         <wsdl:operation name="SetCrawlRulePriority">
             <wsdl:input 
wsam:Action="http://tempuri.org/ISearchApplicationAdminWebService/SetCrawlRulePriority" 
message="tns:ISearchApplicationAdminWebService_SetCrawlRulePriority_InputMessage" />
             <wsdl:output 
wsam:Action="http://tempuri.org/ISearchApplicationAdminWebService/SetCrawlRulePriorityRespons
e" message="tns:ISearchApplicationAdminWebService SetCrawlRulePriority OutputMessage" />
         </wsdl:operation>
         <wsdl:operation name="SetCrawlRuleCredentials">
             <wsdl:input 
wsam:Action="http://tempuri.org/ISearchApplicationAdminWebService/SetCrawlRuleCredentials" 
message="tns:ISearchApplicationAdminWebService_SetCrawlRuleCredentials_InputMessage" />
             <wsdl:output 
wsam:Action="http://tempuri.org/ISearchApplicationAdminWebService/SetCrawlRuleCredentialsResp
onse" message="tns:ISearchApplicationAdminWebService_SetCrawlRuleCredentials_OutputMessage" 
/>
         </wsdl:operation>
         <wsdl:operation name="SetCrawlRuleCredentials2">
             <wsdl:input 
wsam:Action="http://tempuri.org/ISearchApplicationAdminWebService/SetCrawlRuleCredentials2" 
message="tns:ISearchApplicationAdminWebService_SetCrawlRuleCredentials2_InputMessage" />
             <wsdl:output 
wsam:Action="http://tempuri.org/ISearchApplicationAdminWebService/SetCrawlRuleCredentials2Res
ponse" message="tns:ISearchApplicationAdminWebService_SetCrawlRuleCredentials2_OutputMessage" 
/>
         </wsdl:operation>
         <wsdl:operation name="GetContentSources">
             <wsdl:input 
wsam:Action="http://tempuri.org/ISearchApplicationAdminWebService/GetContentSources" 
message="tns:ISearchApplicationAdminWebService_GetContentSources_InputMessage" />
             <wsdl:output 
wsam:Action="http://tempuri.org/ISearchApplicationAdminWebService/GetContentSourcesResponse" 
message="tns:ISearchApplicationAdminWebService_GetContentSources_OutputMessage" />
         </wsdl:operation>
         <wsdl:operation name="AddContentSource">
             <wsdl:input 
wsam:Action="http://tempuri.org/ISearchApplicationAdminWebService/AddContentSource" 
message="tns:ISearchApplicationAdminWebService_AddContentSource_InputMessage" />
            <wsdl:output 
wsam:Action="http://tempuri.org/ISearchApplicationAdminWebService/AddContentSourceResponse" 
message="tns:ISearchApplicationAdminWebService_AddContentSource_OutputMessage" />
         </wsdl:operation>
         <wsdl:operation name="RemoveContentSource">
             <wsdl:input 
wsam:Action="http://tempuri.org/ISearchApplicationAdminWebService/RemoveContentSource" 
message="tns:ISearchApplicationAdminWebService_RemoveContentSource_InputMessage" />
             <wsdl:output 
wsam:Action="http://tempuri.org/ISearchApplicationAdminWebService/RemoveContentSourceResponse
" message="tns:ISearchApplicationAdminWebService_RemoveContentSource_OutputMessage" />
         </wsdl:operation>
         <wsdl:operation name="GetCrawlMappings">
             <wsdl:input 
wsam:Action="http://tempuri.org/ISearchApplicationAdminWebService/GetCrawlMappings" 
message="tns:ISearchApplicationAdminWebService_GetCrawlMappings_InputMessage" />
             <wsdl:output 
wsam:Action="http://tempuri.org/ISearchApplicationAdminWebService/GetCrawlMappingsResponse" 
message="tns:ISearchApplicationAdminWebService_GetCrawlMappings_OutputMessage" />
         </wsdl:operation>
```
*184 / 202*

*Copyright © 2014 Microsoft Corporation.* 

```
 <wsdl:operation name="AddCrawlMapping">
             <wsdl:input 
wsam:Action="http://tempuri.org/ISearchApplicationAdminWebService/AddCrawlMapping" 
message="tns:ISearchApplicationAdminWebService_AddCrawlMapping_InputMessage" />
             <wsdl:output 
wsam:Action="http://tempuri.org/ISearchApplicationAdminWebService/AddCrawlMappingResponse" 
message="tns:ISearchApplicationAdminWebService_AddCrawlMapping_OutputMessage" />
         </wsdl:operation>
         <wsdl:operation name="RemoveCrawlMapping">
             <wsdl:input 
wsam:Action="http://tempuri.org/ISearchApplicationAdminWebService/RemoveCrawlMapping" 
message="tns:ISearchApplicationAdminWebService_RemoveCrawlMapping_InputMessage" />
             <wsdl:output 
wsam:Action="http://tempuri.org/ISearchApplicationAdminWebService/RemoveCrawlMappingResponse" 
message="tns:ISearchApplicationAdminWebService_RemoveCrawlMapping_OutputMessage" />
         </wsdl:operation>
         <wsdl:operation name="ListKnownLotusNotesDatabases">
             <wsdl:input 
wsam:Action="http://tempuri.org/ISearchApplicationAdminWebService/ListKnownLotusNotesDatabase
s" message="tns:ISearchApplicationAdminWebService_ListKnownLotusNotesDatabases_InputMessage" 
/ <wsdl:output 
wsam:Action="http://tempuri.org/ISearchApplicationAdminWebService/ListKnownLotusNotesDatabase
sResponse" 
message="tns:ISearchApplicationAdminWebService_ListKnownLotusNotesDatabases_OutputMessage" />
         </wsdl:operation>
         <wsdl:operation name="GetConnectorProperty">
             <wsdl:input 
wsam:Action="http://tempuri.org/ISearchApplicationAdminWebService/GetConnectorProperty" 
message="tns:ISearchApplicationAdminWebService_GetConnectorProperty_InputMessage" />
             <wsdl:output 
wsam:Action="http://tempuri.org/ISearchApplicationAdminWebService/GetConnectorPropertyRespons
e" message="tns:ISearchApplicationAdminWebService_GetConnectorProperty_OutputMessage" />
         </wsdl:operation>
         <wsdl:operation name="SetConnectorProperty">
             <wsdl:input 
wsam:Action="http://tempuri.org/ISearchApplicationAdminWebService/SetConnectorProperty" 
message="tns:ISearchApplicationAdminWebService_SetConnectorProperty_InputMessage" />
             <wsdl:output 
wsam:Action="http://tempuri.org/ISearchApplicationAdminWebService/SetConnectorPropertyRespons
e" message="tns:ISearchApplicationAdminWebService_SetConnectorProperty_OutputMessage" />
         </wsdl:operation>
         <wsdl:operation name="IncreaseRegistryVersion">
             <wsdl:input 
wsam:Action="http://tempuri.org/ISearchApplicationAdminWebService/IncreaseRegistryVersion" 
message="tns:ISearchApplicationAdminWebService_IncreaseRegistryVersion_InputMessage" />
             <wsdl:output 
wsam:Action="http://tempuri.org/ISearchApplicationAdminWebService/IncreaseRegistryVersionResp
onse" message="tns:ISearchApplicationAdminWebService_IncreaseRegistryVersion_OutputMessage" 
/>
         </wsdl:operation>
         <wsdl:operation name="GetVersion">
             <wsdl:input 
wsam:Action="http://tempuri.org/ISearchApplicationAdminWebService/GetVersion" 
message="tns:ISearchApplicationAdminWebService_GetVersion_InputMessage" />
             <wsdl:output 
wsam:Action="http://tempuri.org/ISearchApplicationAdminWebService/GetVersionResponse" 
message="tns:ISearchApplicationAdminWebService_GetVersion_OutputMessage" />
         </wsdl:operation>
```
<wsdl:operation name="GetRegistryVersion">

*[MS-DADMWS] — v20140721 Search Admin Web Service Protocol*  *185 / 202*

*Copyright © 2014 Microsoft Corporation.* 

```
 <wsdl:input 
wsam:Action="http://tempuri.org/ISearchApplicationAdminWebService/GetRegistryVersion" 
message="tns:ISearchApplicationAdminWebService_GetRegistryVersion_InputMessage" />
             <wsdl:output 
wsam:Action="http://tempuri.org/ISearchApplicationAdminWebService/GetRegistryVersionResponse" 
message="tns:ISearchApplicationAdminWebService_GetRegistryVersion_OutputMessage" />
         </wsdl:operation>
         <wsdl:operation name="IsCaseSensitiveURL">
             <wsdl:input 
wsam:Action="http://tempuri.org/ISearchApplicationAdminWebService/IsCaseSensitiveURL" 
message="tns:ISearchApplicationAdminWebService_IsCaseSensitiveURL_InputMessage" />
            <wsdl:output 
wsam:Action="http://tempuri.org/ISearchApplicationAdminWebService/IsCaseSensitiveURLResponse" 
message="tns:ISearchApplicationAdminWebService_IsCaseSensitiveURL_OutputMessage" />
         </wsdl:operation>
         <wsdl:operation name="WaitForInProgressAnchorCrawlToComplete">
             <wsdl:input 
wsam:Action="http://tempuri.org/ISearchApplicationAdminWebService/WaitForInProgressAnchorCraw
lToComplete" 
message="tns:ISearchApplicationAdminWebService_WaitForInProgressAnchorCrawlToComplete_InputMe
ssage" />
             <wsdl:output 
wsam:Action="http://tempuri.org/ISearchApplicationAdminWebService/WaitForInProgressAnchorCraw
lToCompleteResponse" 
message="tns:ISearchApplicationAdminWebService_WaitForInProgressAnchorCrawlToComplete_OutputM
essage" />
         </wsdl:operation>
         <wsdl:operation name="IsAnchorCrawlIdle">
             <wsdl:input 
wsam:Action="http://tempuri.org/ISearchApplicationAdminWebService/IsAnchorCrawlIdle" 
message="tns:ISearchApplicationAdminWebService_IsAnchorCrawlIdle_InputMessage" />
             <wsdl:output 
wsam:Action="http://tempuri.org/ISearchApplicationAdminWebService/IsAnchorCrawlIdleResponse" 
message="tns:ISearchApplicationAdminWebService_IsAnchorCrawlIdle_OutputMessage" />
         </wsdl:operation>
         <wsdl:operation name="IncrementVersion">
             <wsdl:input 
wsam:Action="http://tempuri.org/ISearchApplicationAdminWebService/IncrementVersion" 
message="tns:ISearchApplicationAdminWebService_IncrementVersion_InputMessage" />
             <wsdl:output 
wsam:Action="http://tempuri.org/ISearchApplicationAdminWebService/IncrementVersionResponse" 
message="tns:ISearchApplicationAdminWebService_IncrementVersion_OutputMessage" />
         </wsdl:operation>
         <wsdl:operation name="SetDefaultGatheringAccount">
             <wsdl:input 
wsam:Action="http://tempuri.org/ISearchApplicationAdminWebService/SetDefaultGatheringAccount" 
message="tns:ISearchApplicationAdminWebService_SetDefaultGatheringAccount_InputMessage" />
             <wsdl:output 
wsam:Action="http://tempuri.org/ISearchApplicationAdminWebService/SetDefaultGatheringAccountR
esponse" 
message="tns:ISearchApplicationAdminWebService_SetDefaultGatheringAccount_OutputMessage" />
         </wsdl:operation>
         <wsdl:operation name="GetContentState">
             <wsdl:input 
wsam:Action="http://tempuri.org/ISearchApplicationAdminWebService/GetContentState" 
message="tns:ISearchApplicationAdminWebService_GetContentState_InputMessage" />
             <wsdl:output 
wsam:Action="http://tempuri.org/ISearchApplicationAdminWebService/GetContentStateResponse" 
message="tns:ISearchApplicationAdminWebService_GetContentState_OutputMessage" />
         </wsdl:operation>
         <wsdl:operation name="SetRetryLimit">
```
*186 / 202*

*Copyright © 2014 Microsoft Corporation.* 

```
 <wsdl:input 
wsam:Action="http://tempuri.org/ISearchApplicationAdminWebService/SetRetryLimit" 
message="tns:ISearchApplicationAdminWebService_SetRetryLimit_InputMessage" />
             <wsdl:output 
wsam:Action="http://tempuri.org/ISearchApplicationAdminWebService/SetRetryLimitResponse" 
message="tns:ISearchApplicationAdminWebService_SetRetryLimit_OutputMessage" />
         </wsdl:operation>
         <wsdl:operation name="SetContentSourcesMetadata">
             <wsdl:input 
wsam:Action="http://tempuri.org/ISearchApplicationAdminWebService/SetContentSourcesMetadata" 
message="tns:ISearchApplicationAdminWebService_SetContentSourcesMetadata_InputMessage" />
             <wsdl:output 
wsam:Action="http://tempuri.org/ISearchApplicationAdminWebService/SetContentSourcesMetadataRe
sponse" 
message="tns:ISearchApplicationAdminWebService_SetContentSourcesMetadata_OutputMessage" />
         </wsdl:operation>
         <wsdl:operation name="CatalogPauseStatus">
             <wsdl:input 
wsam:Action="http://tempuri.org/ISearchApplicationAdminWebService/CatalogPauseStatus" 
message="tns:ISearchApplicationAdminWebService_CatalogPauseStatus_InputMessage" />
             <wsdl:output 
wsam:Action="http://tempuri.org/ISearchApplicationAdminWebService/CatalogPauseStatusResponse" 
message="tns:ISearchApplicationAdminWebService_CatalogPauseStatus_OutputMessage" />
         </wsdl:operation>
         <wsdl:operation name="IsCatalogPauseCompleted">
             <wsdl:input 
wsam:Action="http://tempuri.org/ISearchApplicationAdminWebService/IsCatalogPauseCompleted" 
message="tns:ISearchApplicationAdminWebService_IsCatalogPauseCompleted_InputMessage" />
             <wsdl:output 
wsam:Action="http://tempuri.org/ISearchApplicationAdminWebService/IsCatalogPauseCompletedResp
onse" message="tns:ISearchApplicationAdminWebService_IsCatalogPauseCompleted_OutputMessage" 
/>
         </wsdl:operation>
         <wsdl:operation name="StartRankingUpdate">
             <wsdl:input 
wsam:Action="http://tempuri.org/ISearchApplicationAdminWebService/StartRankingUpdate" 
message="tns:ISearchApplicationAdminWebService_StartRankingUpdate_InputMessage" />
             <wsdl:output 
wsam:Action="http://tempuri.org/ISearchApplicationAdminWebService/StartRankingUpdateResponse" 
message="tns:ISearchApplicationAdminWebService_StartRankingUpdate_OutputMessage" />
         </wsdl:operation>
         <wsdl:operation name="IsDeleteCrawlInProgress">
             <wsdl:input 
wsam:Action="http://tempuri.org/ISearchApplicationAdminWebService/IsDeleteCrawlInProgress" 
message="tns:ISearchApplicationAdminWebService_IsDeleteCrawlInProgress_InputMessage" />
             <wsdl:output 
wsam:Action="http://tempuri.org/ISearchApplicationAdminWebService/IsDeleteCrawlInProgressResp
onse" message="tns:ISearchApplicationAdminWebService_IsDeleteCrawlInProgress_OutputMessage" 
/>
         </wsdl:operation>
         <wsdl:operation name="RefreshContentSource">
             <wsdl:input 
wsam:Action="http://tempuri.org/ISearchApplicationAdminWebService/RefreshContentSource" 
message="tns:ISearchApplicationAdminWebService_RefreshContentSource_InputMessage" />
             <wsdl:output 
wsam:Action="http://tempuri.org/ISearchApplicationAdminWebService/RefreshContentSourceRespons
e" message="tns:ISearchApplicationAdminWebService_RefreshContentSource_OutputMessage" />
         </wsdl:operation>
         <wsdl:operation name="RefreshAnchorContentSource">
             <wsdl:input 
wsam:Action="http://tempuri.org/ISearchApplicationAdminWebService/RefreshAnchorContentSource" 
message="tns:ISearchApplicationAdminWebService_RefreshAnchorContentSource_InputMessage" />
```
*187 / 202*

*Copyright © 2014 Microsoft Corporation.* 

```
 <wsdl:output 
wsam:Action="http://tempuri.org/ISearchApplicationAdminWebService/RefreshAnchorContentSourceR
esponse" 
message="tns:ISearchApplicationAdminWebService_RefreshAnchorContentSource_OutputMessage" />
         </wsdl:operation>
         <wsdl:operation name="EditContentSource">
             <wsdl:input 
wsam:Action="http://tempuri.org/ISearchApplicationAdminWebService/EditContentSource" 
message="tns:ISearchApplicationAdminWebService_EditContentSource_InputMessage" />
            <wsdl:output 
wsam:Action="http://tempuri.org/ISearchApplicationAdminWebService/EditContentSourceResponse" 
message="tns:ISearchApplicationAdminWebService_EditContentSource_OutputMessage" />
         </wsdl:operation>
         <wsdl:operation name="StartCrawl">
             <wsdl:input 
wsam:Action="http://tempuri.org/ISearchApplicationAdminWebService/StartCrawl" 
message="tns:ISearchApplicationAdminWebService_StartCrawl_InputMessage" />
             <wsdl:output 
wsam:Action="http://tempuri.org/ISearchApplicationAdminWebService/StartCrawlResponse" 
message="tns:ISearchApplicationAdminWebService_StartCrawl_OutputMessage" />
         </wsdl:operation>
         <wsdl:operation name="PauseCrawl">
            <wsdl:input 
wsam:Action="http://tempuri.org/ISearchApplicationAdminWebService/PauseCrawl" 
message="tns:ISearchApplicationAdminWebService_PauseCrawl_InputMessage" />
             <wsdl:output 
wsam:Action="http://tempuri.org/ISearchApplicationAdminWebService/PauseCrawlResponse" 
message="tns:ISearchApplicationAdminWebService_PauseCrawl_OutputMessage" />
         </wsdl:operation>
         <wsdl:operation name="ResumeCrawl">
             <wsdl:input 
wsam:Action="http://tempuri.org/ISearchApplicationAdminWebService/ResumeCrawl" 
message="tns:ISearchApplicationAdminWebService_ResumeCrawl_InputMessage" />
             <wsdl:output 
wsam:Action="http://tempuri.org/ISearchApplicationAdminWebService/ResumeCrawlResponse" 
message="tns:ISearchApplicationAdminWebService_ResumeCrawl_OutputMessage" />
         </wsdl:operation>
         <wsdl:operation name="StopCrawl">
             <wsdl:input 
wsam:Action="http://tempuri.org/ISearchApplicationAdminWebService/StopCrawl" 
message="tns:ISearchApplicationAdminWebService_StopCrawl_InputMessage" />
             <wsdl:output 
wsam:Action="http://tempuri.org/ISearchApplicationAdminWebService/StopCrawlResponse" 
message="tns:ISearchApplicationAdminWebService_StopCrawl_OutputMessage" />
         </wsdl:operation>
     </wsdl:portType>
     <wsdl:binding name="CustomBinding_ISearchApplicationAdminWebService" 
type="tns:ISearchApplicationAdminWebService">
         <soap:binding transport="http://schemas.xmlsoap.org/soap/http" />
         <wsdl:operation name="ValidateScheduleTrigger">
             <soap:operation 
soapAction="http://tempuri.org/ISearchApplicationAdminWebService/ValidateScheduleTrigger" 
style="document" />
             <wsdl:input>
                 <soap:body use="literal" />
             </wsdl:input>
             <wsdl:output>
                 <soap:body use="literal" />
             </wsdl:output>
         </wsdl:operation>
         <wsdl:operation name="AddExtension">
```
*Copyright © 2014 Microsoft Corporation.* 

*Release: July 31, 2014*

```
 <soap:operation 
soapAction="http://tempuri.org/ISearchApplicationAdminWebService/AddExtension" 
style="document" />
             <wsdl:input>
                 <soap:body use="literal" />
             </wsdl:input>
             <wsdl:output>
                 <soap:body use="literal" />
             </wsdl:output>
         </wsdl:operation>
         <wsdl:operation name="RemoveExtension">
             <soap:operation 
soapAction="http://tempuri.org/ISearchApplicationAdminWebService/RemoveExtension" 
style="document" />
             <wsdl:input>
                 <soap:body use="literal" />
             </wsdl:input>
             <wsdl:output>
                 <soap:body use="literal" />
             </wsdl:output>
         </wsdl:operation>
         <wsdl:operation name="ClearExtensionList">
             <soap:operation 
soapAction="http://tempuri.org/ISearchApplicationAdminWebService/ClearExtensionList" 
style="document" />
             <wsdl:input>
                 <soap:body use="literal" />
             </wsdl:input>
             <wsdl:output>
                 <soap:body use="literal" />
             </wsdl:output>
         </wsdl:operation>
         <wsdl:operation name="GetExtensionList">
             <soap:operation 
soapAction="http://tempuri.org/ISearchApplicationAdminWebService/GetExtensionList" 
style="document" />
             <wsdl:input>
                 <soap:body use="literal" />
             </wsdl:input>
             <wsdl:output>
                 <soap:body use="literal" />
             </wsdl:output>
         </wsdl:operation>
         <wsdl:operation name="SetIsExtensionIncludeList">
             <soap:operation 
soapAction="http://tempuri.org/ISearchApplicationAdminWebService/SetIsExtensionIncludeList" 
style="document" />
             <wsdl:input>
                 <soap:body use="literal" />
             </wsdl:input>
             <wsdl:output>
                 <soap:body use="literal" />
             </wsdl:output>
         </wsdl:operation>
         <wsdl:operation name="IsExtensionIncludeList">
             <soap:operation 
soapAction="http://tempuri.org/ISearchApplicationAdminWebService/IsExtensionIncludeList" 
style="document" />
             <wsdl:input>
                 <soap:body use="literal" />
```
*Copyright © 2014 Microsoft Corporation.* 

*Release: July 31, 2014*

```
 </wsdl:input>
             <wsdl:output>
                 <soap:body use="literal" />
             </wsdl:output>
         </wsdl:operation>
         <wsdl:operation name="AddCrawlRule">
             <soap:operation 
soapAction="http://tempuri.org/ISearchApplicationAdminWebService/AddCrawlRule" 
style="document" />
             <wsdl:input>
                 <soap:body use="literal" />
             </wsdl:input>
             <wsdl:output>
                 <soap:body use="literal" />
             </wsdl:output>
         </wsdl:operation>
         <wsdl:operation name="AddAdvancedCrawlRule">
             <soap:operation 
soapAction="http://tempuri.org/ISearchApplicationAdminWebService/AddAdvancedCrawlRule" 
style="document" />
             <wsdl:input>
                 <soap:body use="literal" />
             </wsdl:input>
             <wsdl:output>
                 <soap:body use="literal" />
             </wsdl:output>
         </wsdl:operation>
         <wsdl:operation name="RemoveCrawlRule">
             <soap:operation 
soapAction="http://tempuri.org/ISearchApplicationAdminWebService/RemoveCrawlRule" 
style="document" />
             <wsdl:input>
                 <soap:body use="literal" />
             </wsdl:input>
             <wsdl:output>
                 <soap:body use="literal" />
             </wsdl:output>
         </wsdl:operation>
         <wsdl:operation name="GetCrawlRuleList">
             <soap:operation 
soapAction="http://tempuri.org/ISearchApplicationAdminWebService/GetCrawlRuleList" 
style="document" />
             <wsdl:input>
                 <soap:body use="literal" />
             </wsdl:input>
             <wsdl:output>
                 <soap:body use="literal" />
             </wsdl:output>
         </wsdl:operation>
         <wsdl:operation name="UpdateCrawlRule">
             <soap:operation 
soapAction="http://tempuri.org/ISearchApplicationAdminWebService/UpdateCrawlRule" 
style="document" />
             <wsdl:input>
                 <soap:body use="literal" />
             </wsdl:input>
             <wsdl:output>
                 <soap:body use="literal" />
             </wsdl:output>
         </wsdl:operation>
```
*Copyright © 2014 Microsoft Corporation.* 

*Release: July 31, 2014*

```
 <wsdl:operation name="TestCrawlRule">
             <soap:operation 
soapAction="http://tempuri.org/ISearchApplicationAdminWebService/TestCrawlRule" 
style="document" />
             <wsdl:input>
                 <soap:body use="literal" />
             </wsdl:input>
             <wsdl:output>
                 <soap:body use="literal" />
             </wsdl:output>
         </wsdl:operation>
         <wsdl:operation name="TestCrawlRules">
             <soap:operation 
soapAction="http://tempuri.org/ISearchApplicationAdminWebService/TestCrawlRules" 
style="document" />
             <wsdl:input>
                 <soap:body use="literal" />
             </wsdl:input>
             <wsdl:output>
                 <soap:body use="literal" />
             </wsdl:output>
         </wsdl:operation>
         <wsdl:operation name="SetCrawlRulePriority">
             <soap:operation 
soapAction="http://tempuri.org/ISearchApplicationAdminWebService/SetCrawlRulePriority" 
style="document" />
             <wsdl:input>
                 <soap:body use="literal" />
             </wsdl:input>
             <wsdl:output>
                 <soap:body use="literal" />
             </wsdl:output>
         </wsdl:operation>
         <wsdl:operation name="SetCrawlRuleCredentials">
             <soap:operation 
soapAction="http://tempuri.org/ISearchApplicationAdminWebService/SetCrawlRuleCredentials" 
style="document" />
             <wsdl:input>
                 <soap:body use="literal" />
             </wsdl:input>
             <wsdl:output>
                 <soap:body use="literal" />
             </wsdl:output>
         </wsdl:operation>
         <wsdl:operation name="SetCrawlRuleCredentials2">
             <soap:operation 
soapAction="http://tempuri.org/ISearchApplicationAdminWebService/SetCrawlRuleCredentials2" 
style="document" />
             <wsdl:input>
                 <soap:body use="literal" />
             </wsdl:input>
             <wsdl:output>
                 <soap:body use="literal" />
             </wsdl:output>
         </wsdl:operation>
         <wsdl:operation name="GetContentSources">
             <soap:operation 
soapAction="http://tempuri.org/ISearchApplicationAdminWebService/GetContentSources" 
style="document" />
             <wsdl:input>
```
*Copyright © 2014 Microsoft Corporation.* 

*Release: July 31, 2014*

```
 <soap:body use="literal" />
             </wsdl:input>
             <wsdl:output>
                 <soap:body use="literal" />
             </wsdl:output>
         </wsdl:operation>
         <wsdl:operation name="AddContentSource">
             <soap:operation 
soapAction="http://tempuri.org/ISearchApplicationAdminWebService/AddContentSource" 
style="document" />
             <wsdl:input>
                 <soap:body use="literal" />
             </wsdl:input>
             <wsdl:output>
                 <soap:body use="literal" />
             </wsdl:output>
         </wsdl:operation>
         <wsdl:operation name="RemoveContentSource">
             <soap:operation 
soapAction="http://tempuri.org/ISearchApplicationAdminWebService/RemoveContentSource" 
style="document" />
             <wsdl:input>
                 <soap:body use="literal" />
             </wsdl:input>
             <wsdl:output>
                 <soap:body use="literal" />
             </wsdl:output>
         </wsdl:operation>
         <wsdl:operation name="GetCrawlMappings">
             <soap:operation 
soapAction="http://tempuri.org/ISearchApplicationAdminWebService/GetCrawlMappings" 
style="document" />
             <wsdl:input>
                 <soap:body use="literal" />
             </wsdl:input>
             <wsdl:output>
                 <soap:body use="literal" />
             </wsdl:output>
         </wsdl:operation>
         <wsdl:operation name="AddCrawlMapping">
             <soap:operation 
soapAction="http://tempuri.org/ISearchApplicationAdminWebService/AddCrawlMapping" 
style="document" />
             <wsdl:input>
                 <soap:body use="literal" />
             </wsdl:input>
             <wsdl:output>
                 <soap:body use="literal" />
             </wsdl:output>
         </wsdl:operation>
         <wsdl:operation name="RemoveCrawlMapping">
             <soap:operation 
soapAction="http://tempuri.org/ISearchApplicationAdminWebService/RemoveCrawlMapping" 
style="document" />
             <wsdl:input>
                 <soap:body use="literal" />
             </wsdl:input>
             <wsdl:output>
                 <soap:body use="literal" />
             </wsdl:output>
```
*Copyright © 2014 Microsoft Corporation.* 

*Release: July 31, 2014*

```
 </wsdl:operation>
         <wsdl:operation name="ListKnownLotusNotesDatabases">
             <soap:operation 
soapAction="http://tempuri.org/ISearchApplicationAdminWebService/ListKnownLotusNotesDatabases
" style="document" />
             <wsdl:input>
                 <soap:body use="literal" />
             </wsdl:input>
             <wsdl:output>
                 <soap:body use="literal" />
             </wsdl:output>
         </wsdl:operation>
         <wsdl:operation name="GetConnectorProperty">
             <soap:operation 
soapAction="http://tempuri.org/ISearchApplicationAdminWebService/GetConnectorProperty" 
style="document" />
             <wsdl:input>
                 <soap:body use="literal" />
             </wsdl:input>
             <wsdl:output>
                 <soap:body use="literal" />
             </wsdl:output>
         </wsdl:operation>
         <wsdl:operation name="SetConnectorProperty">
             <soap:operation 
soapAction="http://tempuri.org/ISearchApplicationAdminWebService/SetConnectorProperty" 
style="document" />
             <wsdl:input>
                 <soap:body use="literal" />
             </wsdl:input>
             <wsdl:output>
                 <soap:body use="literal" />
             </wsdl:output>
         </wsdl:operation>
         <wsdl:operation name="IncreaseRegistryVersion">
             <soap:operation 
soapAction="http://tempuri.org/ISearchApplicationAdminWebService/IncreaseRegistryVersion" 
style="document" />
             <wsdl:input>
                 <soap:body use="literal" />
             </wsdl:input>
             <wsdl:output>
                 <soap:body use="literal" />
             </wsdl:output>
         </wsdl:operation>
         <wsdl:operation name="GetVersion">
             <soap:operation 
soapAction="http://tempuri.org/ISearchApplicationAdminWebService/GetVersion" style="document" 
/>
             <wsdl:input>
                 <soap:body use="literal" />
             </wsdl:input>
             <wsdl:output>
                 <soap:body use="literal" />
             </wsdl:output>
         </wsdl:operation>
         <wsdl:operation name="GetRegistryVersion">
             <soap:operation 
soapAction="http://tempuri.org/ISearchApplicationAdminWebService/GetRegistryVersion" 
style="document" />
```
*Copyright © 2014 Microsoft Corporation.* 

*Release: July 31, 2014*

```
 <wsdl:input>
                 <soap:body use="literal" />
             </wsdl:input>
             <wsdl:output>
                 <soap:body use="literal" />
             </wsdl:output>
         </wsdl:operation>
         <wsdl:operation name="IsCaseSensitiveURL">
             <soap:operation 
soapAction="http://tempuri.org/ISearchApplicationAdminWebService/IsCaseSensitiveURL" 
style="document" />
             <wsdl:input>
                 <soap:body use="literal" />
             </wsdl:input>
             <wsdl:output>
                 <soap:body use="literal" />
             </wsdl:output>
         </wsdl:operation>
         <wsdl:operation name="WaitForInProgressAnchorCrawlToComplete">
             <soap:operation 
soapAction="http://tempuri.org/ISearchApplicationAdminWebService/WaitForInProgressAnchorCrawl
ToComplete" style="document" />
             <wsdl:input>
                 <soap:body use="literal" />
             </wsdl:input>
             <wsdl:output>
                 <soap:body use="literal" />
             </wsdl:output>
         </wsdl:operation>
         <wsdl:operation name="IsAnchorCrawlIdle">
             <soap:operation 
soapAction="http://tempuri.org/ISearchApplicationAdminWebService/IsAnchorCrawlIdle" 
style="document" />
             <wsdl:input>
                 <soap:body use="literal" />
             </wsdl:input>
             <wsdl:output>
                 <soap:body use="literal" />
             </wsdl:output>
         </wsdl:operation>
         <wsdl:operation name="IncrementVersion">
             <soap:operation 
soapAction="http://tempuri.org/ISearchApplicationAdminWebService/IncrementVersion" 
style="document" />
             <wsdl:input>
                 <soap:body use="literal" />
             </wsdl:input>
             <wsdl:output>
                 <soap:body use="literal" />
             </wsdl:output>
         </wsdl:operation>
         <wsdl:operation name="SetDefaultGatheringAccount">
             <soap:operation 
soapAction="http://tempuri.org/ISearchApplicationAdminWebService/SetDefaultGatheringAccount" 
style="document" />
             <wsdl:input>
                 <soap:body use="literal" />
             </wsdl:input>
             <wsdl:output>
                 <soap:body use="literal" />
```
*Copyright © 2014 Microsoft Corporation.* 

*Release: July 31, 2014*

```
 </wsdl:output>
         </wsdl:operation>
         <wsdl:operation name="GetContentState">
             <soap:operation 
soapAction="http://tempuri.org/ISearchApplicationAdminWebService/GetContentState" 
style="document" />
             <wsdl:input>
                 <soap:body use="literal" />
             </wsdl:input>
             <wsdl:output>
                 <soap:body use="literal" />
             </wsdl:output>
         </wsdl:operation>
         <wsdl:operation name="SetRetryLimit">
             <soap:operation 
soapAction="http://tempuri.org/ISearchApplicationAdminWebService/SetRetryLimit" 
style="document" />
             <wsdl:input>
                 <soap:body use="literal" />
             </wsdl:input>
             <wsdl:output>
                 <soap:body use="literal" />
             </wsdl:output>
         </wsdl:operation>
         <wsdl:operation name="SetContentSourcesMetadata">
             <soap:operation 
soapAction="http://tempuri.org/ISearchApplicationAdminWebService/SetContentSourcesMetadata" 
style="document" />
             <wsdl:input>
                 <soap:body use="literal" />
             </wsdl:input>
             <wsdl:output>
                 <soap:body use="literal" />
             </wsdl:output>
         </wsdl:operation>
         <wsdl:operation name="CatalogPauseStatus">
             <soap:operation 
soapAction="http://tempuri.org/ISearchApplicationAdminWebService/CatalogPauseStatus" 
style="document" />
             <wsdl:input>
                 <soap:body use="literal" />
             </wsdl:input>
             <wsdl:output>
                 <soap:body use="literal" />
             </wsdl:output>
         </wsdl:operation>
         <wsdl:operation name="IsCatalogPauseCompleted">
             <soap:operation 
soapAction="http://tempuri.org/ISearchApplicationAdminWebService/IsCatalogPauseCompleted" 
style="document" />
             <wsdl:input>
                 <soap:body use="literal" />
             </wsdl:input>
             <wsdl:output>
                 <soap:body use="literal" />
             </wsdl:output>
         </wsdl:operation>
         <wsdl:operation name="StartRankingUpdate">
```
*Copyright © 2014 Microsoft Corporation.* 

*Release: July 31, 2014*

```
 <soap:operation 
soapAction="http://tempuri.org/ISearchApplicationAdminWebService/StartRankingUpdate" 
style="document" />
             <wsdl:input>
                 <soap:body use="literal" />
             </wsdl:input>
             <wsdl:output>
                 <soap:body use="literal" />
             </wsdl:output>
         </wsdl:operation>
         <wsdl:operation name="IsDeleteCrawlInProgress">
             <soap:operation 
soapAction="http://tempuri.org/ISearchApplicationAdminWebService/IsDeleteCrawlInProgress" 
style="document" />
             <wsdl:input>
                 <soap:body use="literal" />
             </wsdl:input>
             <wsdl:output>
                 <soap:body use="literal" />
             </wsdl:output>
         </wsdl:operation>
         <wsdl:operation name="RefreshContentSource">
             <soap:operation 
soapAction="http://tempuri.org/ISearchApplicationAdminWebService/RefreshContentSource" 
style="document" />
             <wsdl:input>
                 <soap:body use="literal" />
             </wsdl:input>
             <wsdl:output>
                 <soap:body use="literal" />
             </wsdl:output>
         </wsdl:operation>
         <wsdl:operation name="RefreshAnchorContentSource">
             <soap:operation 
soapAction="http://tempuri.org/ISearchApplicationAdminWebService/RefreshAnchorContentSource" 
style="document" />
             <wsdl:input>
                 <soap:body use="literal" />
             </wsdl:input>
             <wsdl:output>
                 <soap:body use="literal" />
             </wsdl:output>
         </wsdl:operation>
         <wsdl:operation name="EditContentSource">
             <soap:operation 
soapAction="http://tempuri.org/ISearchApplicationAdminWebService/EditContentSource" 
style="document" />
             <wsdl:input>
                 <soap:body use="literal" />
             </wsdl:input>
             <wsdl:output>
                 <soap:body use="literal" />
             </wsdl:output>
         </wsdl:operation>
         <wsdl:operation name="StartCrawl">
             <soap:operation 
soapAction="http://tempuri.org/ISearchApplicationAdminWebService/StartCrawl" style="document" 
/>
             <wsdl:input>
                 <soap:body use="literal" />
```
*Copyright © 2014 Microsoft Corporation.* 

*Release: July 31, 2014*

```
 </wsdl:input>
             <wsdl:output>
                 <soap:body use="literal" />
             </wsdl:output>
         </wsdl:operation>
         <wsdl:operation name="PauseCrawl">
             <soap:operation 
soapAction="http://tempuri.org/ISearchApplicationAdminWebService/PauseCrawl" style="document" 
/>
             <wsdl:input>
                 <soap:body use="literal" />
             </wsdl:input>
             <wsdl:output>
                 <soap:body use="literal" />
             </wsdl:output>
         </wsdl:operation>
         <wsdl:operation name="ResumeCrawl">
             <soap:operation 
soapAction="http://tempuri.org/ISearchApplicationAdminWebService/ResumeCrawl" 
style="document" />
             <wsdl:input>
                 <soap:body use="literal" />
             </wsdl:input>
             <wsdl:output>
                 <soap:body use="literal" />
             </wsdl:output>
         </wsdl:operation>
         <wsdl:operation name="StopCrawl">
             <soap:operation 
soapAction="http://tempuri.org/ISearchApplicationAdminWebService/StopCrawl" style="document" 
/ <wsdl:input>
                 <soap:body use="literal" />
             </wsdl:input>
             <wsdl:output>
                 <soap:body use="literal" />
             </wsdl:output>
         </wsdl:operation>
     </wsdl:binding>
</wsdl:definitions>
```
*Copyright © 2014 Microsoft Corporation.* 

*Release: July 31, 2014*

# **7 Appendix B: Product Behavior**

<span id="page-197-0"></span>The information in this specification is applicable to the following Microsoft products or supplemental software. References to product versions include released service packs:

Microsoft SharePoint Server 2010

Exceptions, if any, are noted below. If a service pack or Quick Fix Engineering (QFE) number appears with the product version, behavior changed in that service pack or QFE. The new behavior also applies to subsequent service packs of the product unless otherwise specified. If a product edition appears with the product version, behavior is different in that product edition.

Unless otherwise specified, any statement of optional behavior in this specification that is prescribed using the terms SHOULD or SHOULD NOT implies product behavior in accordance with the SHOULD or SHOULD NOT prescription. Unless otherwise specified, the term MAY implies that the product does not follow the prescription.

 $\leq$ 1> Section 2.2.4.1: For example, start address is an important item in Microsoft® Office SharePoint® Server Search Beta 1.

[<2> Section 3.1.1.3:](#page-31-0) Office SharePoint Server 2007

[<3> Section 3.1.4.2.2.1:](#page-42-0) Office SharePoint Server 2007

<4> [Section 3.1.4.10.3.3:](#page-62-0) Office SharePoint Server 2007

[<5> Section 3.1.4.27:](#page-90-0) SharePoint Server 2010 recreates the default content source after a delay of at most one hour.

*[MS-DADMWS] — v20140721 Search Admin Web Service Protocol* 

*Copyright © 2014 Microsoft Corporation.* 

# **8 Change Tracking**

<span id="page-198-0"></span>No table of changes is available. The document is either new or has had no changes since its last release.

*[MS-DADMWS] — v20140721 Search Admin Web Service Protocol* 

*Copyright © 2014 Microsoft Corporation.* 

*Release: July 31, 2014*

# **9 Index**

### **A**

Abstract data model [server](#page-27-0) 28 [anchor content source](#page-33-0) 34 [content source](#page-30-0) 31 [crawl mapping](#page-34-0) 35 [crawl rule](#page-32-0) 33 [crawler application](#page-28-0) 29 [object hierarchy](#page-27-1) 28 [AddAdvancedCrawlRule operation example](#page-143-0) 144 [AddContentSource operation example](#page-138-0) 139 Anchor content source [server](#page-33-0) 34 **[Applicability](#page-18-0) 19** [ArrayOfstring \(from namespace](#page-25-0)  [http://schemas.microsoft.com/2003/10/Serializat](#page-25-0) [ion/Arrays\)complex type](#page-25-0) 26 [Attribute groups](#page-26-0) 27 [Attributes](#page-26-1) 27

### **C**

[Capability negotiation](#page-18-1) 19 [Change tracking](#page-198-0) 199 Common data structures [\(section 2.2.9](#page-26-2) 27, section [2.2.9](#page-26-2) 27) [Complex types](#page-20-0) 21 [ArrayOfstring \(from namespace](#page-25-0)  [http://schemas.microsoft.com/2003/10/Seriali](#page-25-0) [zation/Arrays\)](#page-25-0) 26 [ContentSourceDynamicPropsInternal \(from](#page-21-0)  [namespace](#page-21-0)  [http://schemas.datacontract.org/2004/07/Micr](#page-21-0) [osoft.Office.Server.Search.Internal.Administrati](#page-21-0) [on\)](#page-21-0) 22 [CrawlRuleInternal \(from namespace](#page-22-1)  [http://schemas.datacontract.org/2004/07/Micr](#page-22-1) [osoft.Office.Server.Search.Internal.Administrati](#page-22-1) [on\)](#page-22-1) 23 [Configuring zero or more crawl rules example](#page-141-0) 142 Content source [server](#page-30-0) 31 [ContentSourceDynamicPropsInternal \(from](#page-21-0)  [namespace](#page-21-0)  [http://schemas.datacontract.org/2004/07/Micros](#page-21-0) [oft.Office.Server.Search.Internal.Administration\)c](#page-21-0) [omplex type](#page-21-0) 22 Crawl mapping [server](#page-34-0) 35 Crawl rule [server](#page-32-0) 33 Crawler application [server](#page-28-0)<sub>29</sub> [Crawling a content source example](#page-147-0) 148 [CrawlRuleInternal \(from namespace](#page-22-1)  [http://schemas.datacontract.org/2004/07/Micros](#page-22-1) [oft.Office.Server.Search.Internal.Administration\)c](#page-22-1) [omplex type](#page-22-1) 23

[Creating and configuring a content source example](#page-135-0) 136

# **D**

Data model - abstract [server](#page-27-0)<sub>28</sub> [anchor content source](#page-33-0) 34 [content source](#page-30-0) 31 [crawl mapping](#page-34-0) 35 [crawl rule](#page-32-0) 33 [crawler application](#page-28-0) 29 [object hierarchy](#page-27-1) 28

## **E**

[EditContentSource operation example](#page-139-0) 140 Events local - [server](#page-134-0) 135 [timer -](#page-134-1) server 135 Examples [AddAdvancedCrawlRule operation](#page-143-0) 144 [AddContentSource operation](#page-138-0) 139 [configuring zero or more crawl rules](#page-141-0) 142 [crawling a content source](#page-147-0) 148 [creating and configuring a content source](#page-135-0) 136 [EditContentSource operation](#page-139-0) 140 [exception handling](#page-152-0) 153 GetContentSources operation [\(section 4.1.2](#page-136-0) 137, [section 4.3.2](#page-149-0) 150) **[GetCrawlRuleList operation](#page-142-0) 143** GetVersion operation [\(section 4.1.1](#page-135-1) 136, section [4.2.1](#page-141-1) 142, [section 4.3.1](#page-147-1) 148) [SetCrawlRuleCredentials2 operation](#page-146-0) 147 **[StartCrawl operation](#page-151-0) 152** [UpdateCrawlRule operation](#page-145-0) 146 [Exception handling example](#page-152-0) 153

### **F**

Fields - [vendor-extensible](#page-19-0) 20 [Full WSDL](#page-156-0) 157

## **G**

GetContentSources operation example (section [4.1.2](#page-136-0) 137, [section 4.3.2](#page-149-0) 150) [GetCrawlRuleList operation example](#page-142-0) 143 GetVersion operation example [\(section 4.1.1](#page-135-1) 136, [section 4.2.1](#page-141-1) 142, [section 4.3.1](#page-147-1) 148) [Glossary](#page-15-0) 16 [Groups](#page-26-3) 27

### **I**

Implementer - [security considerations](#page-155-0) 156 [Index of security parameters](#page-155-1) 156 [Informative references](#page-17-0) 18 Initialization

*[MS-DADMWS] — v20140721 Search Admin Web Service Protocol* 

*Copyright © 2014 Microsoft Corporation.* 

*Release: July 31, 2014*

[server](#page-34-1) 35 [Introduction](#page-15-1) 16

#### **L**

Local events [server](#page-134-0) 135

#### **M**

Message processing [server](#page-34-2)<sub>35</sub> Messages [ArrayOfstring \(from namespace](#page-25-0)  [http://schemas.microsoft.com/2003/10/Seriali](#page-25-0) [zation/Arrays\)complex type](#page-25-0) 26 [attribute groups](#page-26-0) 27 [attributes](#page-26-1) 27 common data structures [\(section 2.2.9](#page-26-2) 27, [section 2.2.9](#page-26-2) 27) [complex types](#page-20-0) 21 [ContentSourceDynamicPropsInternal \(from](#page-21-0)  [namespace](#page-21-0)  [http://schemas.datacontract.org/2004/07/Micr](#page-21-0) [osoft.Office.Server.Search.Internal.Administrati](#page-21-0) [on\)complex type](#page-21-0) 22 [CrawlRuleInternal \(from namespace](#page-22-1)  [http://schemas.datacontract.org/2004/07/Micr](#page-22-1) [osoft.Office.Server.Search.Internal.Administrati](#page-22-1) [on\)complex type](#page-22-1) 23 [elements](#page-20-1) 21 [enumerated](#page-20-2) 21 [groups](#page-26-3) 27 [namespaces](#page-20-3) 21 [SharePointCrawlBehavior \(from namespace](#page-26-4)  [http://schemas.datacontract.org/2004/07/Micr](#page-26-4) [osoft.Office.Server.Search.Administration\)simpl](#page-26-4) [e type](#page-26-4) 27 [simple types](#page-26-5) 27 [syntax](#page-20-4) 21 [transport](#page-20-5) 21

#### **N**

[Namespaces](#page-20-3) 21 [Normative references](#page-16-0) 17

#### **O**

```
Object hierarchy
  server 28
Operation examples
  AddAdvancedCrawlRule 144
  AddContentSource 139
  EditContentSource 140
  GetContentSources (section 4.1.2 137, section 
    4.3.2 150)
  GetCrawlRuleList 143
  GetVersion (section 4.1.1 136, section 4.2.1 142, 
    section 4.3.1 148)
  SetCrawlRuleCredentials2 147
  StartCrawl 152
```
[UpdateCrawlRule](#page-145-0) 146 **Operations** [AddAdvancedCrawlRule](#page-37-0) 38 [AddContentSource](#page-40-0) 41 [AddCrawlMapping](#page-42-1) 43 [AddCrawlRule](#page-44-0) 45 **[AddExtension](#page-47-0) 48** [CatalogPauseStatus](#page-49-0) 50 [ClearExtensionList](#page-50-0) 51 [EditContentSource](#page-51-0) 52 [GetConnectorProperty](#page-55-0) 56 [GetContentSources](#page-57-0) 58 [GetContentState](#page-62-1) 63 [GetCrawlMappings](#page-64-0) 65 [GetCrawlRuleList](#page-67-0) 68 [GetExtensionList](#page-69-0) 70 [GetVersion](#page-70-0) 71 [IncreaseRegistryVersion](#page-72-0) 73 [IncrementVersion](#page-73-0) 74 [IsAnchorCrawlIdle](#page-74-0) 75 [IsCaseSensitiveURL](#page-76-0) 77 [IsCatalogPauseCompleted](#page-78-0) 79 [IsDeleteCrawlInProgress](#page-79-0) 80 [IsExtensionIncludeList](#page-81-0) 82 [ListKnownLotusNotesDatabases](#page-83-0) 84 [PauseCrawl](#page-84-0)<sub>85</sub> [RefreshAnchorContentSource](#page-86-0) 87 [RefreshContentSource](#page-88-0) 89 [RemoveContentSource](#page-90-1) 91 [RemoveCrawlMapping](#page-92-0) 93 [RemoveCrawlRule](#page-94-0) 95 [RemoveExtension](#page-96-0) 97 [ResumeCrawl](#page-98-0) 99 [SetConnectorProperty](#page-99-0) 100 [SetContentSourcesMetadata](#page-101-0) 102 [SetCrawlRuleCredentials](#page-103-0) 104 [SetCrawlRuleCredentials2](#page-106-0) 107 [SetCrawlRulePriority](#page-110-0) 111 [SetDefaultGatheringAccount](#page-112-0) 113 [SetIsExtensionIncludeList](#page-115-0) 116 [SetRetryLimit](#page-116-0) 117 [StartCrawl](#page-118-0) 119 [StartRankingUpdate](#page-120-0) 121 [StopCrawl](#page-122-0) 123 [TestCrawlRule](#page-124-0) 125 [TestCrawlRules](#page-126-0) 127 [UpdateCrawlRule](#page-128-0) 129 [ValidateScheduleTrigger](#page-130-0) 131 [WaitForInProgressAnchorCrawlToComplete](#page-132-0) 133 [Overview \(synopsis\)](#page-17-1) 18

#### **P**

Parameters - [security index](#page-155-1) 156 [Preconditions](#page-18-2) 19 [Prerequisites](#page-18-2) 19 [Product behavior](#page-197-0) 198 Protocol Details [overview](#page-27-2) 28

**R**

*[MS-DADMWS] — v20140721 Search Admin Web Service Protocol* 

*Copyright © 2014 Microsoft Corporation.* 

*Release: July 31, 2014*

[References](#page-16-1) 17 [informative](#page-17-0) 18 [normative](#page-16-0) 17 [Relationship to other protocols](#page-18-3) 19

#### **S**

Security [implementer considerations](#page-155-0) 156 [parameter index](#page-155-1) 156 Sequencing rules [server](#page-34-2) 35 Server [abstract data model](#page-27-0) 28 [anchor content source](#page-33-0) 34 [content source](#page-30-0) 31 [crawl mapping](#page-34-0) 35 [crawl rule](#page-32-0) 33 [crawler application](#page-28-0) 29 [object hierarchy](#page-27-1) 28 [AddAdvancedCrawlRule operation](#page-37-0) 38 [AddContentSource operation](#page-40-0) 41 [AddCrawlMapping operation](#page-42-1) 43 [AddCrawlRule operation](#page-44-0) 45 [AddExtension operation](#page-47-0) 48 [CatalogPauseStatus operation](#page-49-0) 50 [ClearExtensionList operation](#page-50-0) 51 [EditContentSource operation](#page-51-0) 52 [GetConnectorProperty operation](#page-55-0) 56 [GetContentSources operation](#page-57-0) 58 [GetContentState operation](#page-62-1) 63 [GetCrawlMappings operation](#page-64-0) 65 [GetCrawlRuleList operation](#page-67-0) 68 [GetExtensionList operation](#page-69-0) 70 [GetVersion operation](#page-70-0) 71 [IncreaseRegistryVersion operation](#page-72-0) 73 [IncrementVersion operation](#page-73-0) 74 [initialization](#page-34-1) 35 [IsAnchorCrawlIdle operation](#page-74-0) 75 [IsCaseSensitiveURL operation](#page-76-0) 77 [IsCatalogPauseCompleted operation](#page-78-0) 79 [IsDeleteCrawlInProgress operation](#page-79-0) 80 [IsExtensionIncludeList operation](#page-81-0) 82 [ListKnownLotusNotesDatabases operation](#page-83-0) 84 [local events](#page-134-0) 135 [message processing](#page-34-2) 35 [PauseCrawl operation](#page-84-0) 85 [RefreshAnchorContentSource operation](#page-86-0) 87 [RefreshContentSource operation](#page-88-0) 89 [RemoveContentSource operation](#page-90-1) 91 [RemoveCrawlMapping operation](#page-92-0) 93 [RemoveCrawlRule operation](#page-94-0) 95 [RemoveExtension operation](#page-96-0) 97 [ResumeCrawl operation](#page-98-0) 99 [sequencing rules](#page-34-2) 35 [SetConnectorProperty operation](#page-99-0) 100 [SetContentSourcesMetadata operation](#page-101-0) 102 [SetCrawlRuleCredentials operation](#page-103-0) 104 [SetCrawlRuleCredentials2 operation](#page-106-0) 107 [SetCrawlRulePriority operation](#page-110-0) 111 [SetDefaultGatheringAccount operation](#page-112-0) 113 [SetIsExtensionIncludeList operation](#page-115-0) 116

**[SetRetryLimit operation](#page-116-0) 117 [StartCrawl operation](#page-118-0) 119** [StartRankingUpdate operation](#page-120-0) 121 [StopCrawl operation](#page-122-0) 123 [TestCrawlRule operation](#page-124-0) 125 [TestCrawlRules operation](#page-126-0) 127 [timer events](#page-134-1) 135 [timers](#page-34-3) 35 [UpdateCrawlRule operation](#page-128-0) 129 [ValidateScheduleTrigger operation](#page-130-0) 131 [WaitForInProgressAnchorCrawlToComplete](#page-132-0)  [operation](#page-132-0) 133 [SetCrawlRuleCredentials2 operation example](#page-146-0) 147 [SharePointCrawlBehavior \(from namespace](#page-26-4)  [http://schemas.datacontract.org/2004/07/Micros](#page-26-4) [oft.Office.Server.Search.Administration\)simple](#page-26-4)  [type](#page-26-4) 27 [Simple types](#page-26-5) 27 [SharePointCrawlBehavior \(from namespace](#page-26-4)  [http://schemas.datacontract.org/2004/07/Micr](#page-26-4) [osoft.Office.Server.Search.Administration\)](#page-26-4) 27 [Standards assignments](#page-19-1) 20 [StartCrawl example operation](#page-151-0) 152 **Syntax** [messages -](#page-20-4) overview 21

#### **T**

Timer events [server](#page-134-1) 135 Timers [server](#page-34-3) 35 [Tracking changes](#page-198-0) 199 [Transport](#page-20-5) 21 Types [complex](#page-20-0) 21 [simple](#page-26-5) 27

## **U**

[UpdateCrawlRule operation example](#page-145-0) 146

#### **V**

[Vendor-extensible fields](#page-19-0) 20 [Versioning](#page-18-1) 19

#### **W**

**[WSDL](#page-156-0) 157** 

*[MS-DADMWS] — v20140721 Search Admin Web Service Protocol* 

*Copyright © 2014 Microsoft Corporation.*